# 1 Graphic Bundle

**Chapter 1: Introduction to Scala**

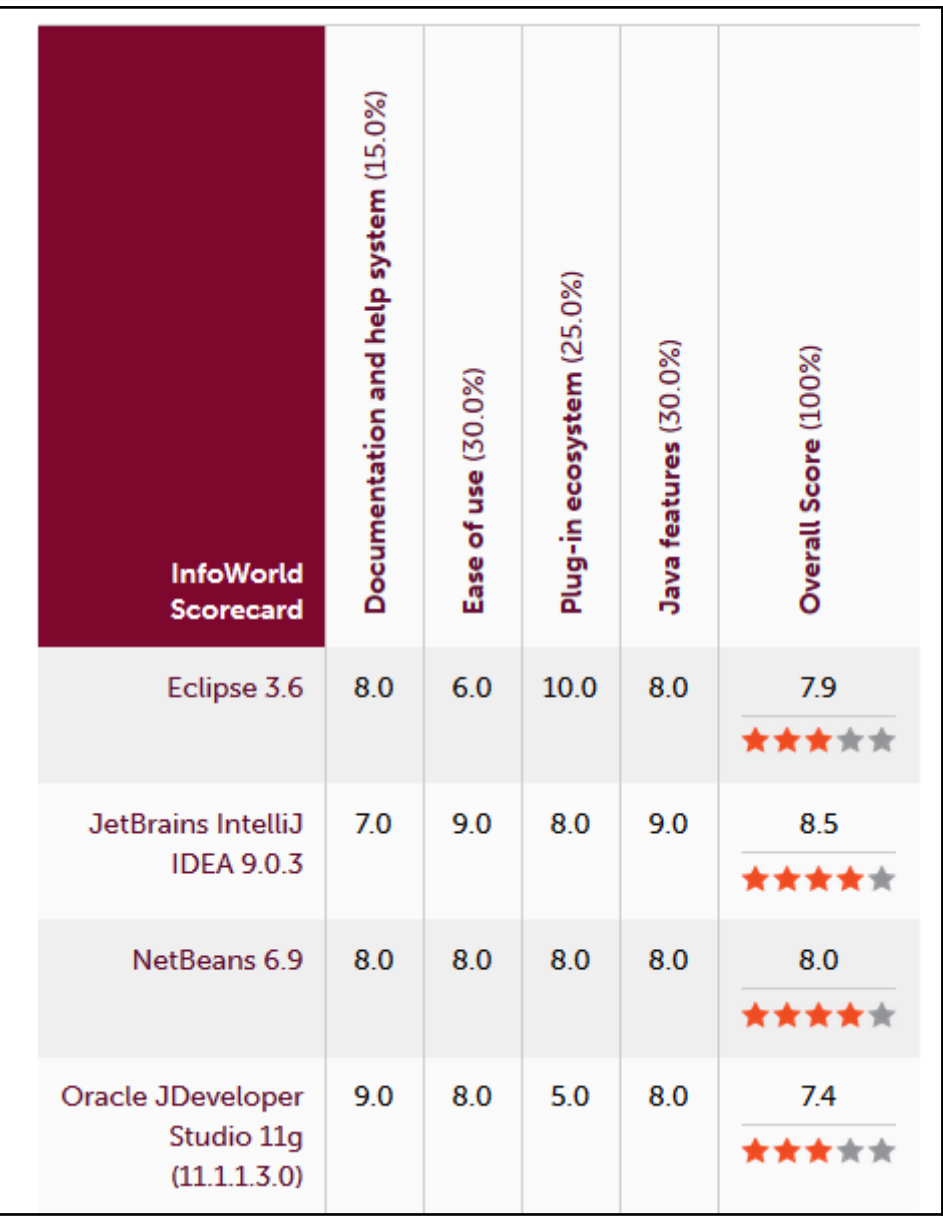

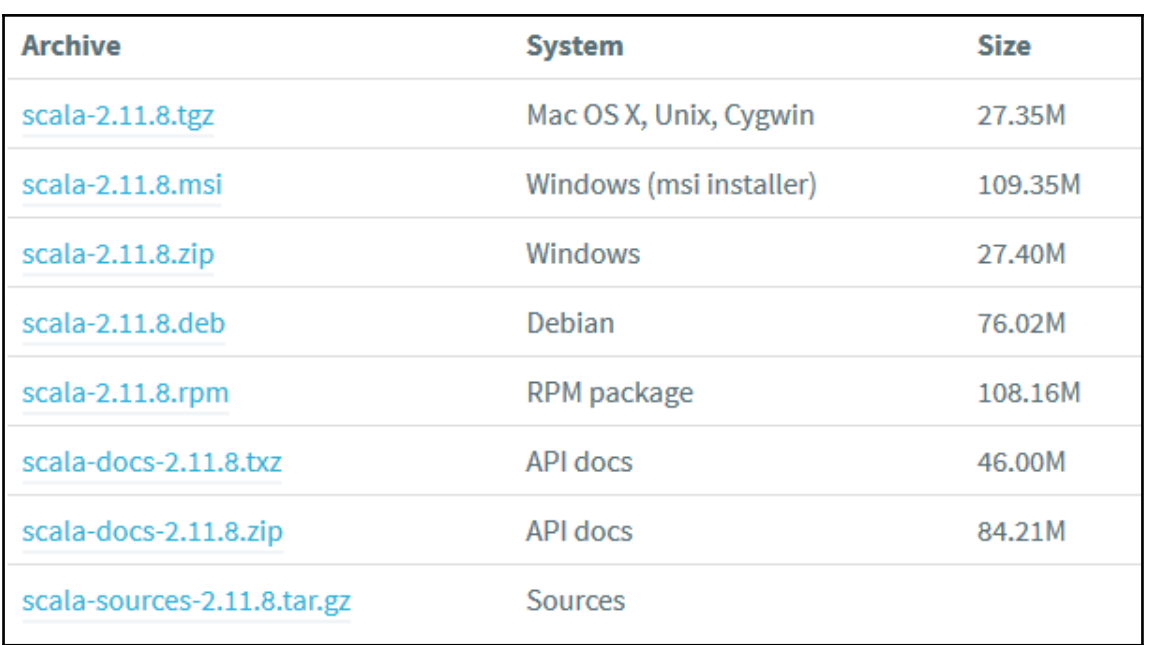

-

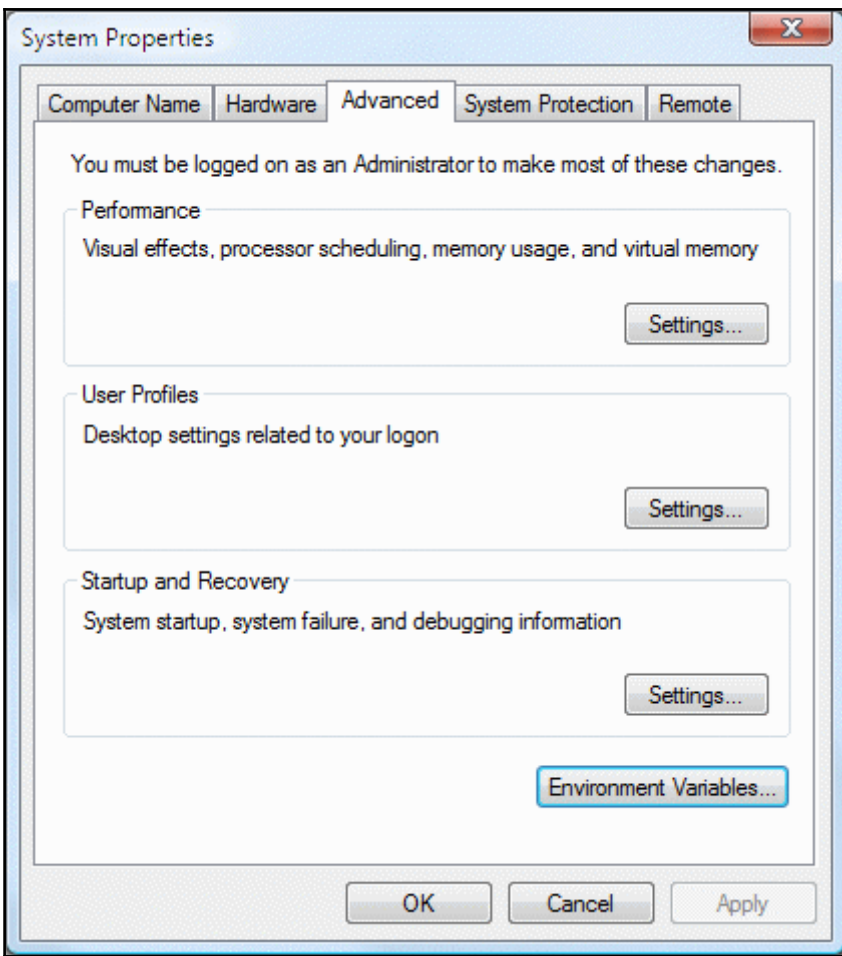

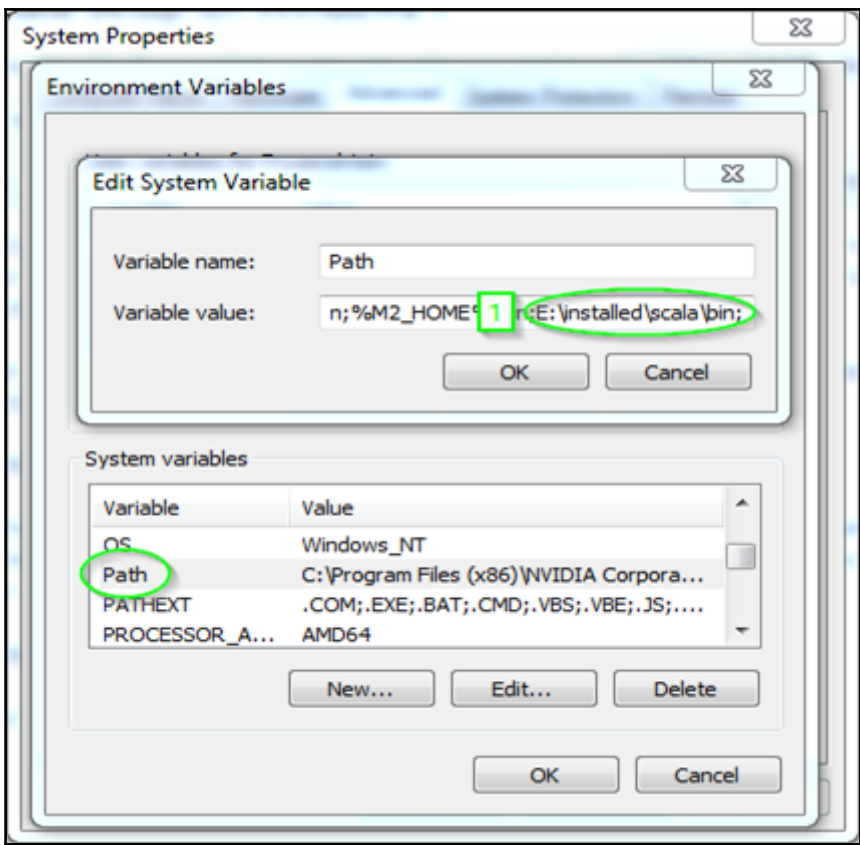

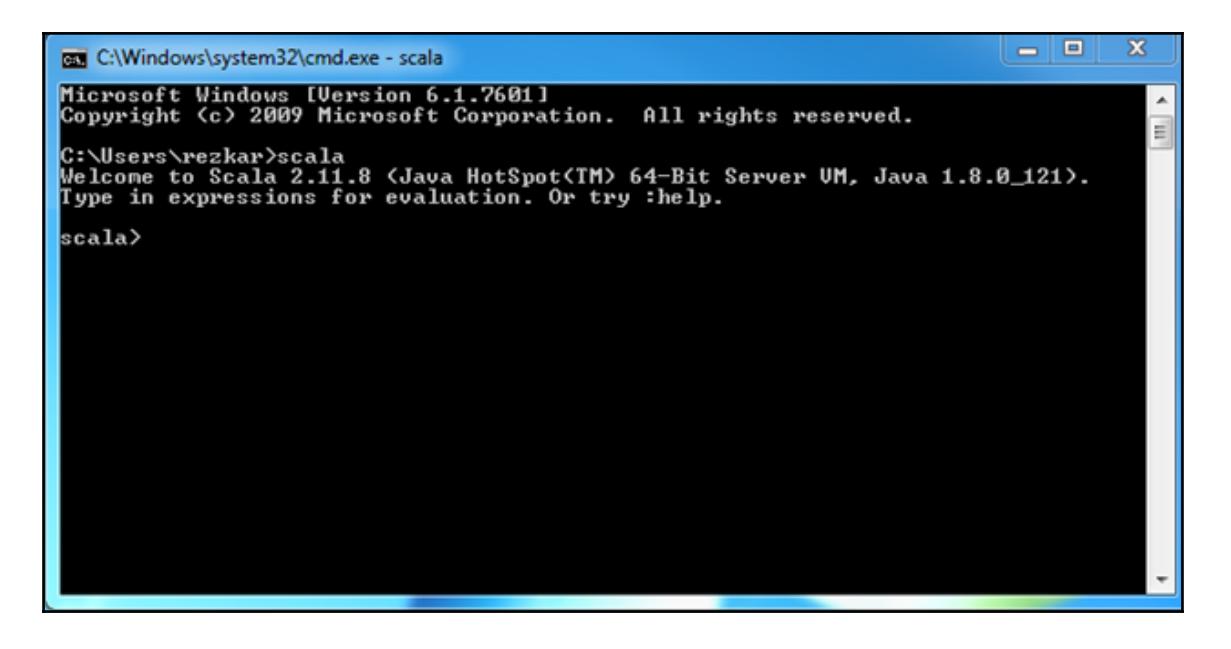

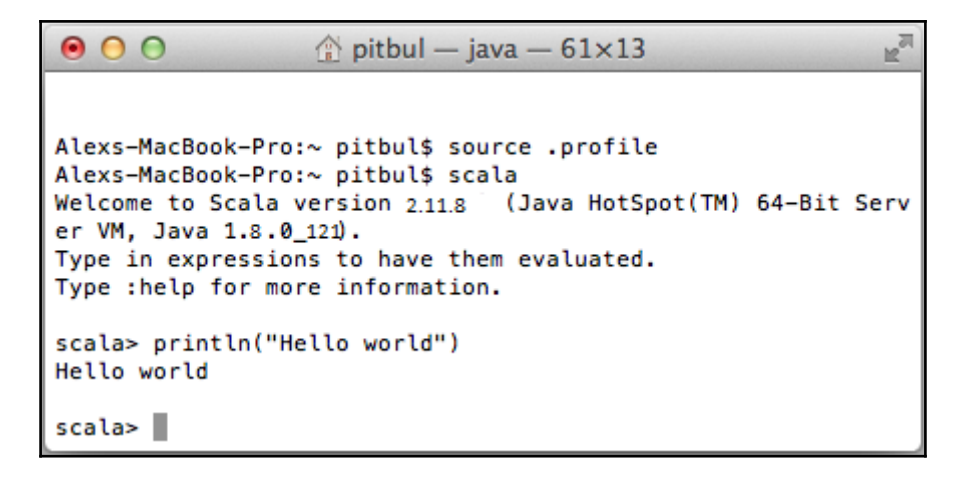

```
|asif@ubuntu:~$ cd /usr/local/share/
asif@ubuntu:/usr/local/share$ ls
ca-certificates fonts man scala-2.11.8 sqml texmf xml
\sqrt{a}sif@ubuntu:/usr/local/share$ cd ~
asif@ubuntu:~$ echo "export SCALA HOME=/usr/local/share/scala-2.11.8" >> ~/.bash
lrc.
asif@ubuntu:~$ echo "export PATH=$PATH:$SCALA HOME/bin" >> ~/.bashrc
\alpha asif@ubuntu:~$ source ~/.bashrc
asif@ubuntu:~$ scala
Welcome to Scala version 2.9.2 (Java HotSpot(TM) 64-Bit Server VM, Java 1.8.0_12
|1\rangle.
Type in expressions to have them evaluated.
Type :help for more information.
```
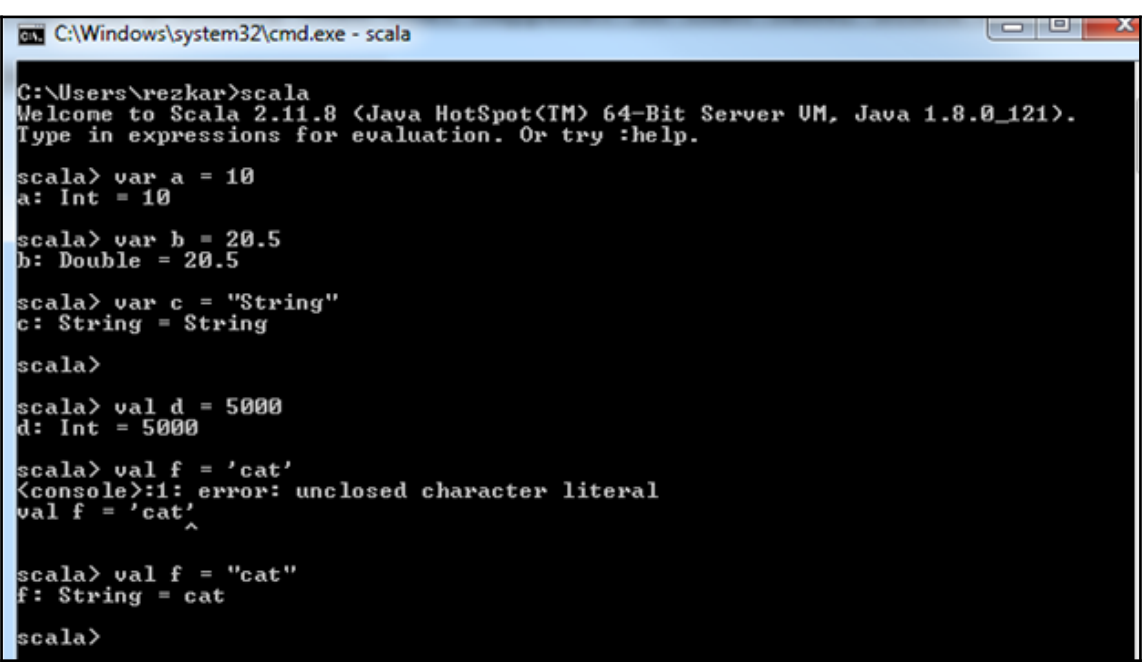

*Graphic Bundle*

```
scala> val i:Int = "hello"<br><console>:11: error: type mismatch;<br>found = : String("hello")<br>| required: Int<br>| val i:Int = "hello"
scala> val x = "hello"<br>x: String = hello
\frac{1}{2}scala\frac{1}{2}x.re
lreduce
                          reduceRight
                                                     replaceAll
                                                                                  reverse
reduceLeft
                          reduceRightOption
                                                     replaceAllLiterally
                                                                                  reverseIterator
reduceLeftOption
                          regionMatches
                                                     replaceFirst
                                                                                  reverseMap
reduce0ption
                          replace
                                                     repr
scala> val x = new AnyRef{def helloWord = "Hello, world!">
x: AnyRef<def helloWord: String> = $anon$1058065f0c
scala> x.helloWord
    def helloWord: String
\vertscala\rangle \times.helloWord
warning: there was one feature warning; re-run with -feature for details
res0: Štring = Hello, world!
\vertscala\rangle _
```

```
scala> trait Logging \leq override def toString = "Logging " >
defined trait Logging
scala> class A extends Logging \leq override def toString = 99 - 29 + super.toString
- 3
defined class A
scala> trait B extends Logging < override def toString = "B->" + super.toString
\rightarrowdefined trait B
scala> trait C extends Logging { override def toString = C-\ + super.toString
defined trait C
scala> class D extends A with B with C \zeta override def toString = "D->" + super.t
oString ><br>defined class D
scala> new D<>><br>res4: D = D->C->B->A->Logging
scala> _
```

```
HelloWorld.scala x
  ٩
object HelloWorld{
            def main(args:Array[String]){<br>println("Hello, world!")
    }
|}
```
### **Chapter 2: Object-Oriented Scala**

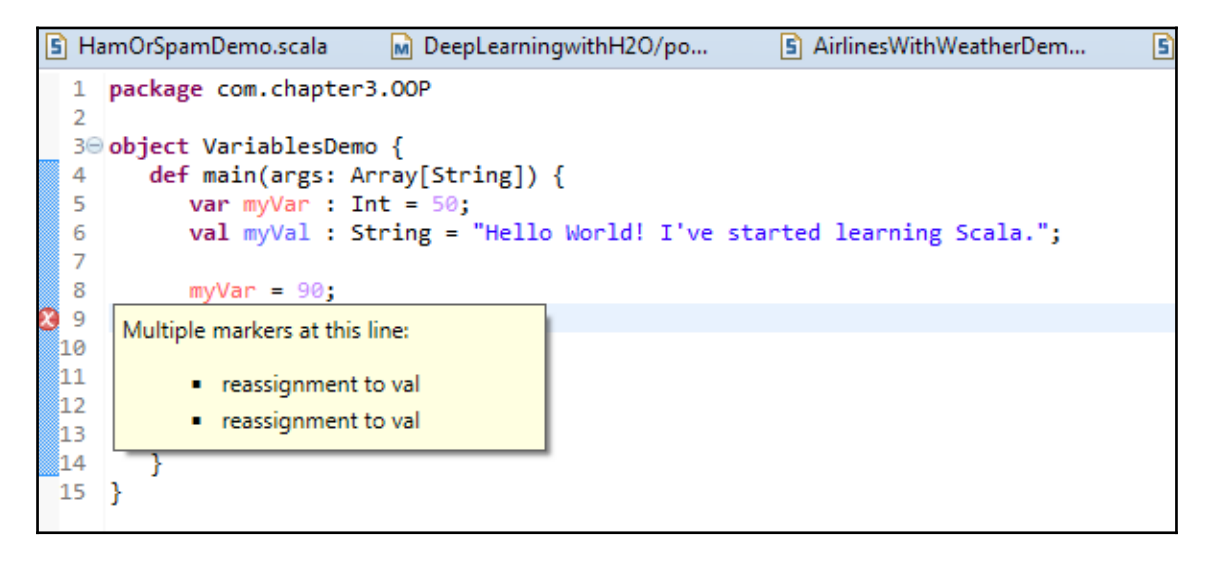

 $\Box$ e EN C:\Windows\system32\cmd.exe - scala C:\Users\rezkar>scala Welcome to Scala 2.11.8 (Java HotSpot(IM) 64-Bit Server UM, Java 1.8.0\_121). Type in expressions for evaluation. Or try :help. scala> case class Character(name: String, isHacker: Boolean)<br>defined class Character scala> val nail = Character("Nail", true><br>nail: Character = Character(Nail,true) scala> val joyce = nail.copy(name = "Joyce")<br>joyce: Character = Character(Joyce,true) scala> println(nail == joyce) false scala><br>false println(nail.equals(joyce)) scala> println(nail.equals(nail)) true scala> println<nail.hashCode<>><br>-112671915 scala> println(nail.toString())<br>Character(Nail,true) scala> joyce match { oyce match ι<br>case Character(x, true) => s"\$x is a hacker"<br>case Character(x, false) => s"\$x is not a hacker"  $\rightarrow$ res5: String = Joyce is a hacker scala> \_

```
scala> object test { def printSomething() = {println("Inside an object")} }
defined object test
scala> test.printSomething
Inside an object
scala> val x = new test()<console>:11: error: not found: type test
       val x = new test()
```
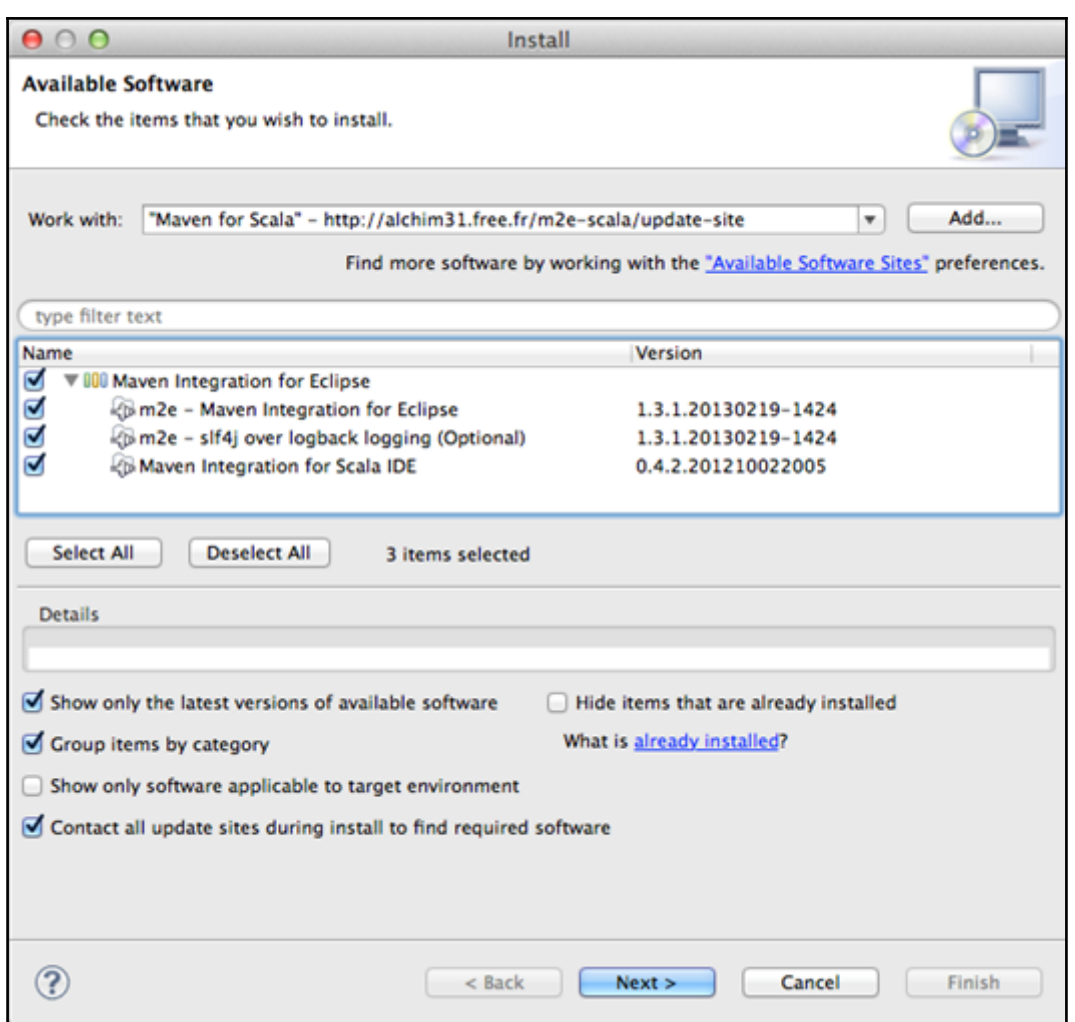

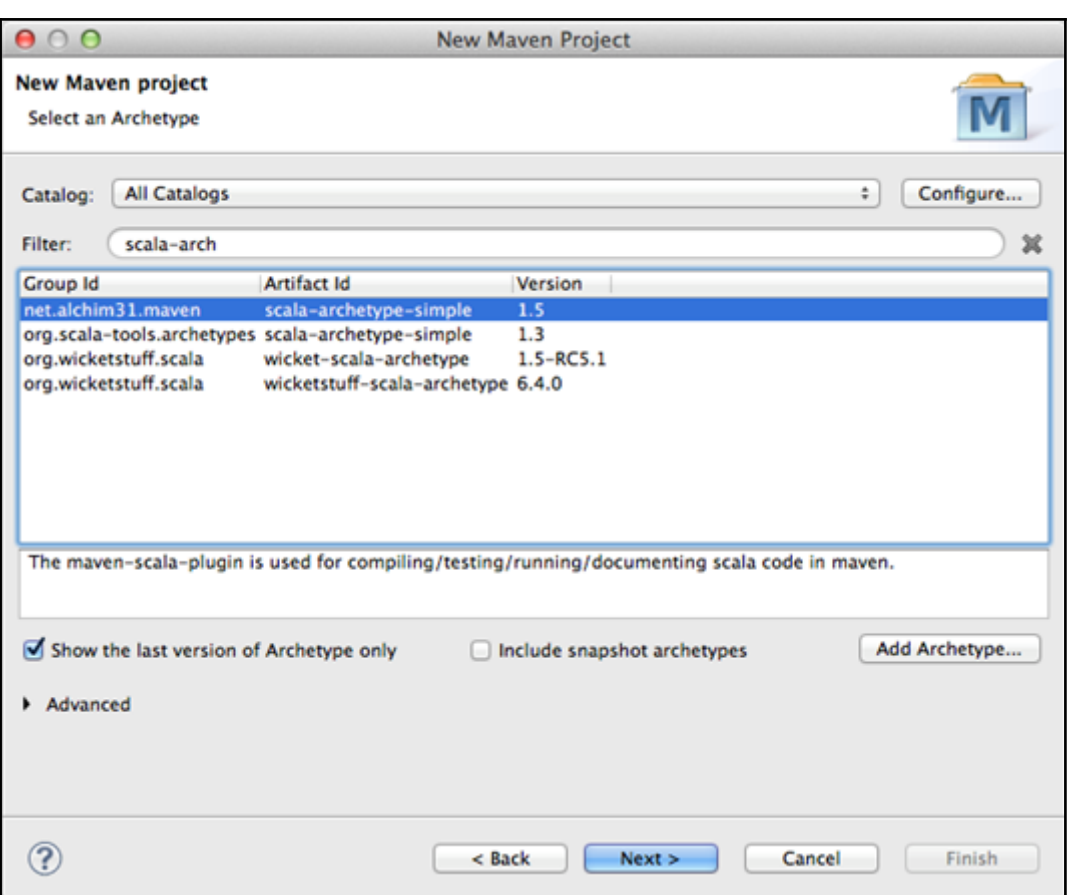

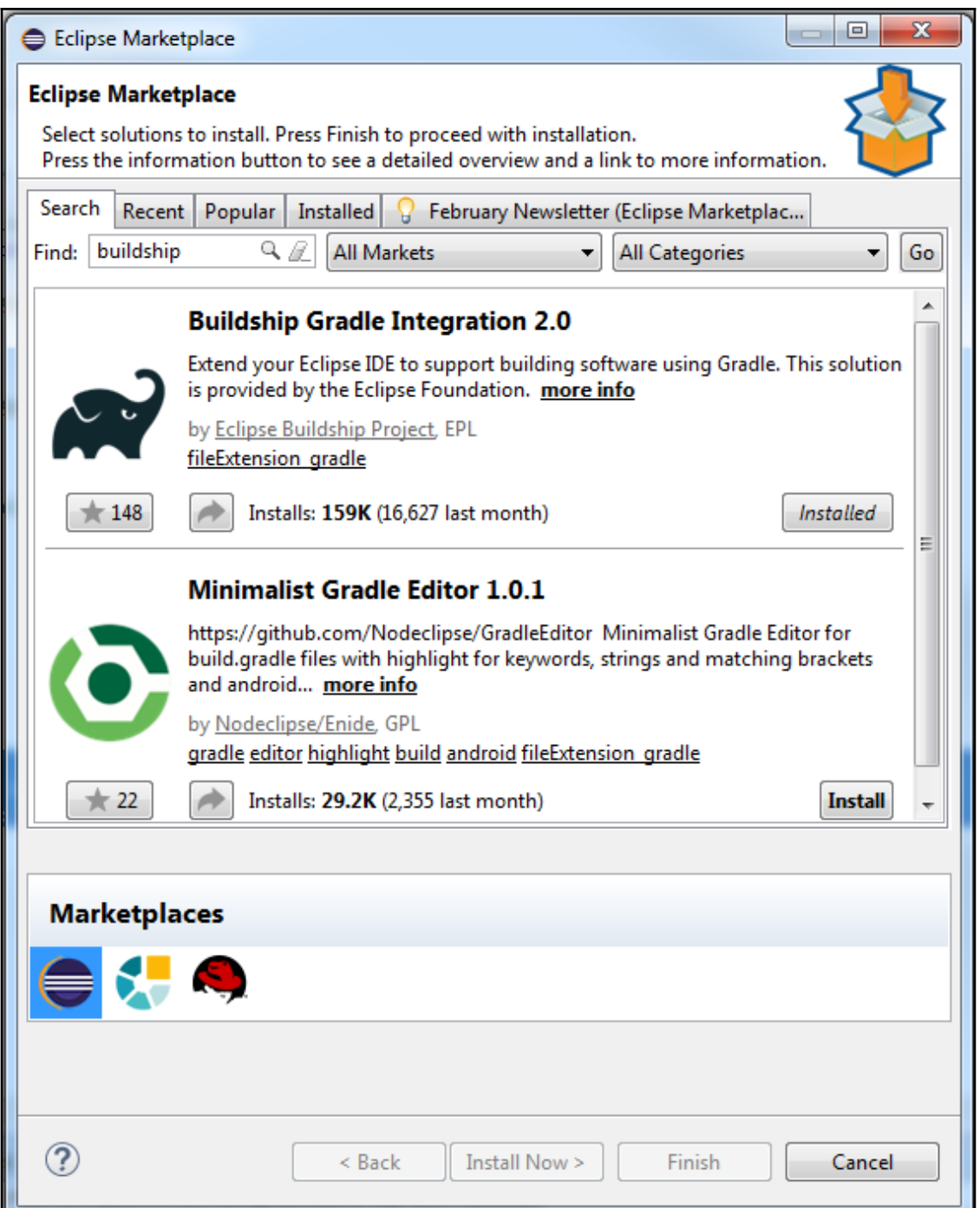

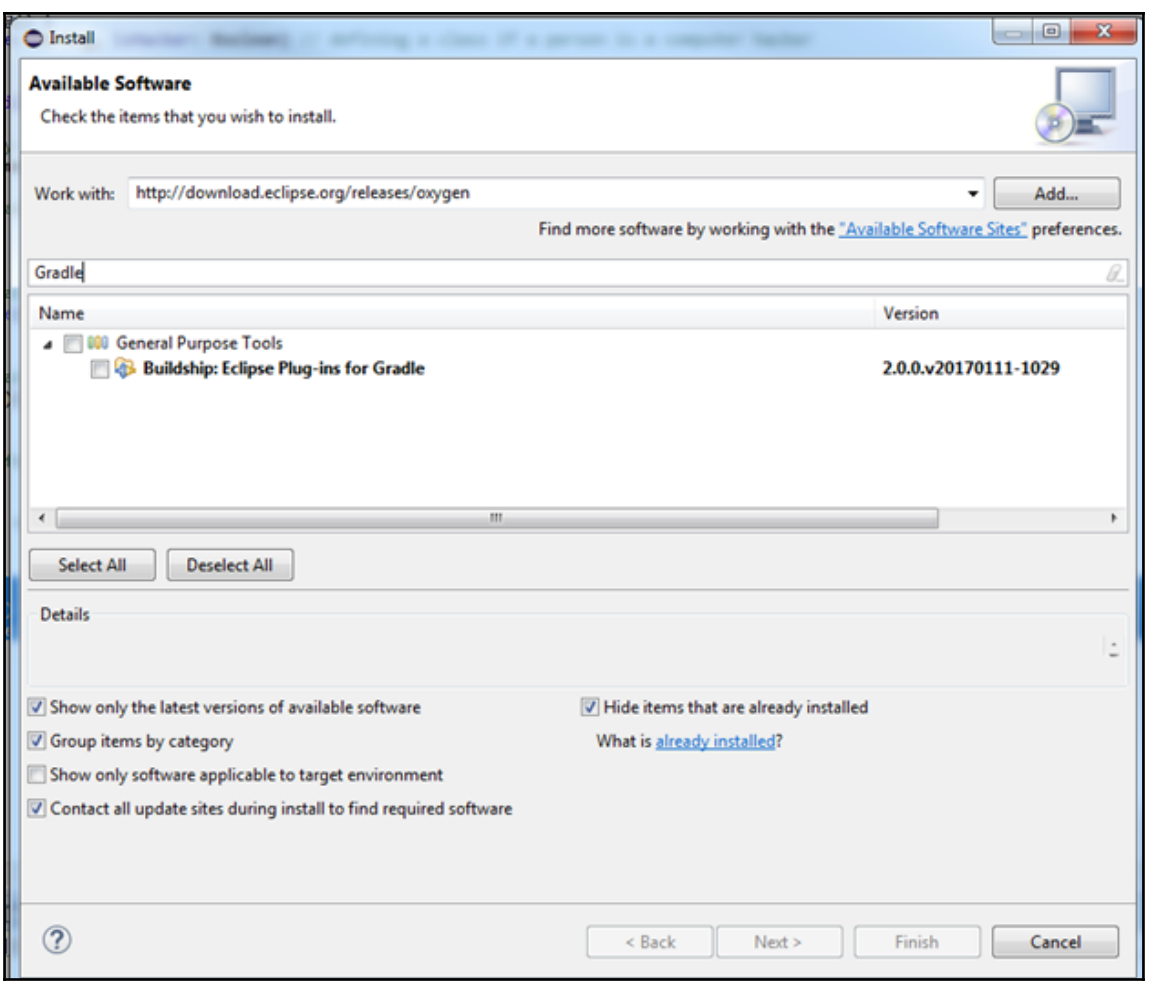

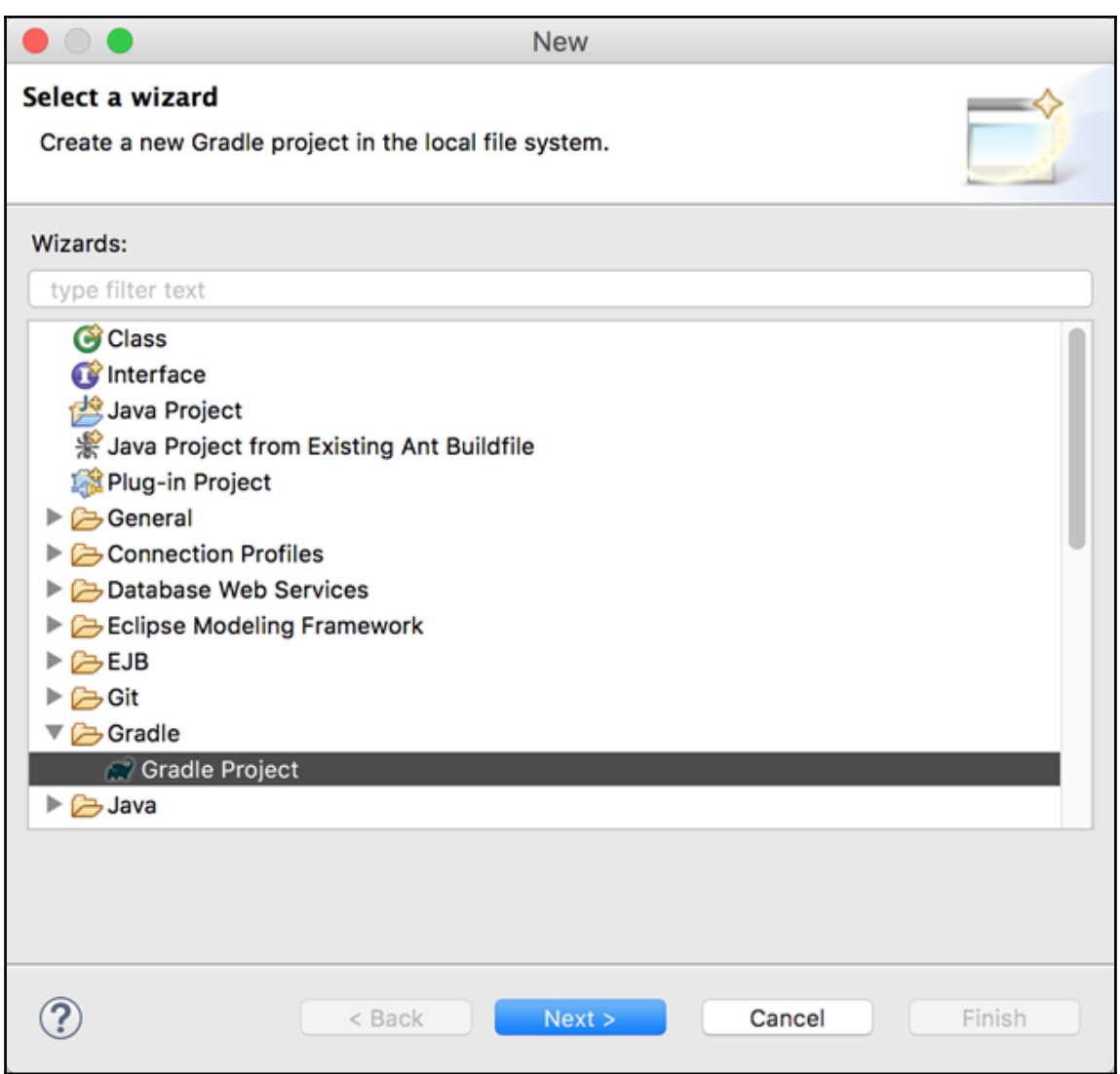

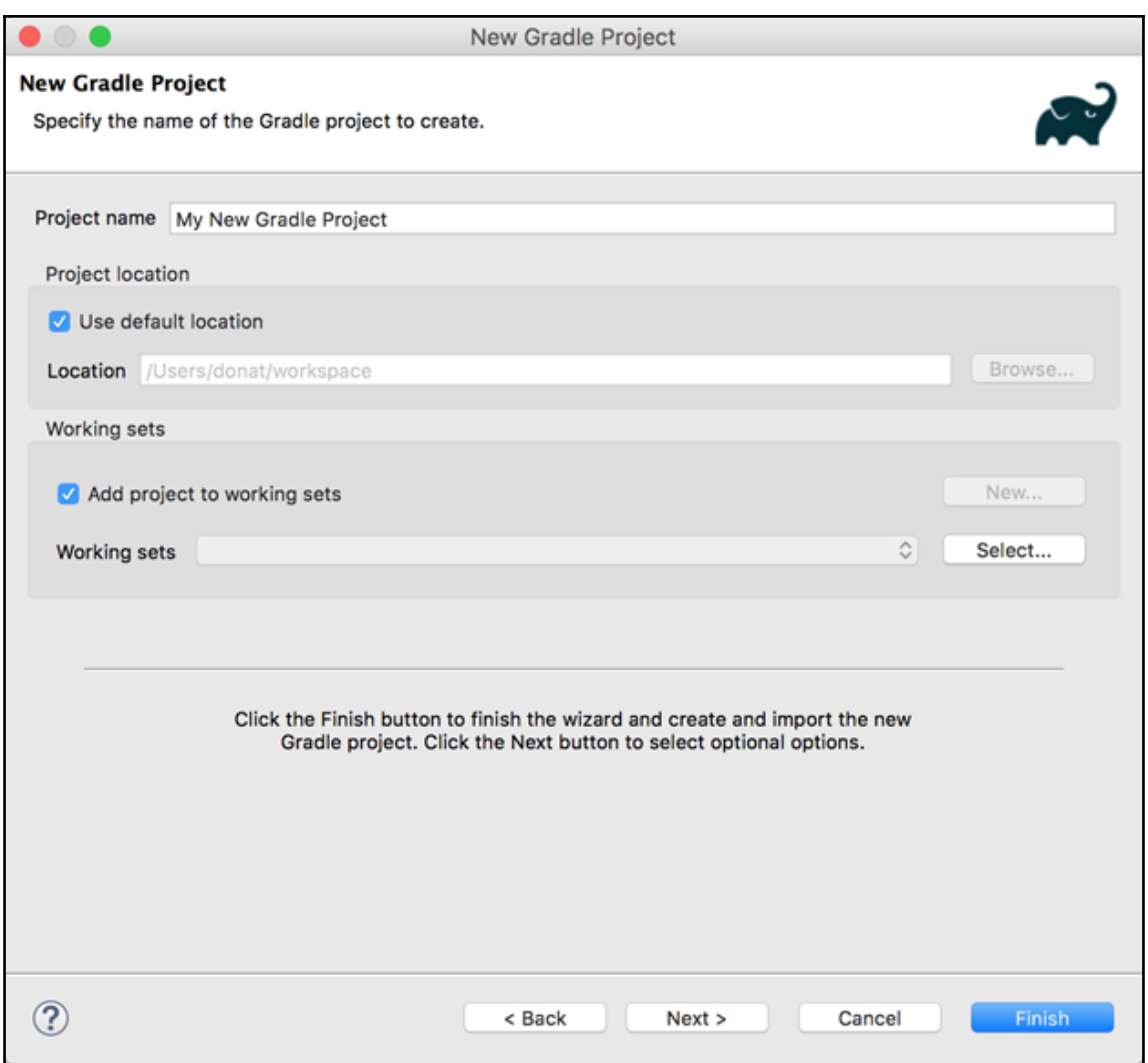

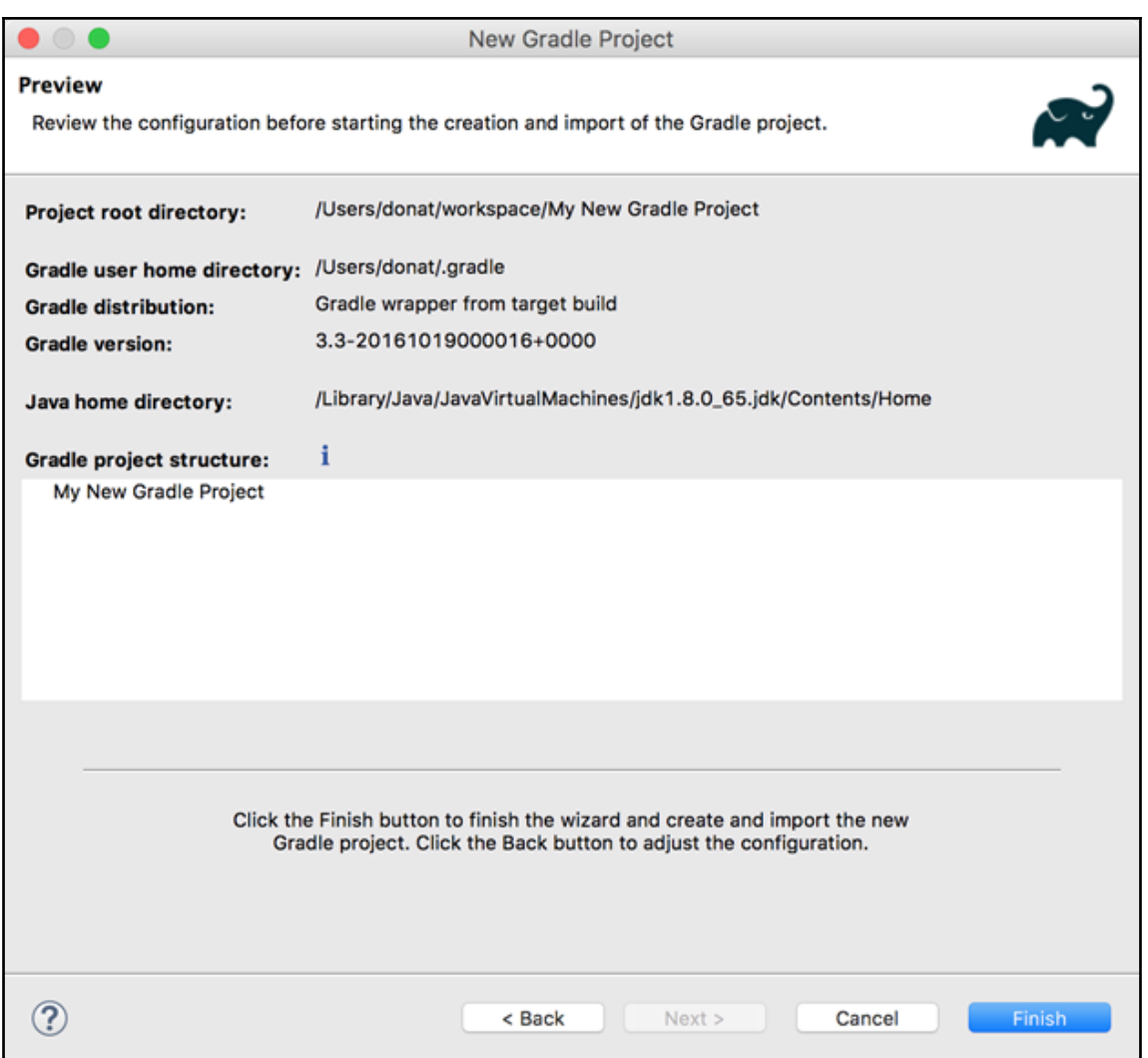

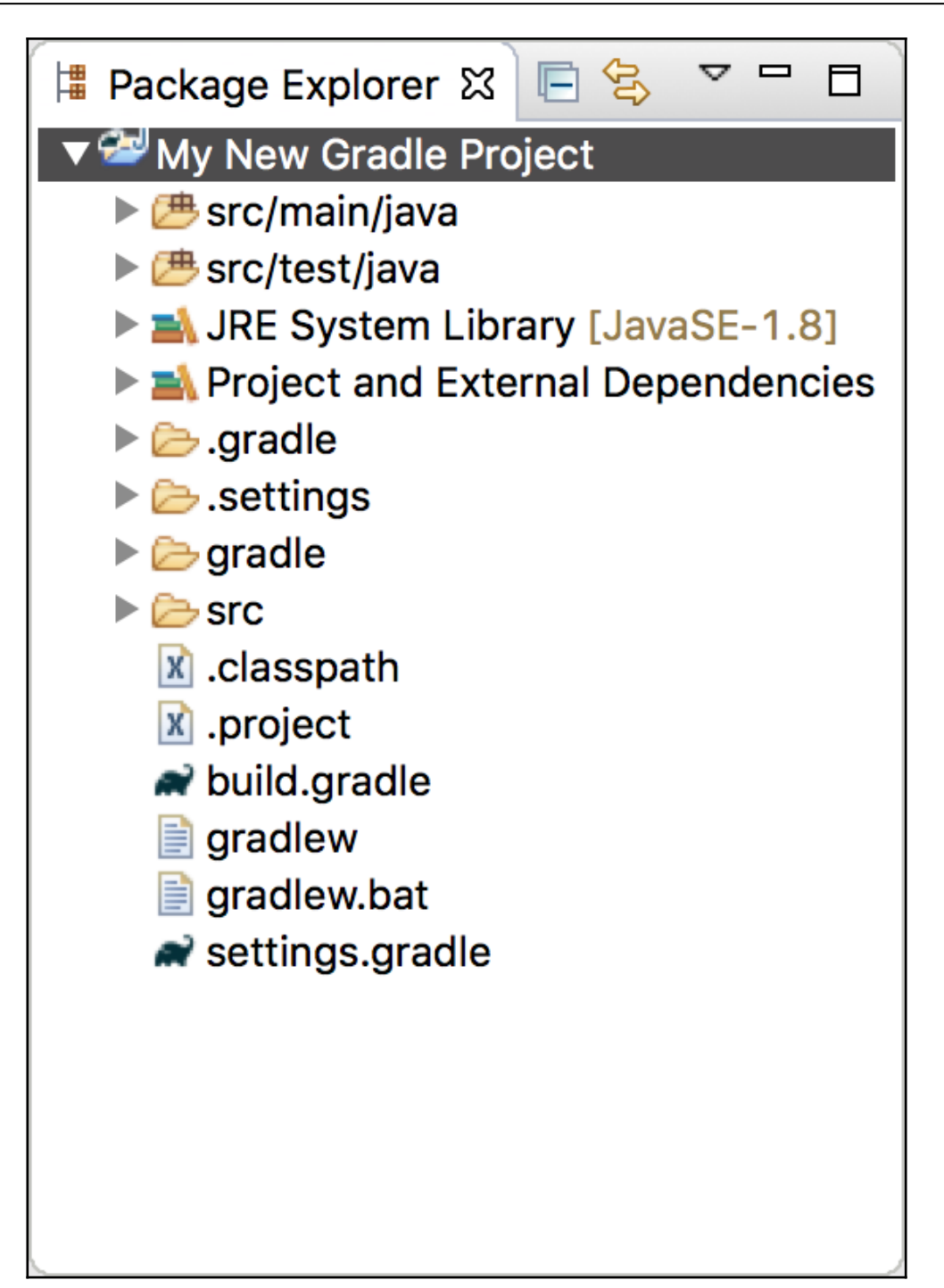

#### **Chapter 3: Functional programming concepts**

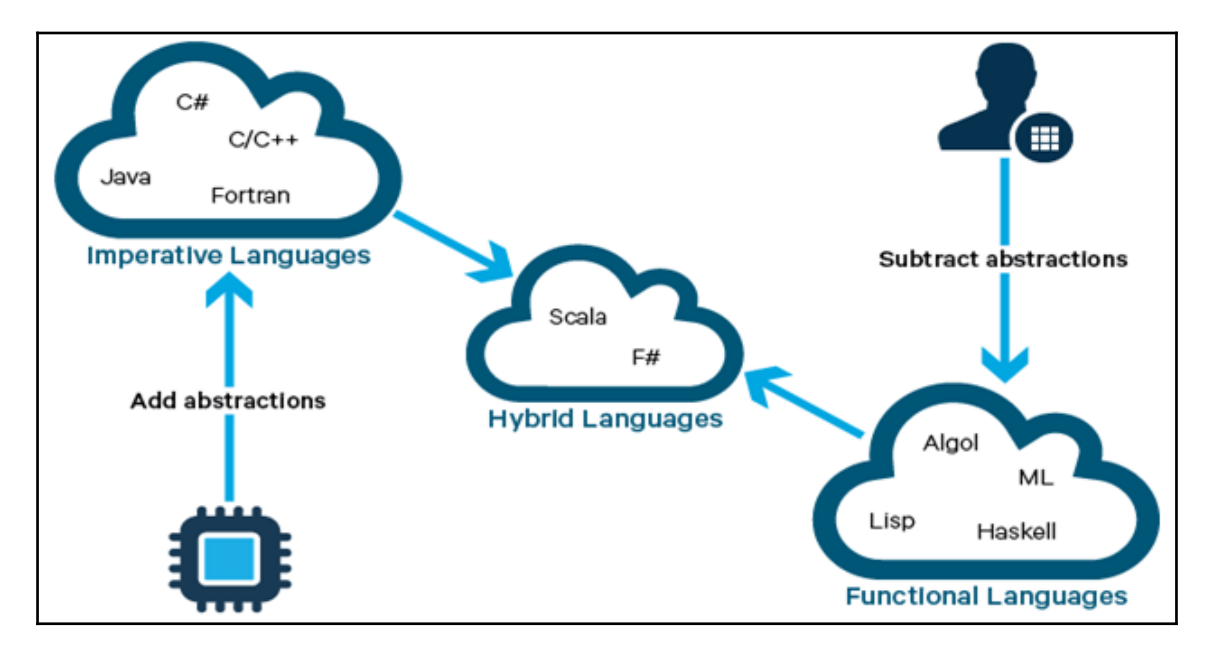

```
scala> def quarterMaker(value: Int): Double = value.toDouble/4
quarterMaker: (value: Int)Double
scala> def addTwo(value: Int): Int = value + 2
addTwo: (value: Int)Int
scala> def applyFuncOnRange(begin: Int, end: Int, func: Int => AnyVal): Unit = {
           for (i \leftarrow begin to end)
               printIn(func(i))-1
applyFuncOnRange: (begin: Int, end: Int, func: Int => AnyVal)Unit
scala>
scala>
scala>
scala>
scala>
scala>
```

```
Graphic Bundle
```
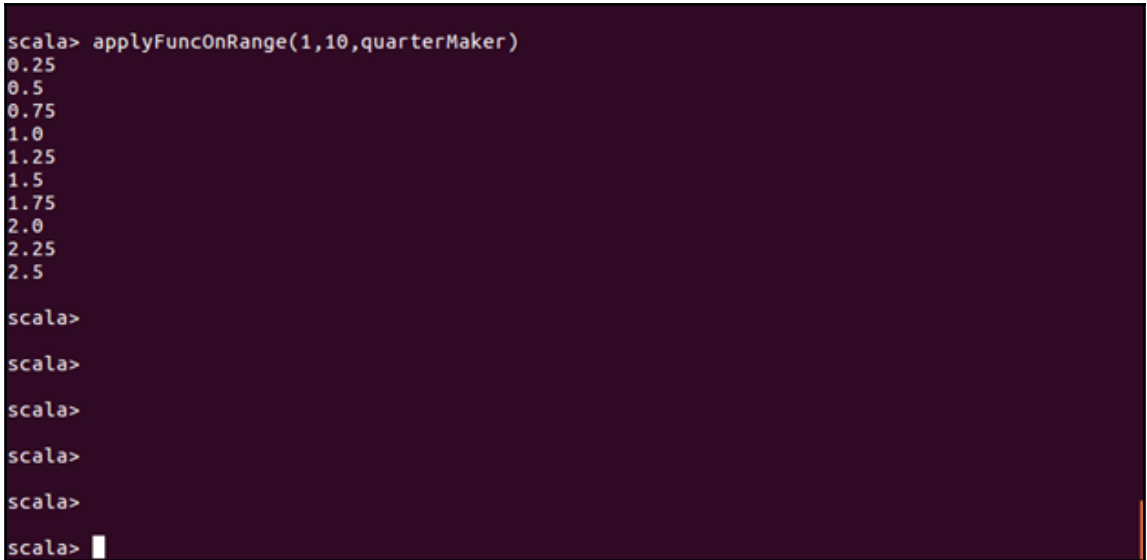

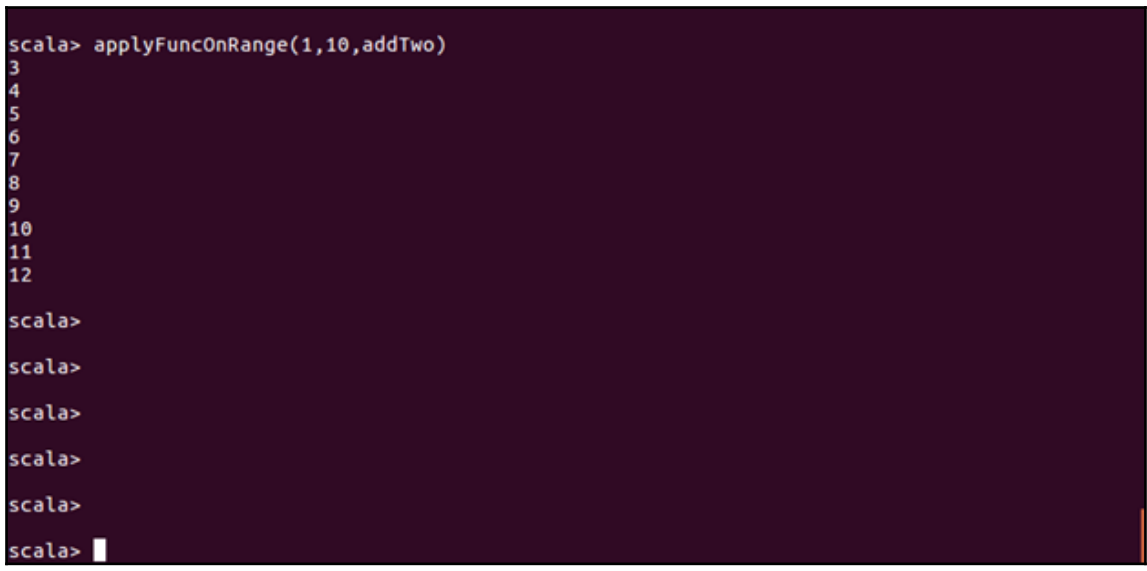

```
Graphic Bundle
```

```
scala> def bankFee(amount: Double) = amount * 0.05bankFee: (amount: Double)Double
scala> def TransferMoney(money: Double, bankFee: Double => Double): Double = {
           money + bankFee(money)
     ı
       -3
TransferMoney: (money: Double, bankFee: Double => Double)Double
scala> TransferMoney(100, bankFee)
res2: Double = 105.0scala>
scala>
scala>
scala>
scala>
scala>
scala > \blacksquare
```

```
scala> def TransferMoney(money: Double, bankFee: Double => Double): Double = {
            money + bankFee(money)
       -3
TransferMoney: (money: Double, bankFee: Double => Double)Double
scala> TransferMoney(100, (amount: Double) => amount * 0.05)<br>res12: Double = 105.0
scala> TransferMoney(100, amount => amount * 0.05)
res13: Double = 105.0scala>
scala>
scala>
scala>
scala>
scala>
scala > \blacksquare
```
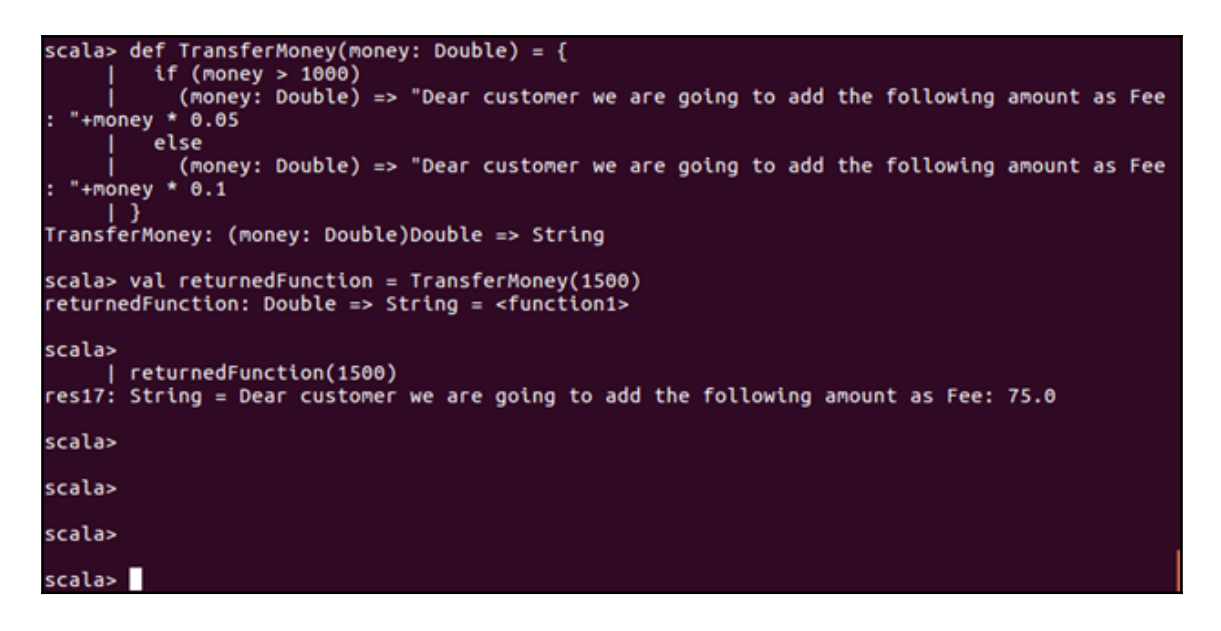

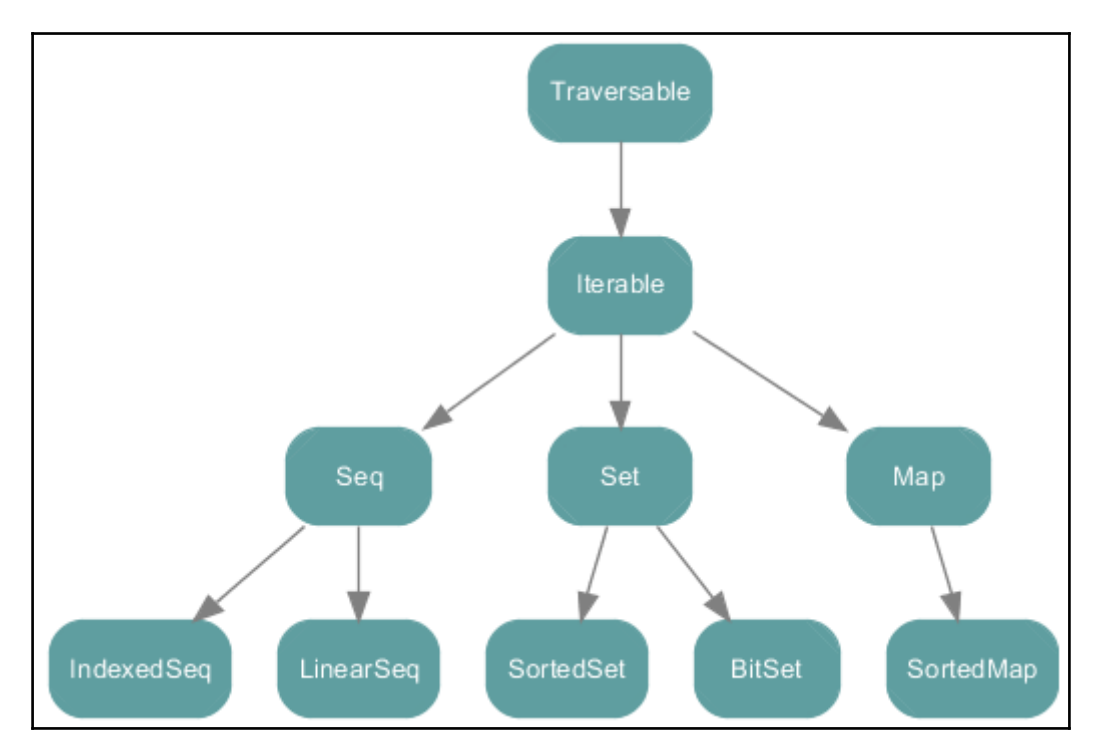

```
Graphic Bundle
```

```
scala> val evenList = List(2,4,6,8,10)<br>evenList: List[Int] = List(2, 4, 6, 8, 10)
scala> evenList.map(x => x * 2)
res18: List[Int] = List(4, 8, 12, 16, 20)
scala>
scala>
scala>
scala>
scala>
scala>
scala>
scala>
sc{\text{al}}
```

```
scala> def func(x : Int) = if(x > 4) Some(x) else None
func: (x: Int)Option[Int]
scala> evenList.map(x => func(x))<br>res19: List[Option[Int]] = List(None, None, Some(6), Some(8), Some(10))
scala>
scala>
scala>
scala>
scala>
scala>
scala>
scala>
scala>
```

```
Graphic Bundle
```

```
scala> def around(x : Int) = List(x-1, x, x+1)
around: (x: Int)List[Int]
scala> evenList.map(x => around(x))<br>res23: List[List[Int]] = List(List(1, 2, 3), List(3, 4, 5), List(5, 6, 7), List(7, 8, 9), Li
st(9, 10, 11))scala> evenList.flatMap( x => around(x))<br>res24: List[Int] = List(1, 2, 3, 3, 4, 5, 5, 6, 7, 7, 8, 9, 9, 10, 11)
scala>
scala>
scala>
scala>
scala>
scala>
scala > \blacksquare
```

```
scala> val range = List.range(1,10)
range: List[Int] = List(1, 2, 3, 4, 5, 6, 7, 8, 9)
scala> val odds = range.filter(_ % 2 != 0)<br>odds: List[Int] = List(1, 3, 5, 7, 9)
scala>
scala>
scala>
scala>
scala>
scala>
scala>
scala>
scala > \blacksquare
```

```
Graphic Bundle
```
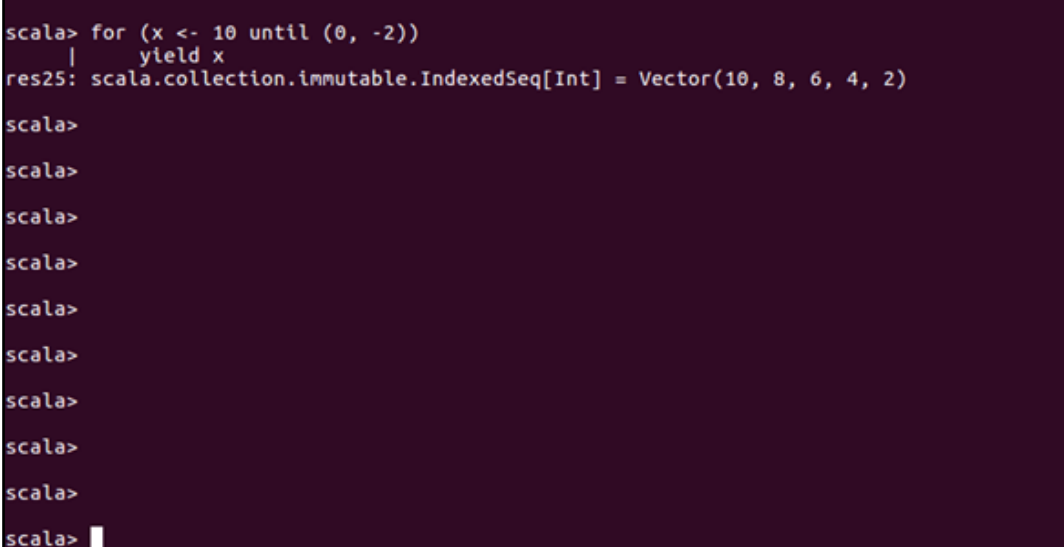

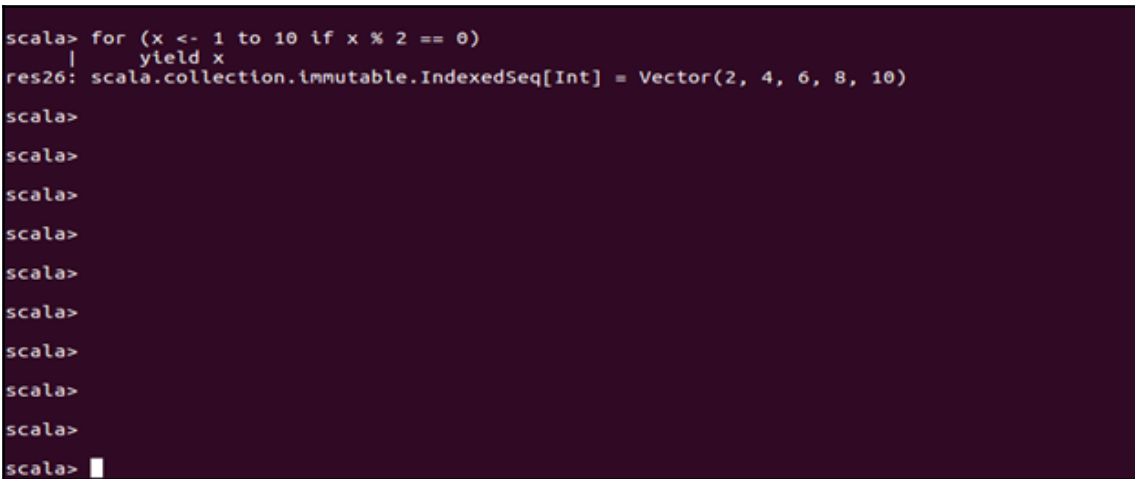

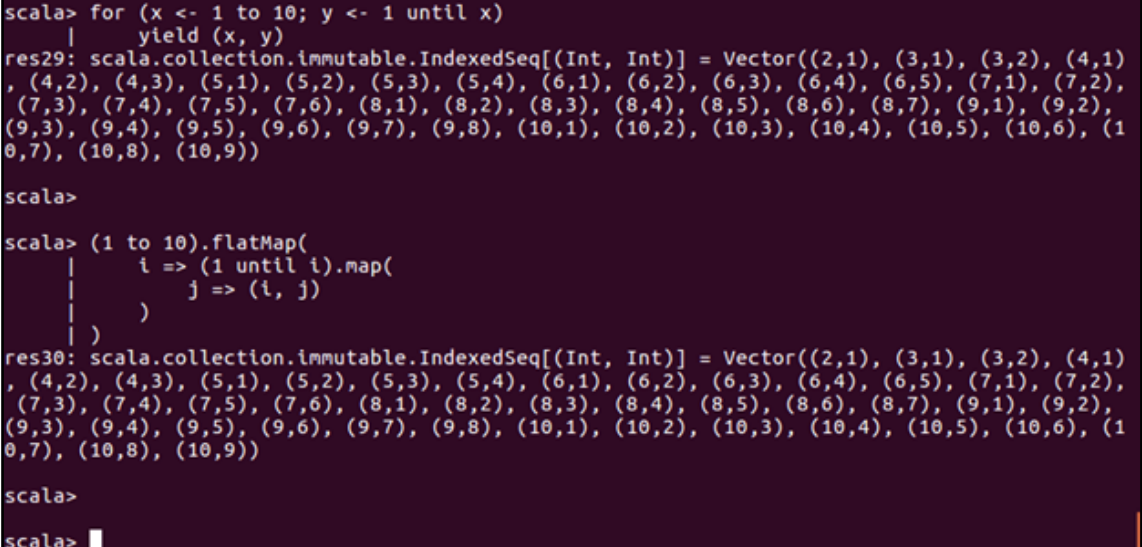

## **Chapter 4: Collections APIs**

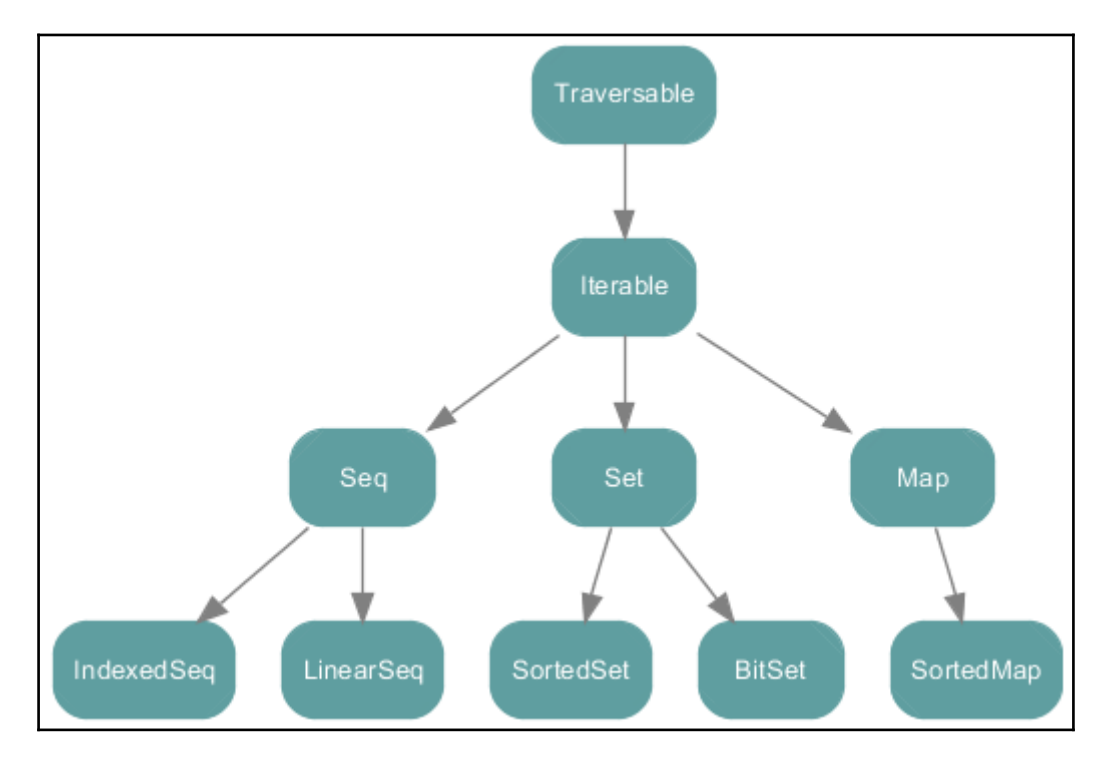

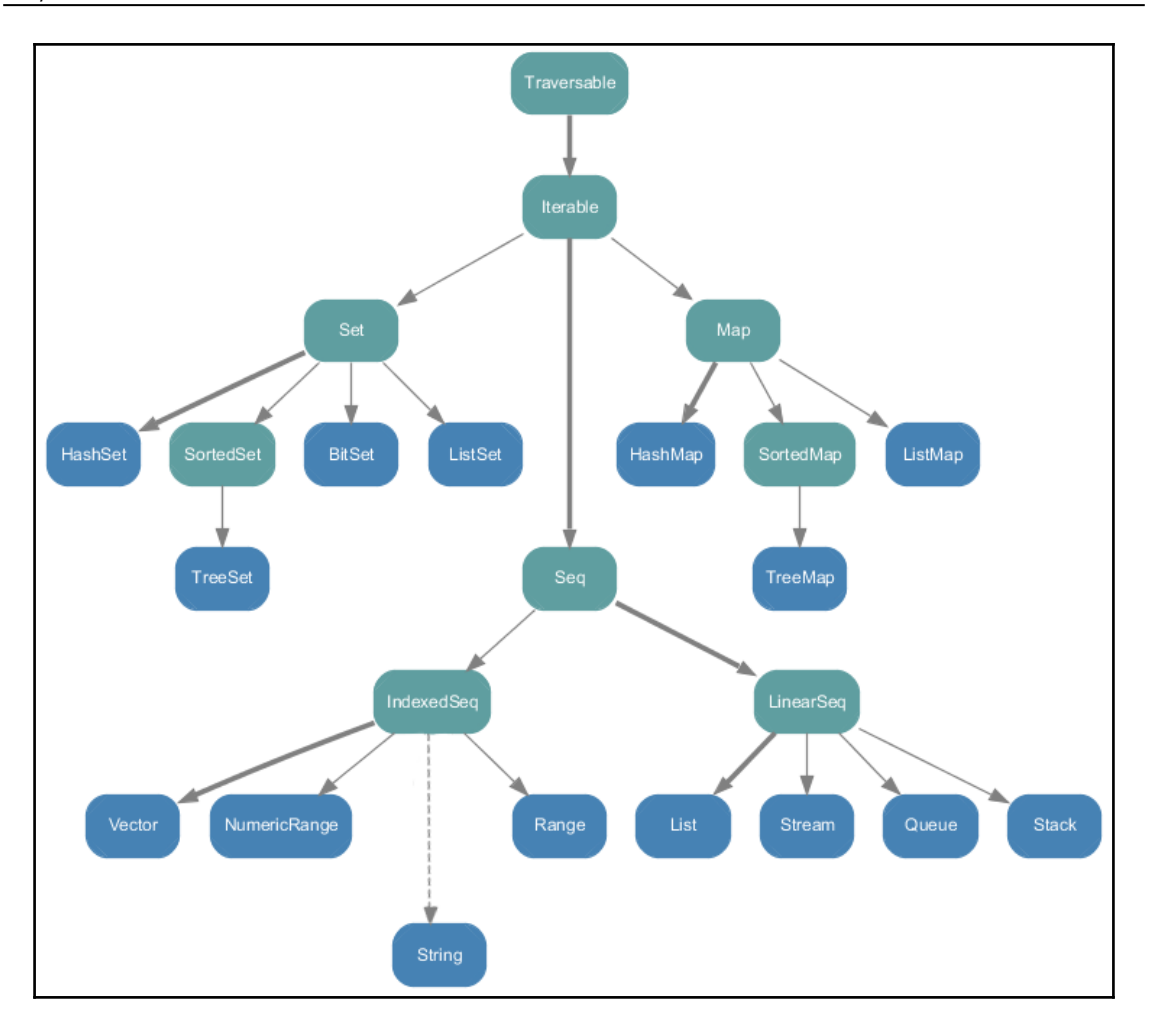

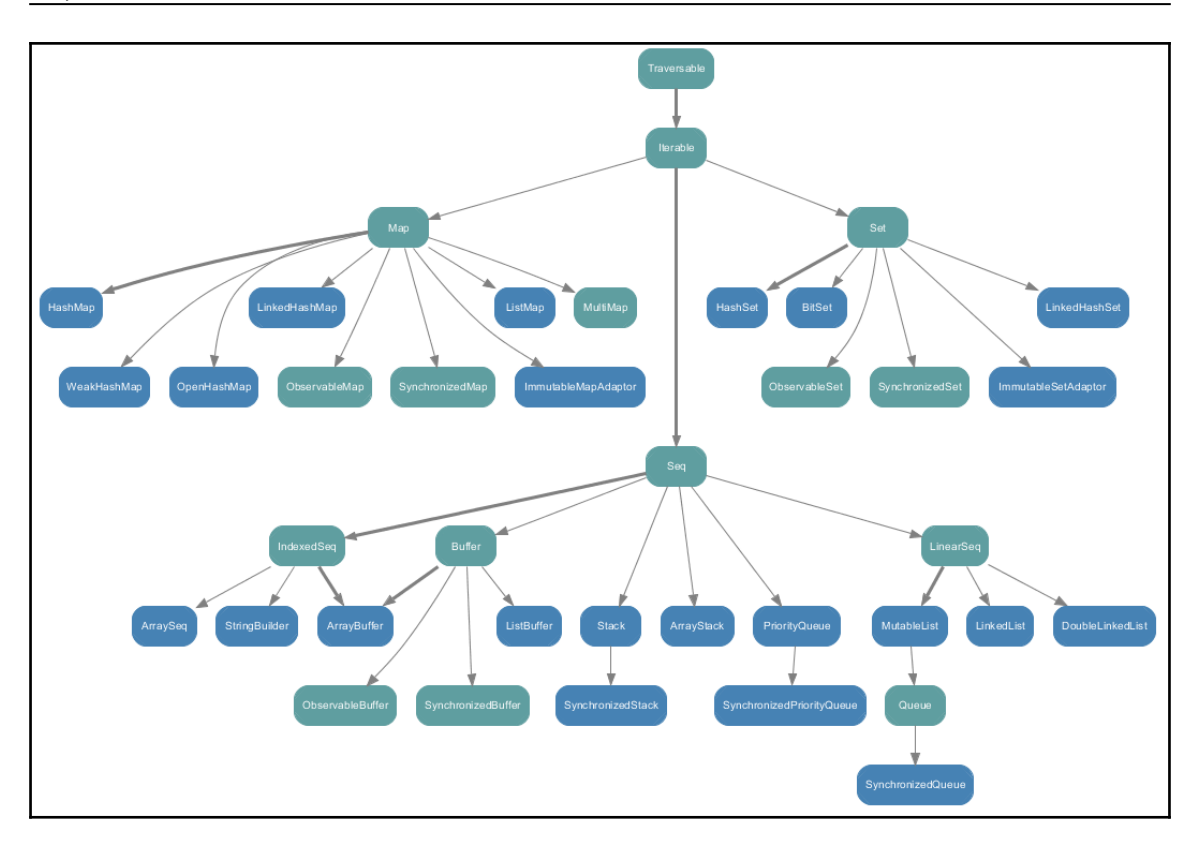

#### **Chapter 5: Tackle Big Data – Spark Comes to the Party**

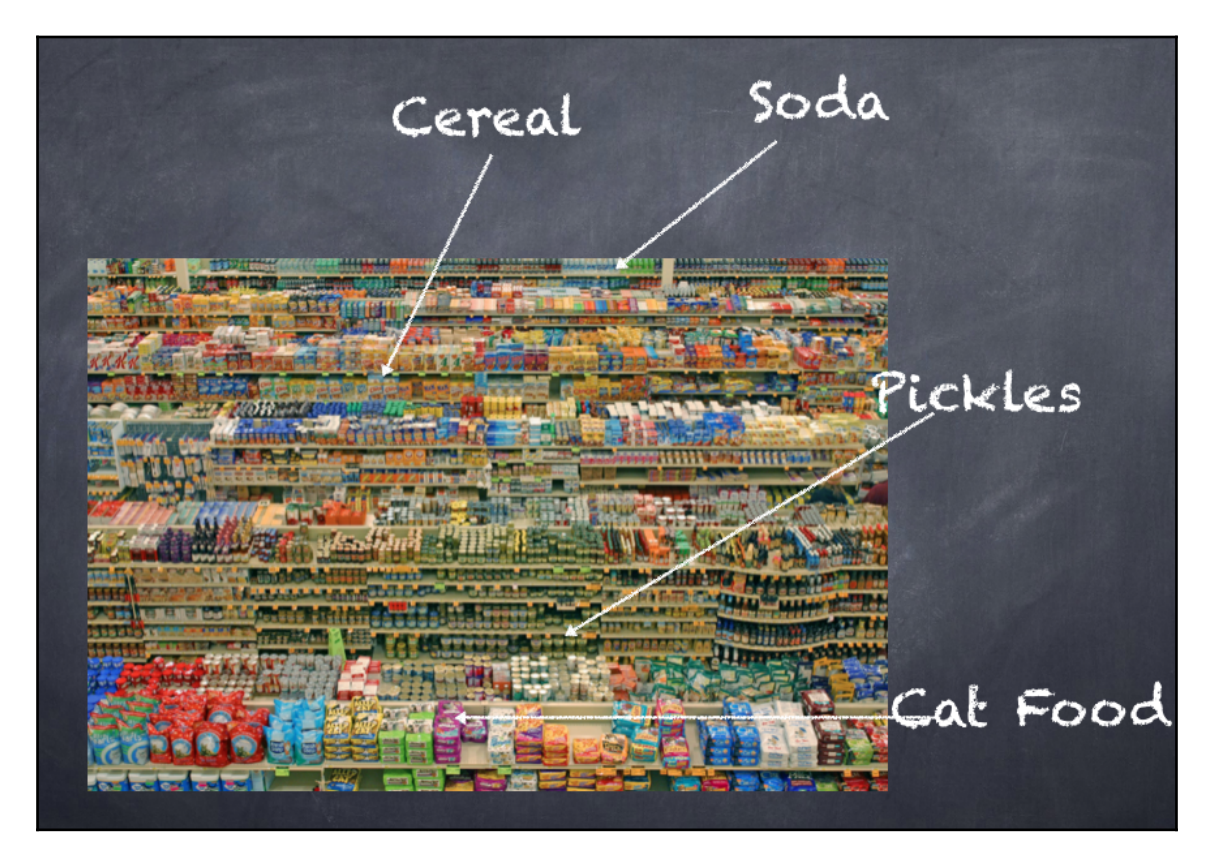

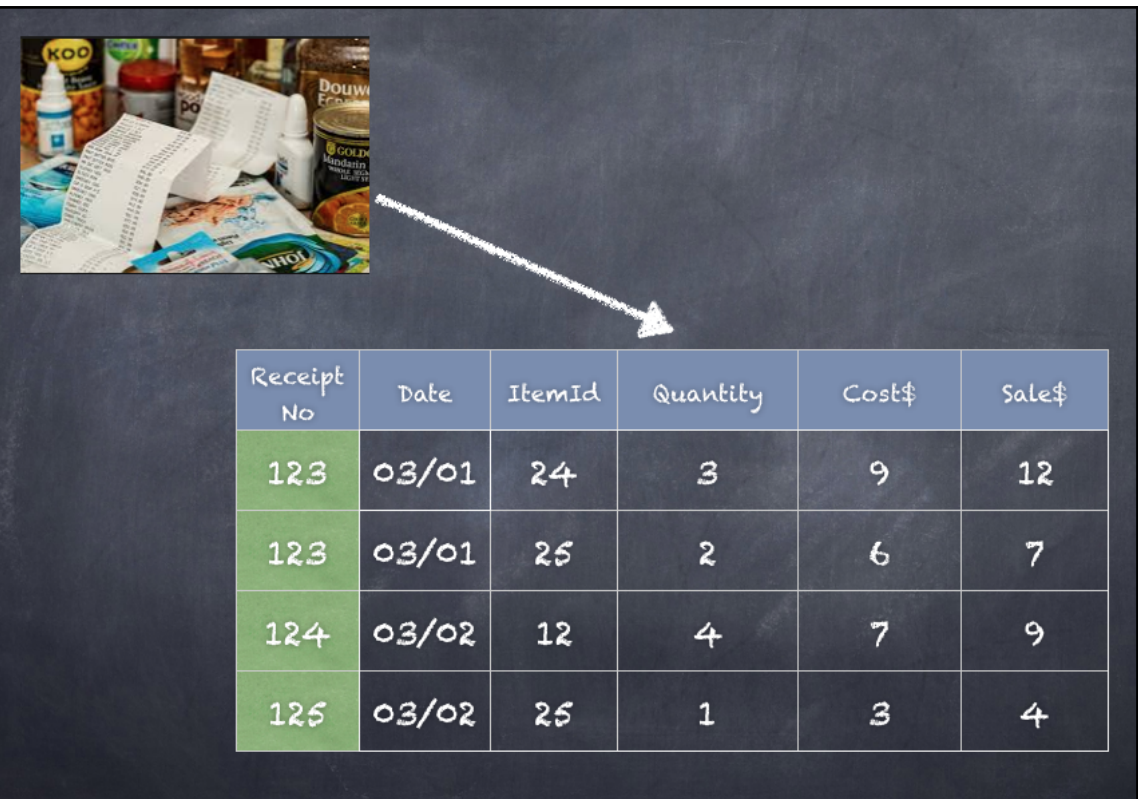

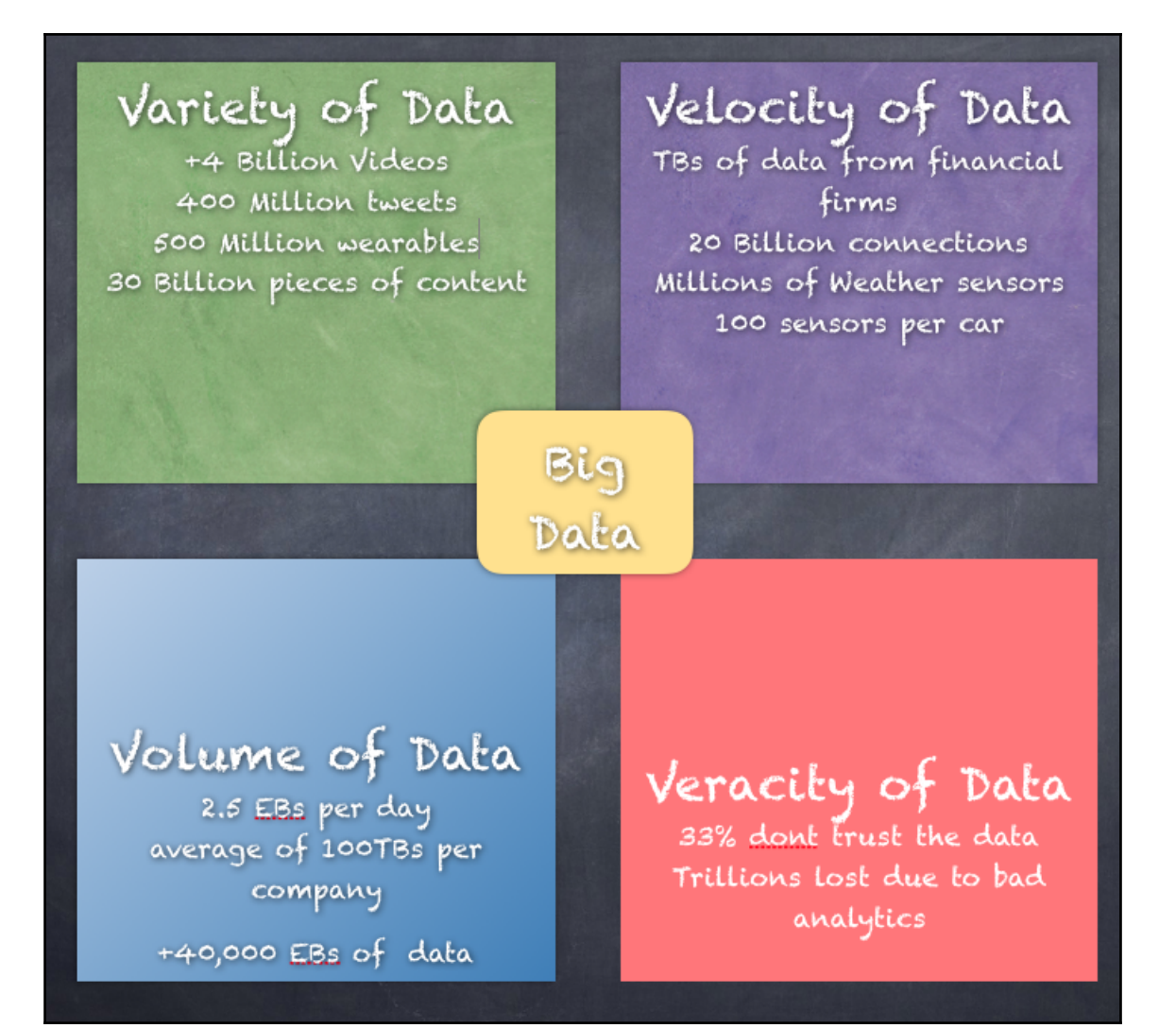

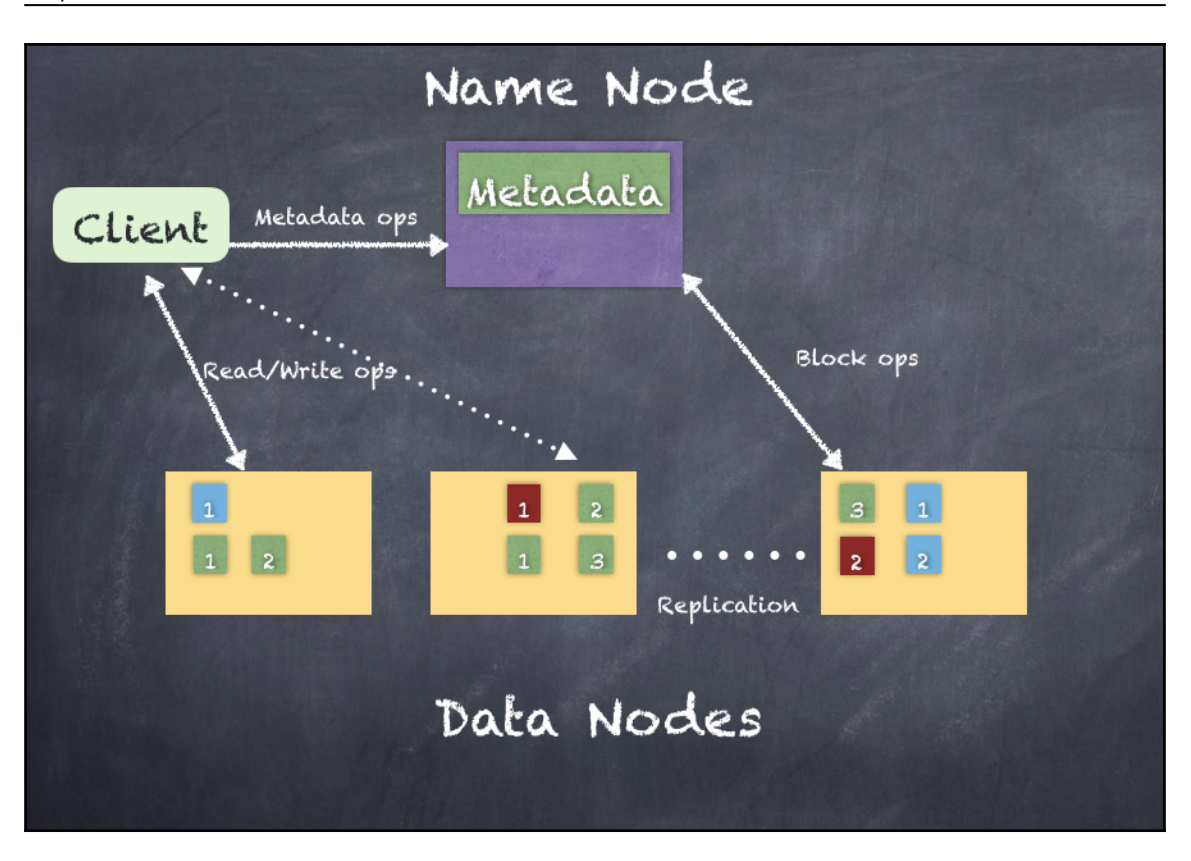

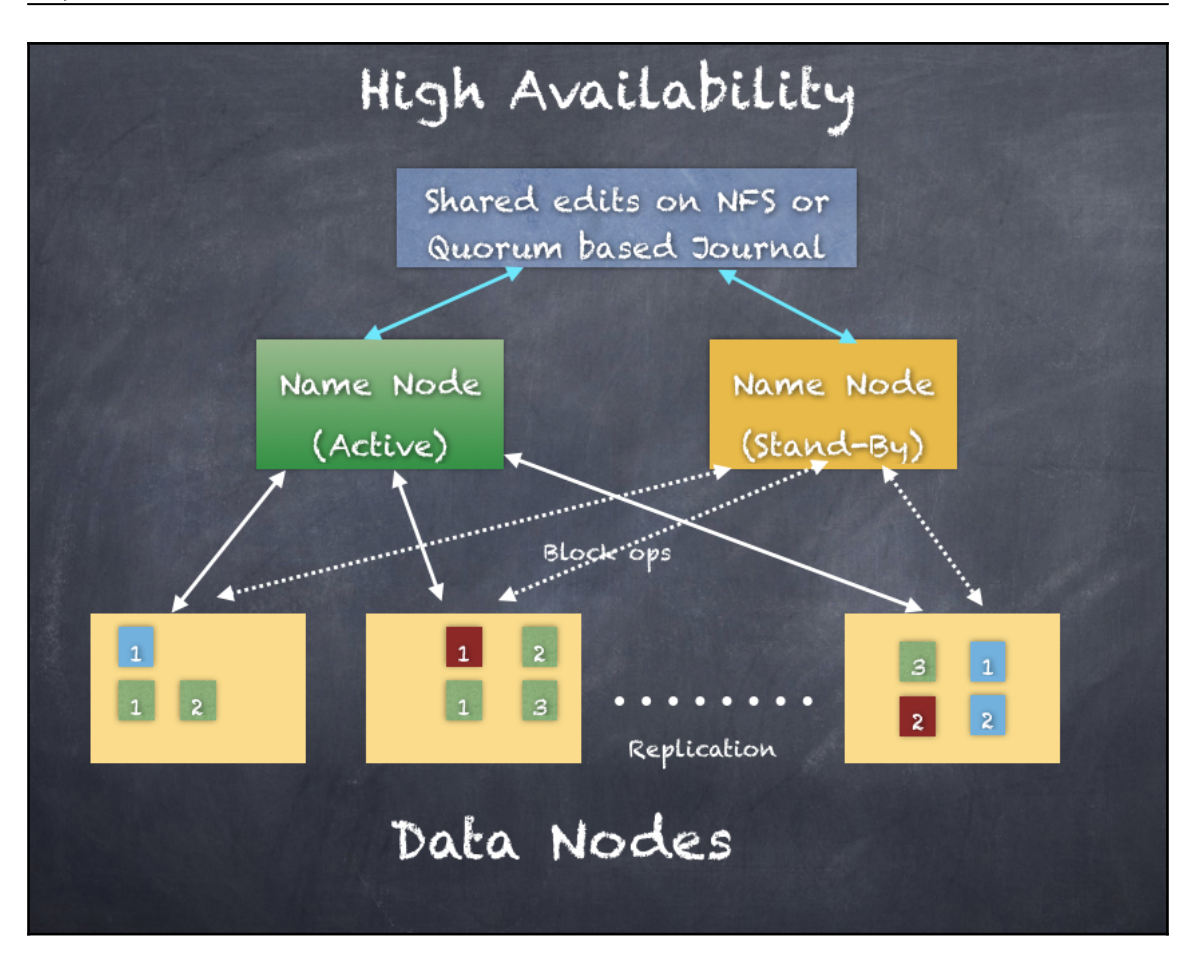

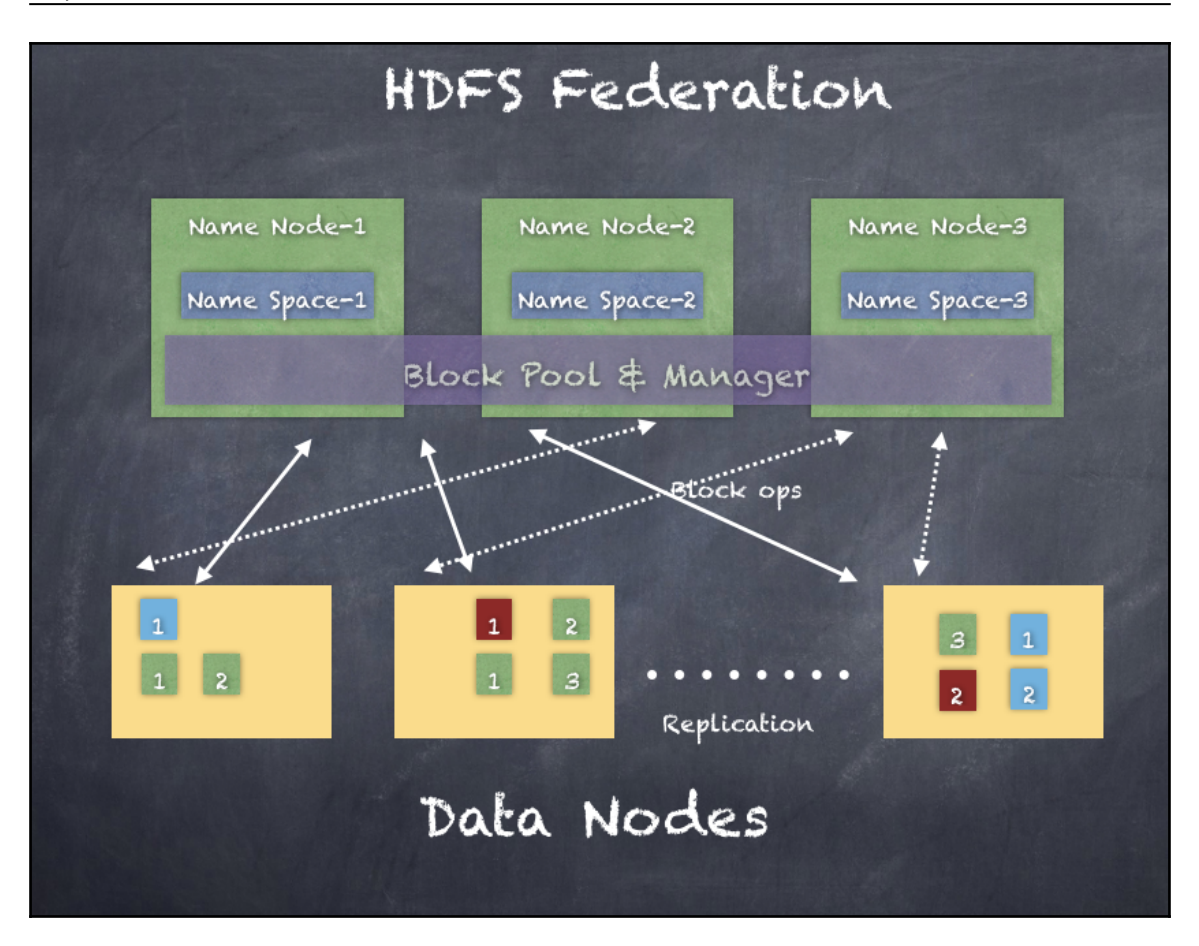
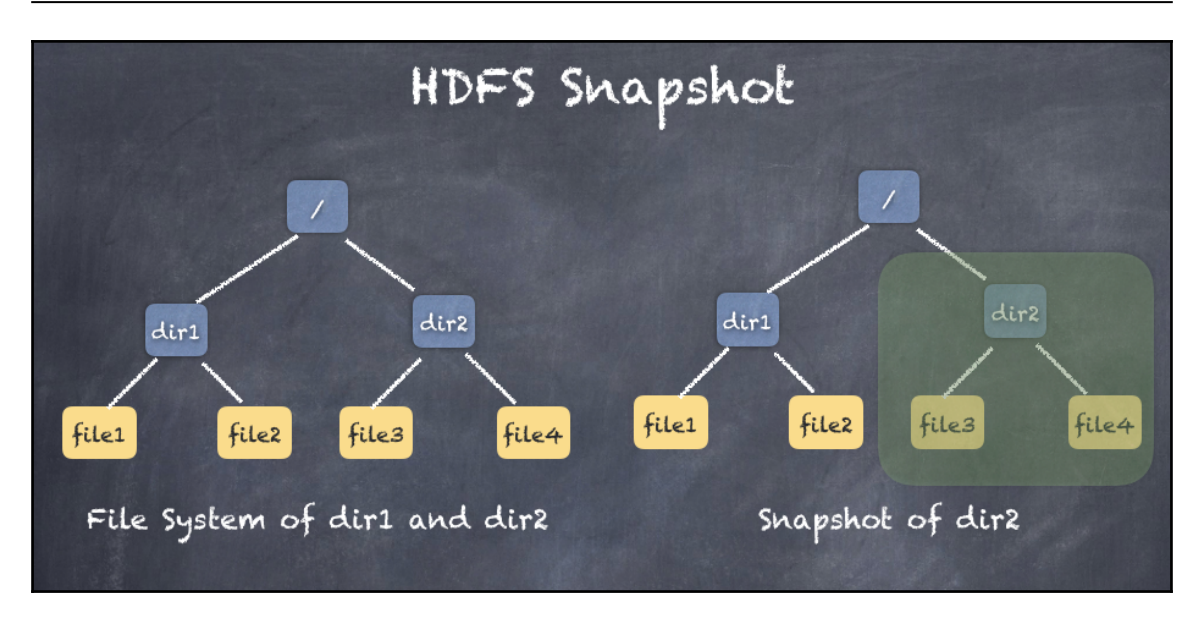

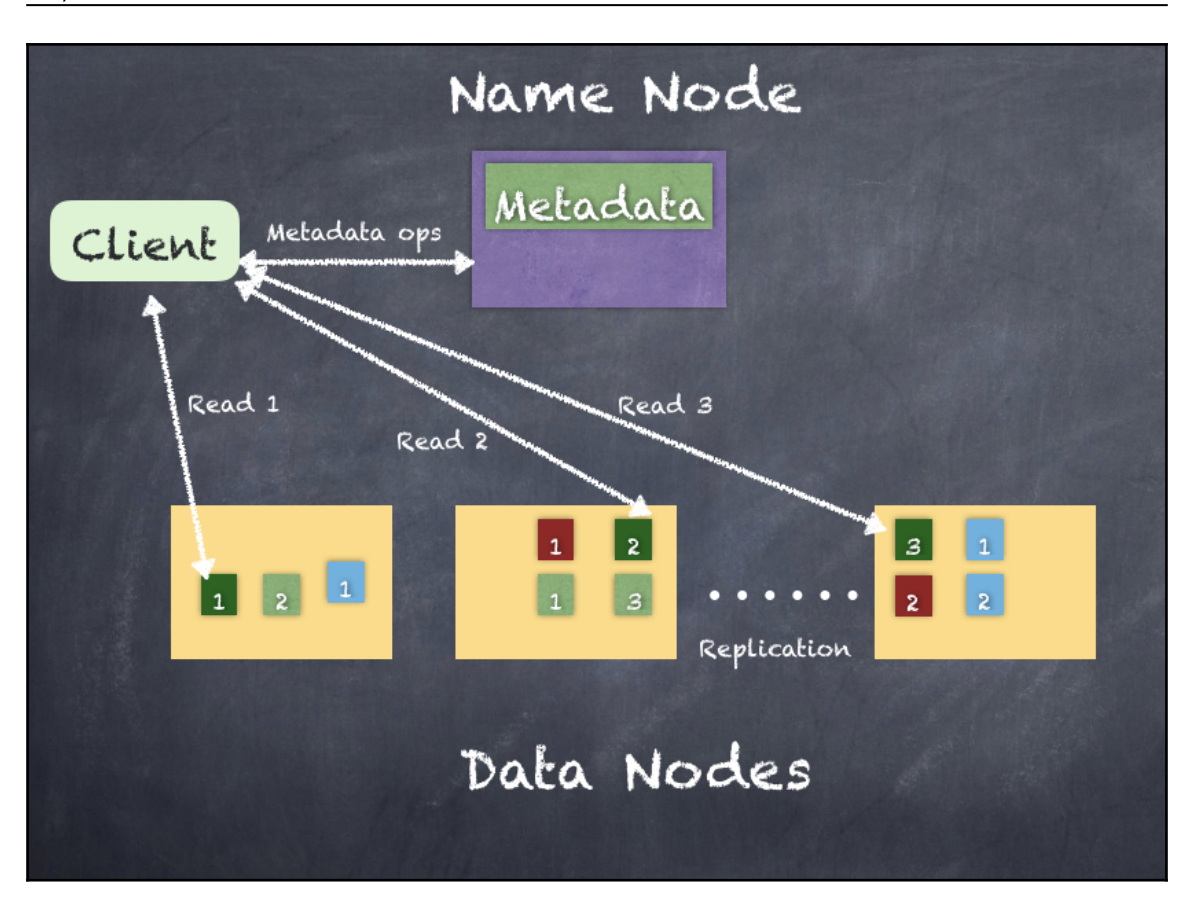

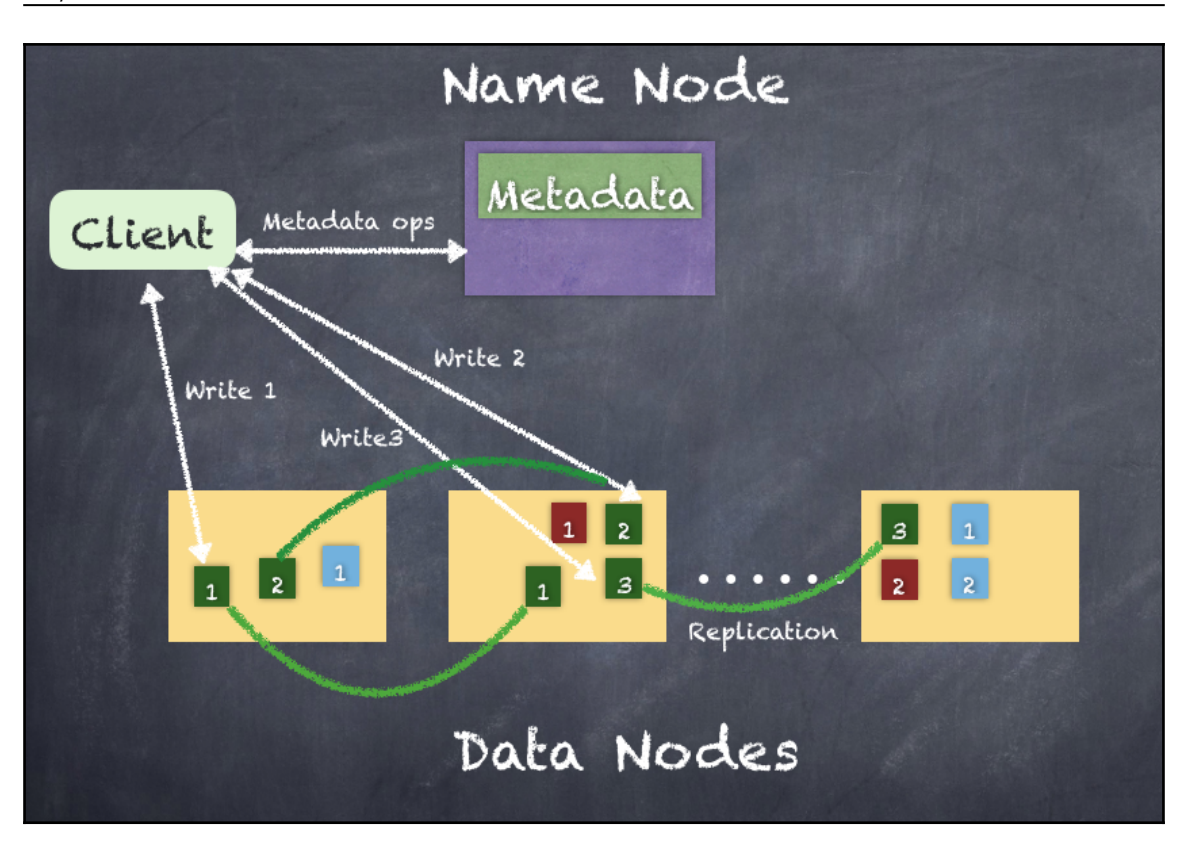

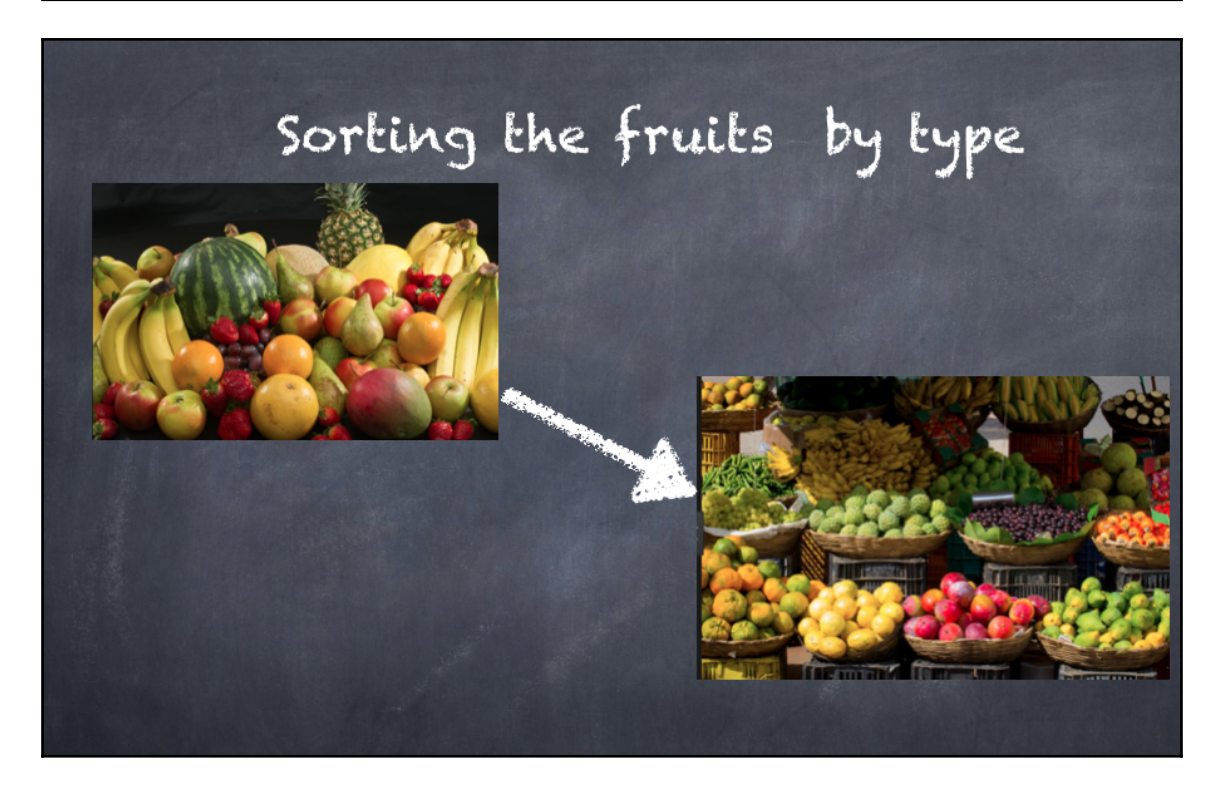

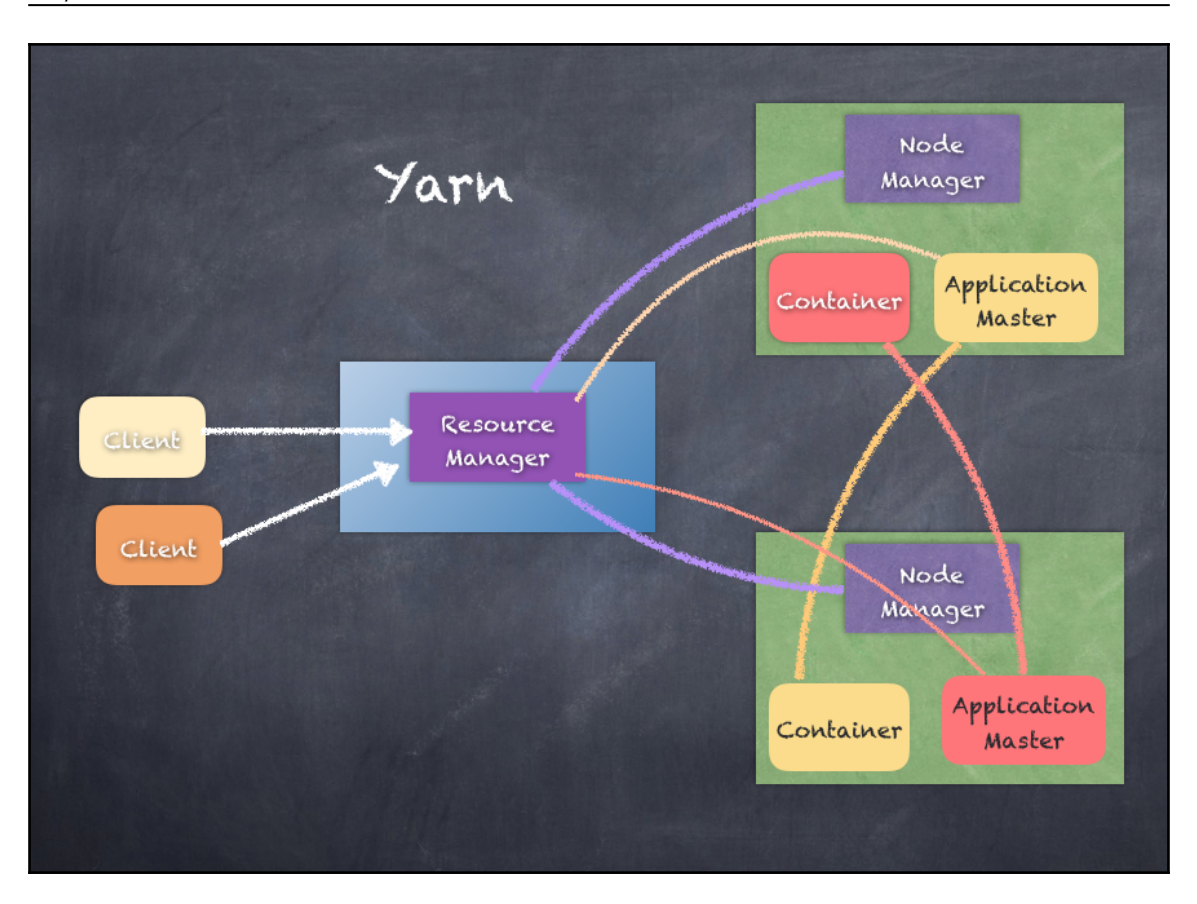

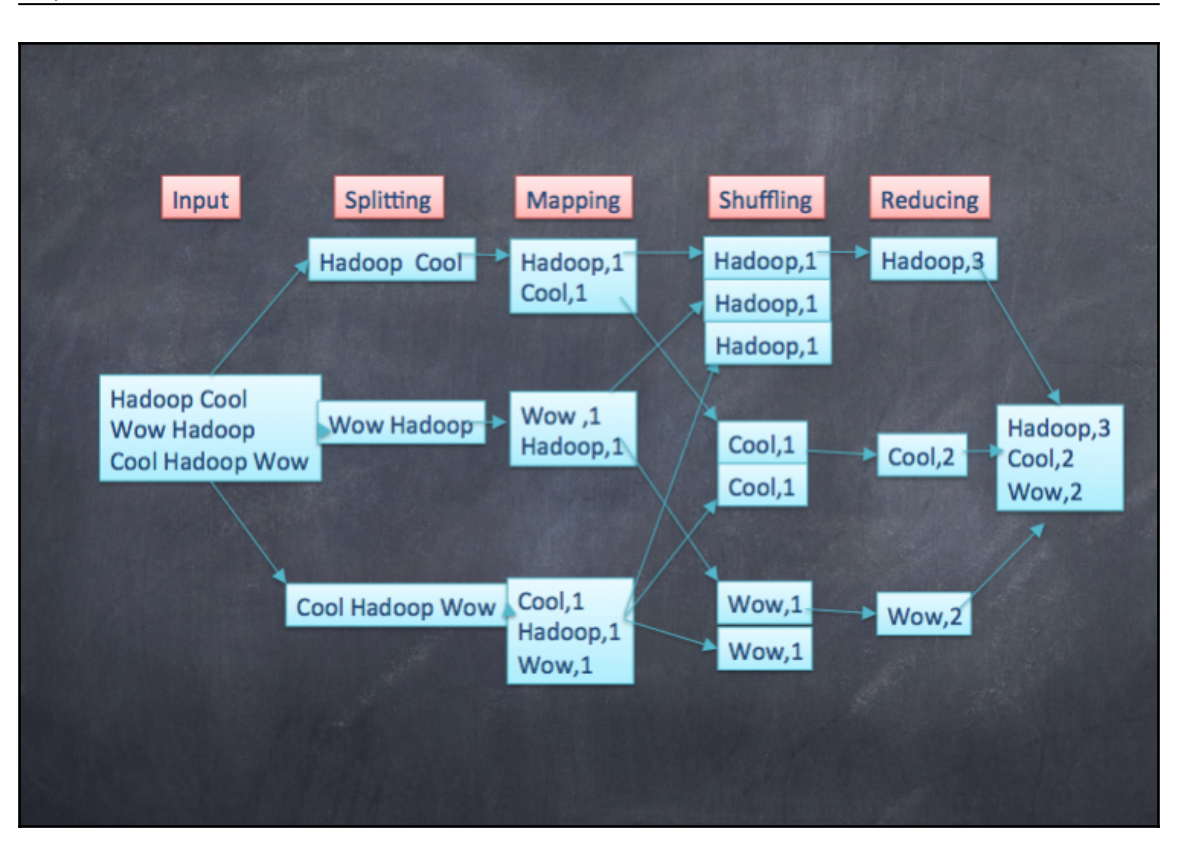

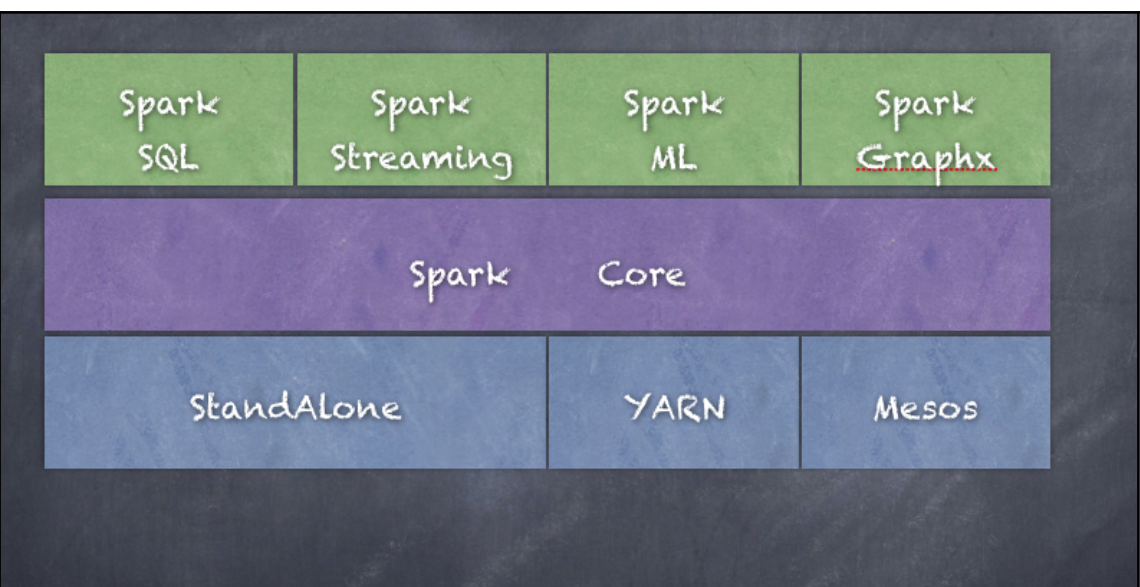

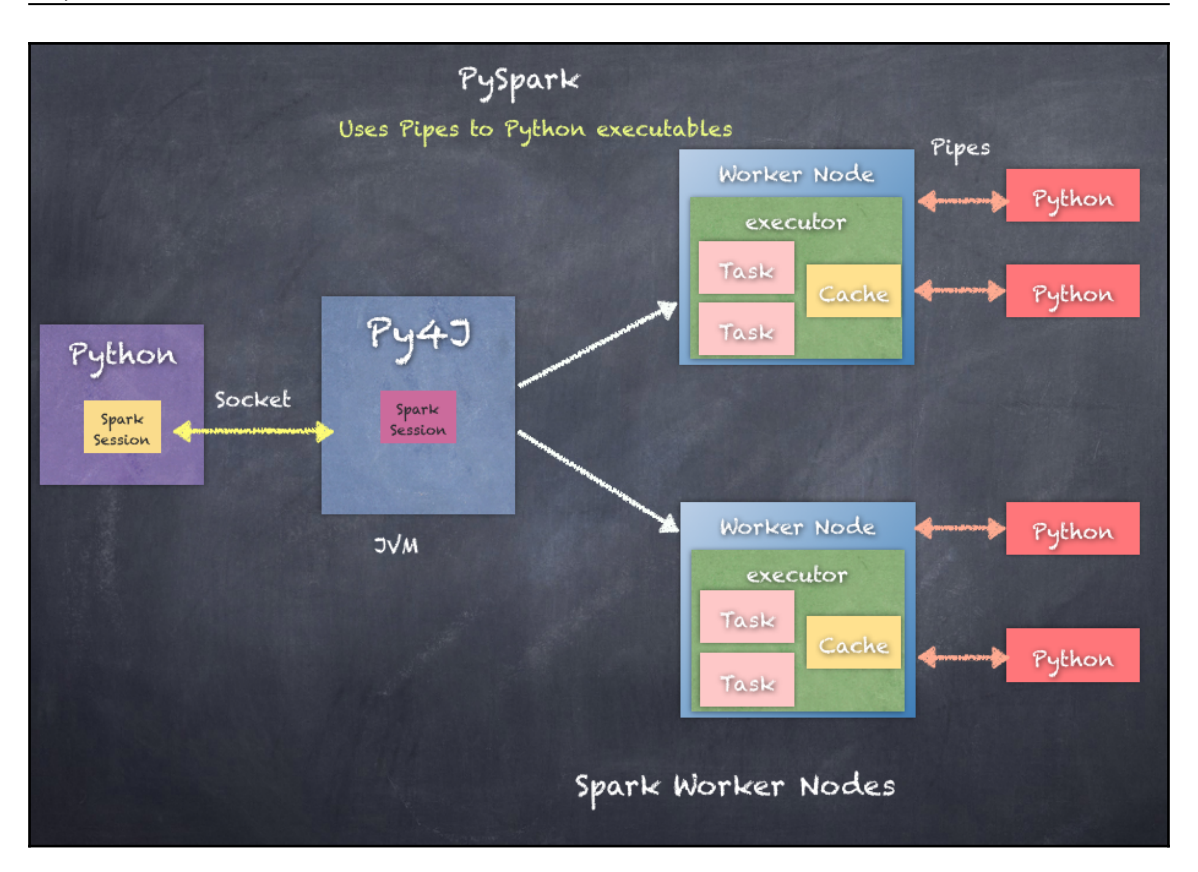

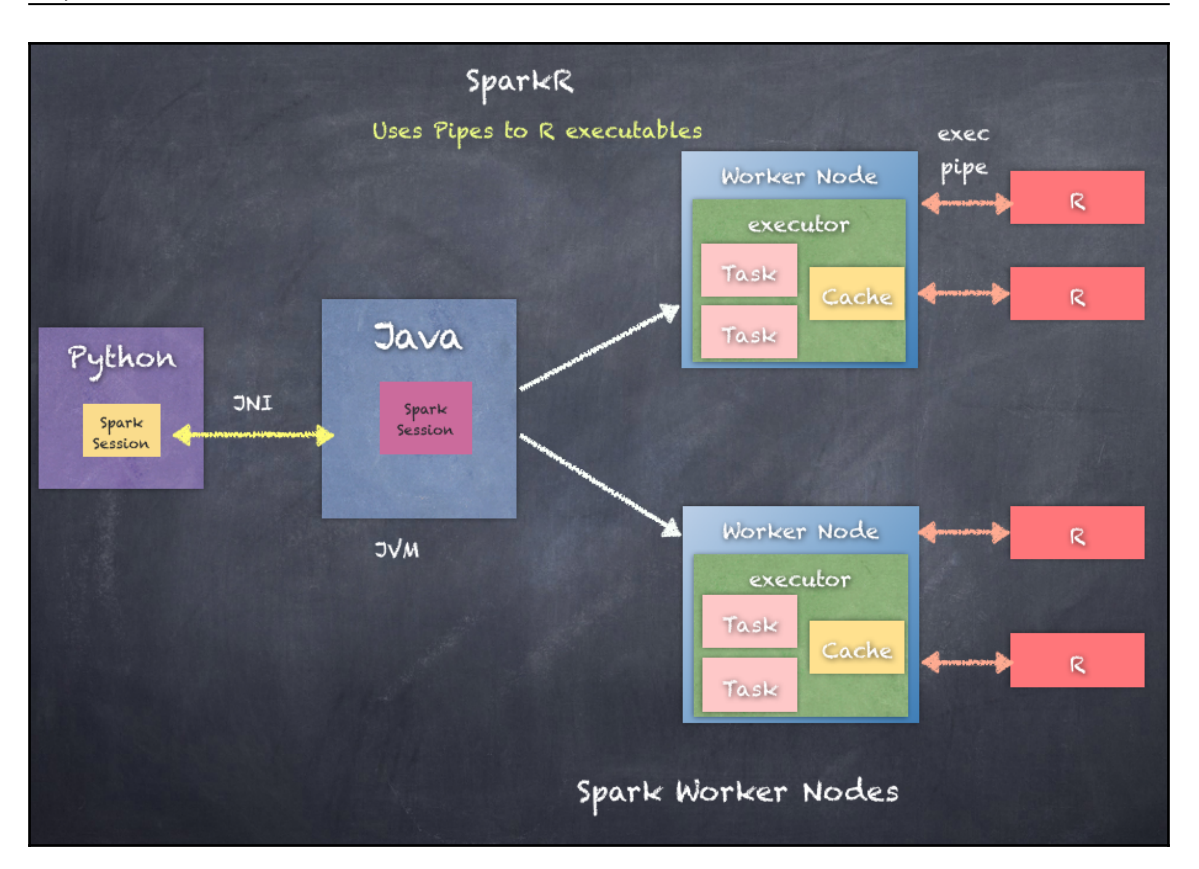

## **Chapter 6: Start Working with Spark REPL and RDDs**

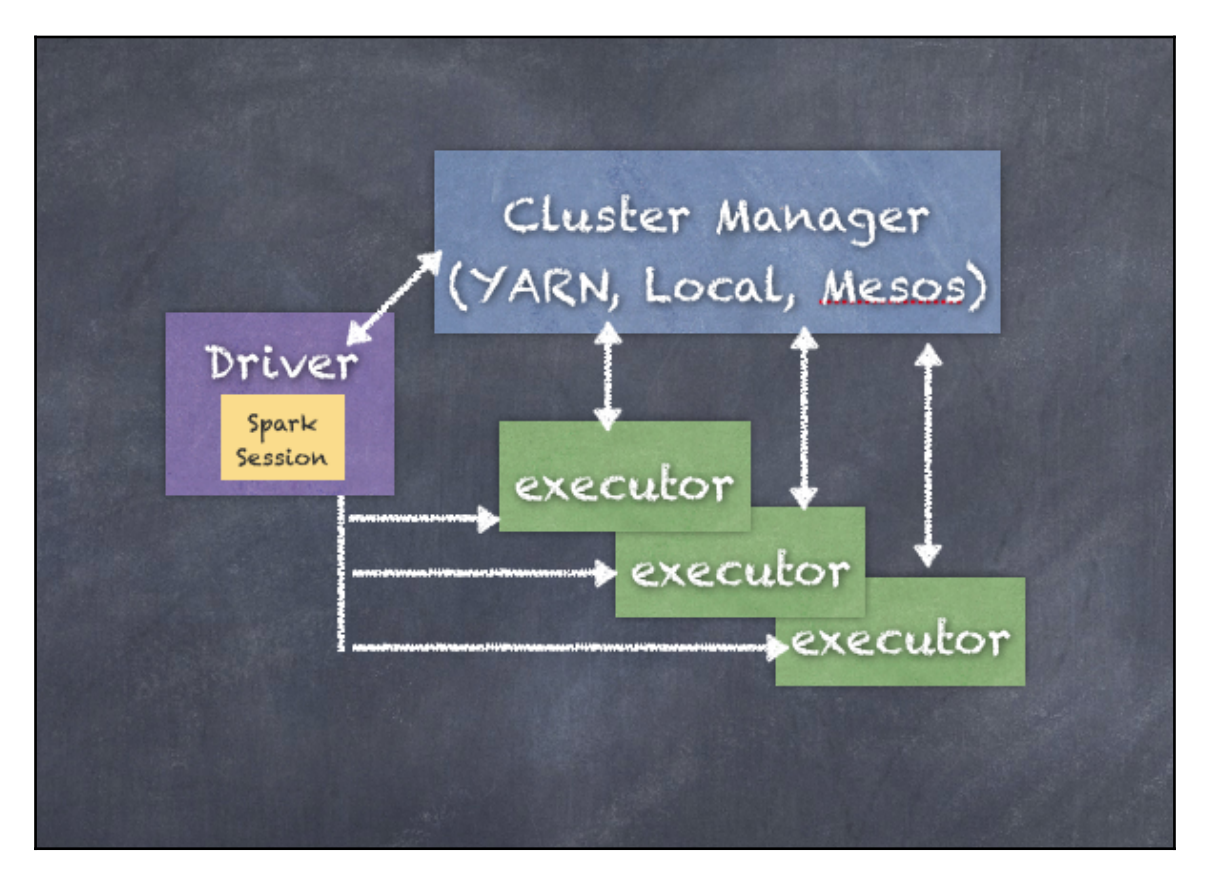

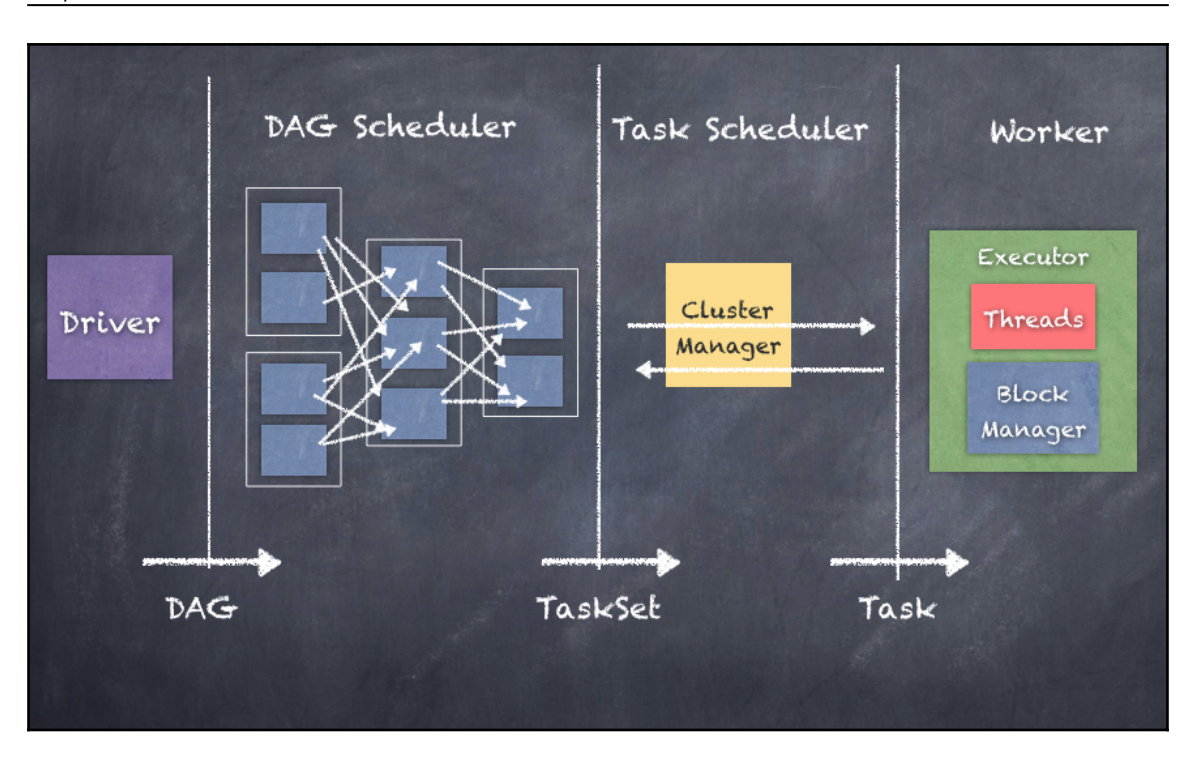

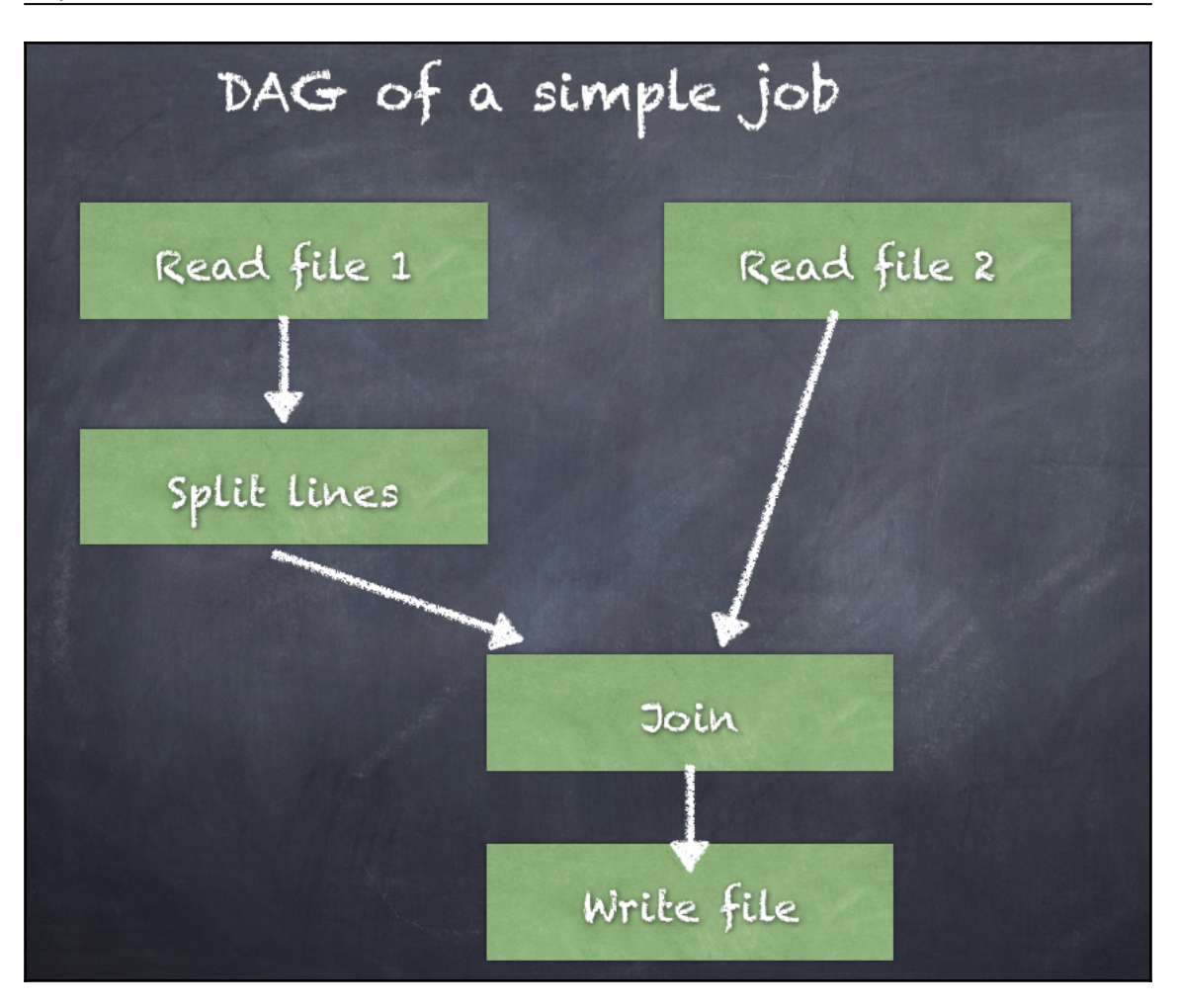

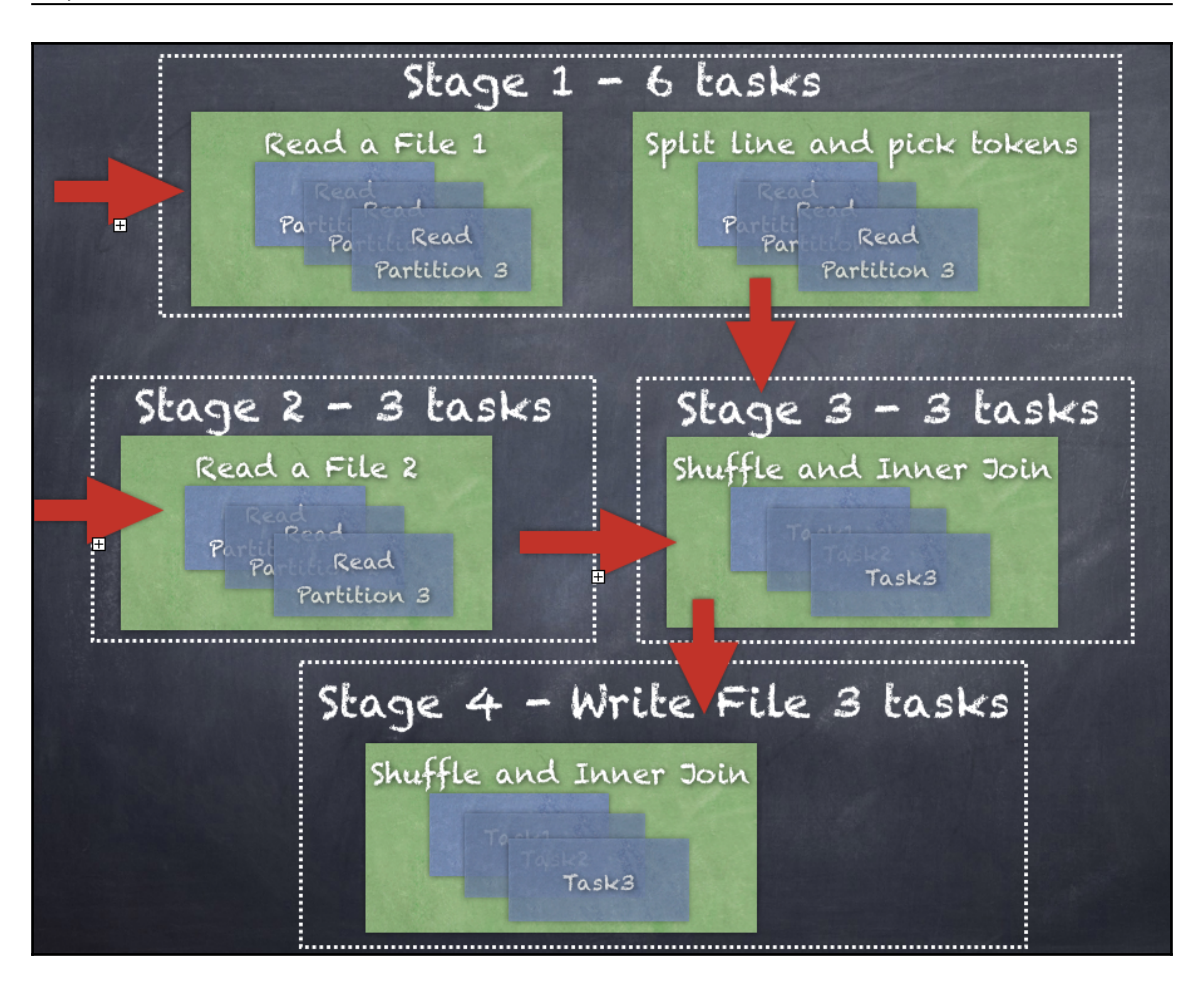

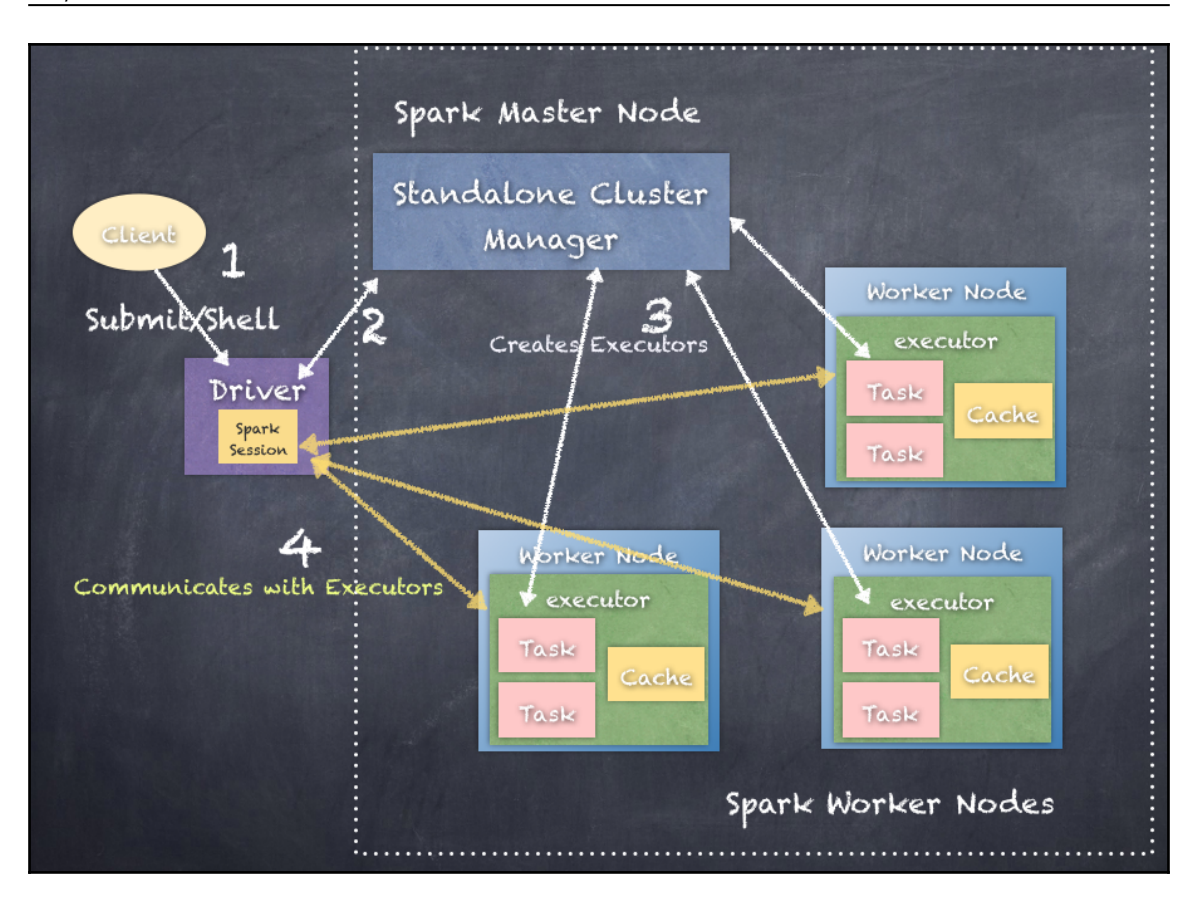

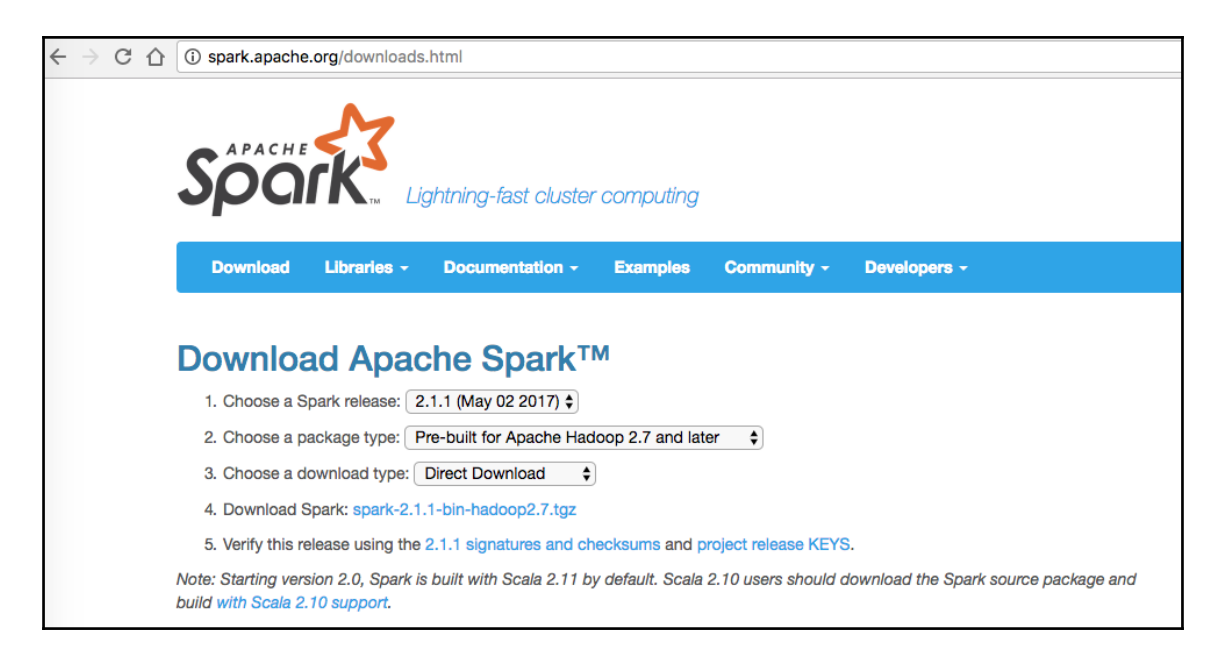

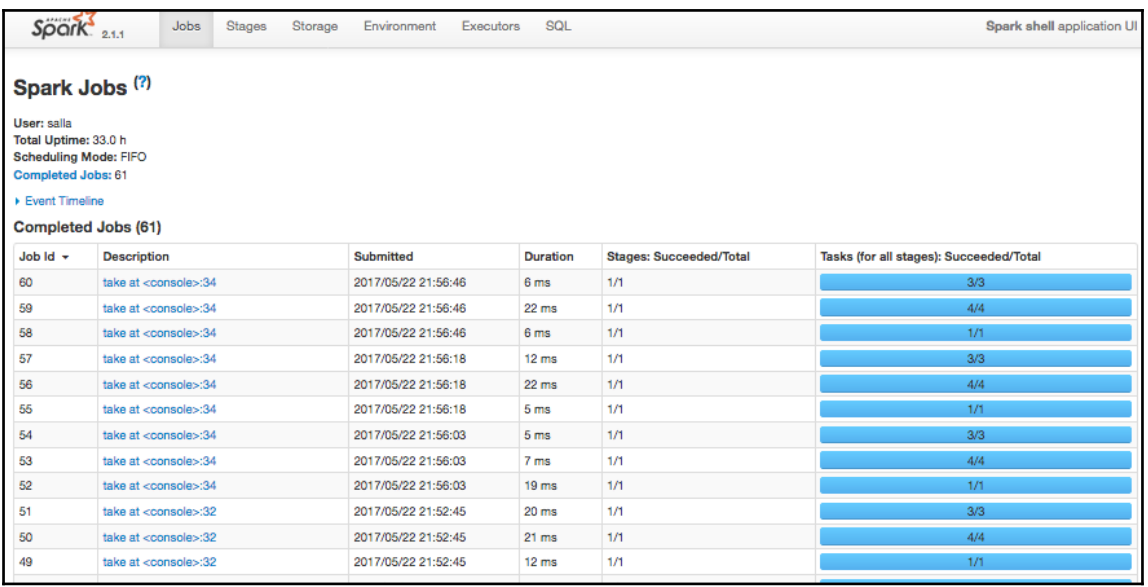

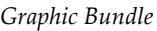

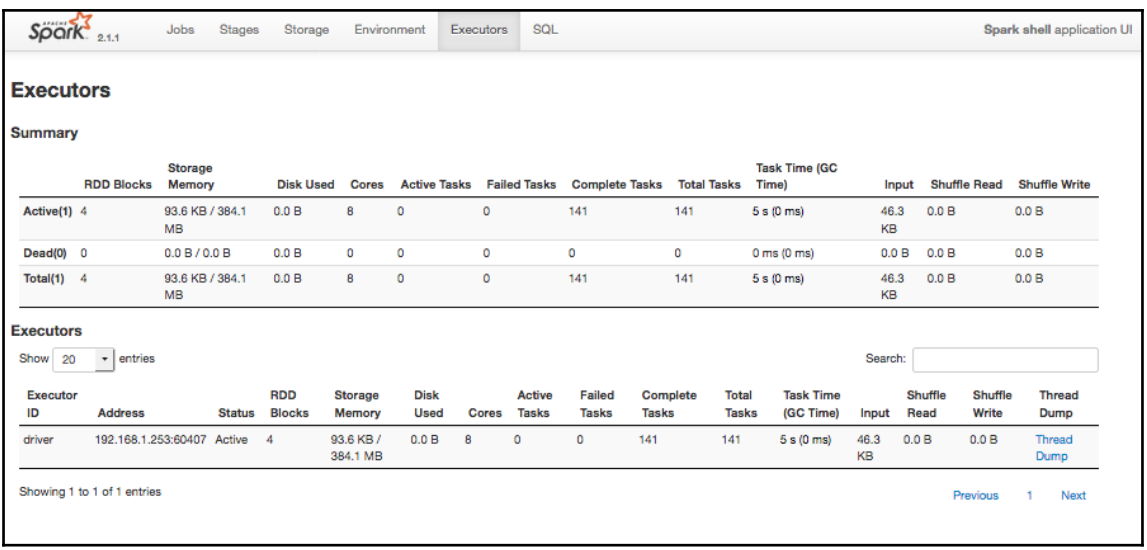

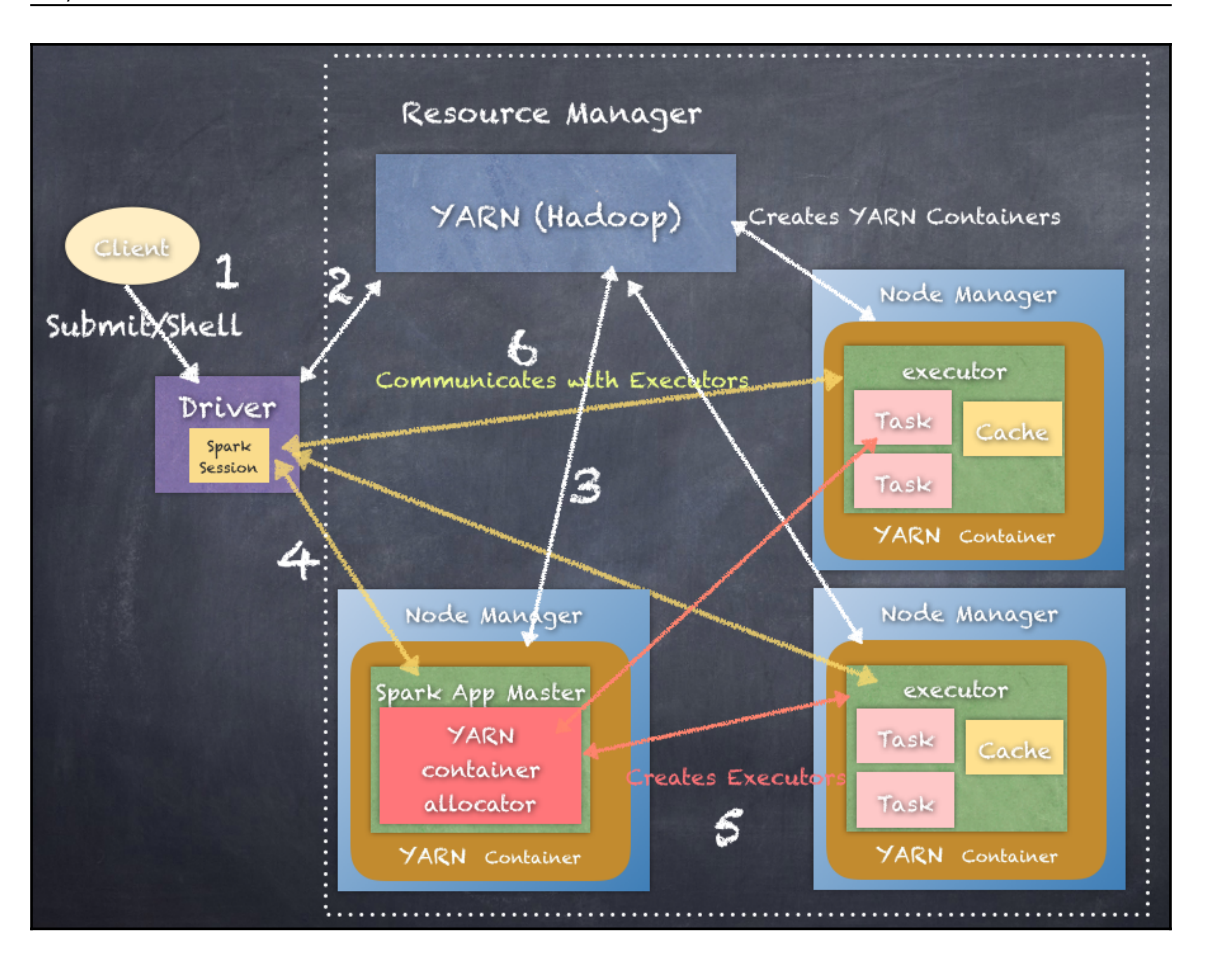

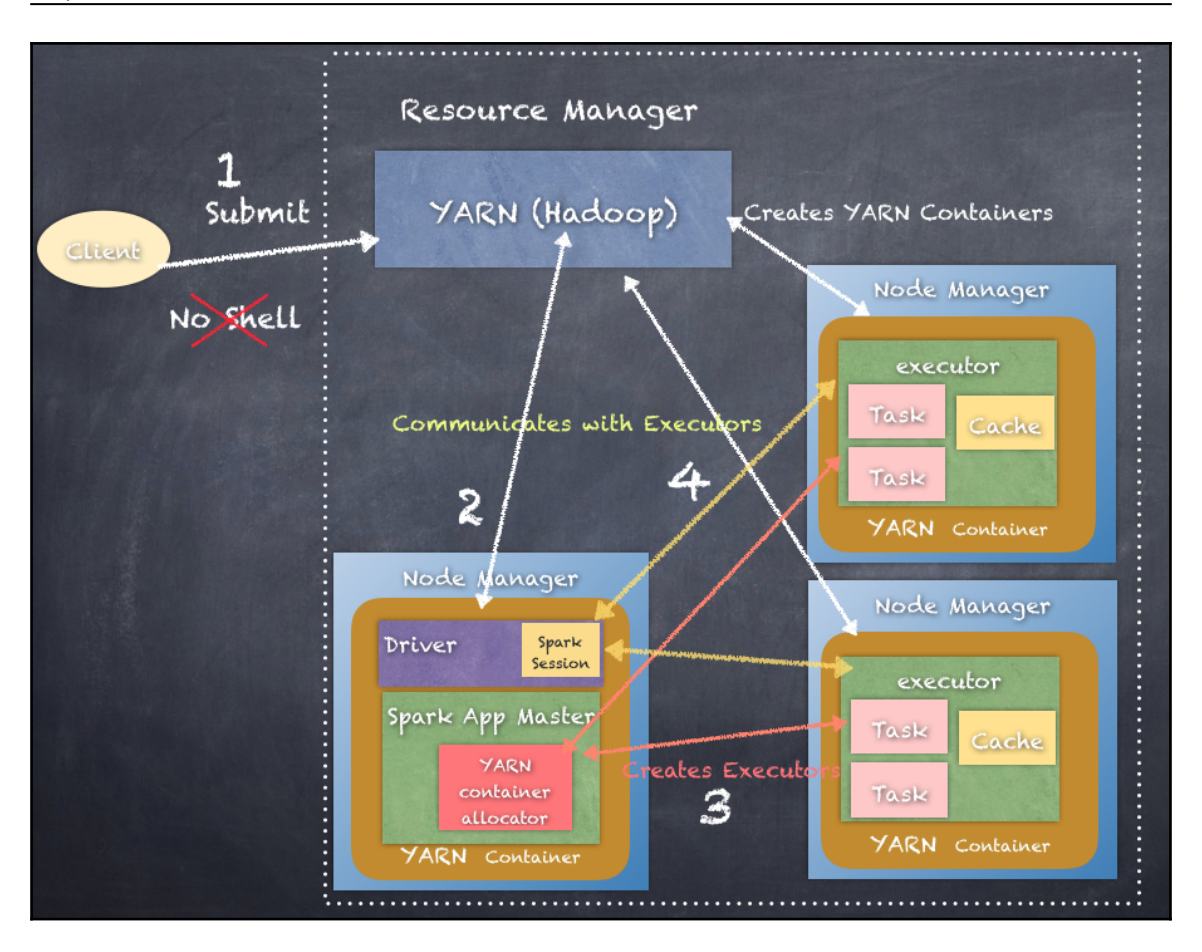

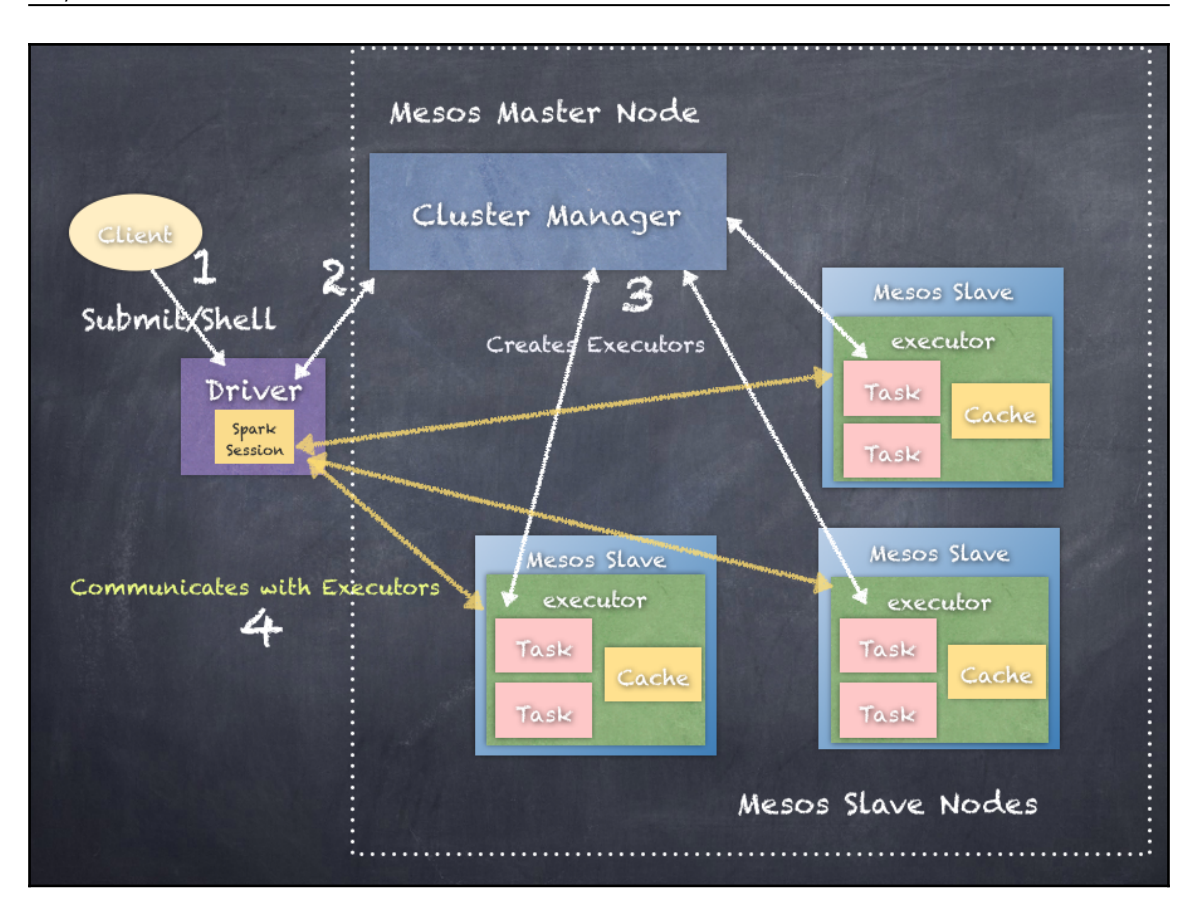

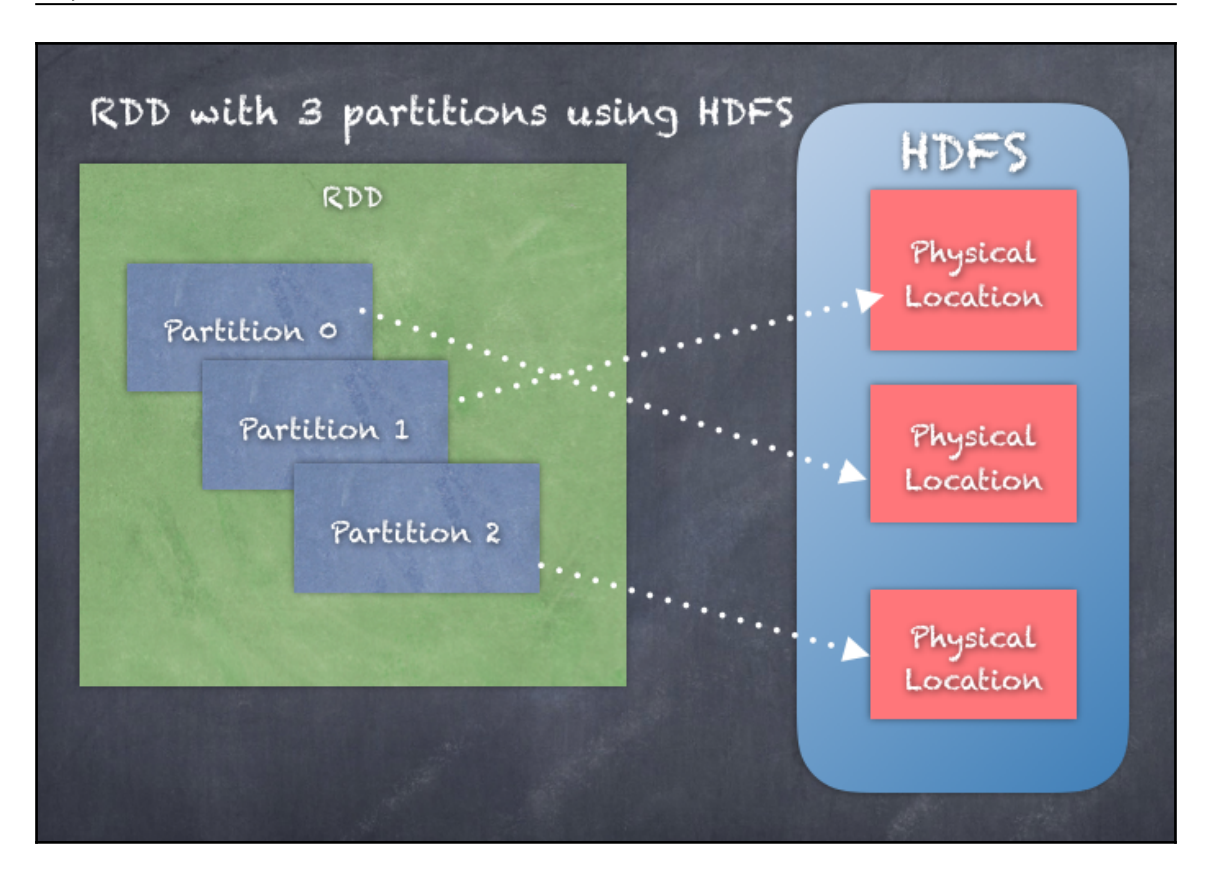

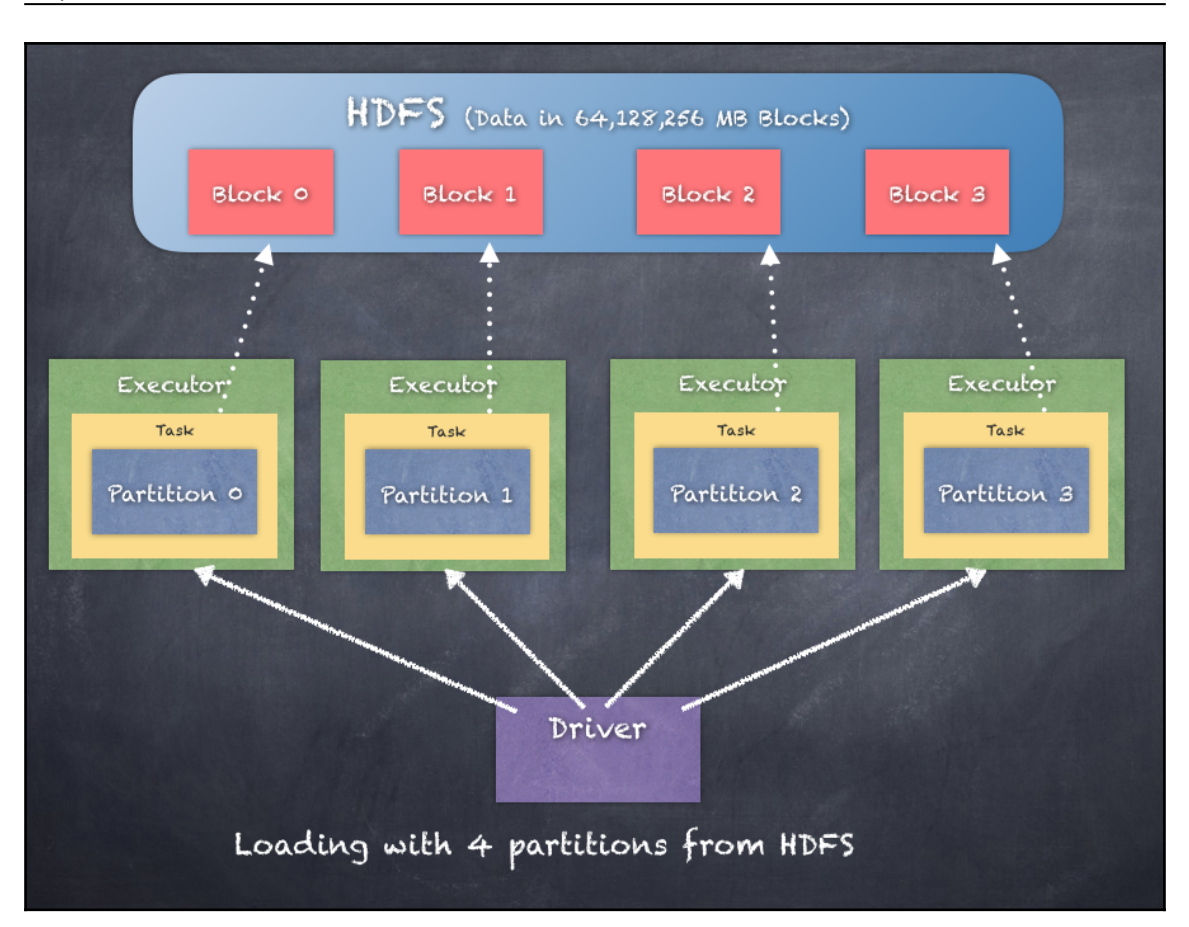

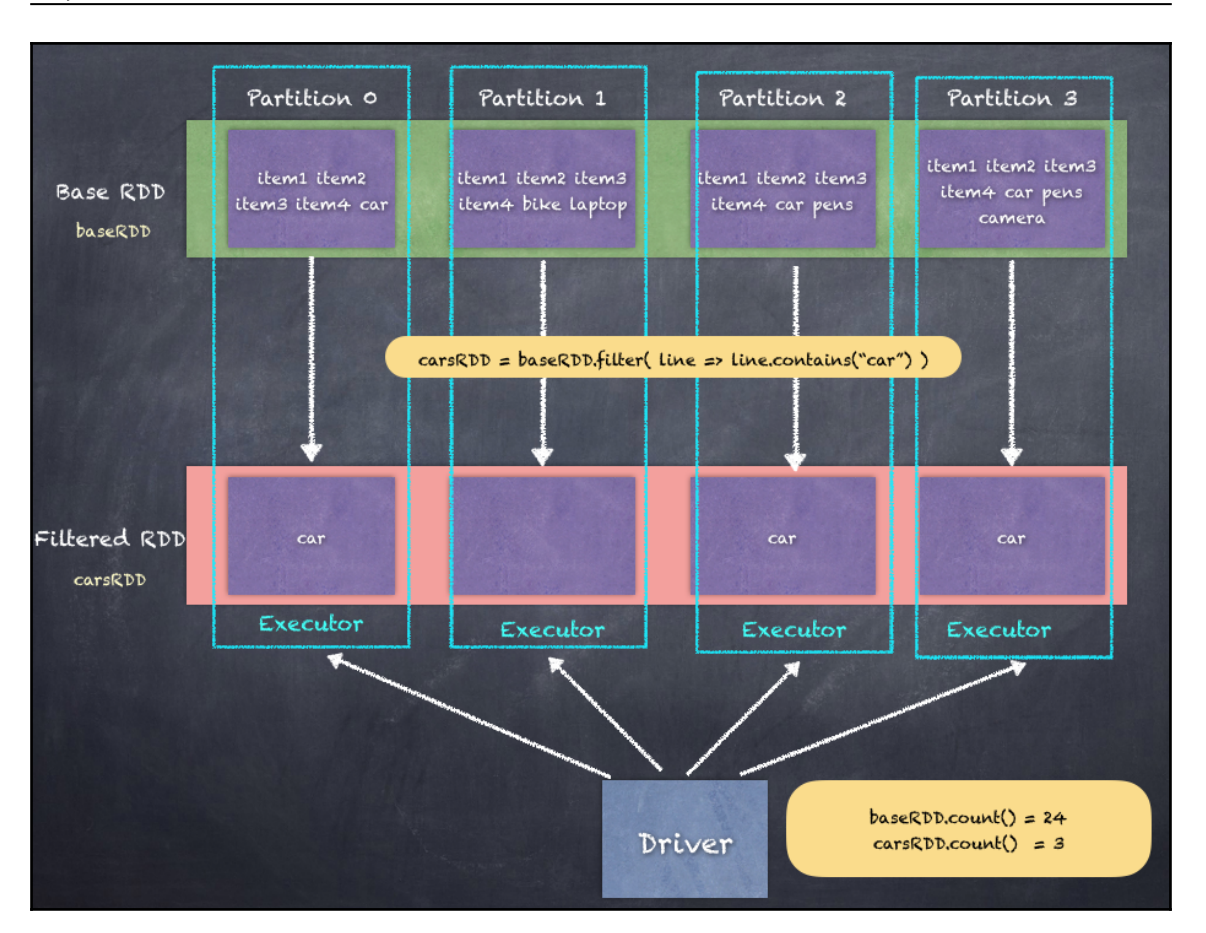

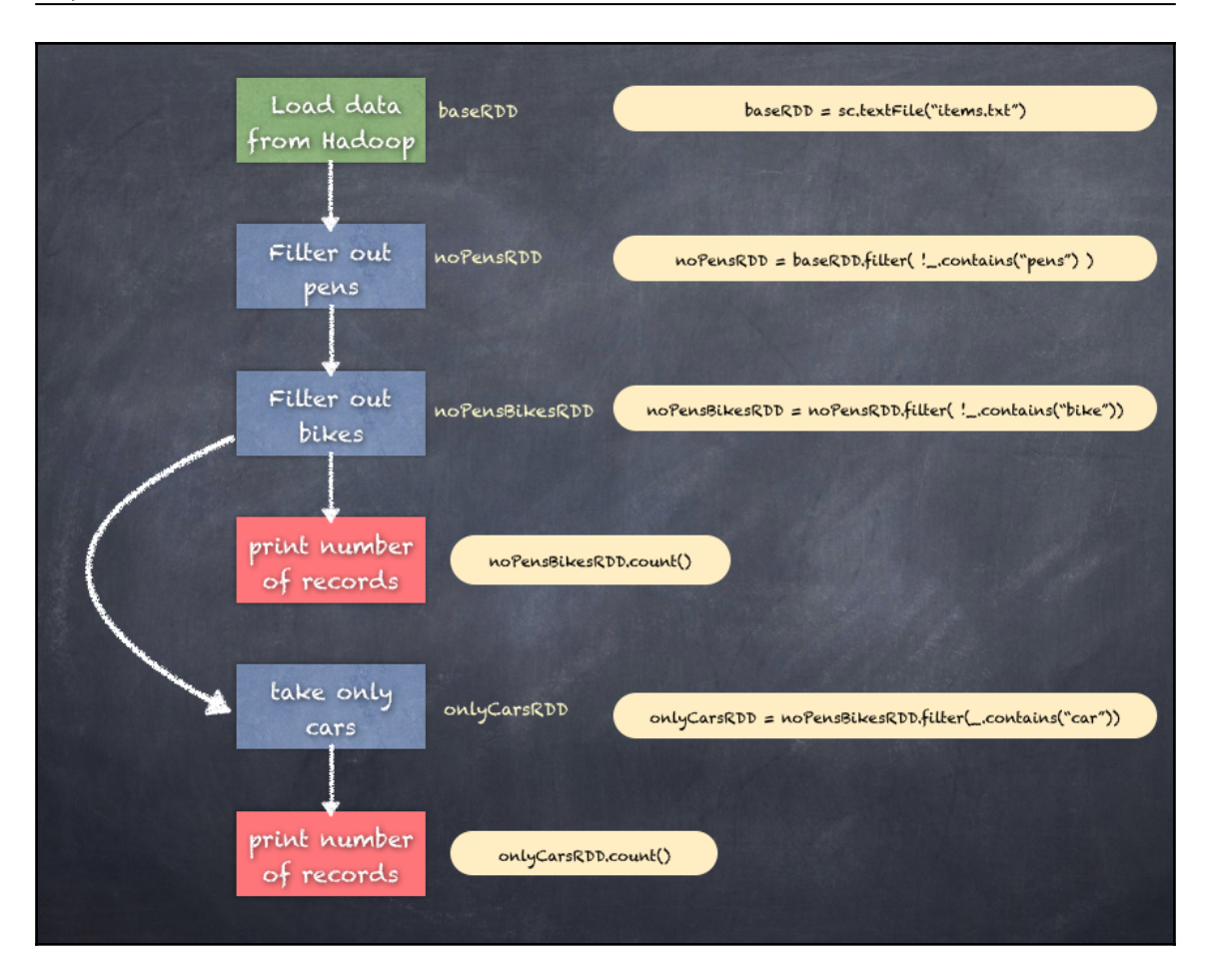

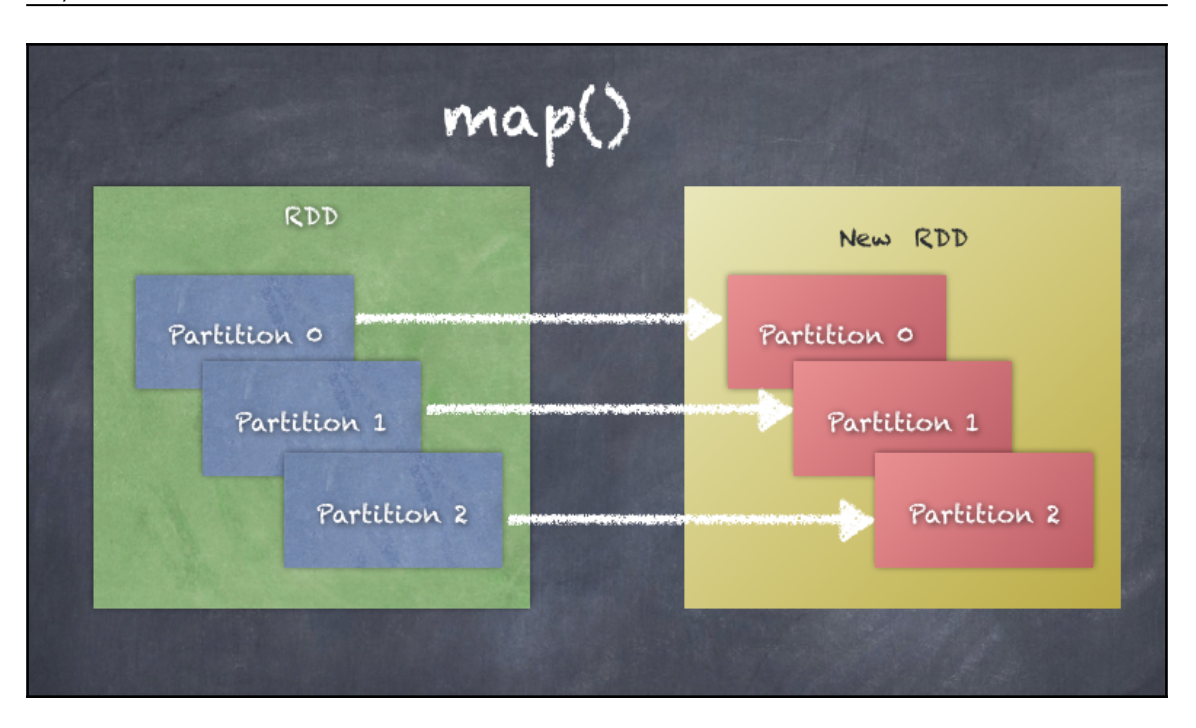

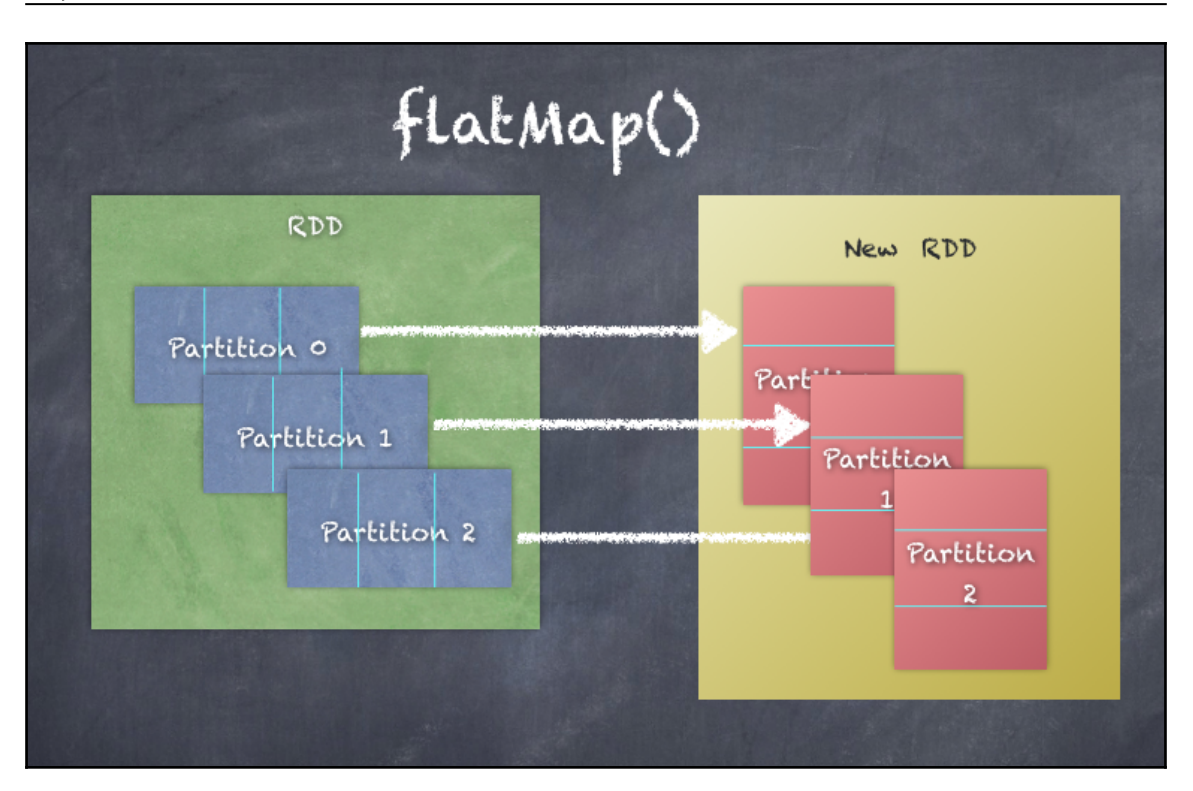

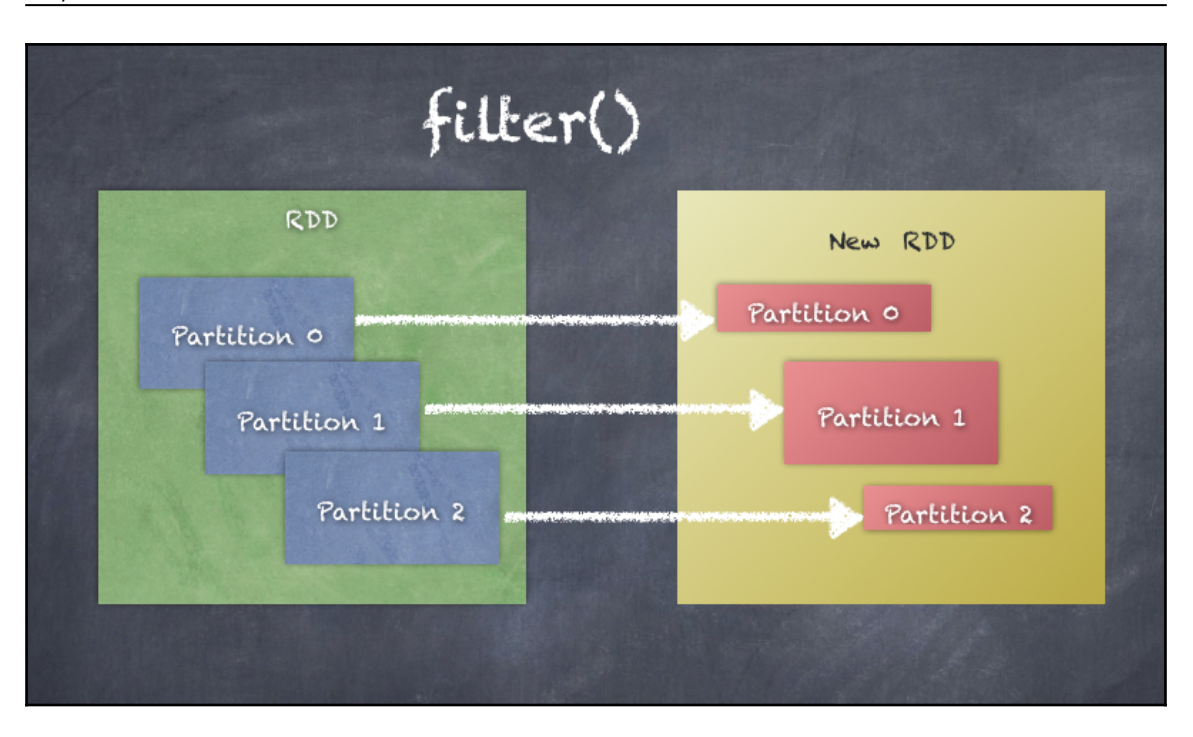

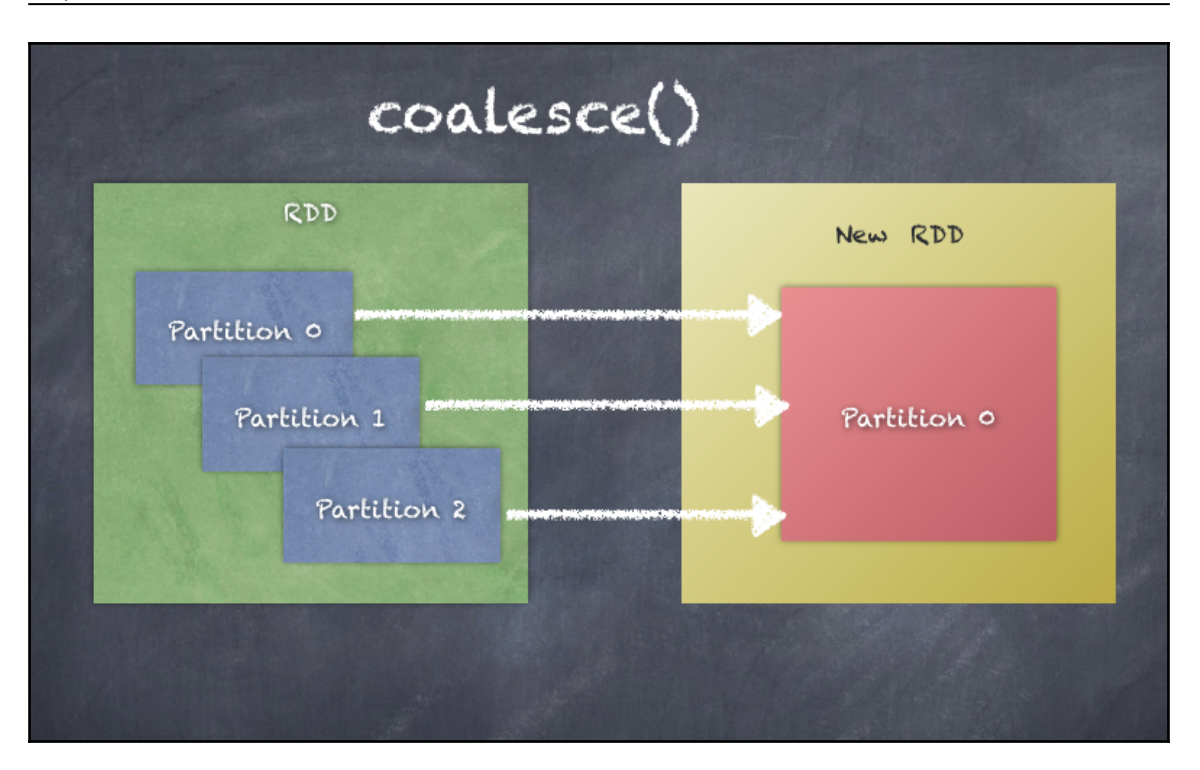

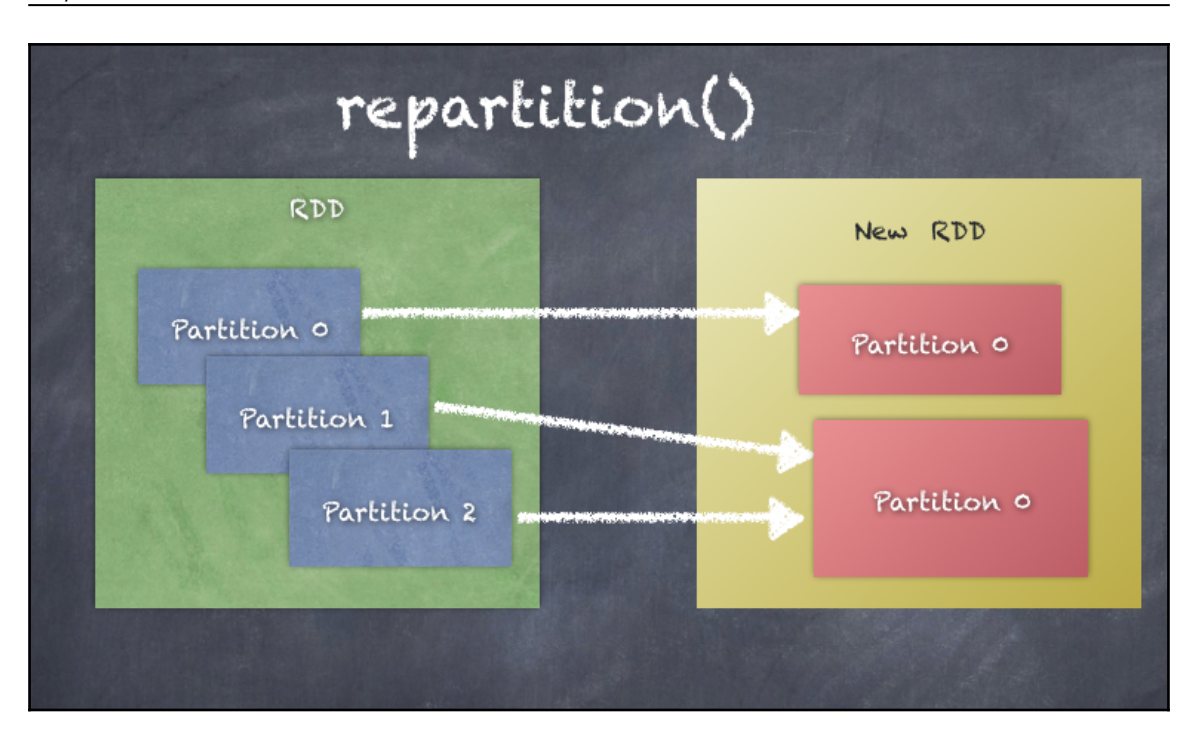

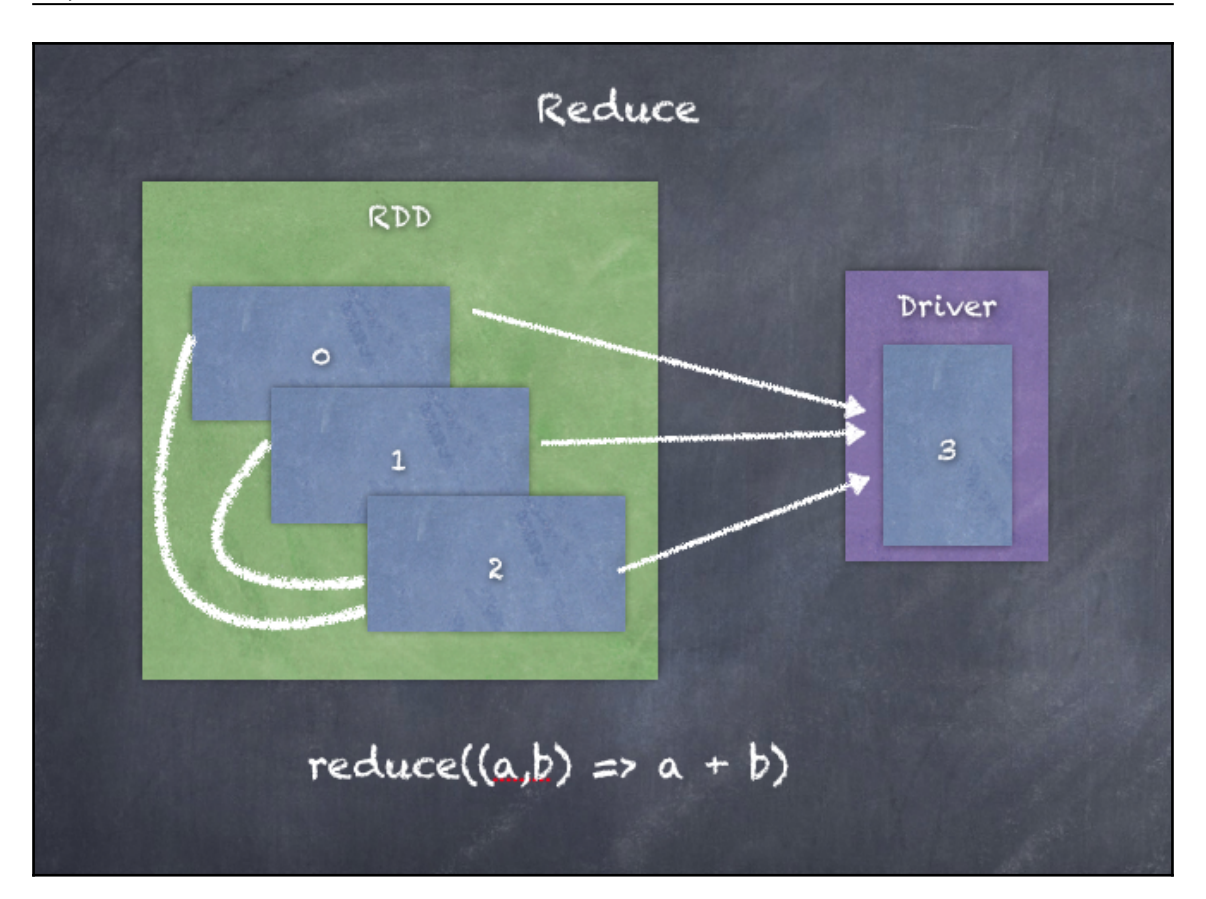

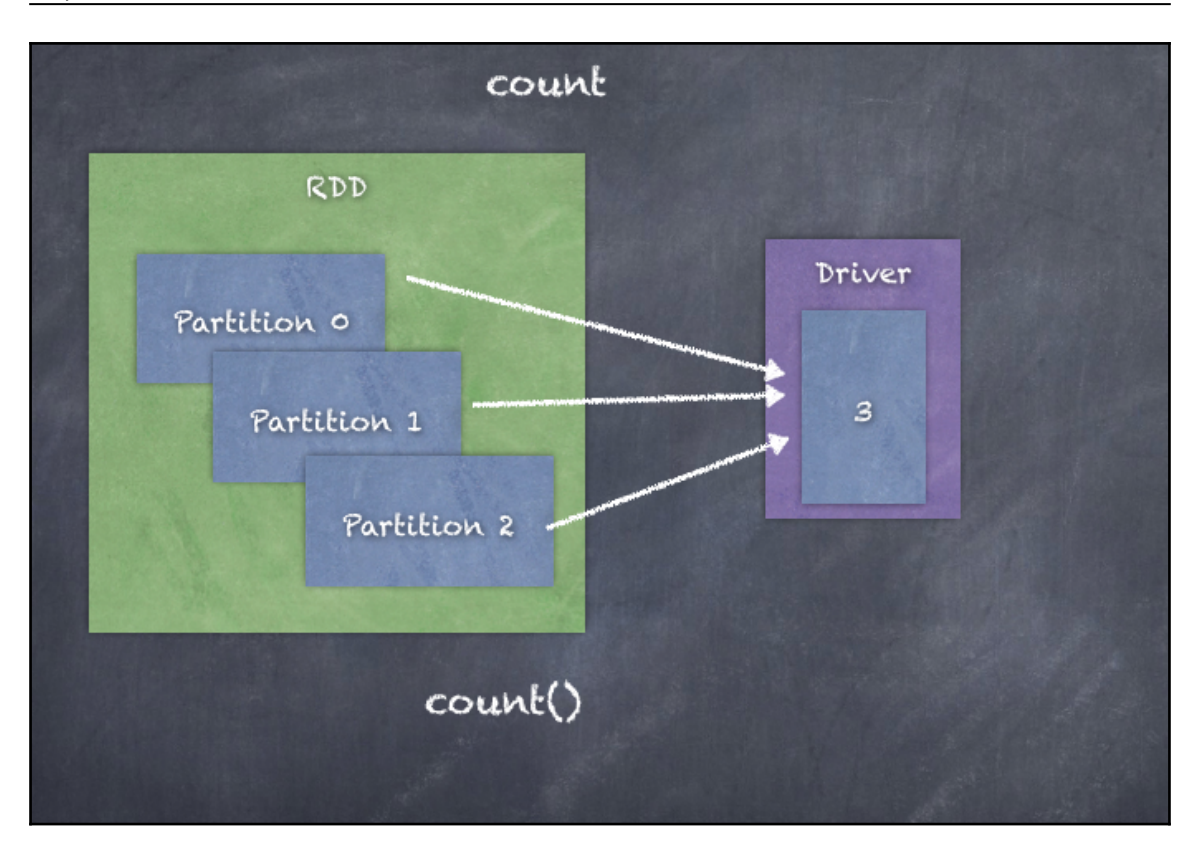

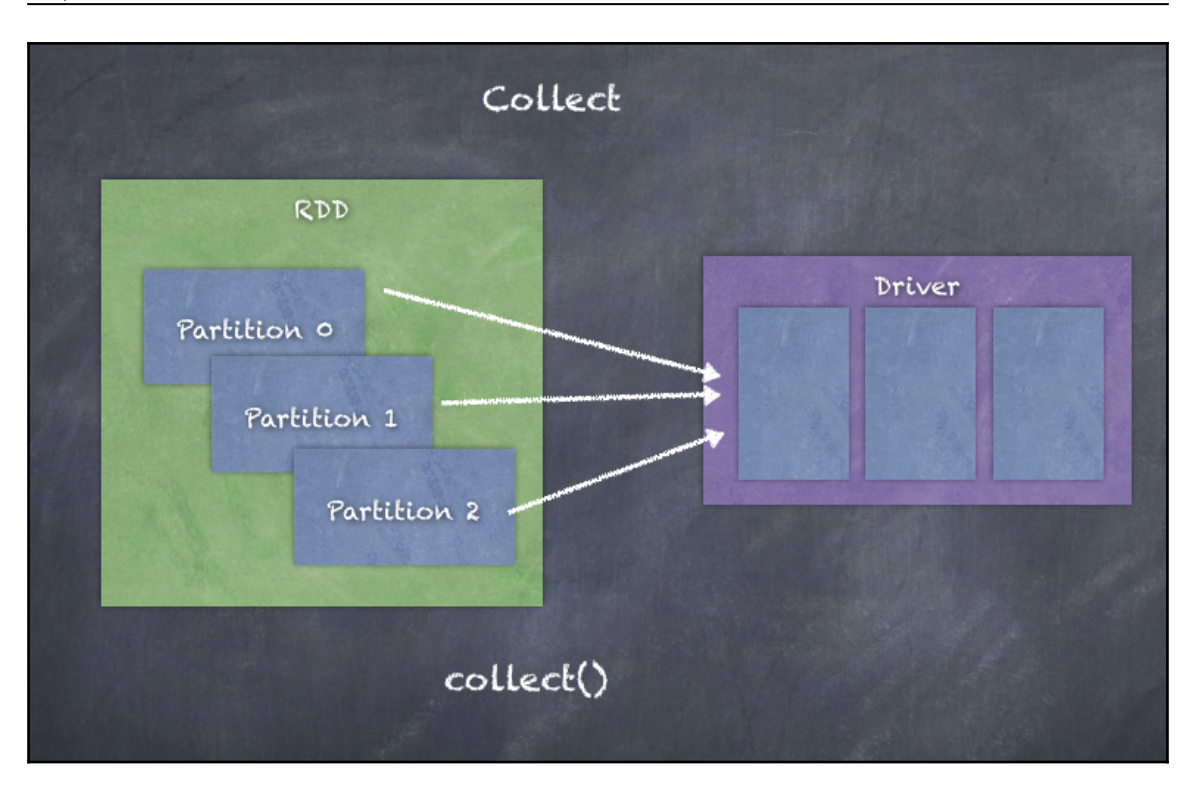

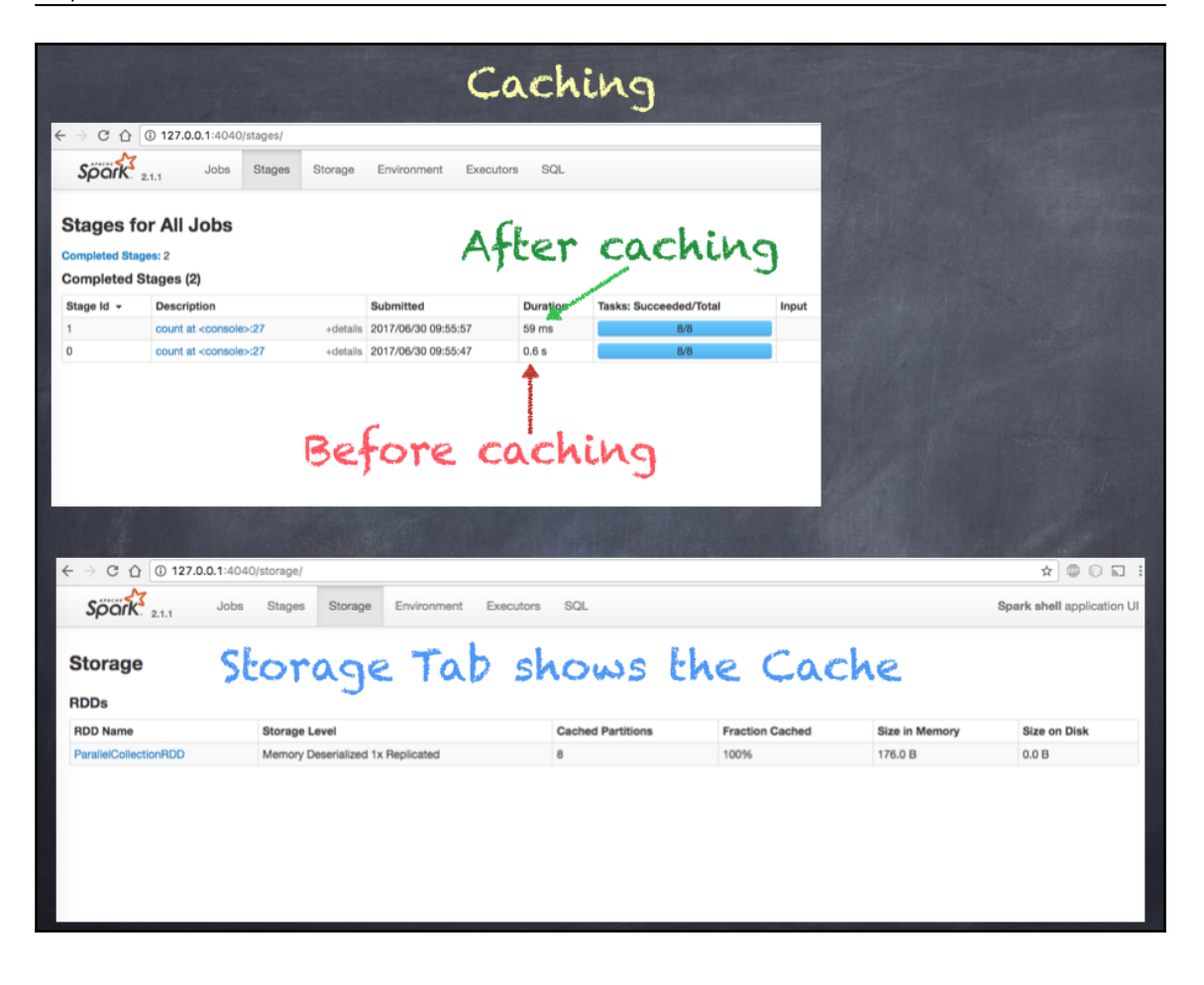

## **Chapter 7: Special RDD Operations**

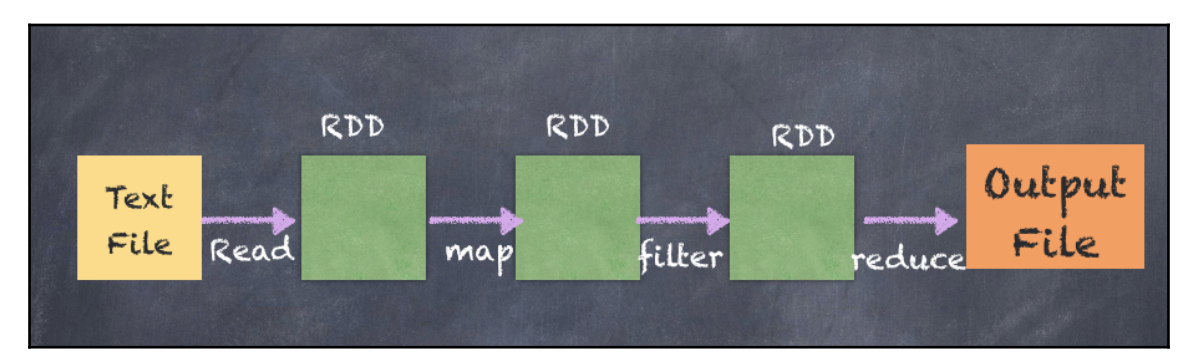

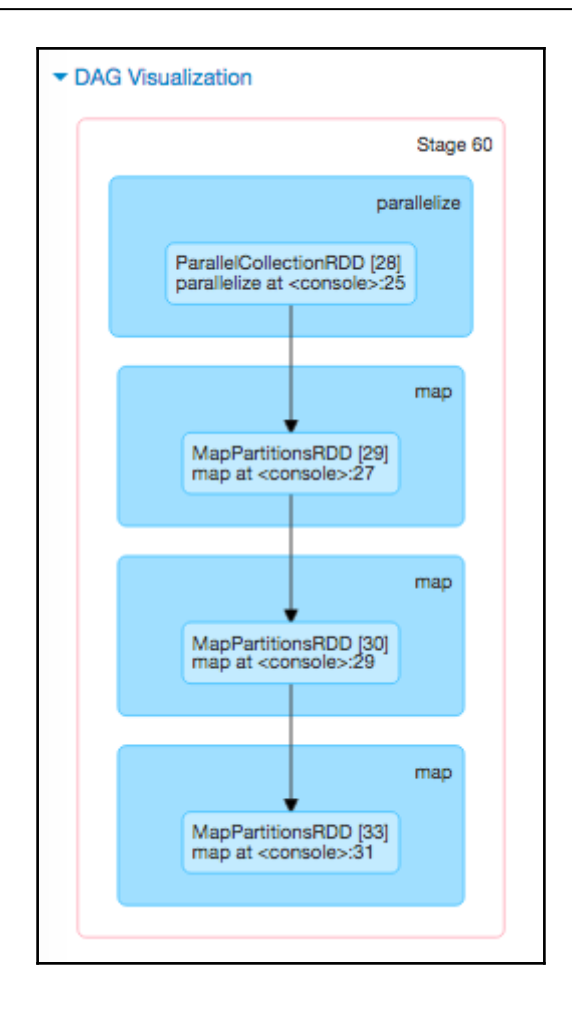

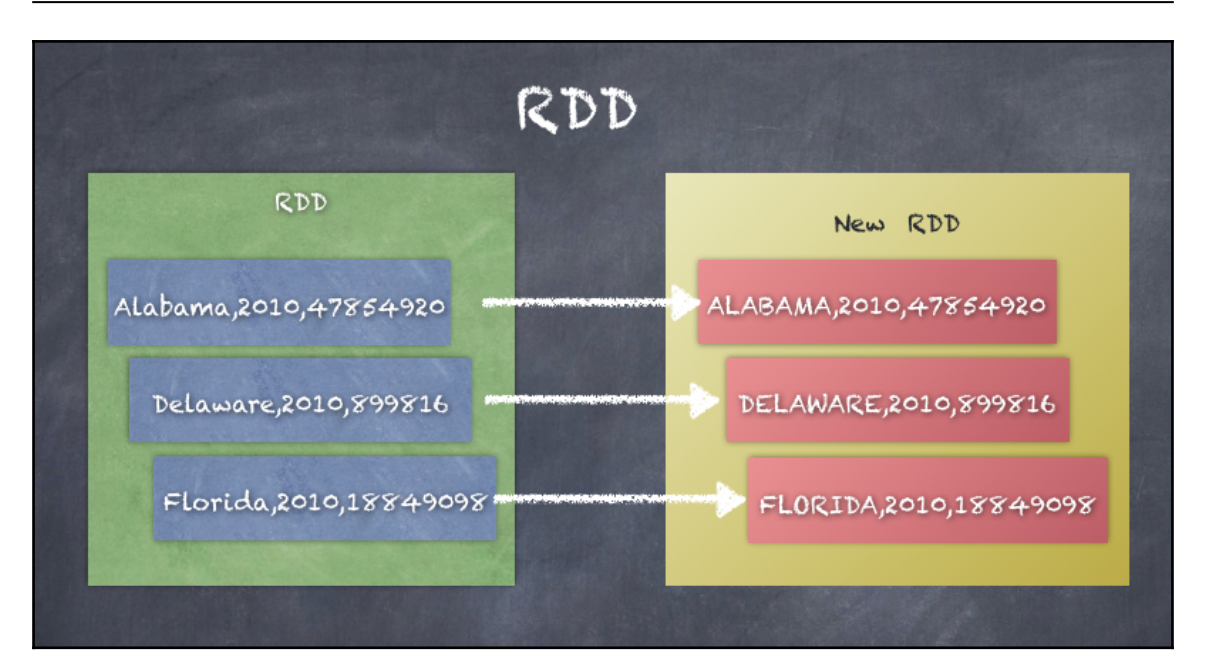

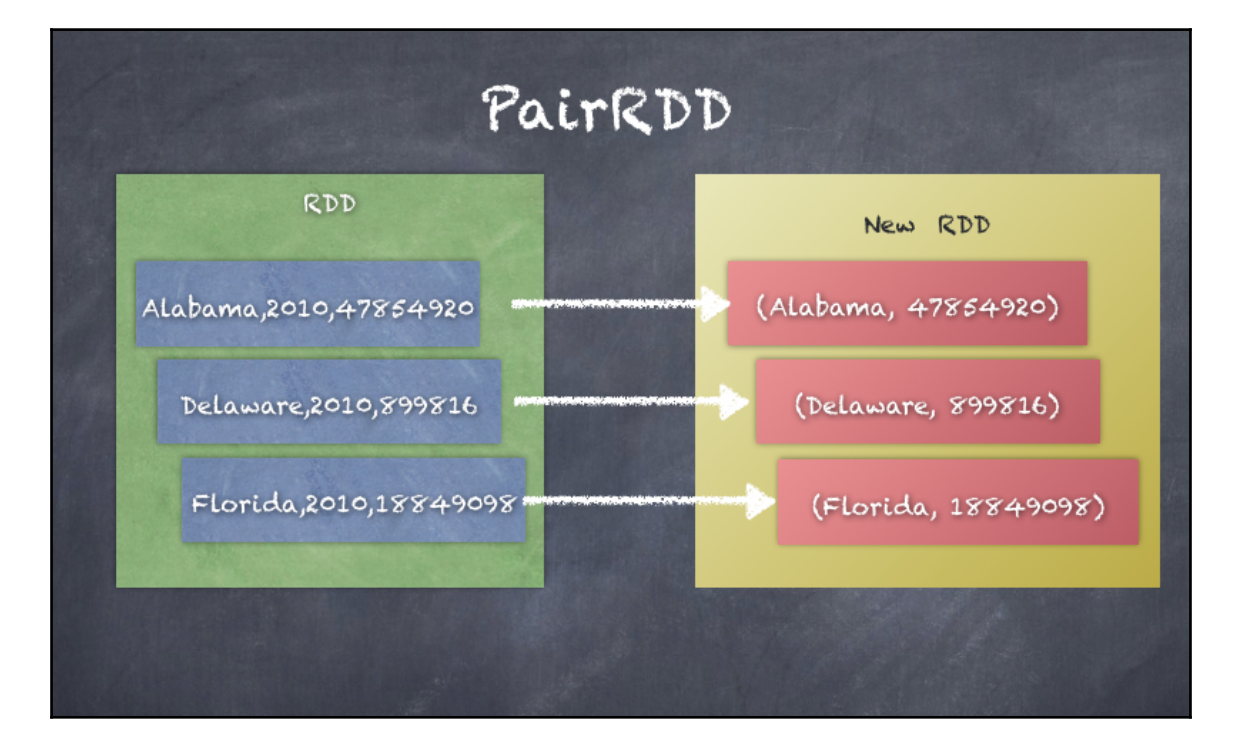

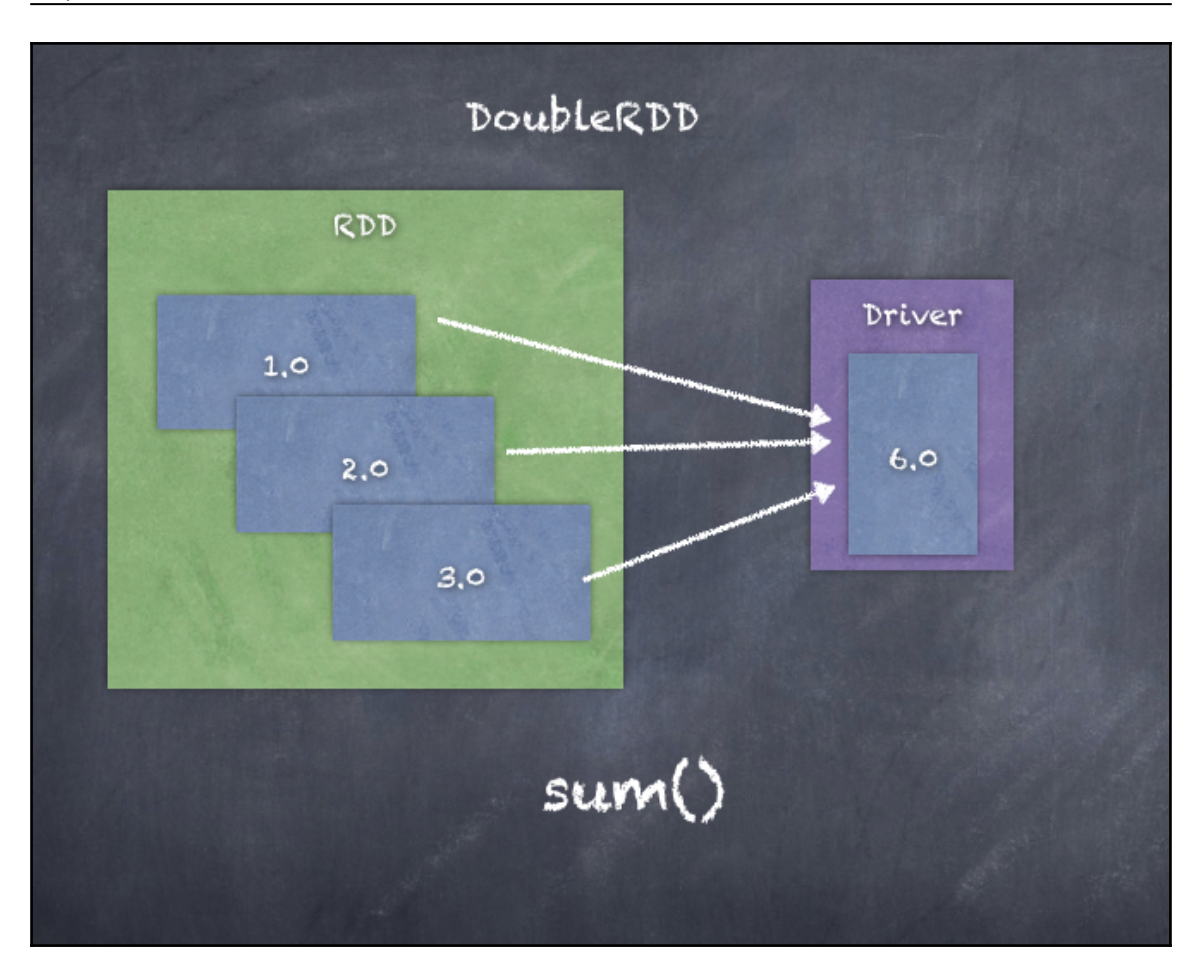
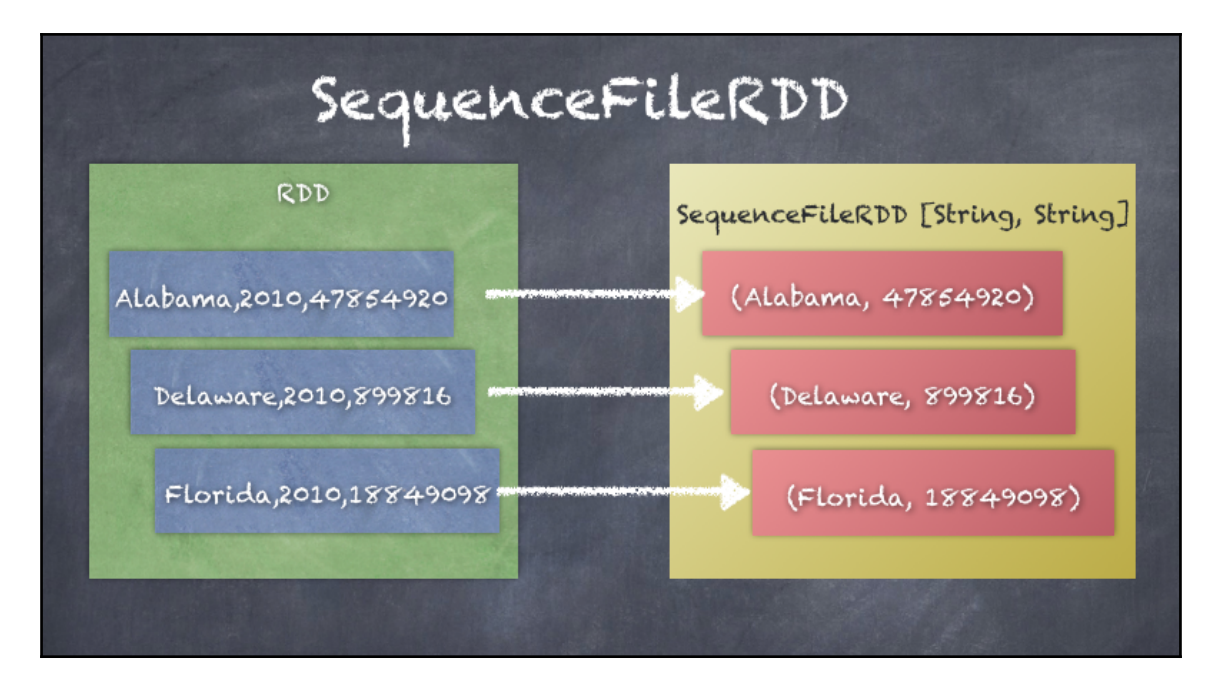

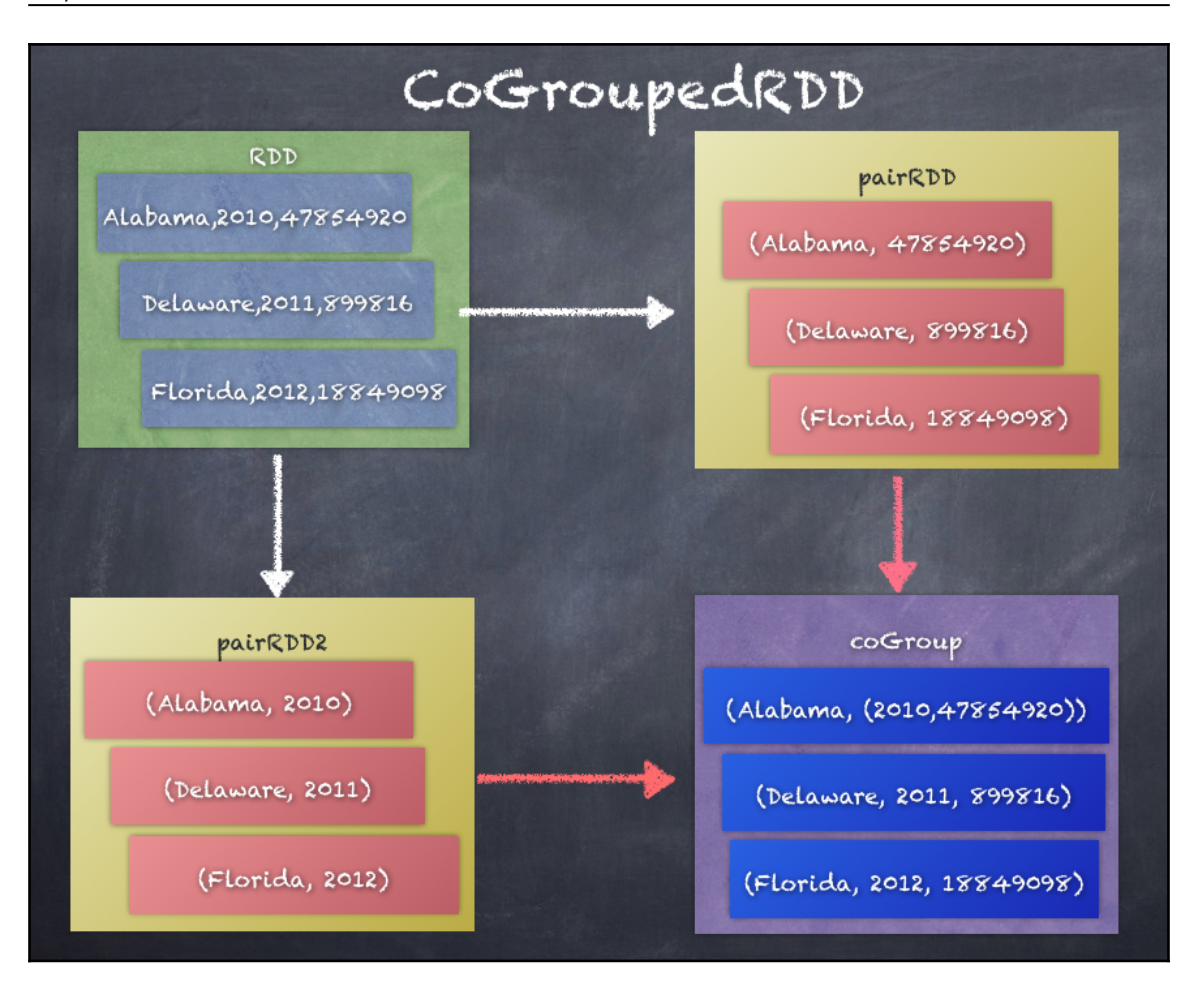

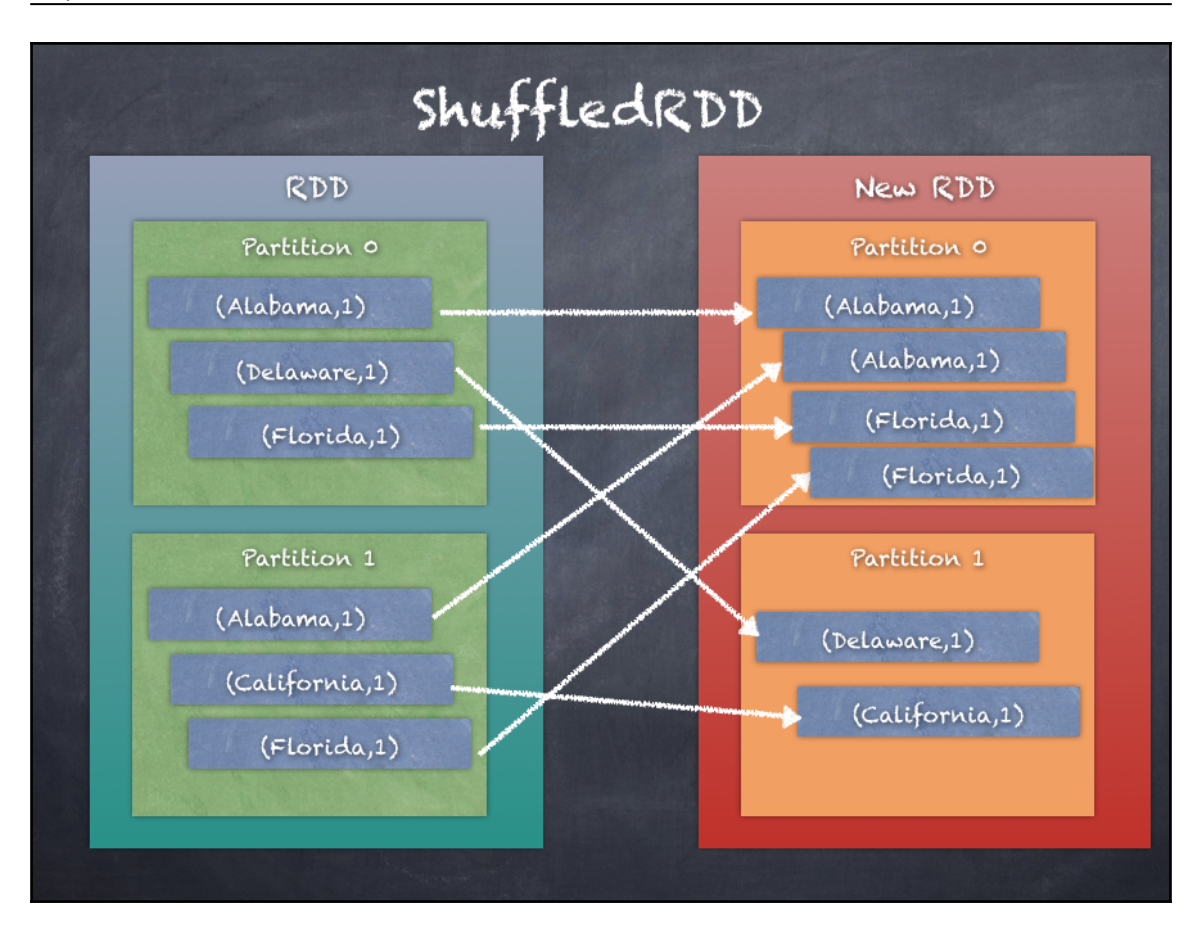

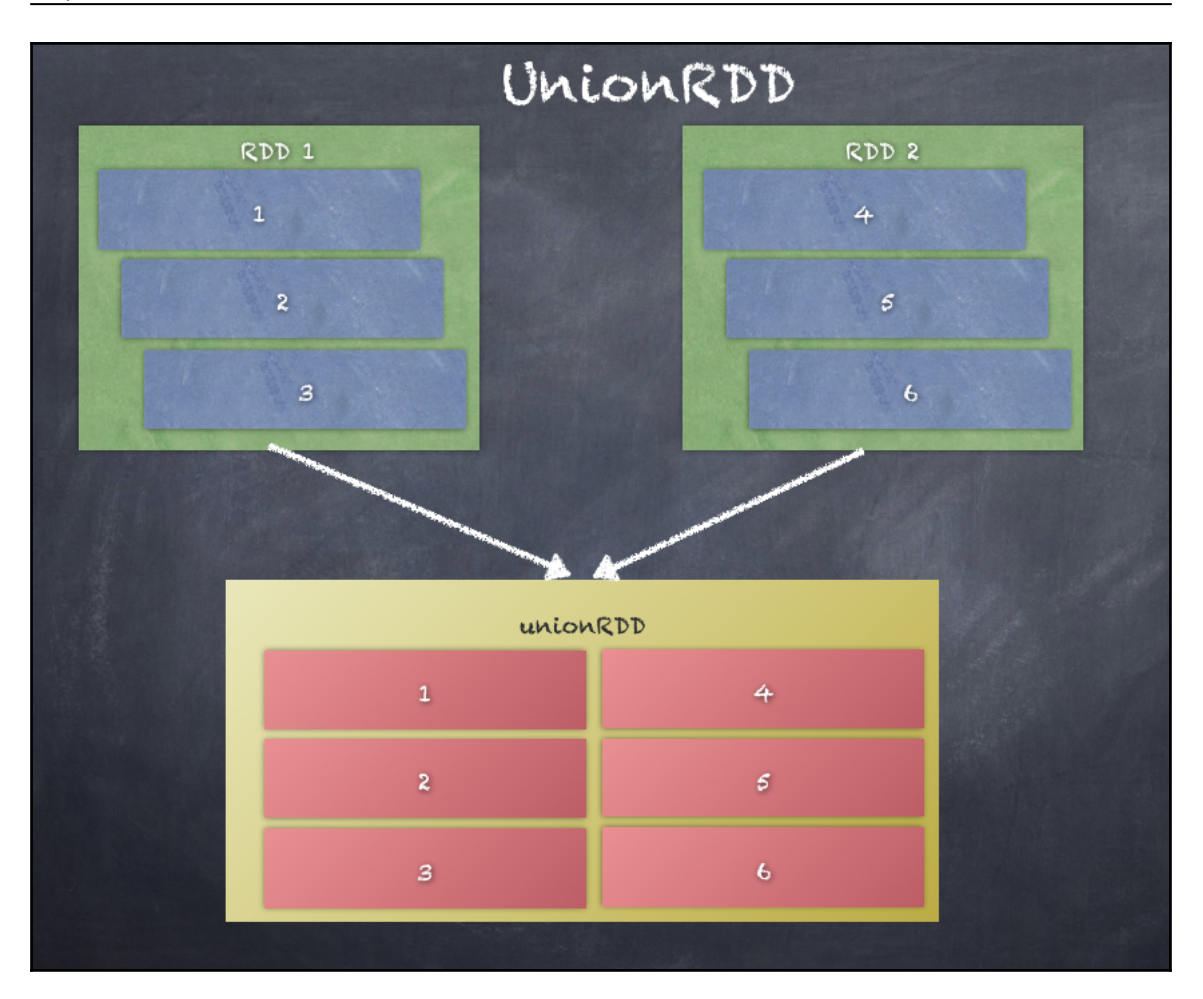

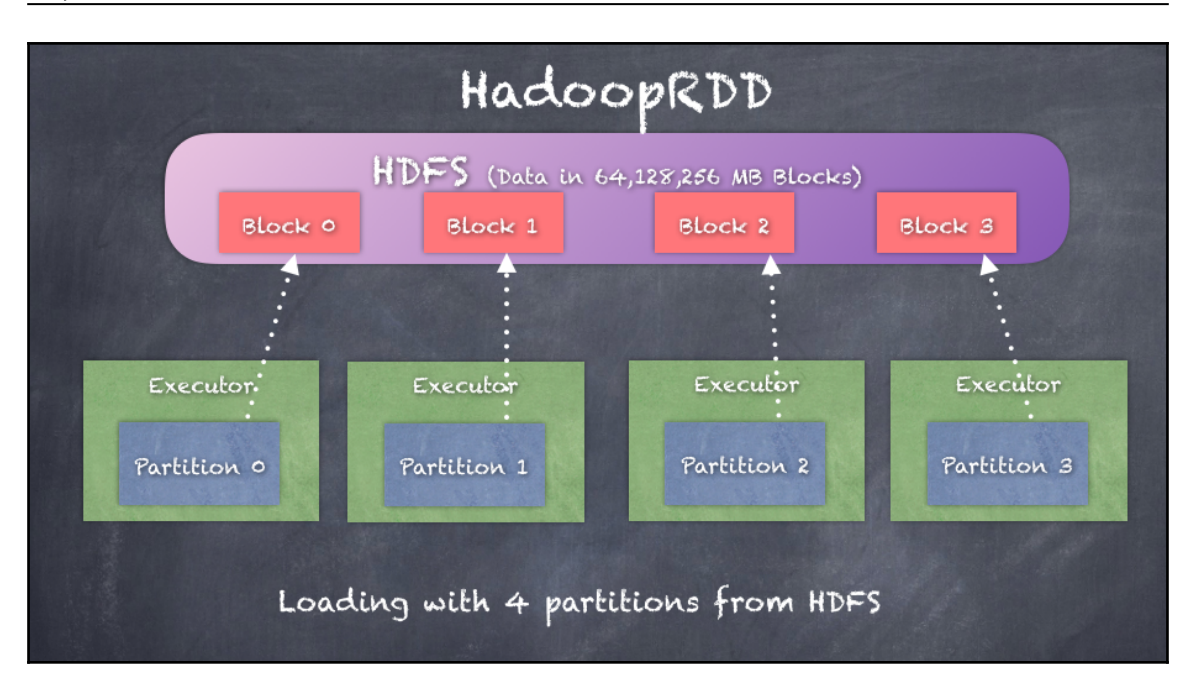

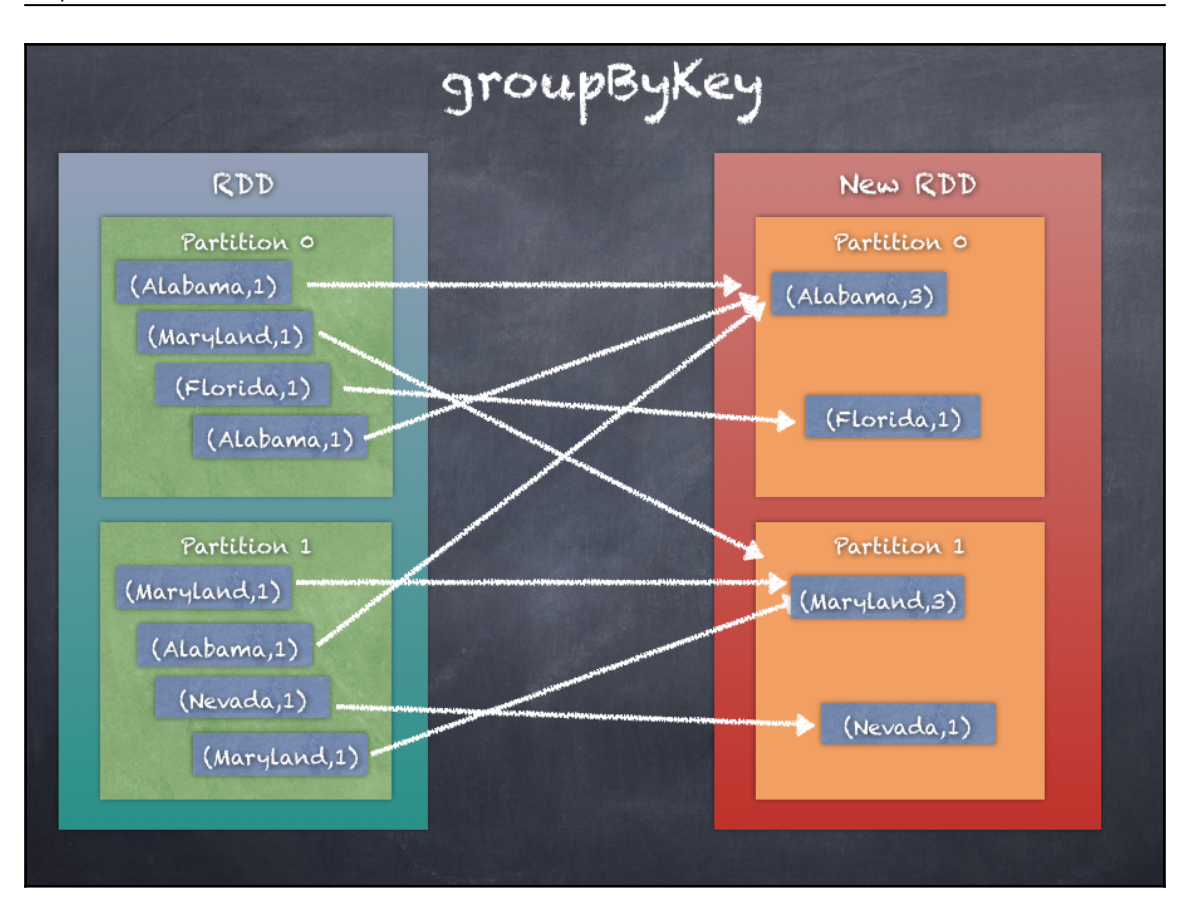

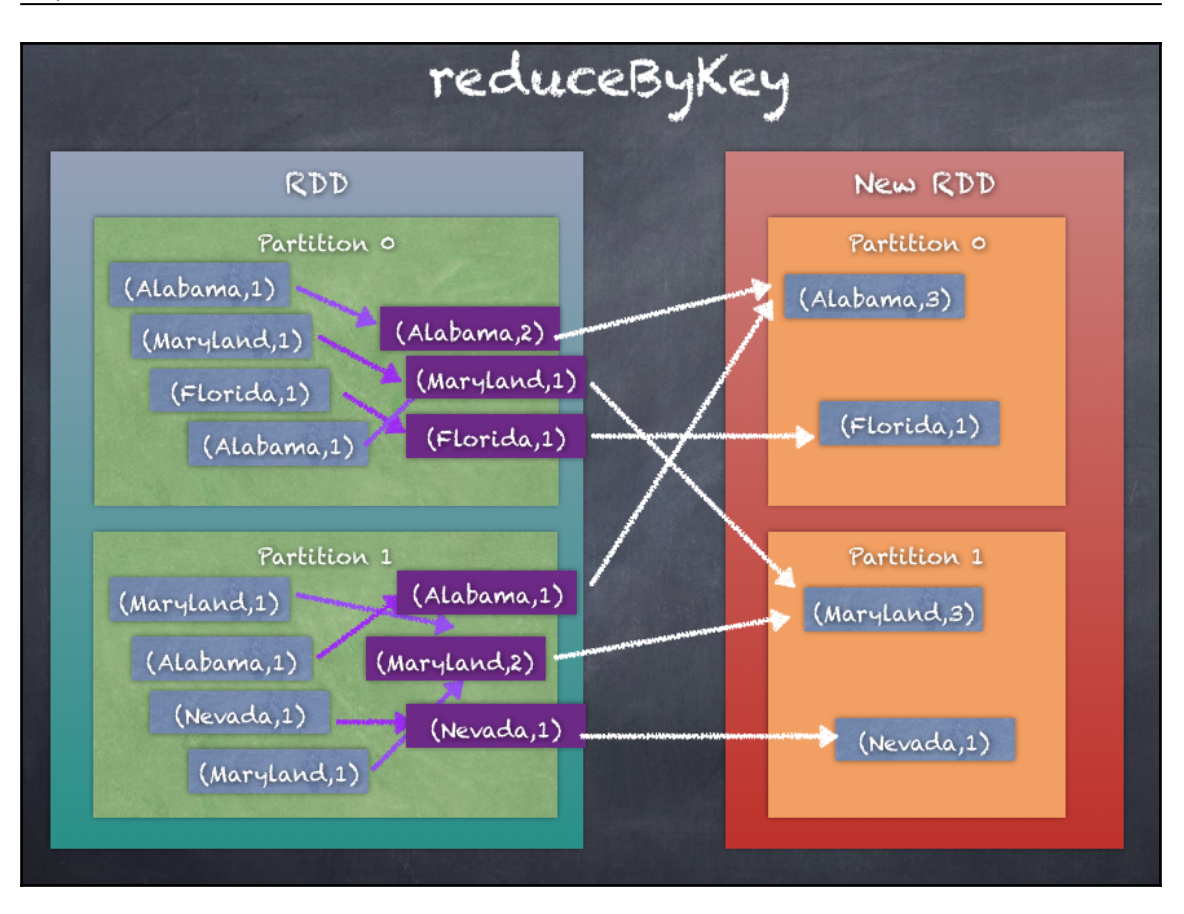

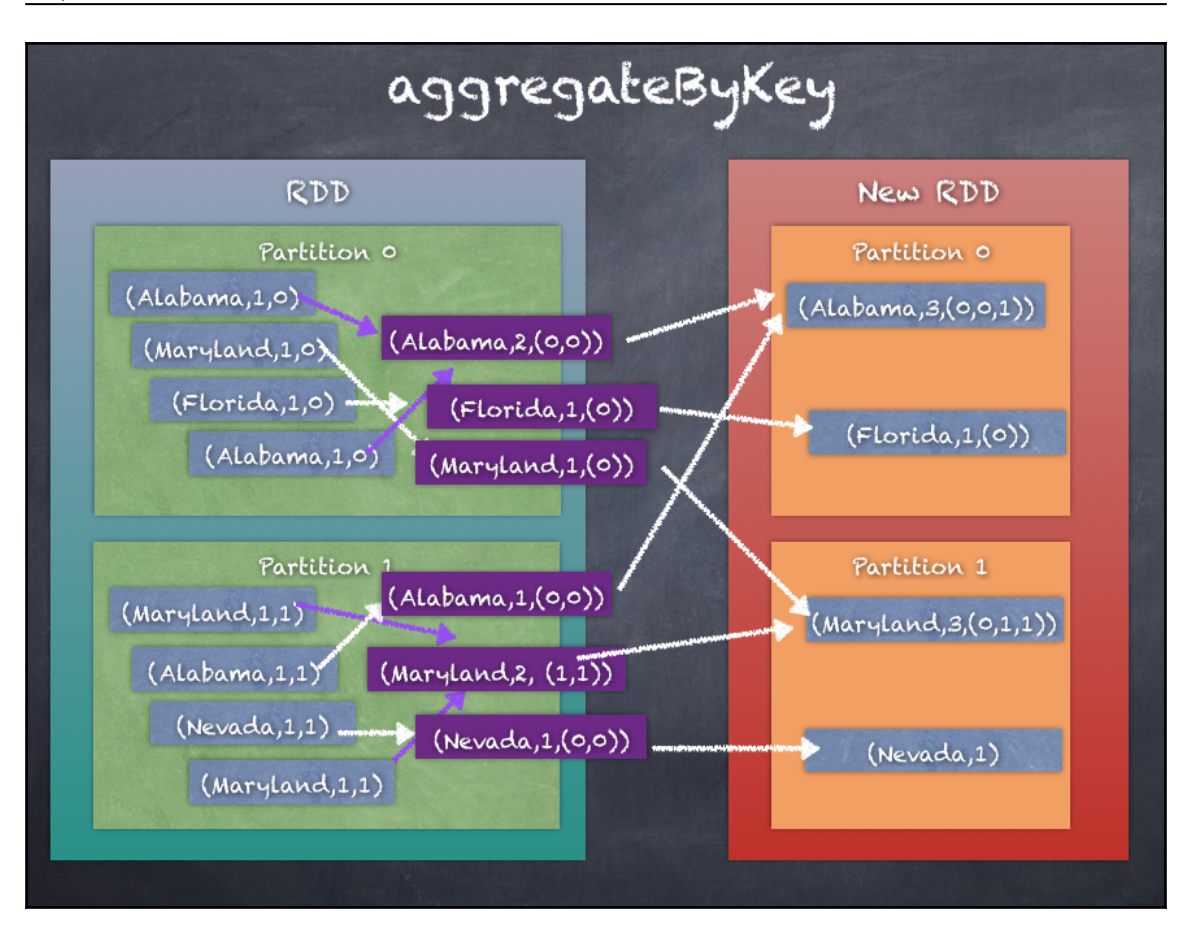

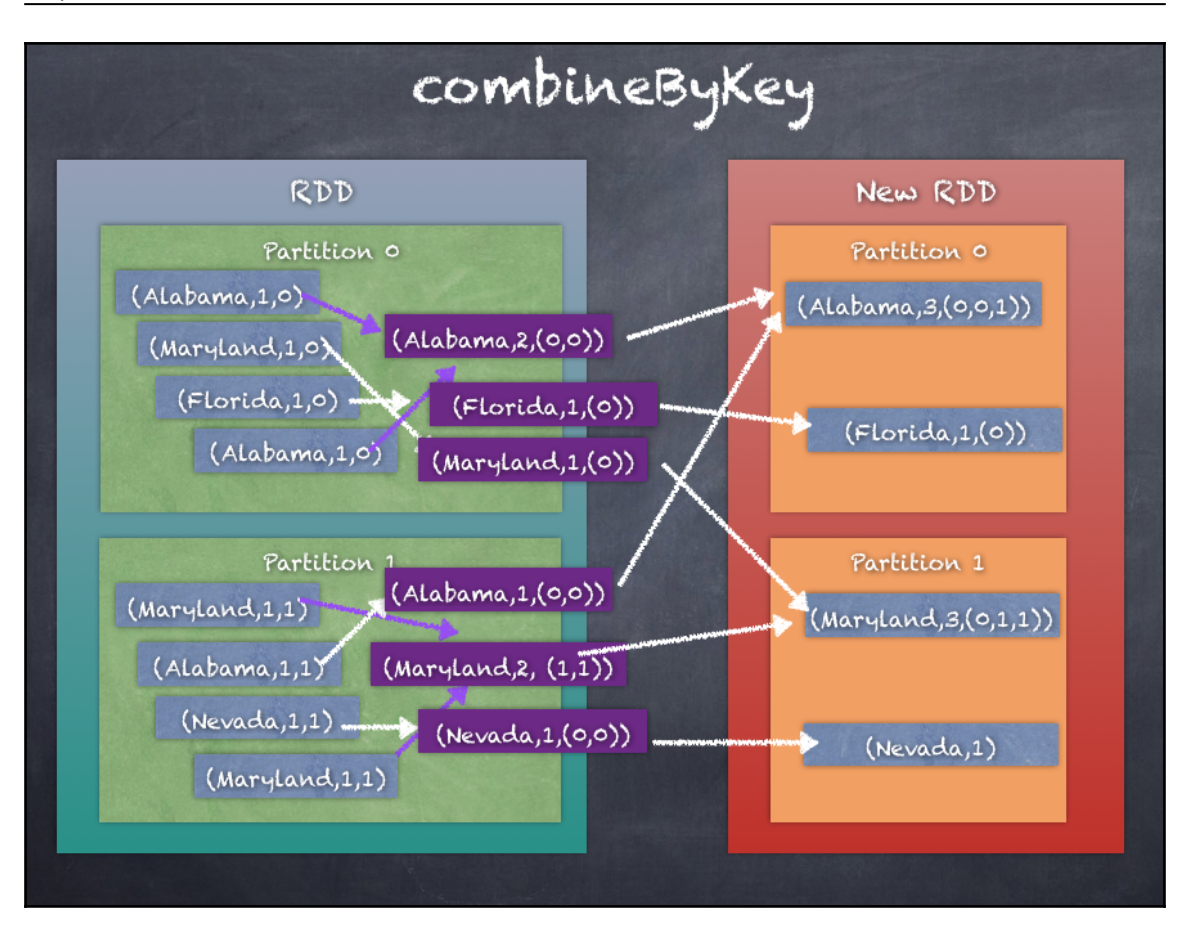

#### *Graphic Bundle*

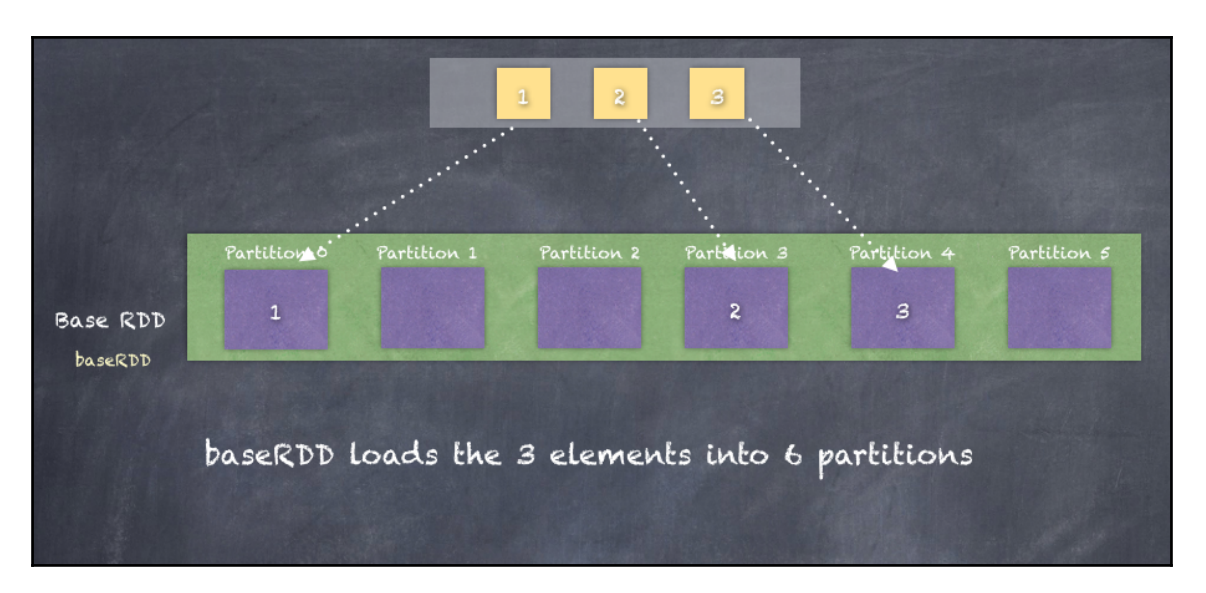

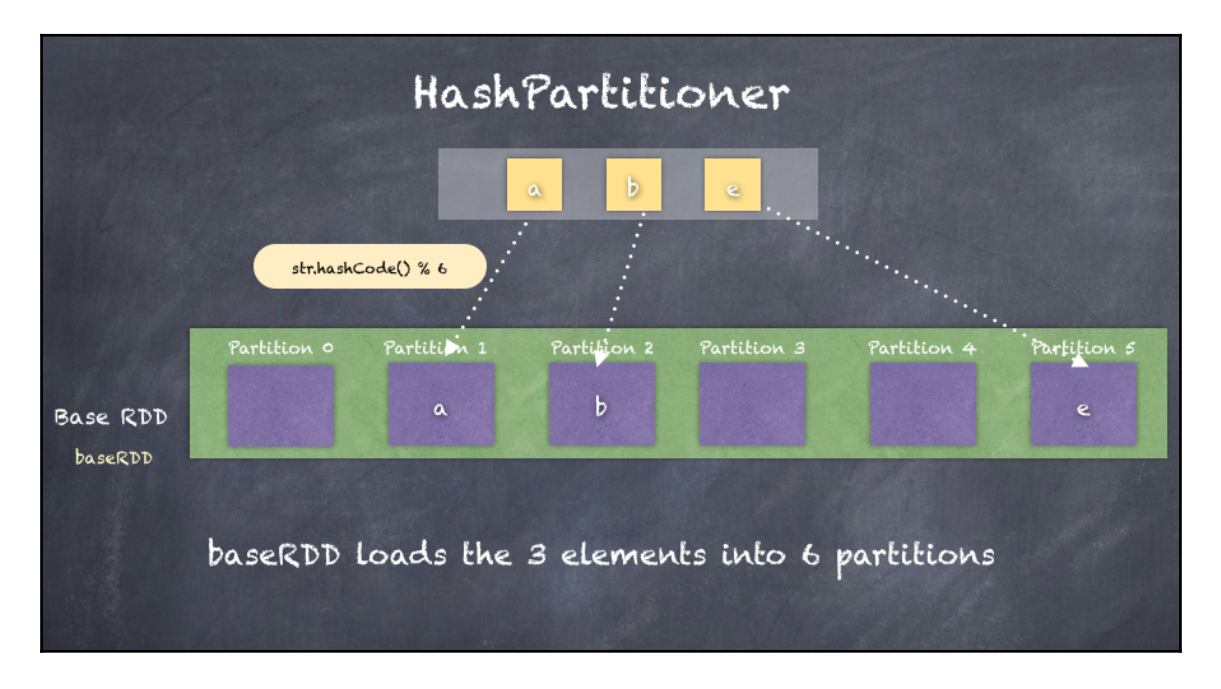

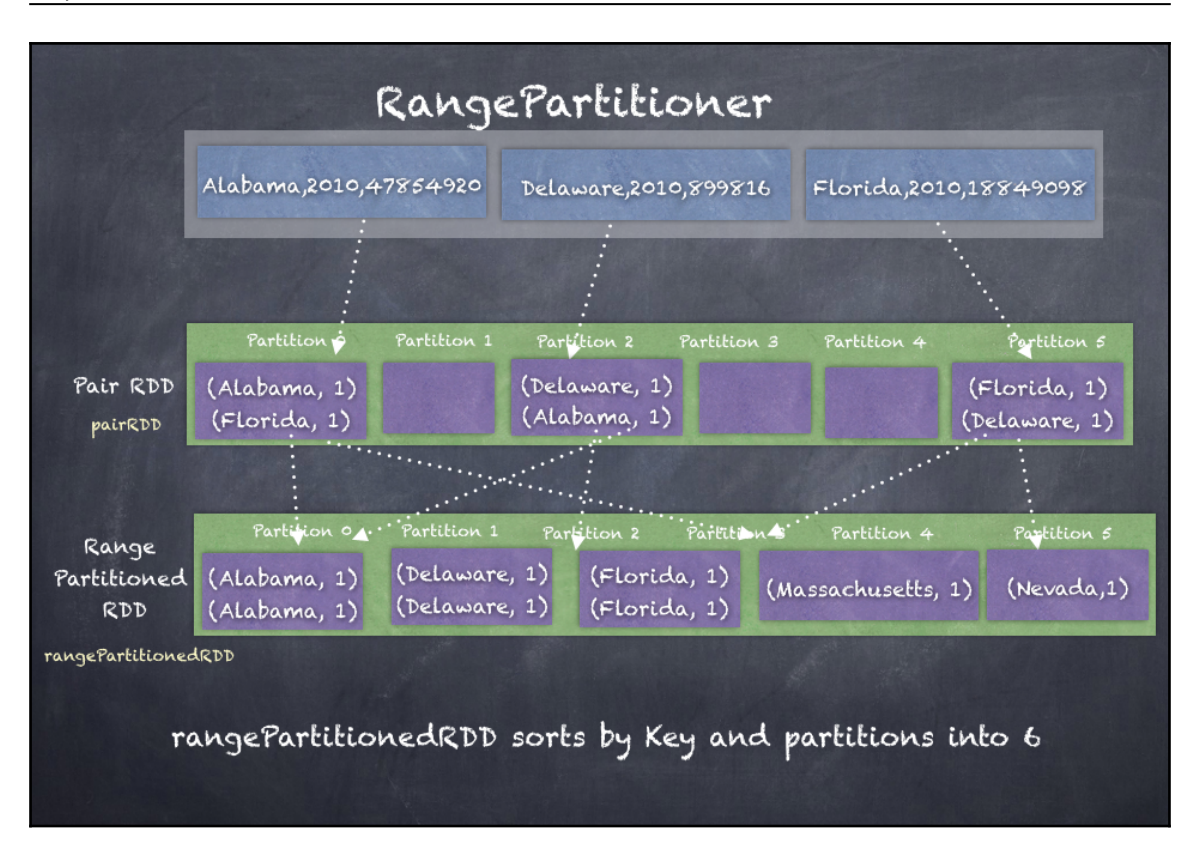

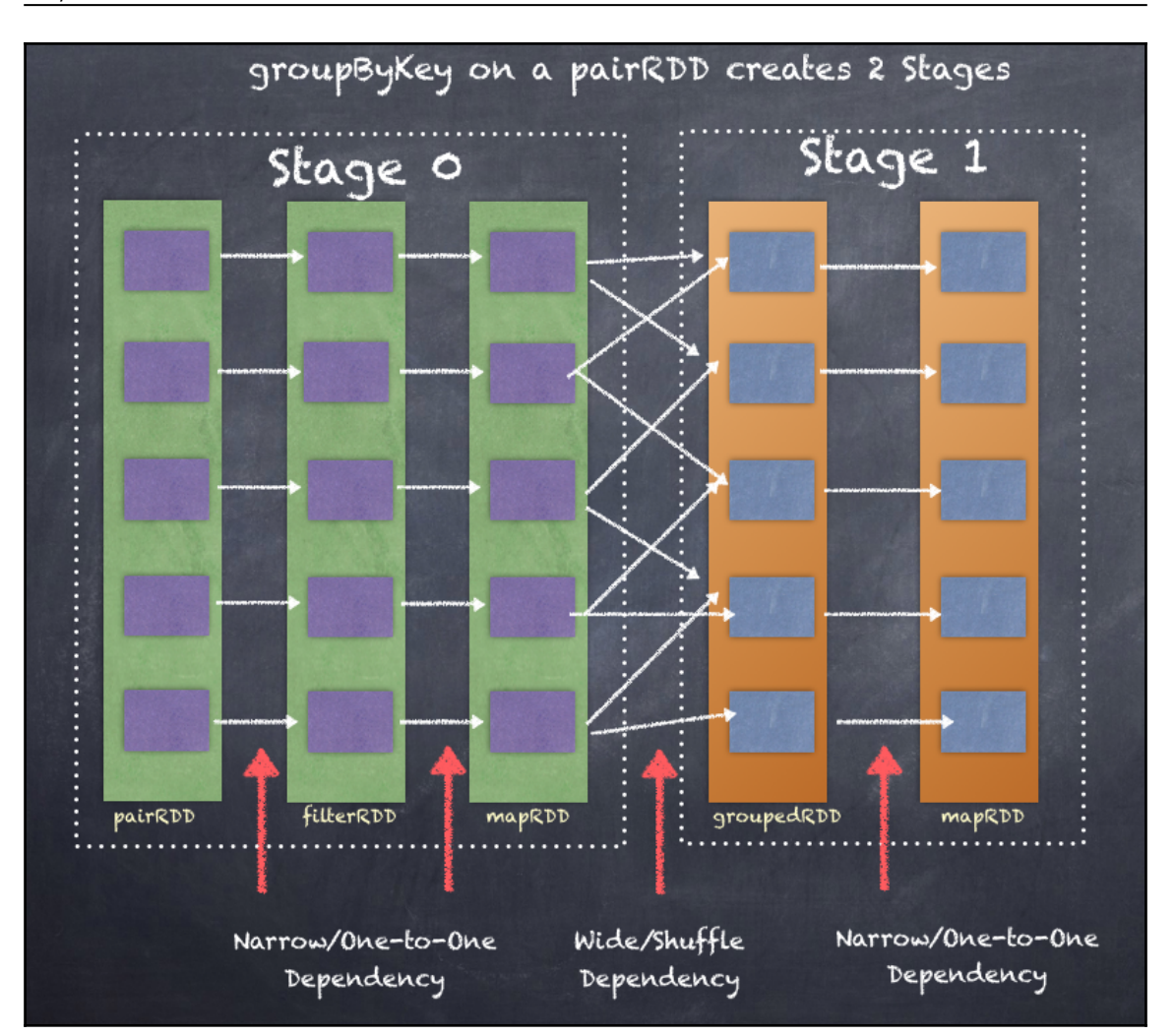

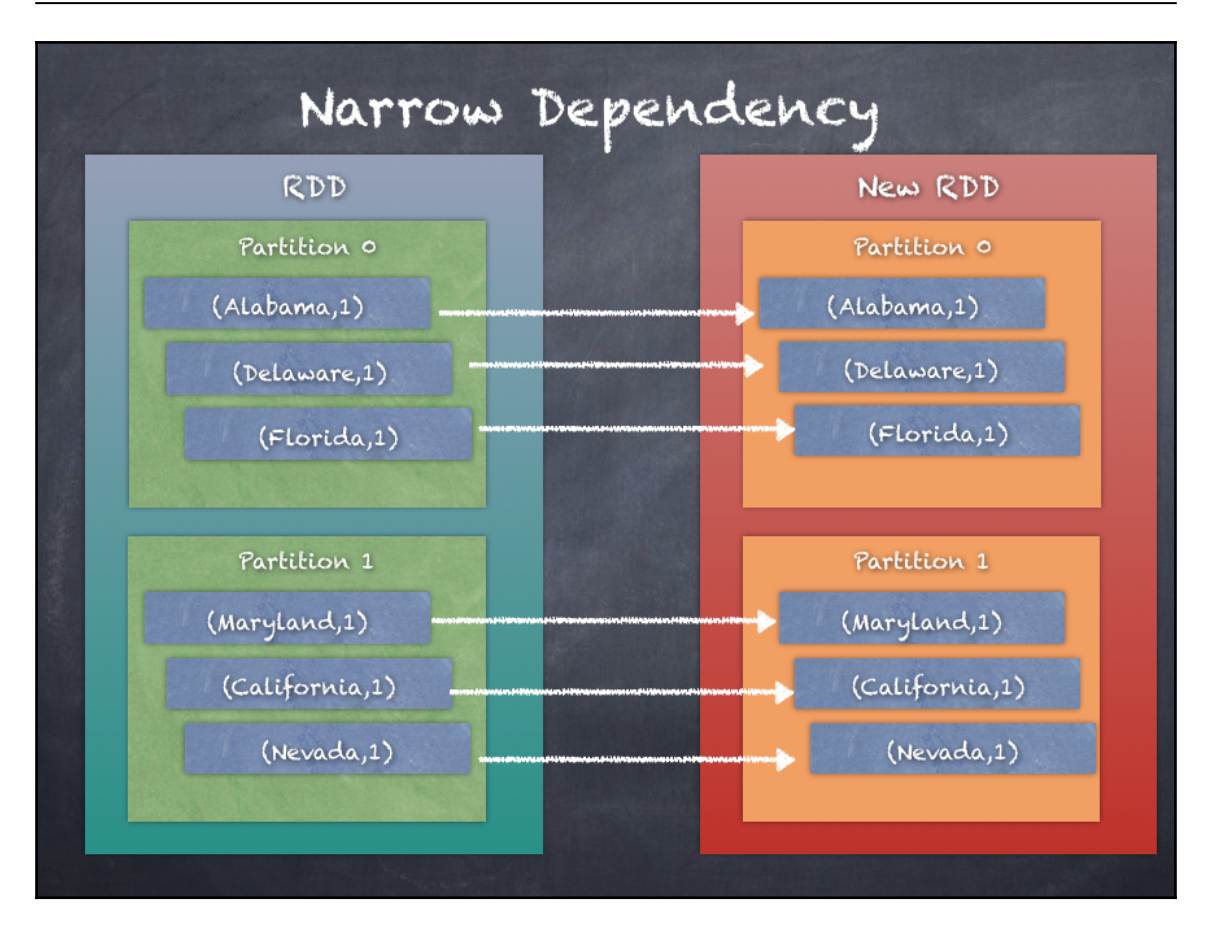

#### *Graphic Bundle*

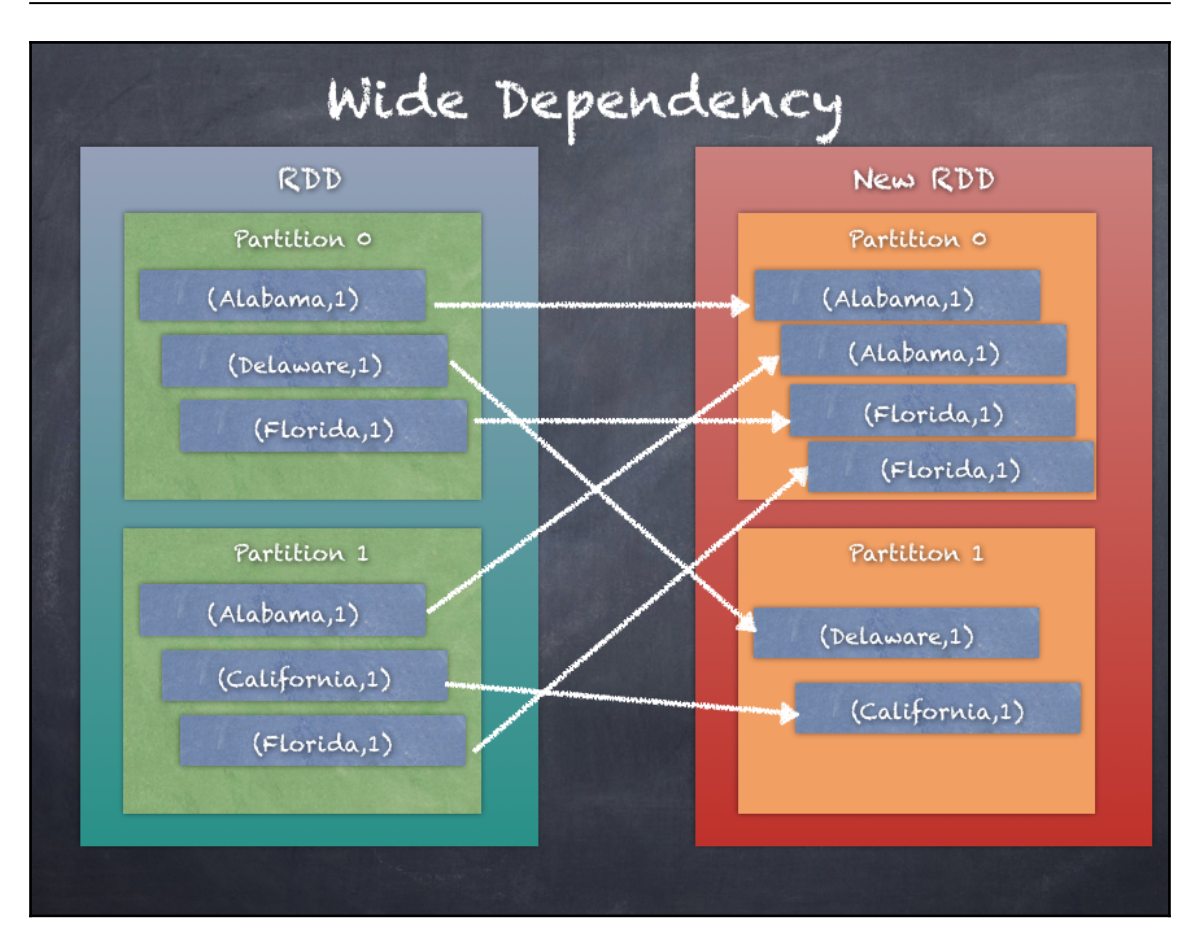

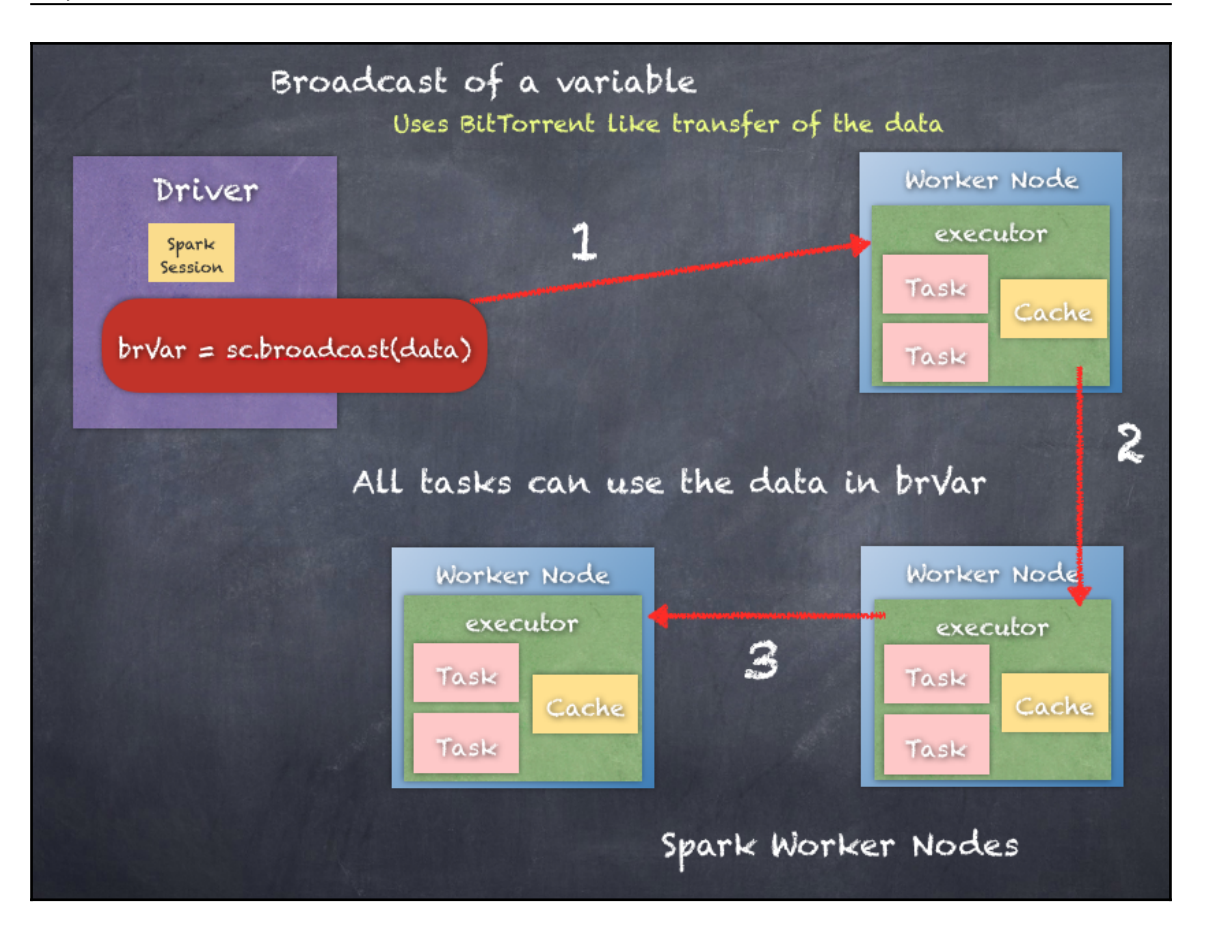

### **Chapter 8: Introduce a Little Structure SparkSQL**

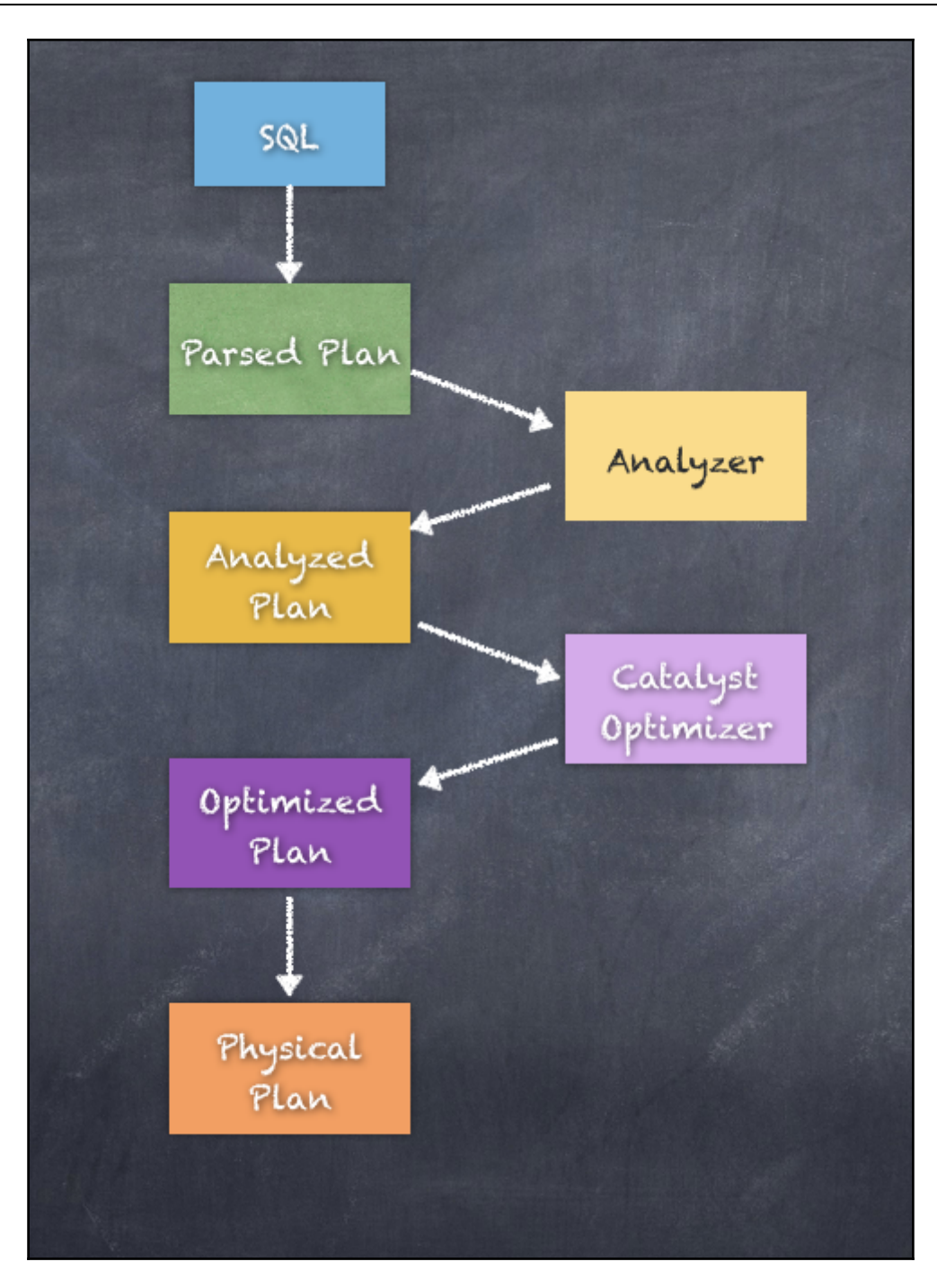

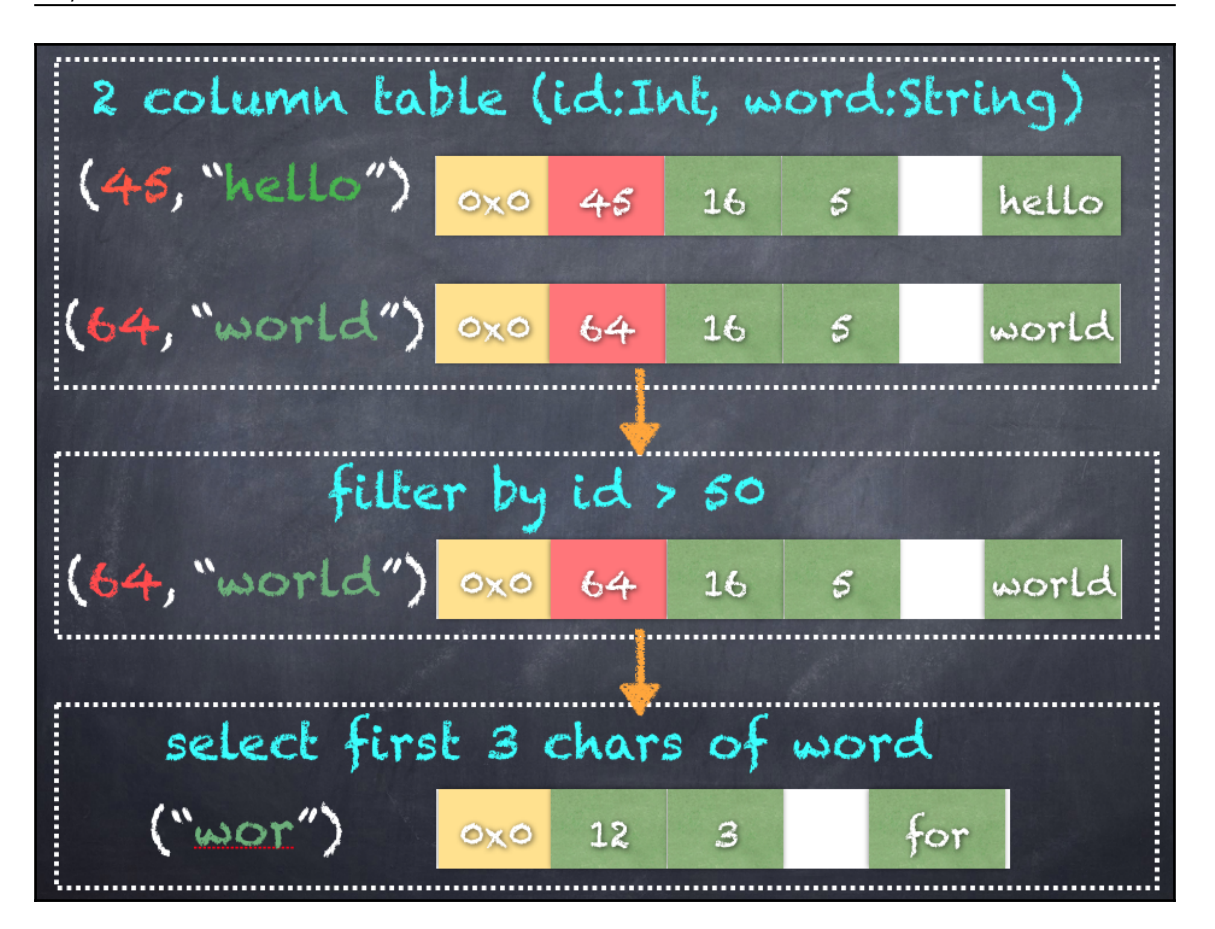

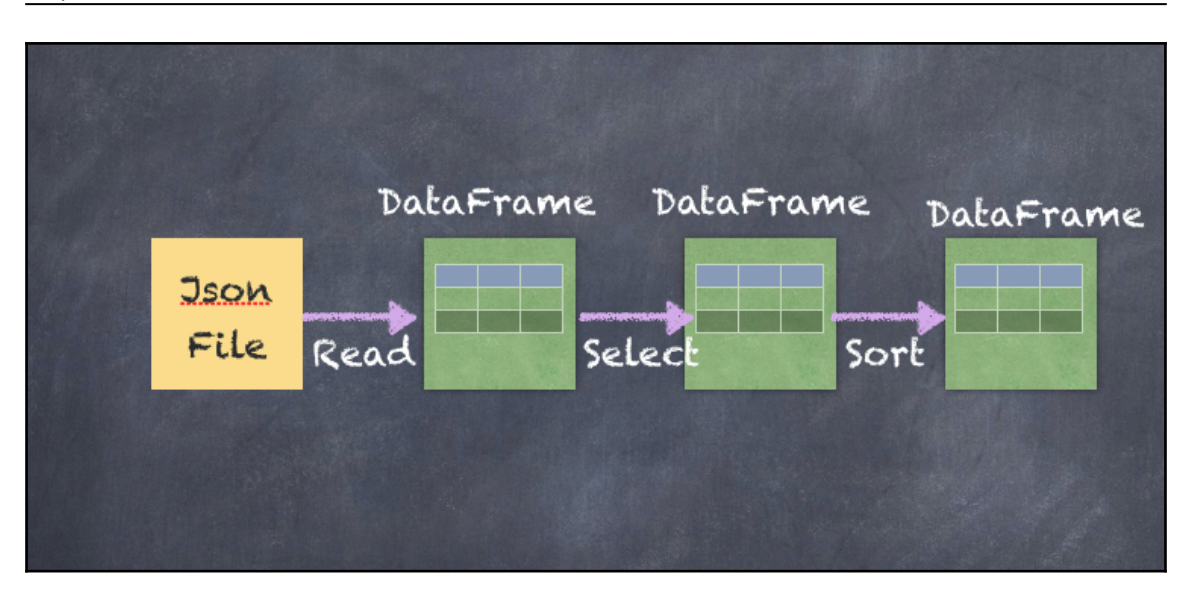

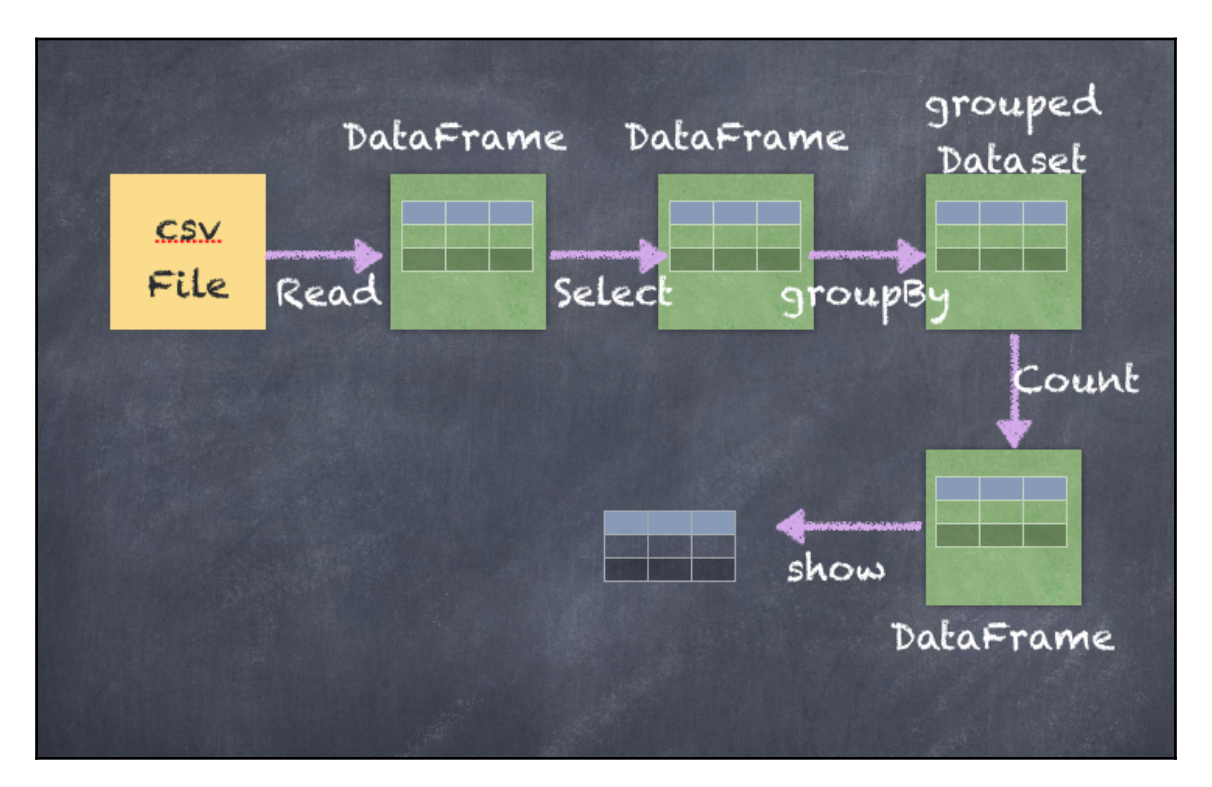

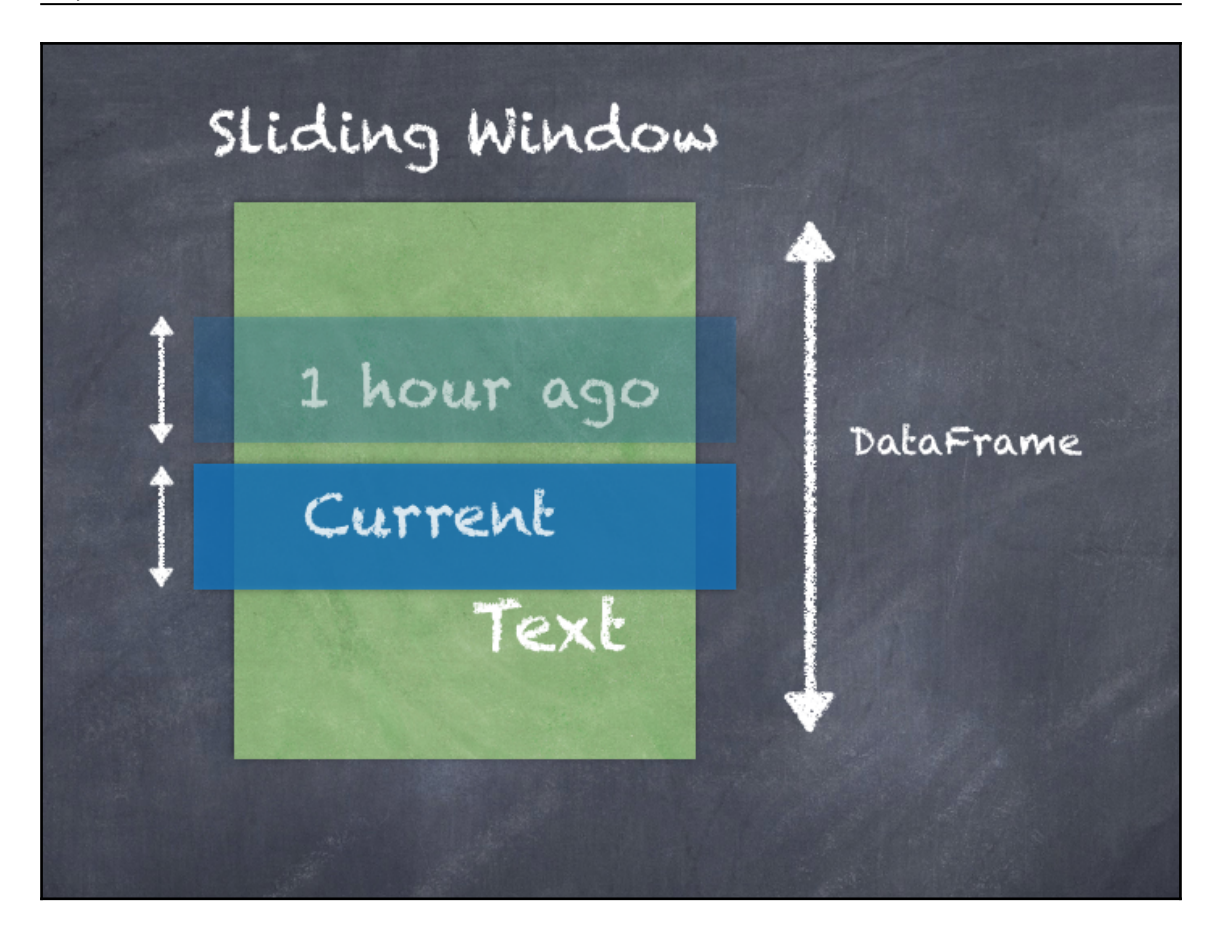

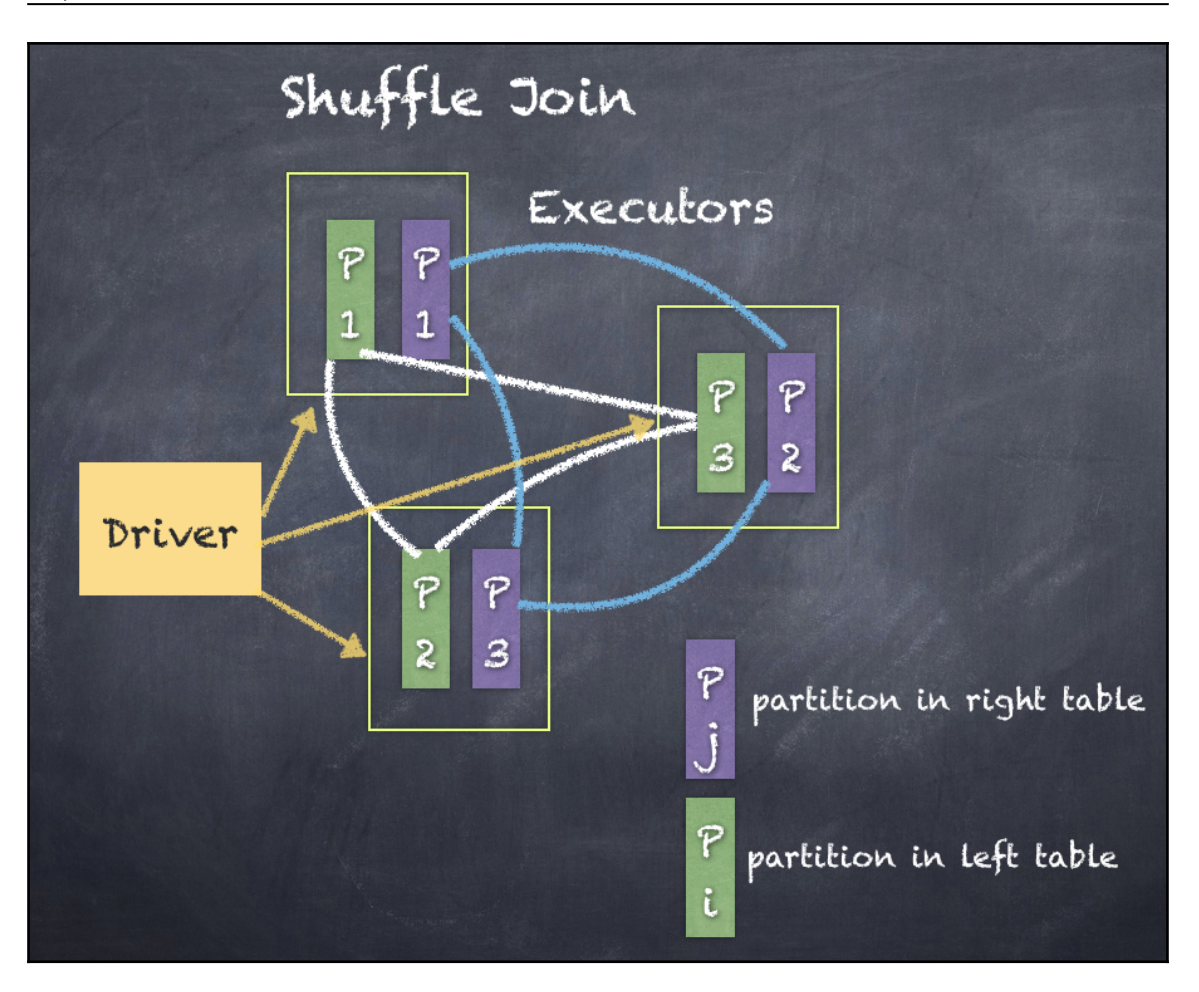

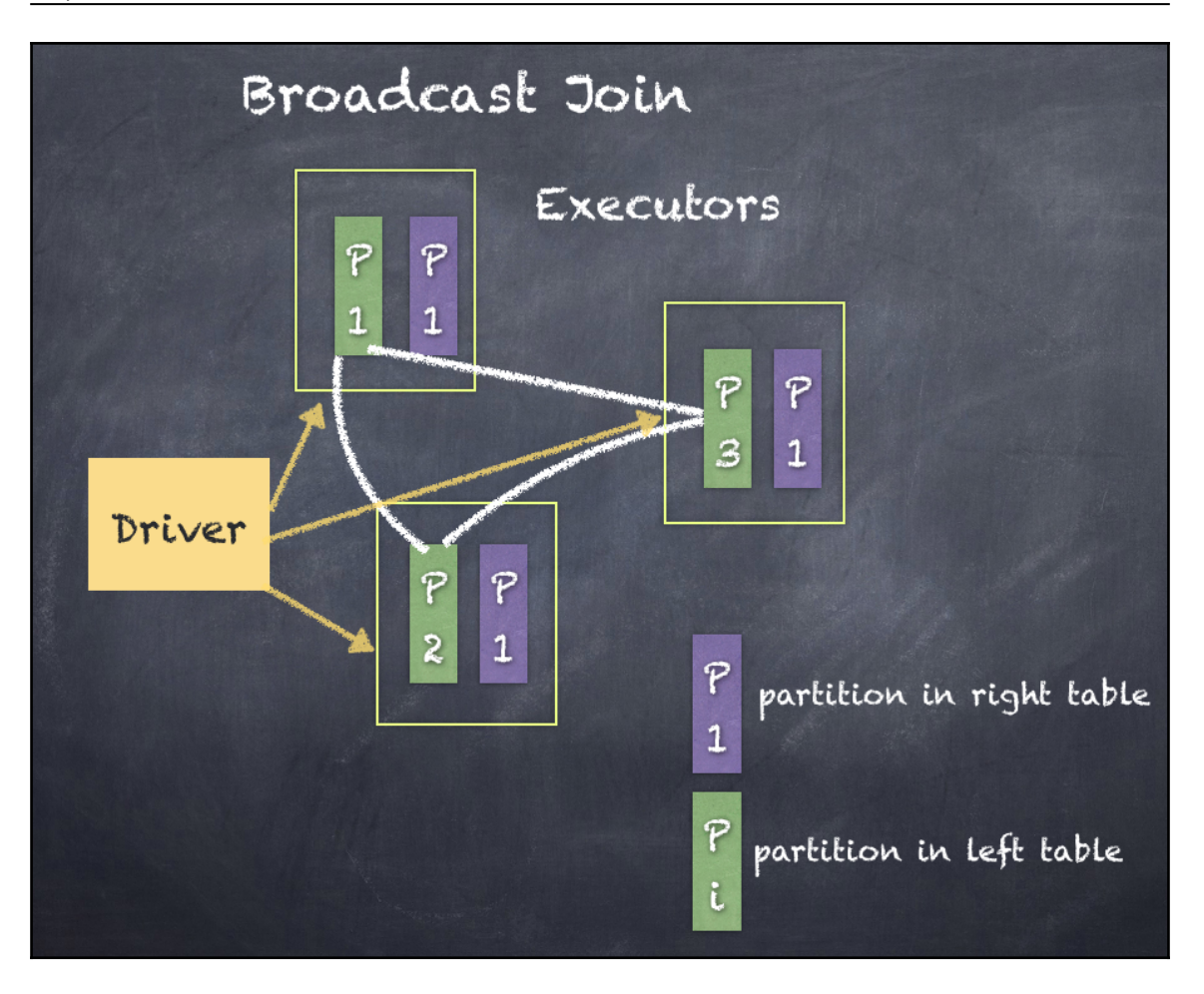

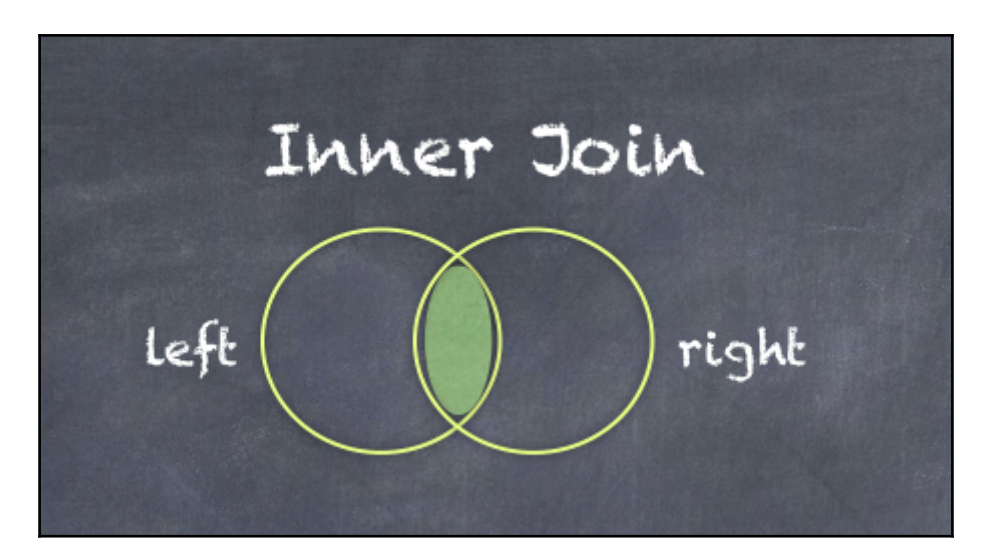

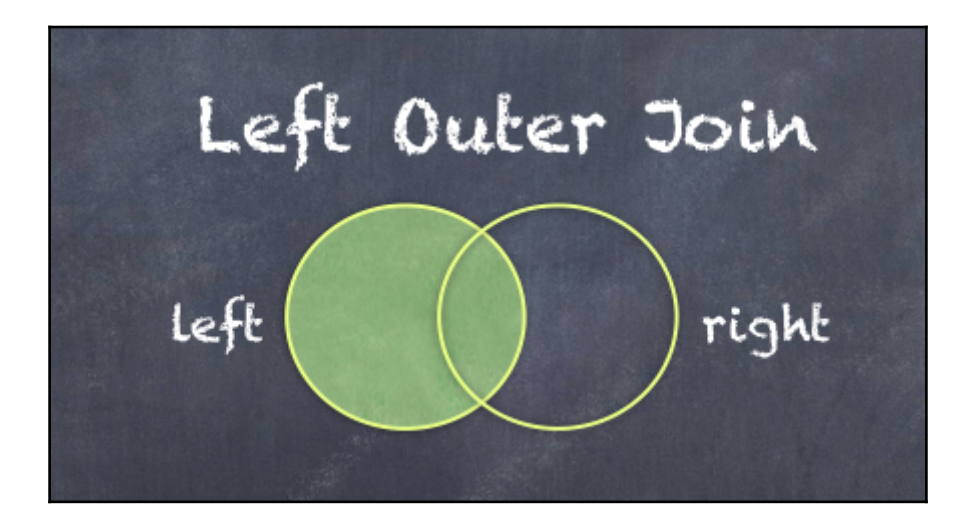

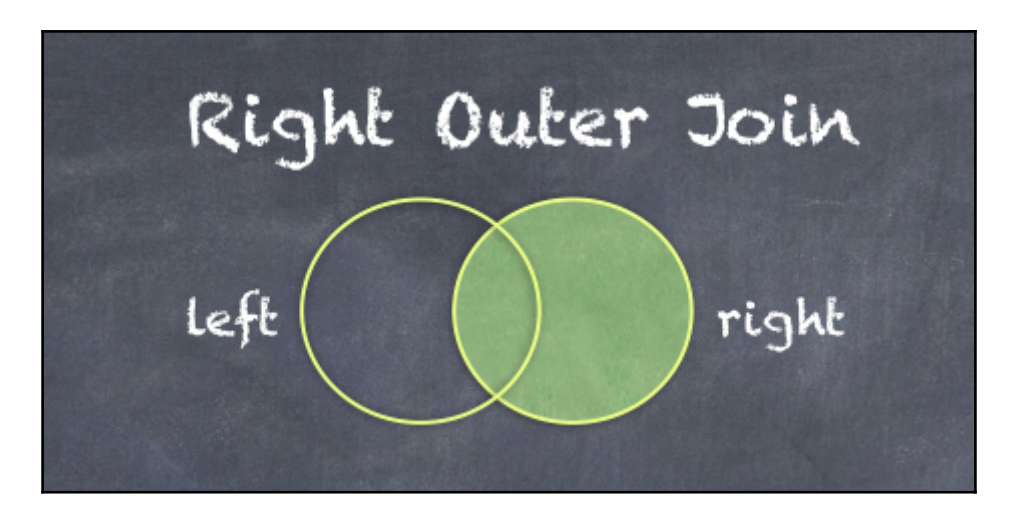

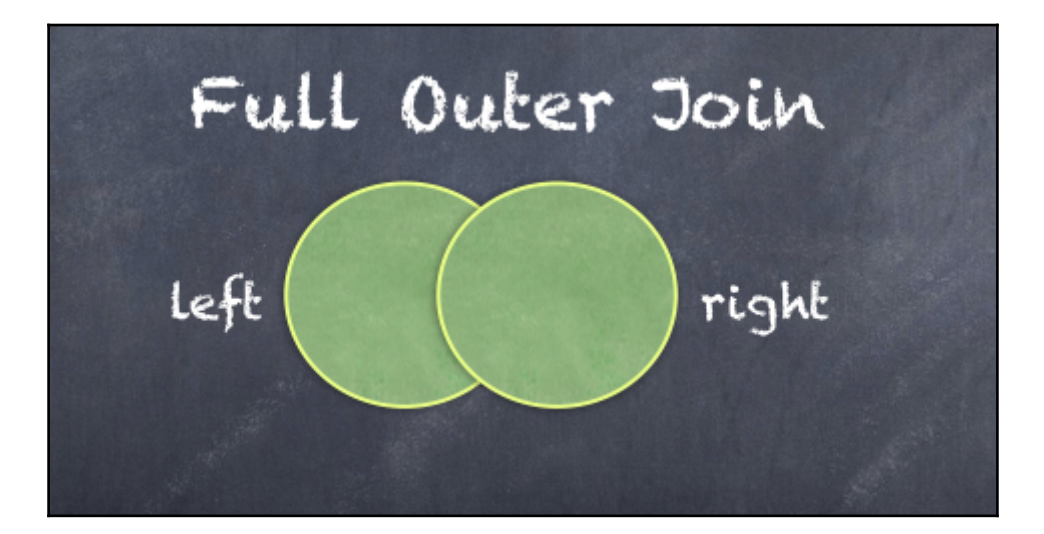

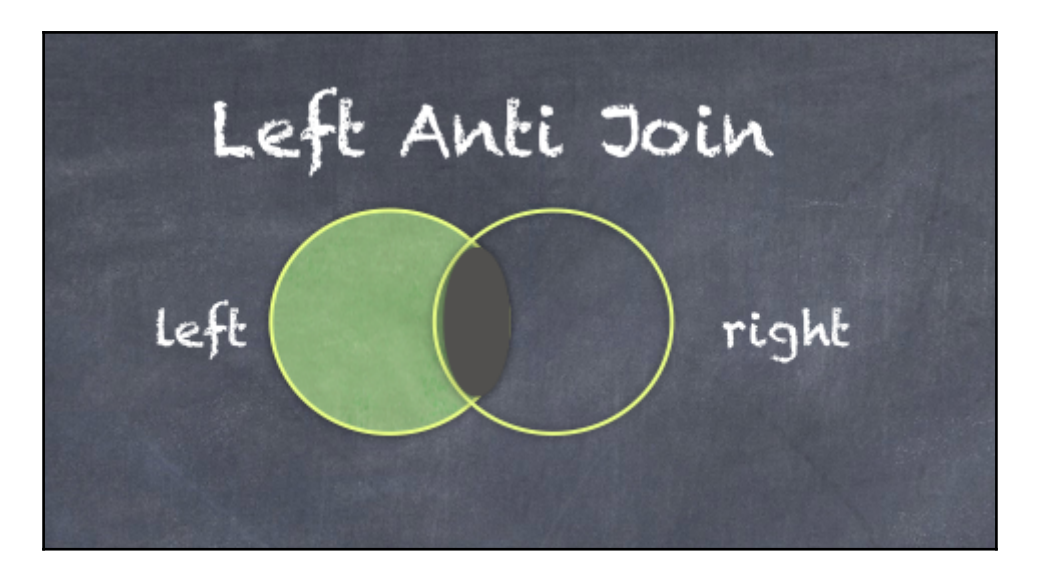

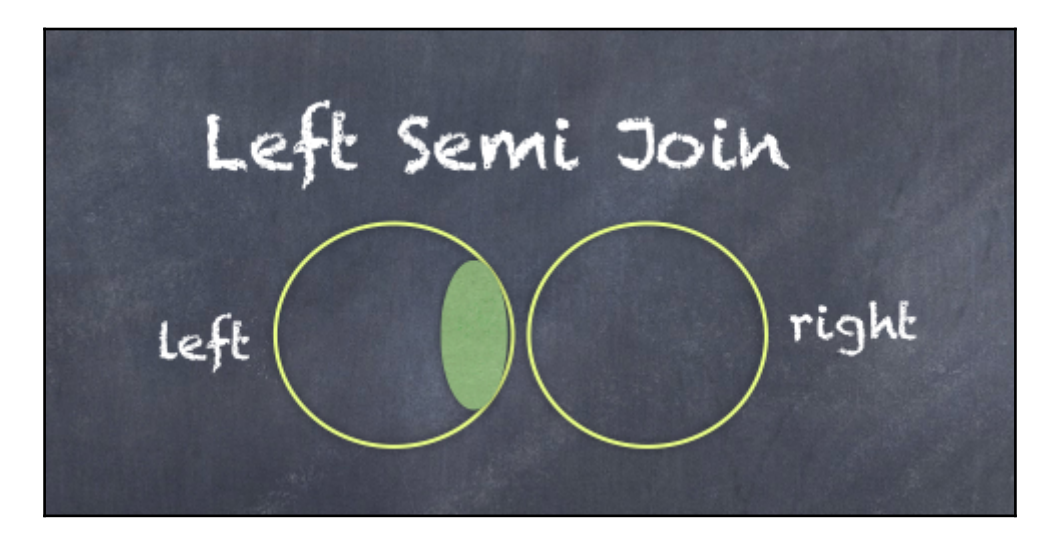

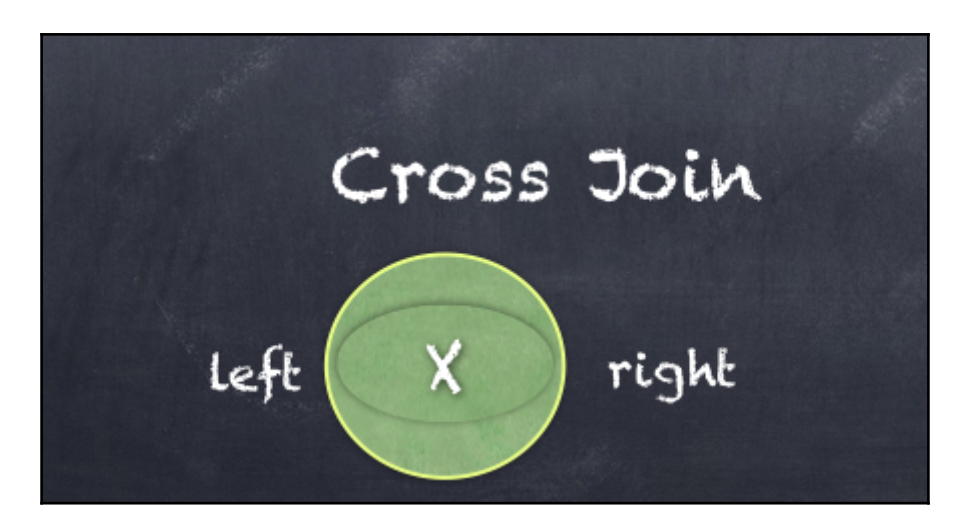

# **Chapter 9: Stream Me Up Scotty - Spark Streaming**

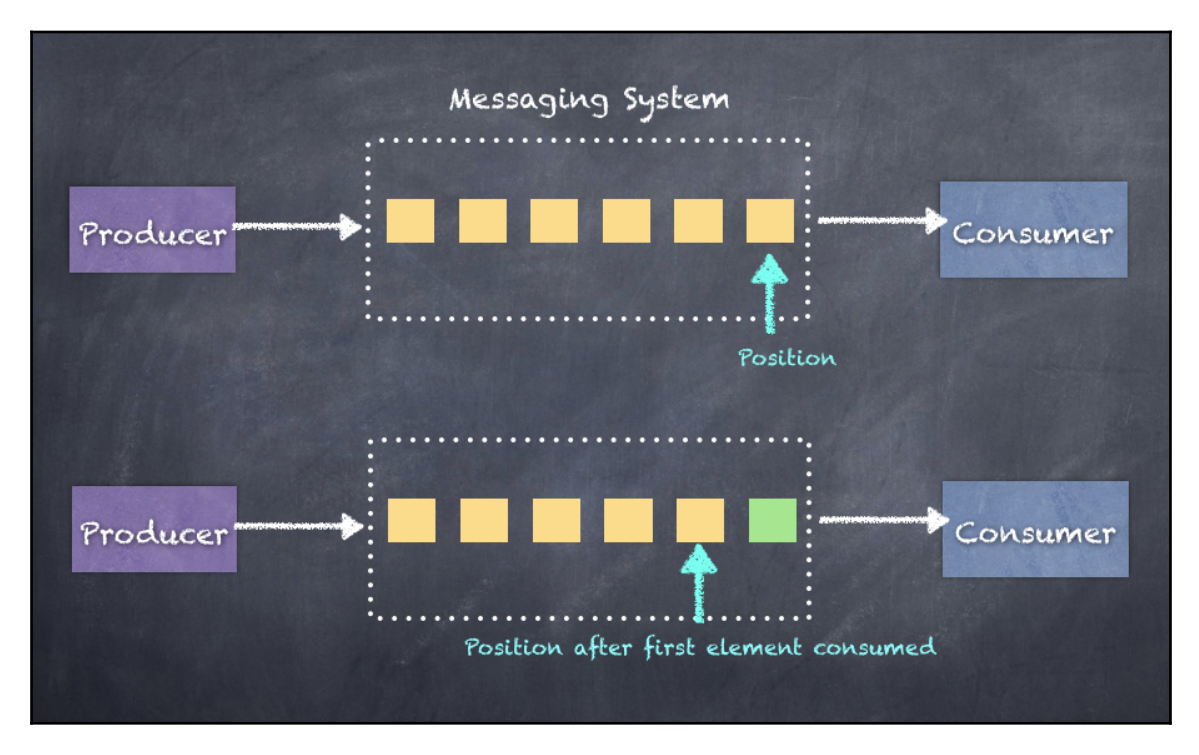

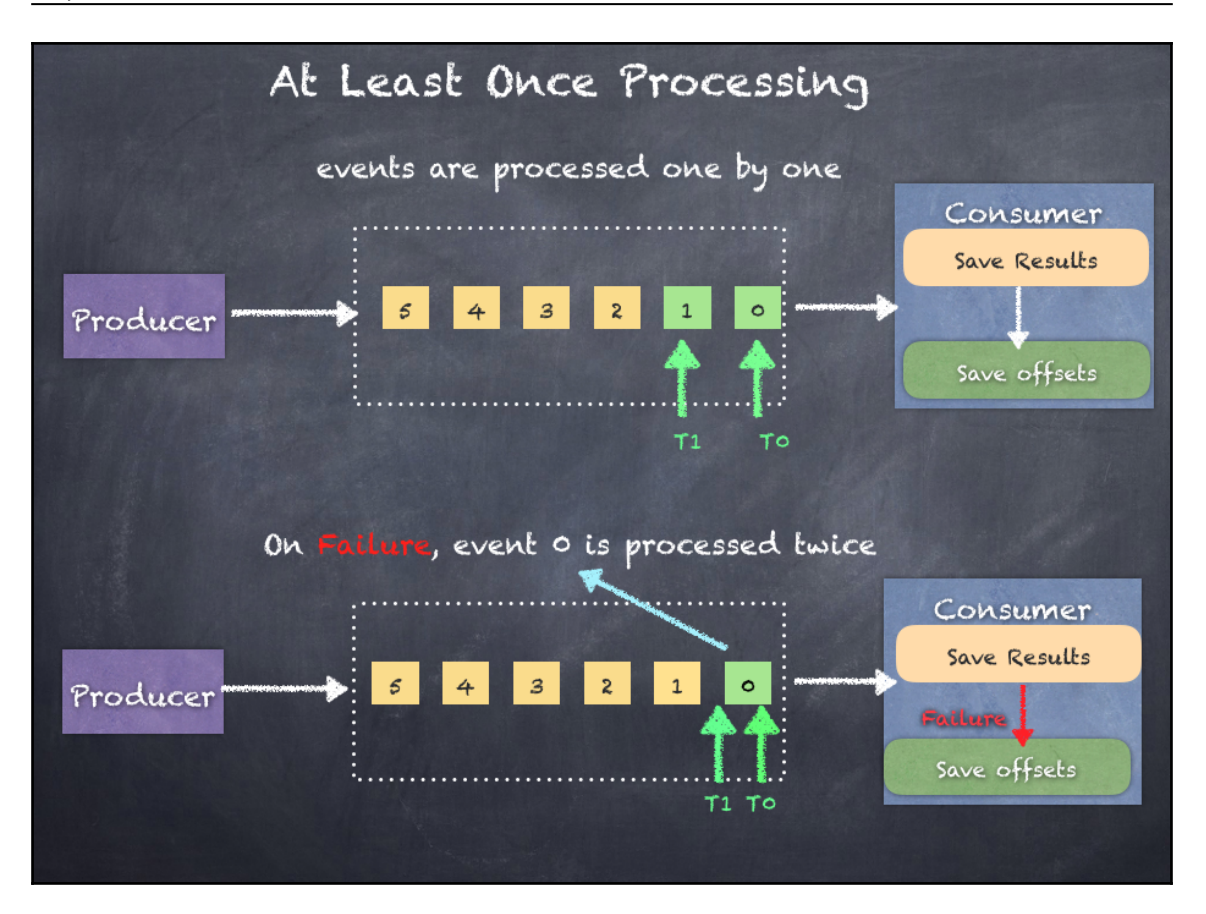

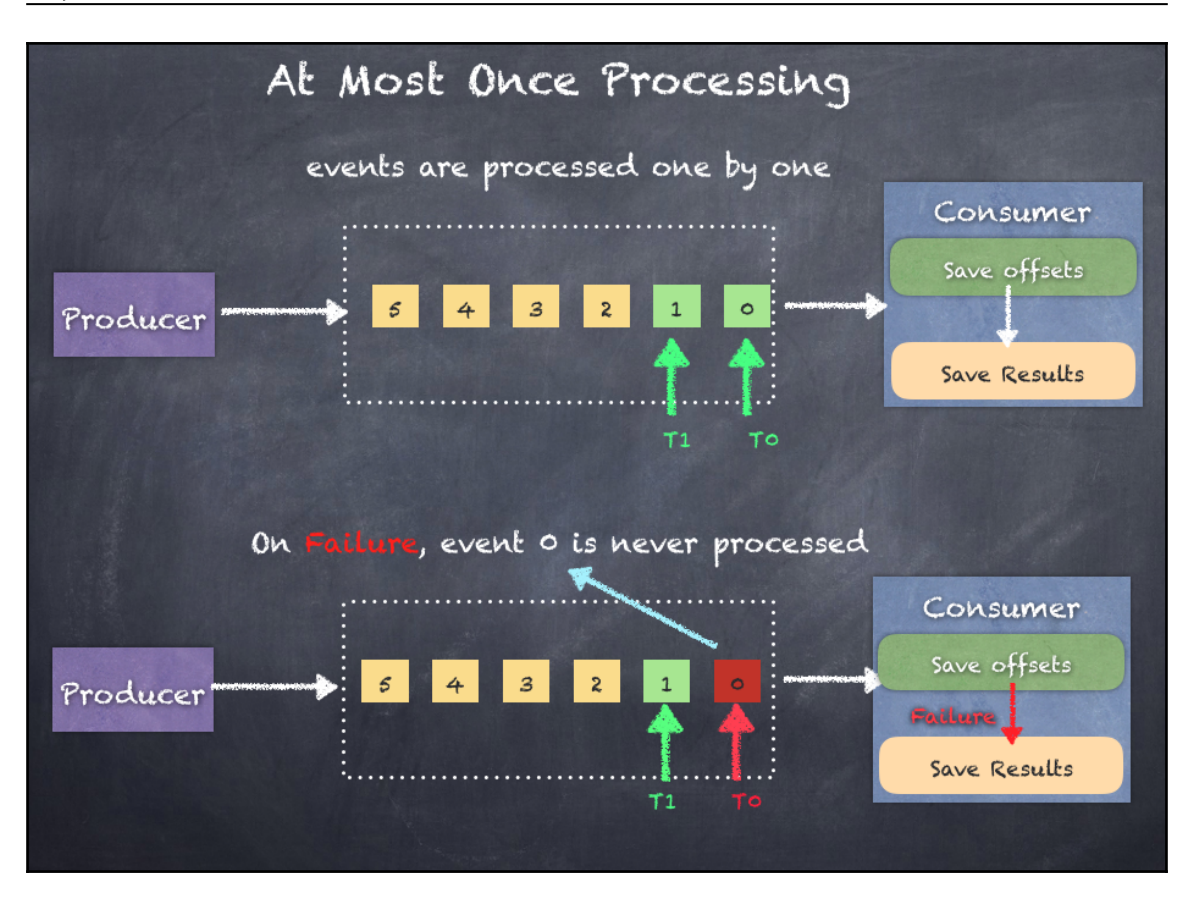

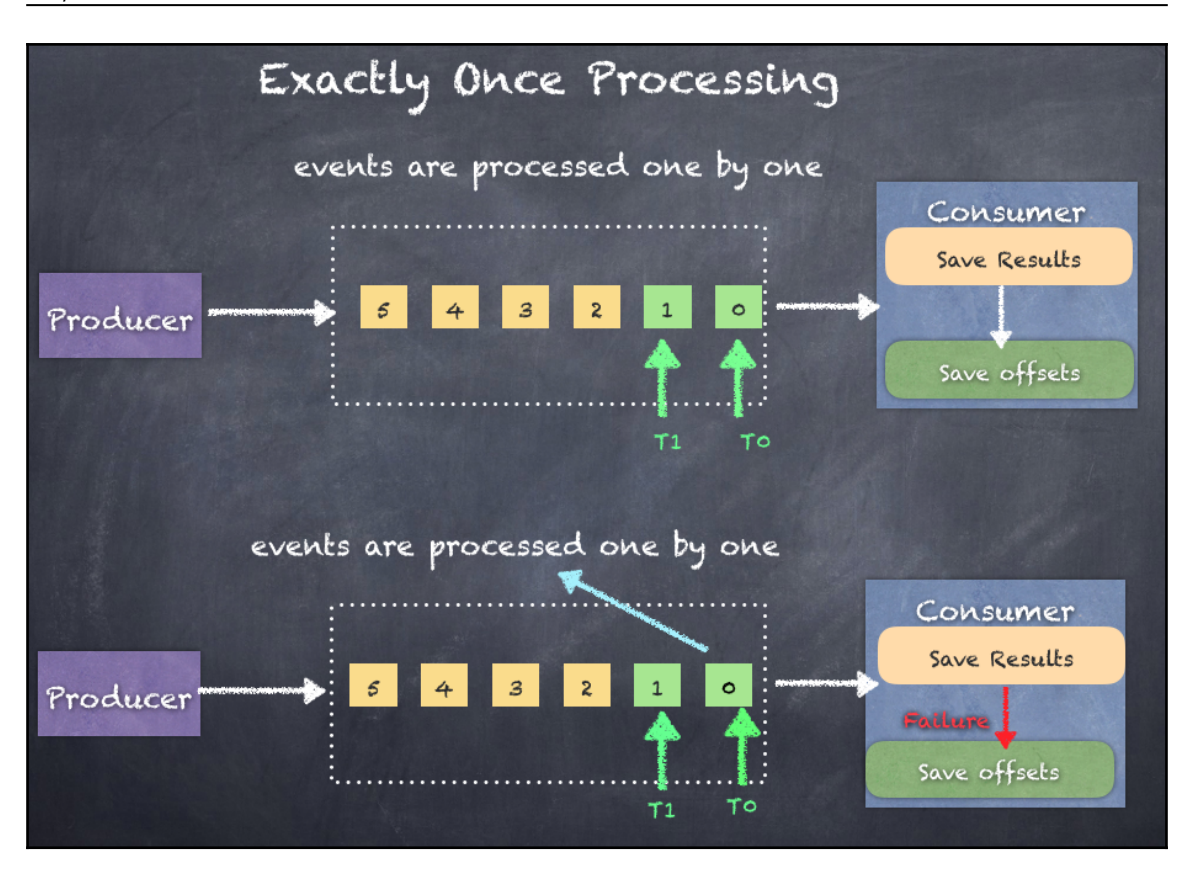

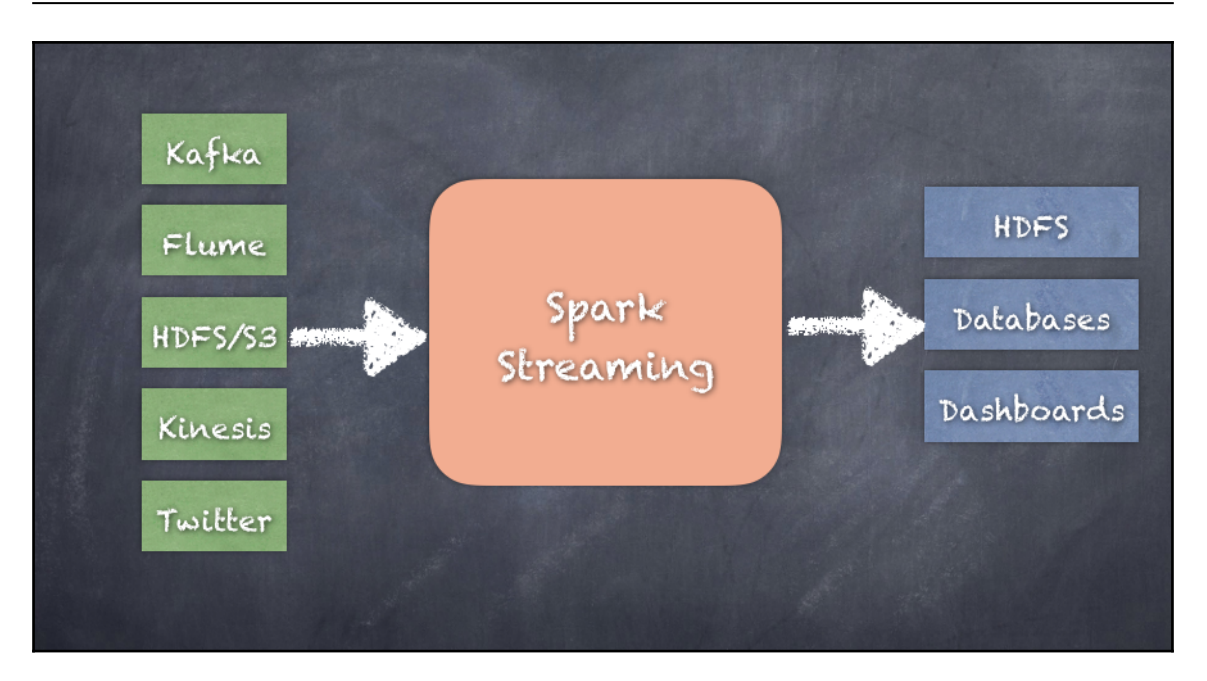

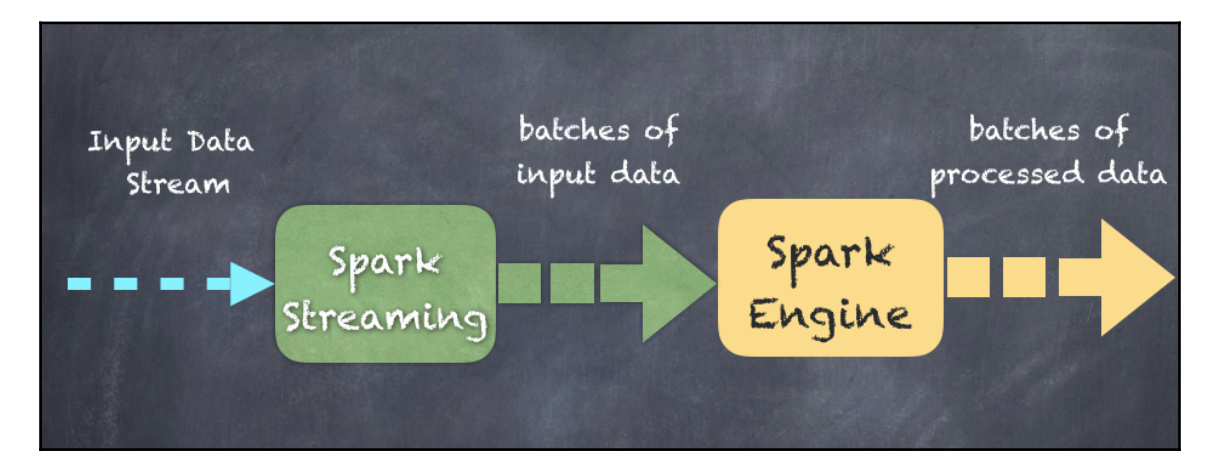

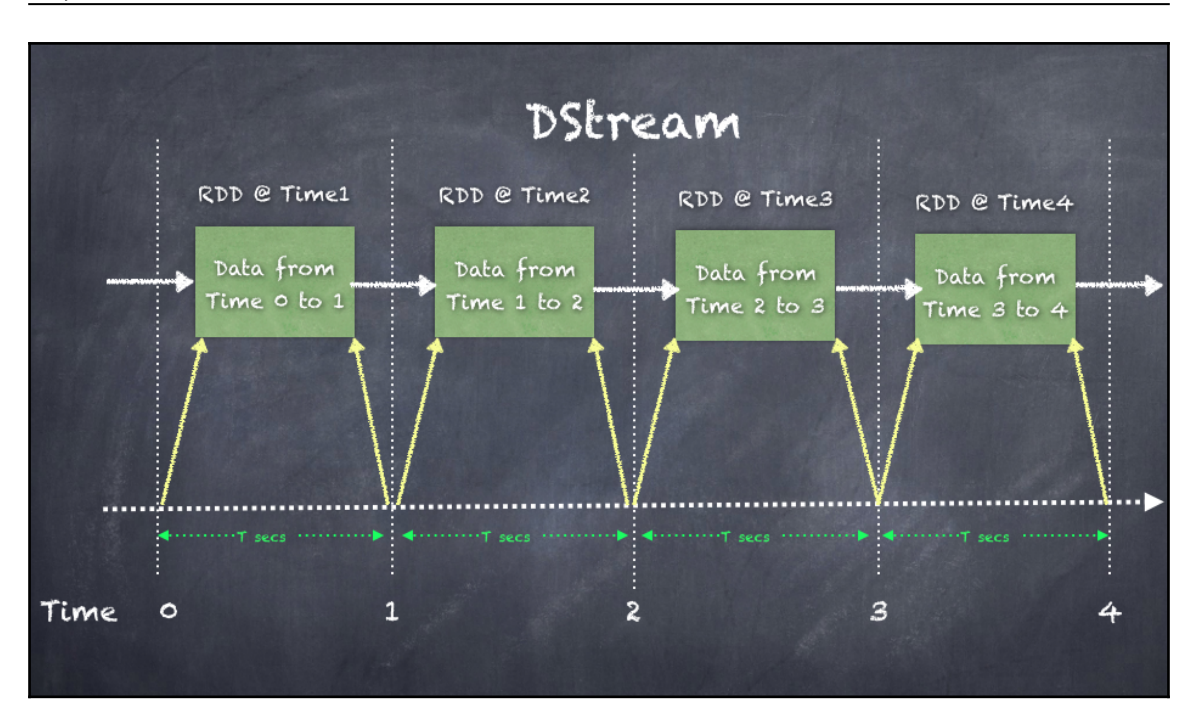

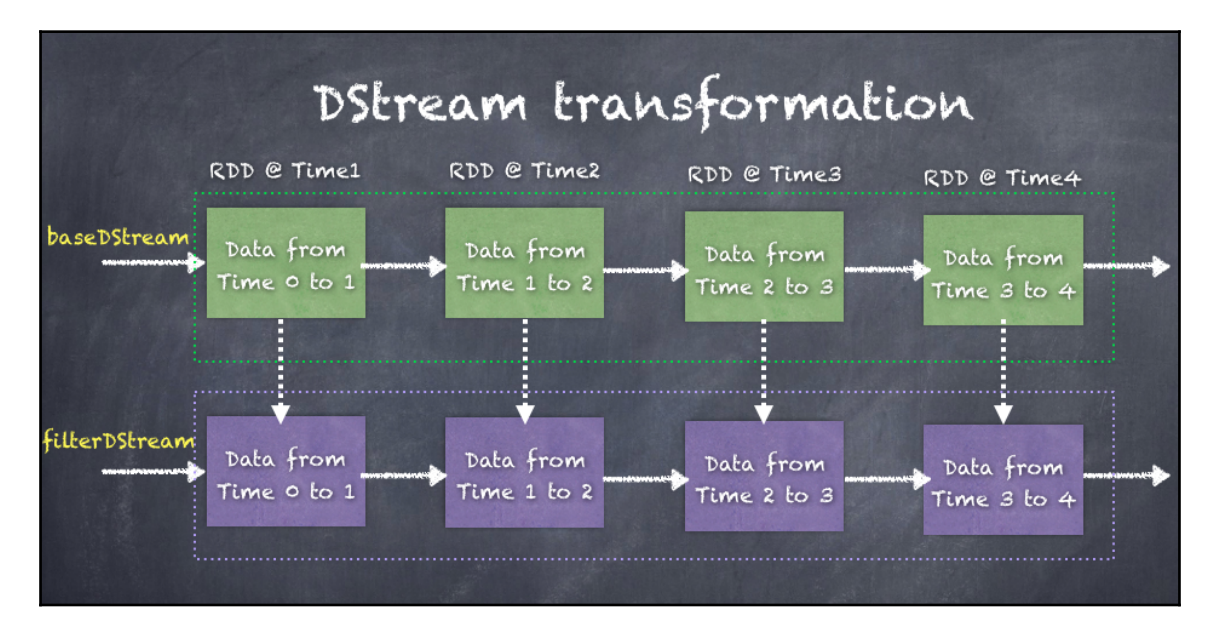

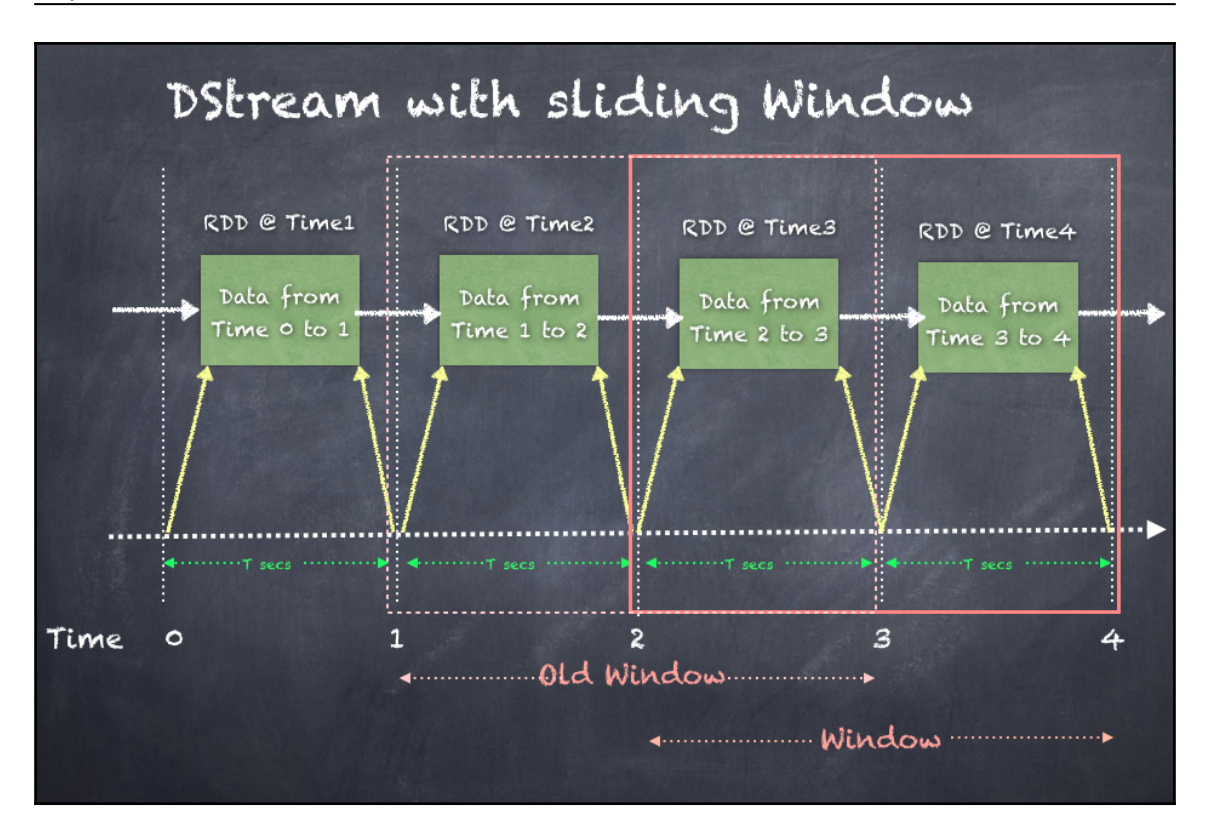

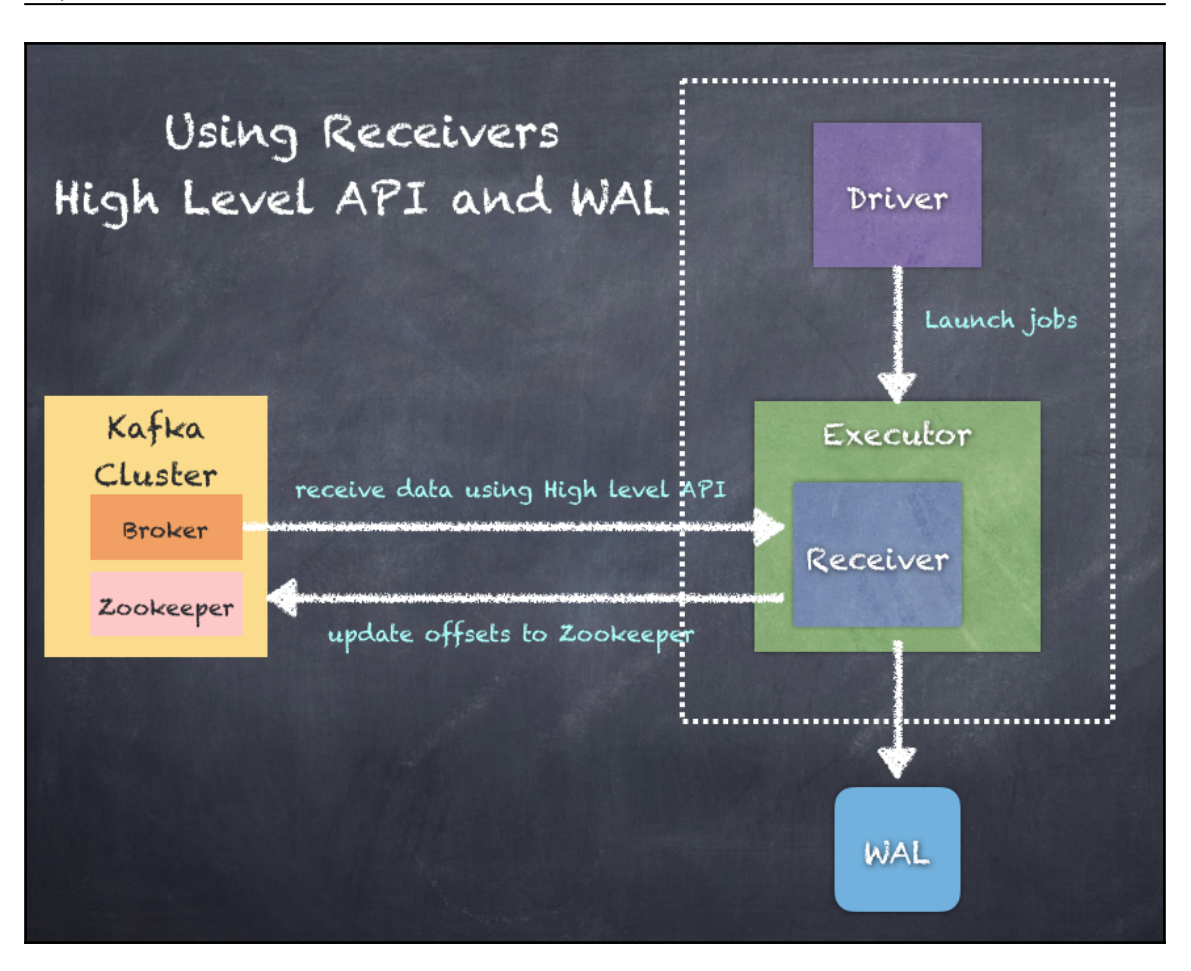

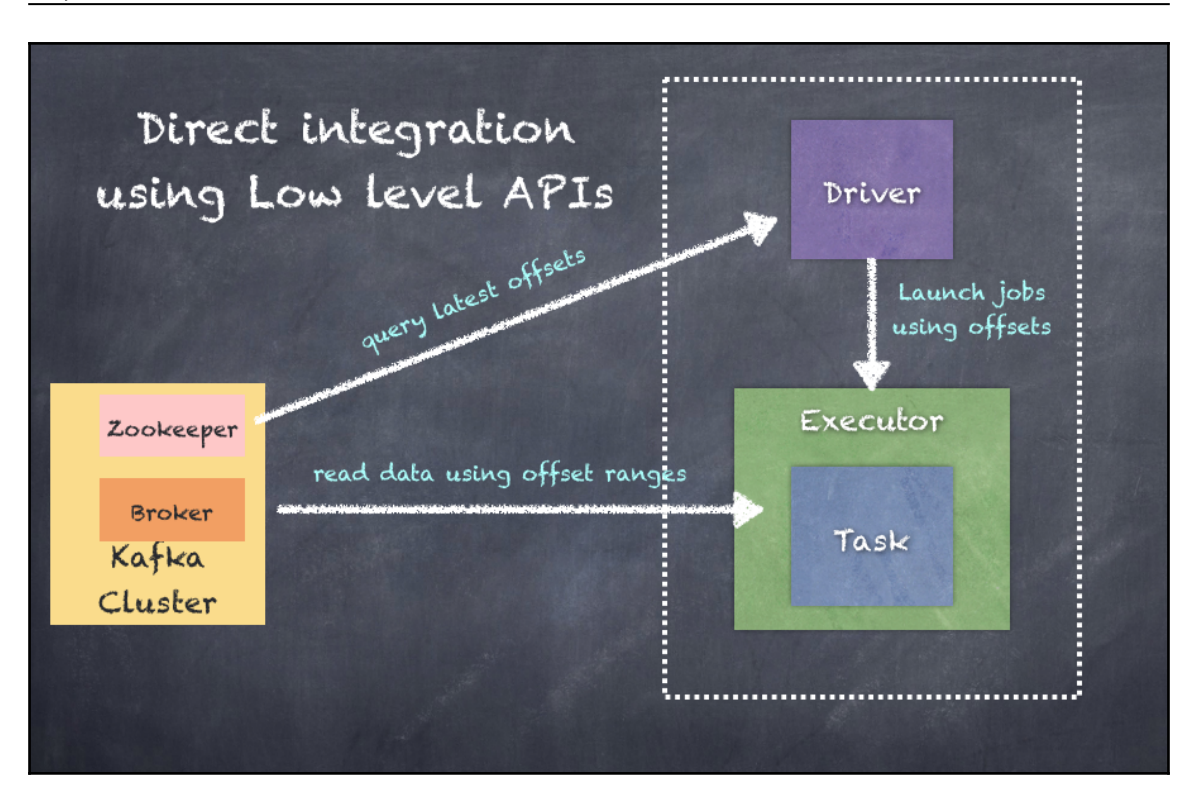

## **Chapter 10: Everything is Connected - GraphX**

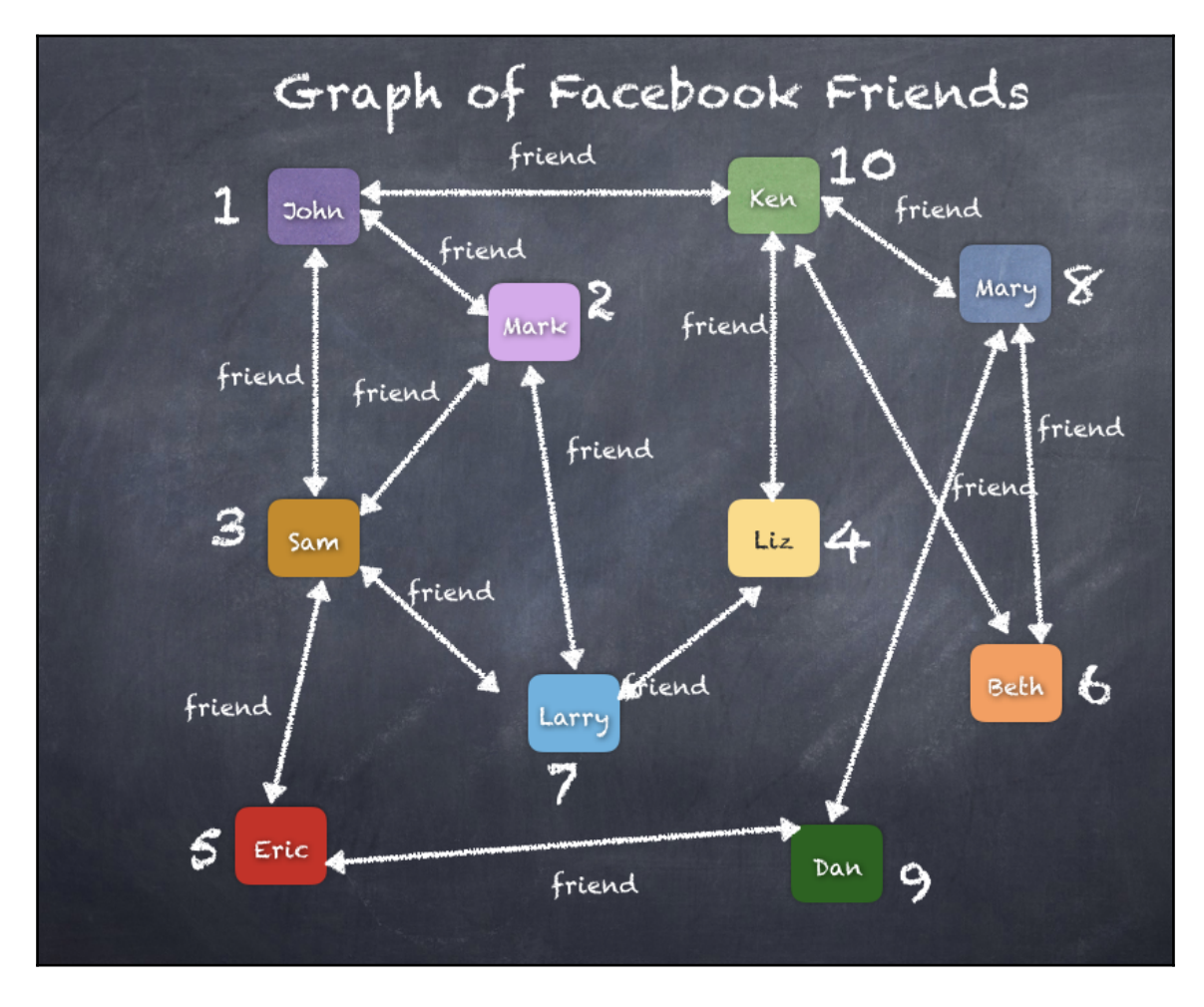
## *Graphic Bundle*

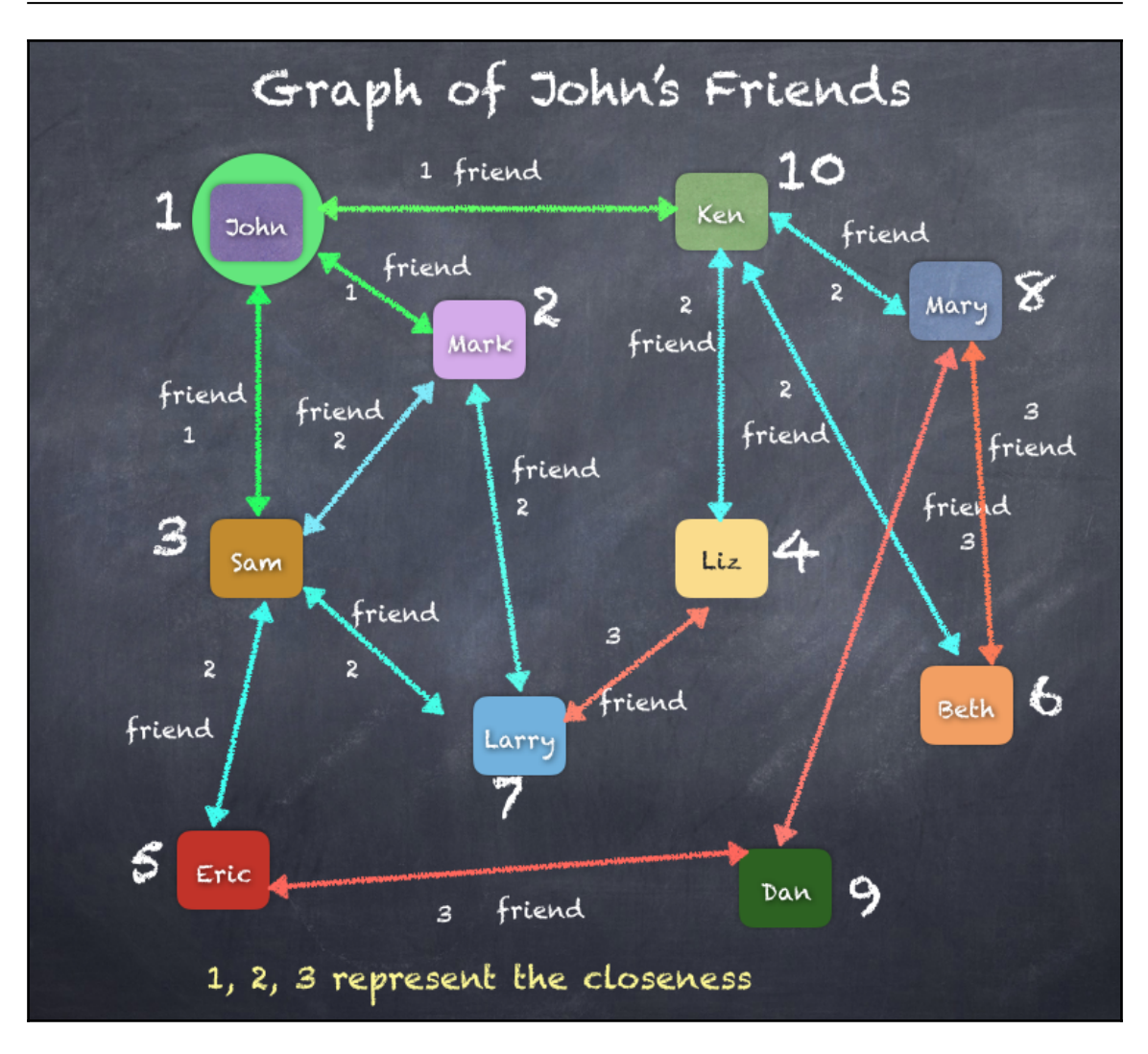

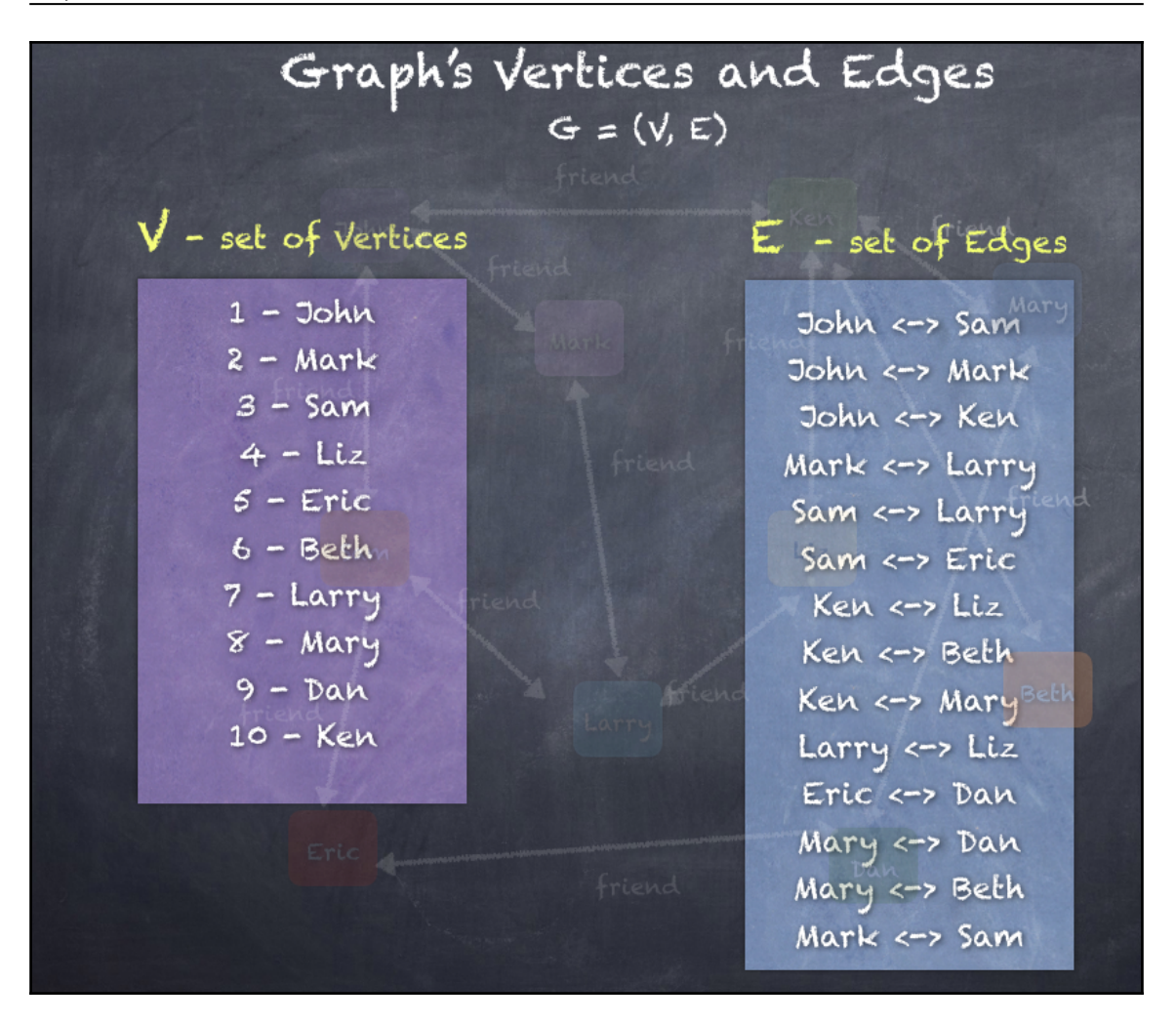

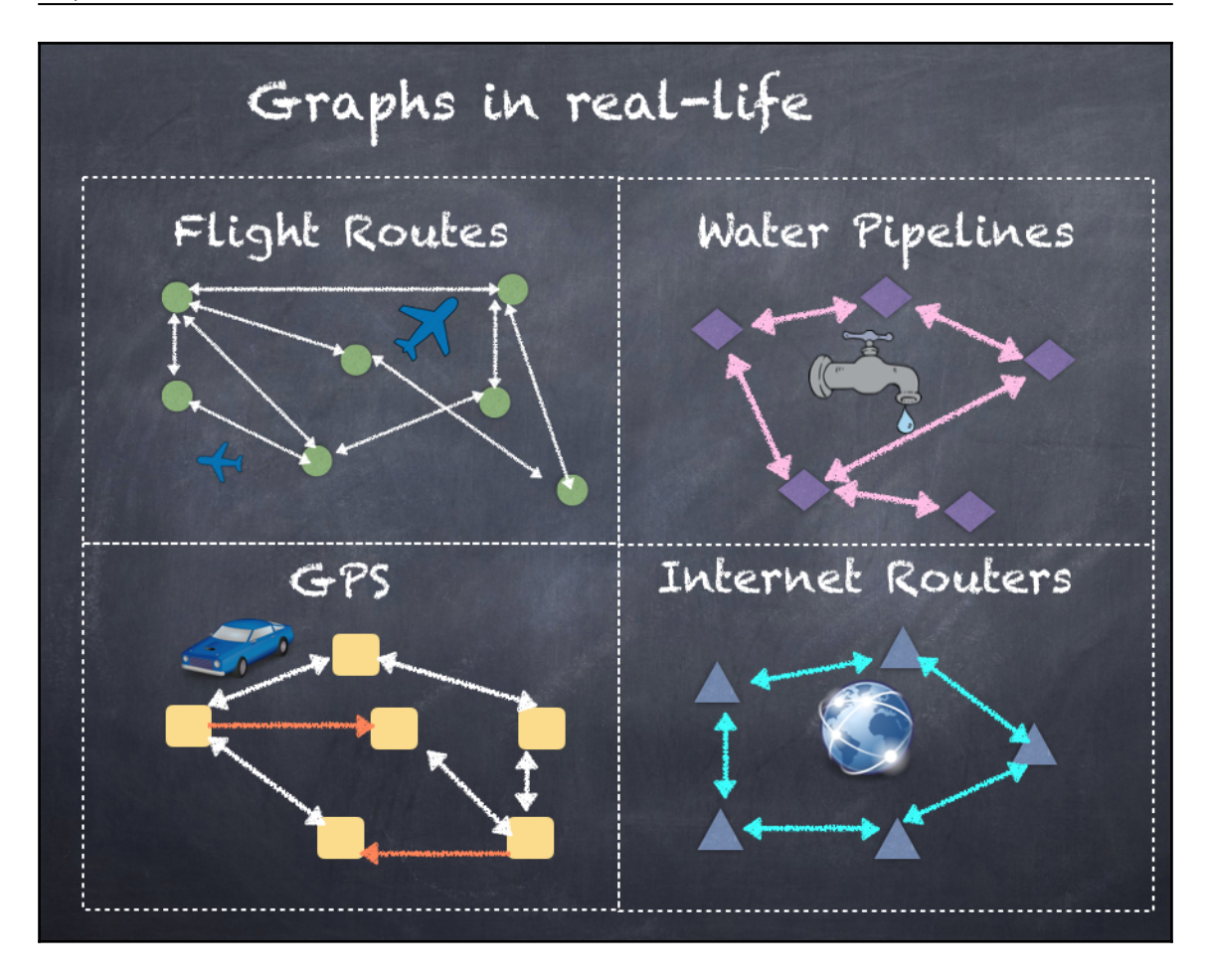

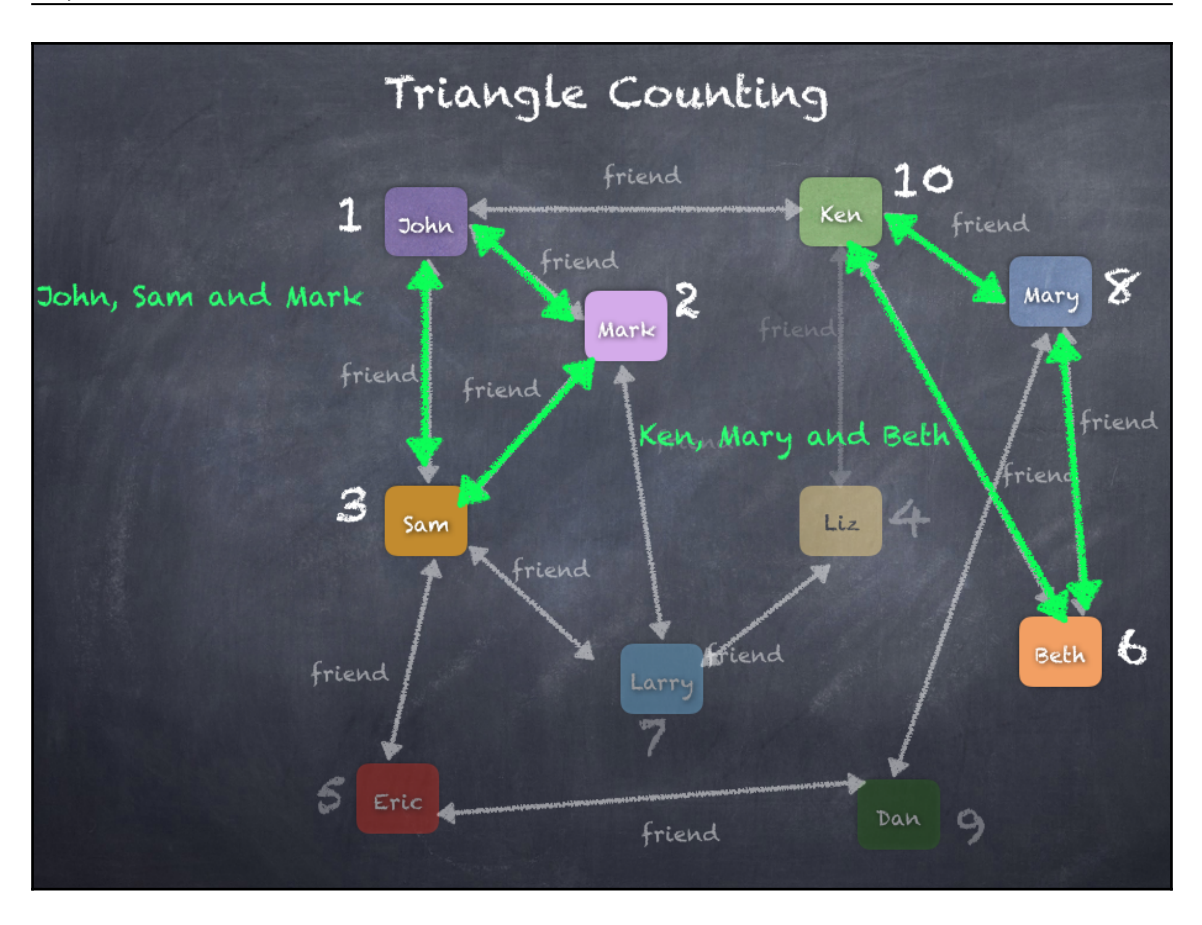

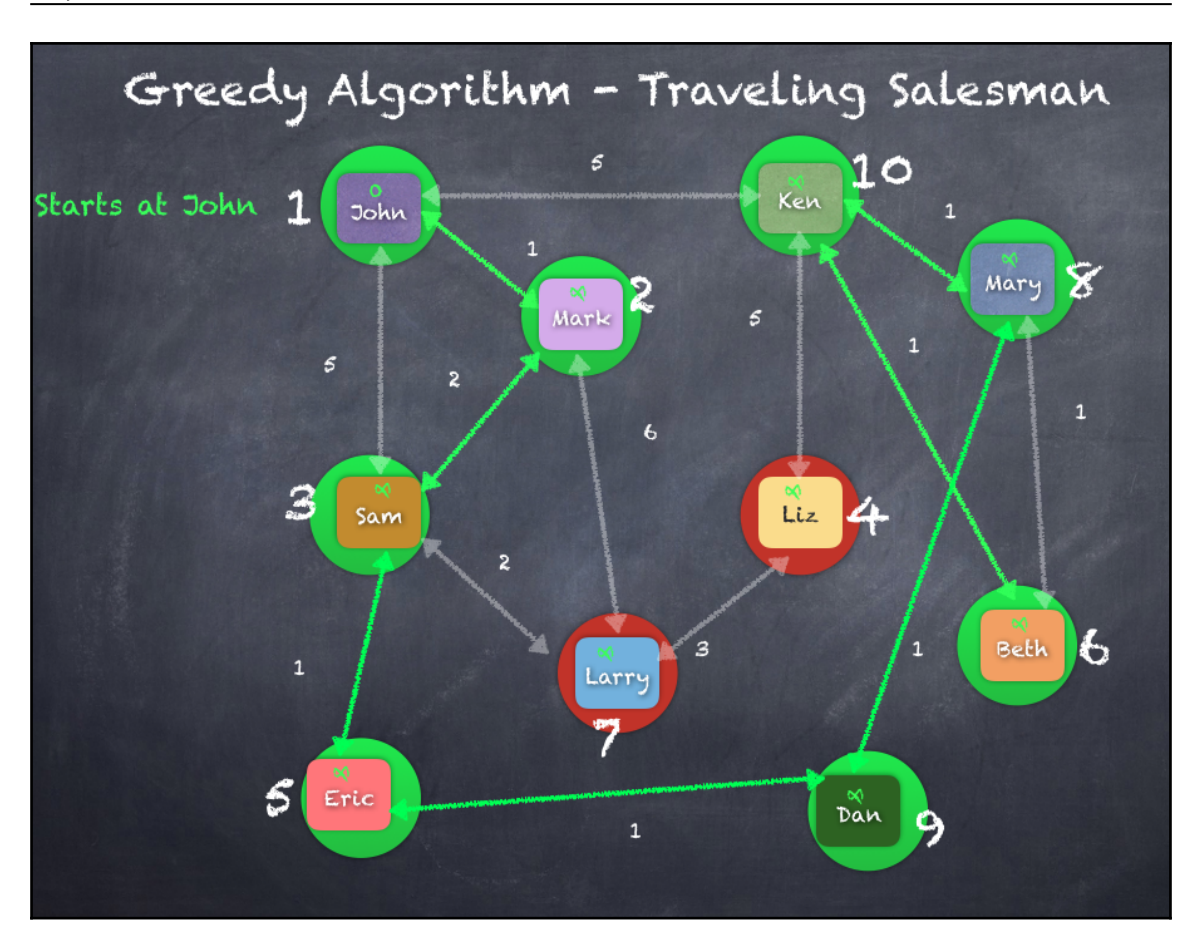

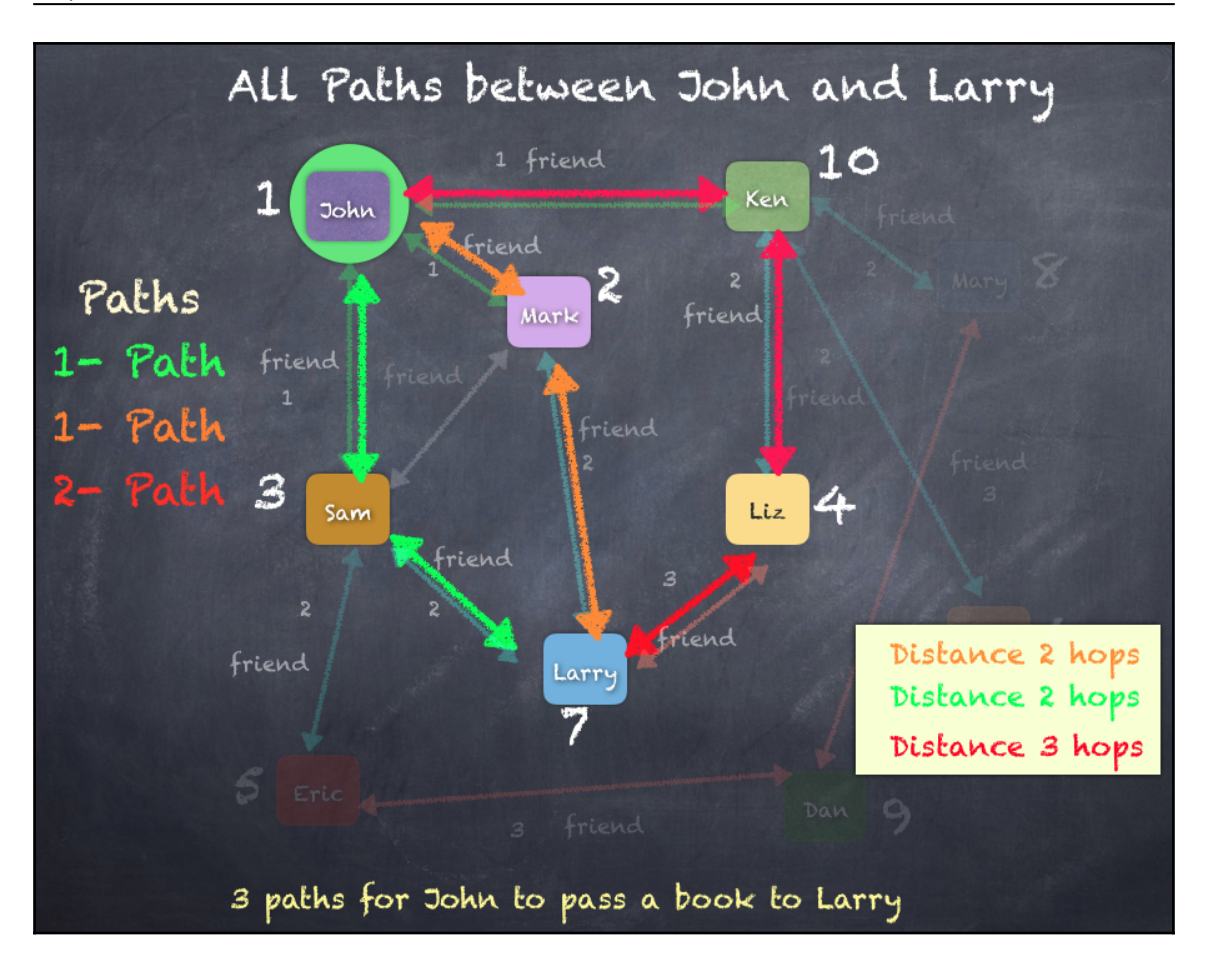

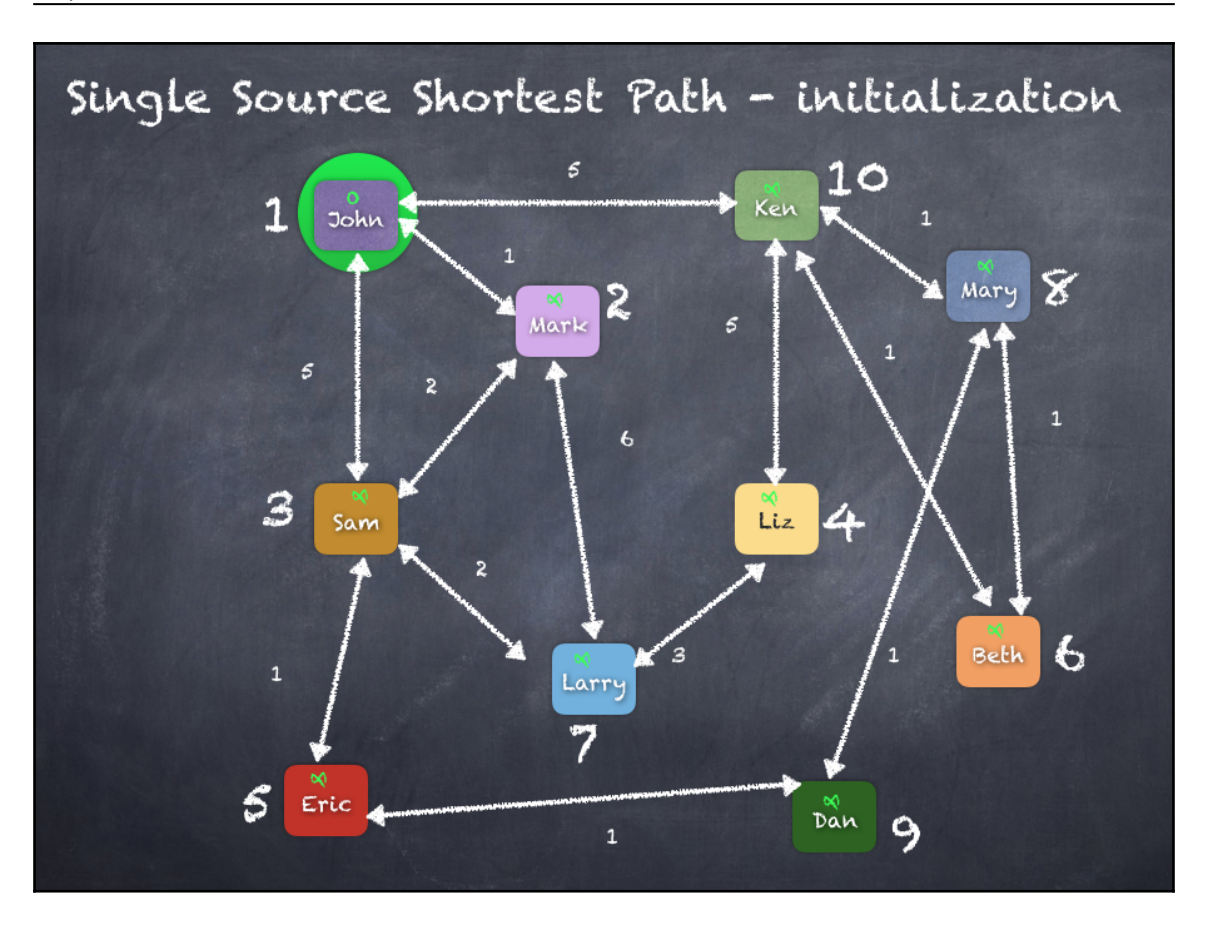

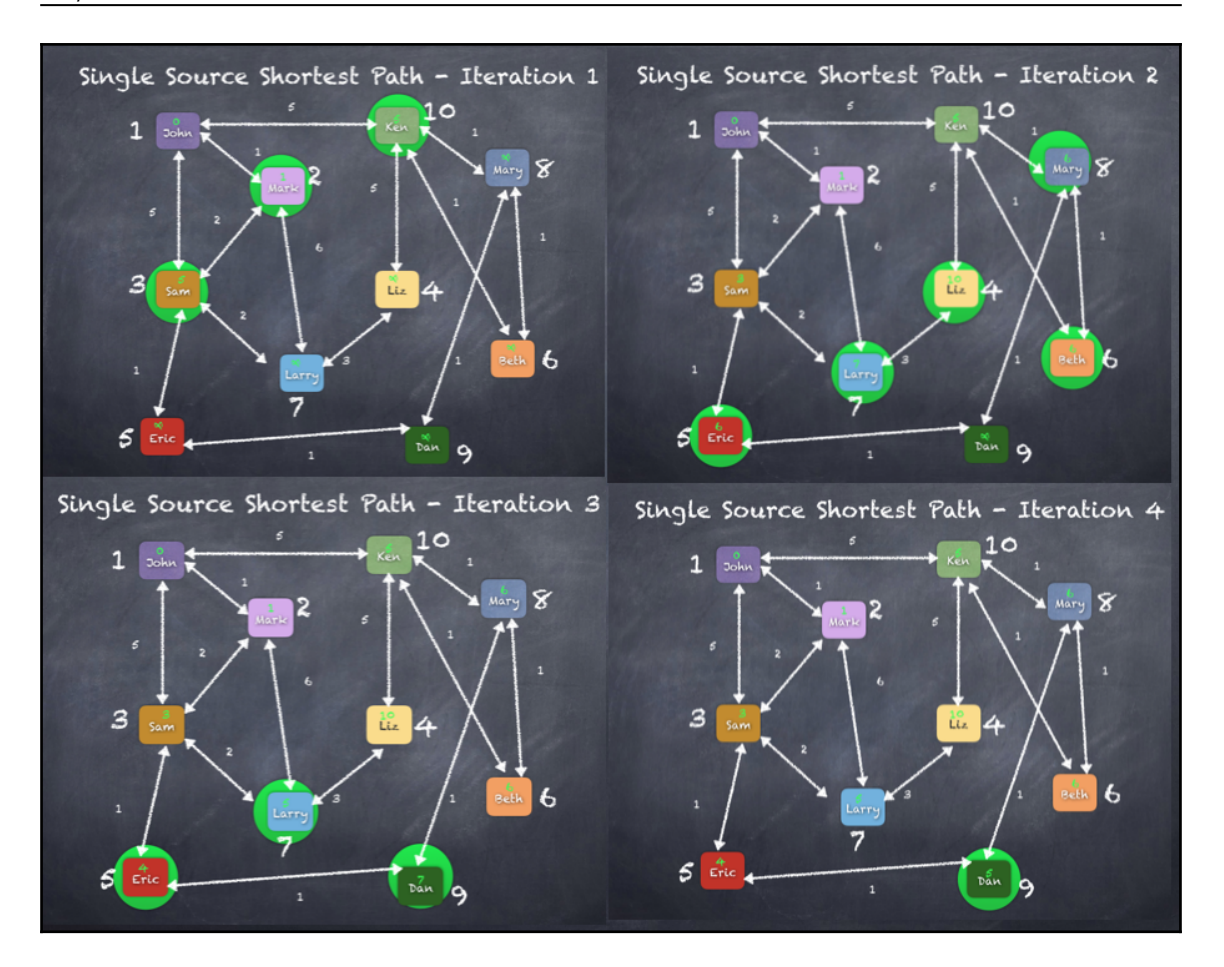

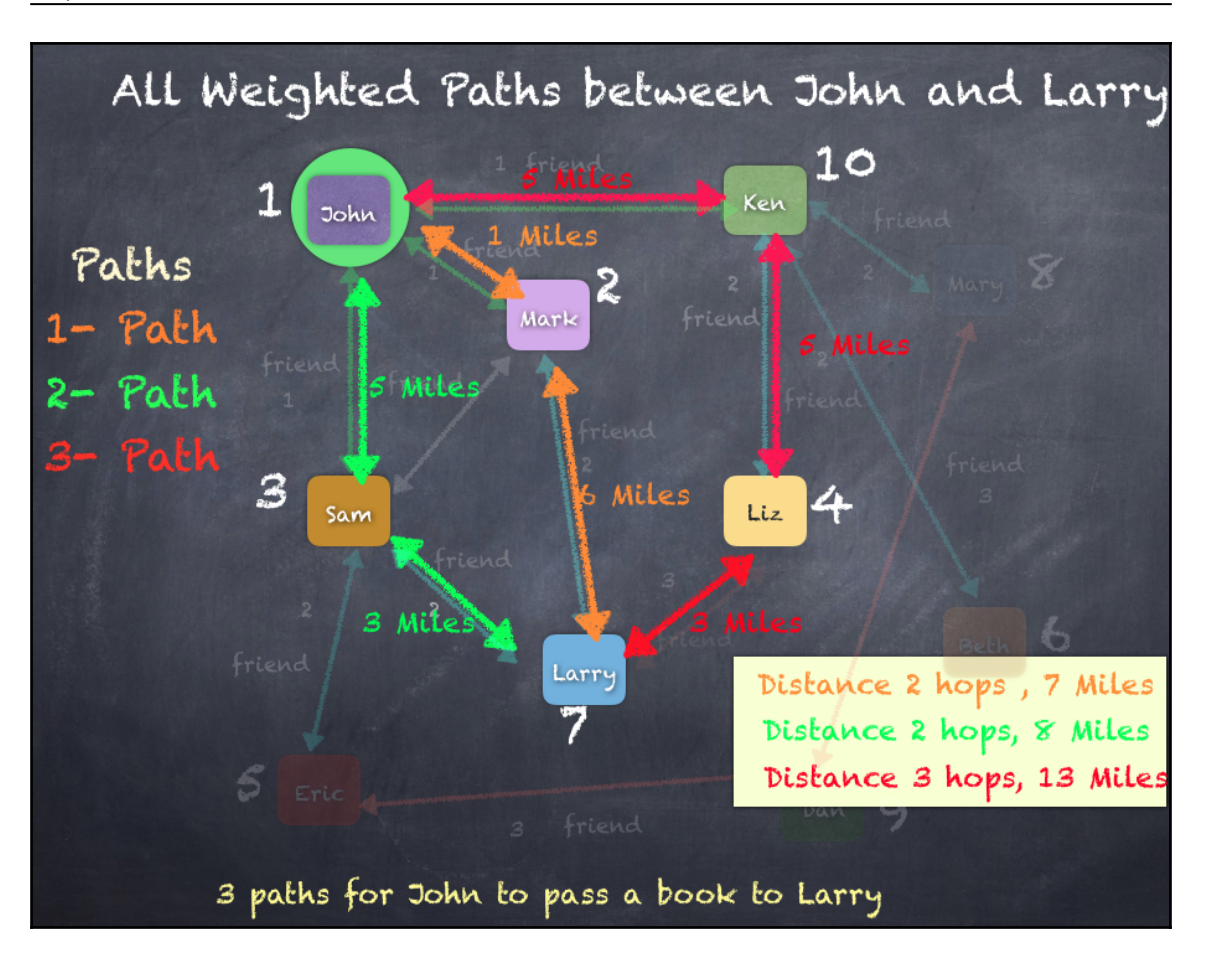

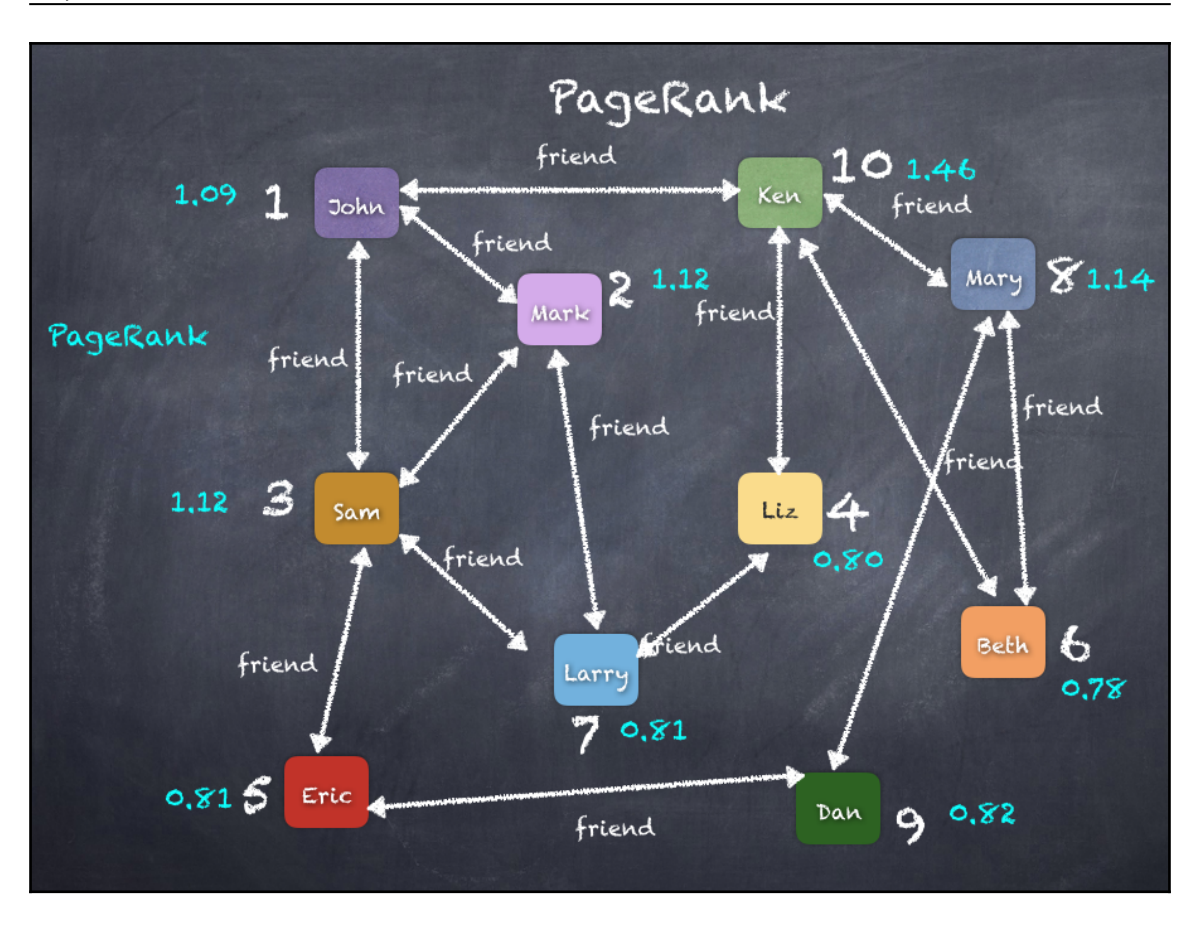

## **Chapter 11: Learning Machine Learning - Spark MLlib and Spark ML**

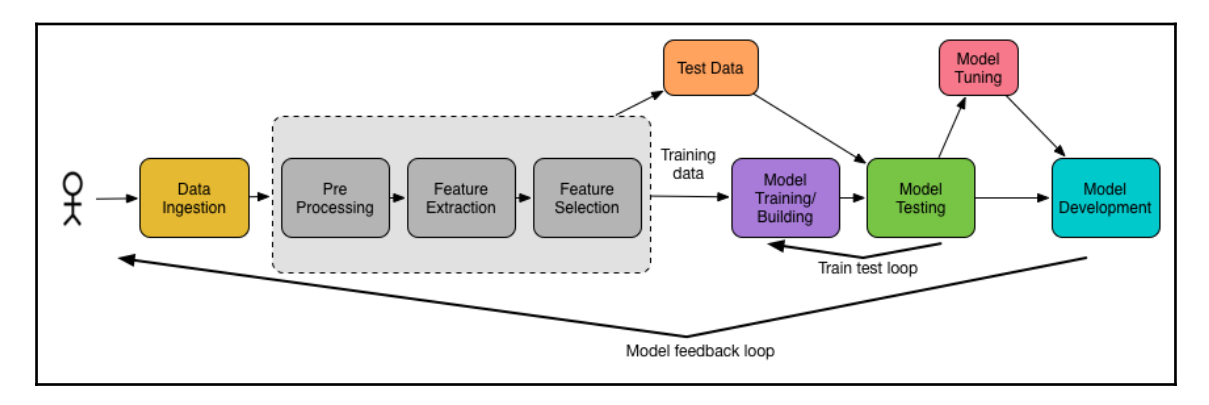

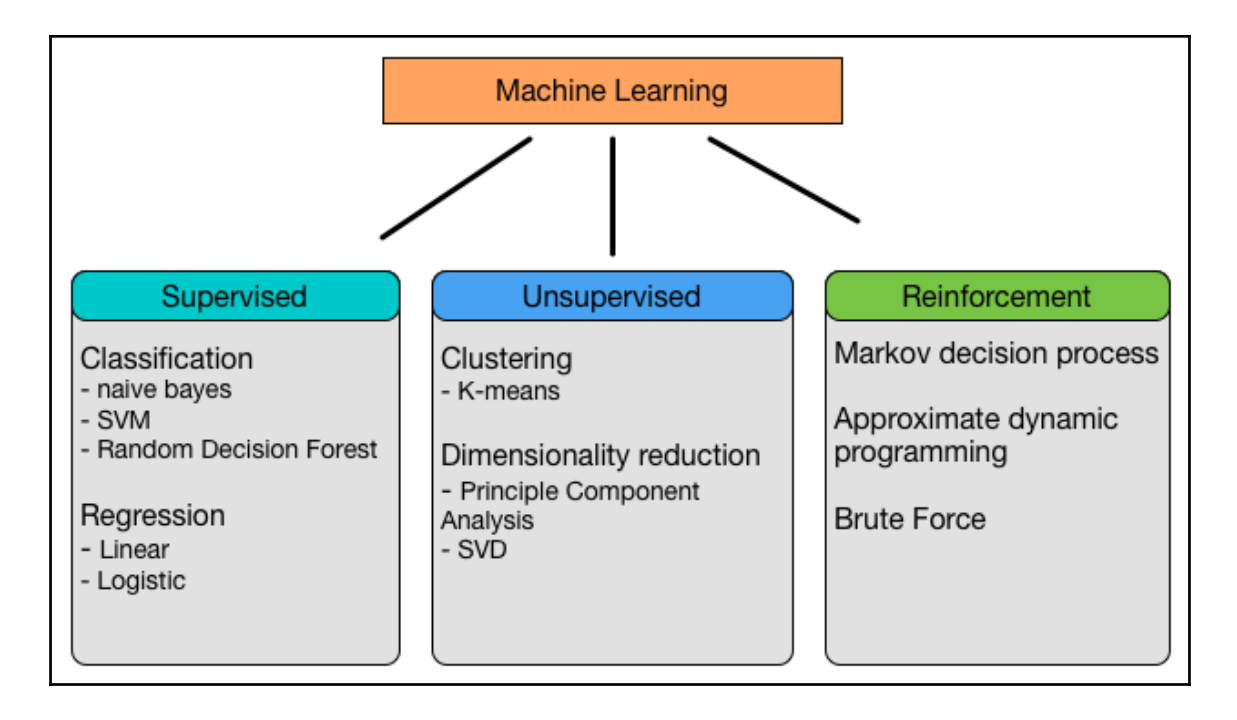

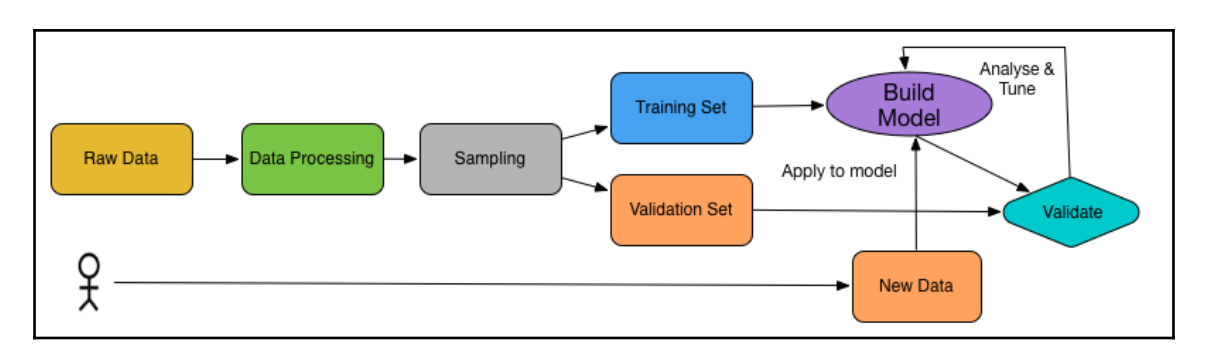

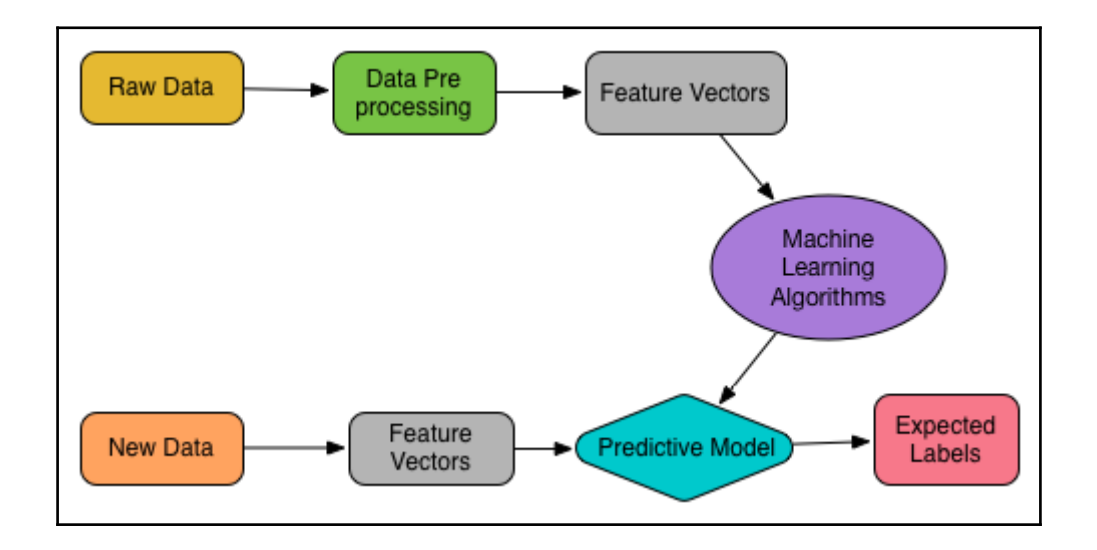

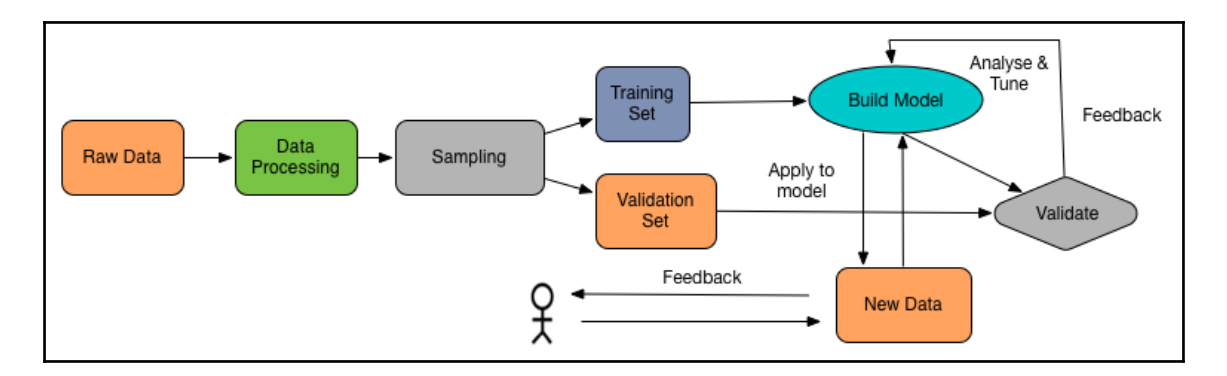

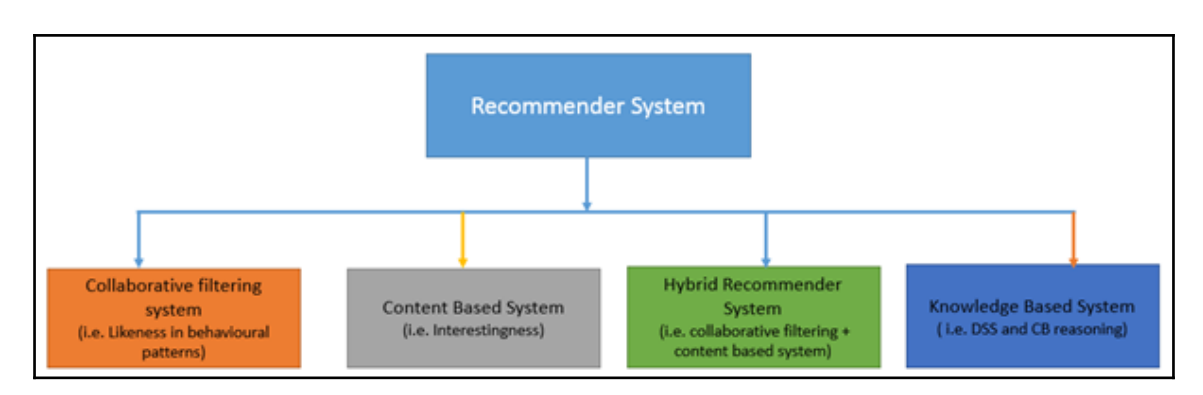

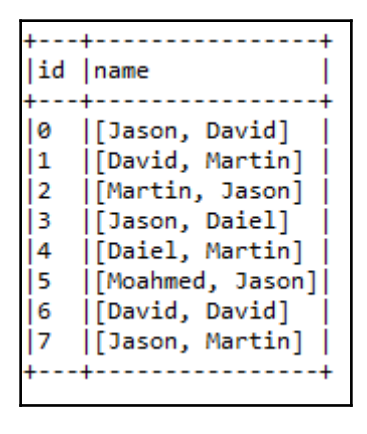

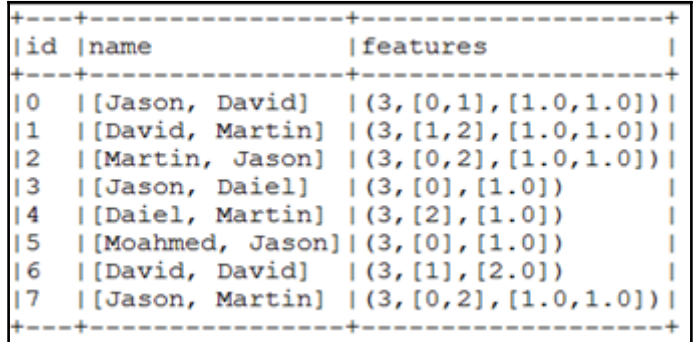

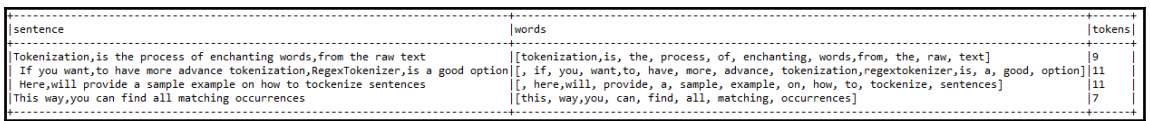

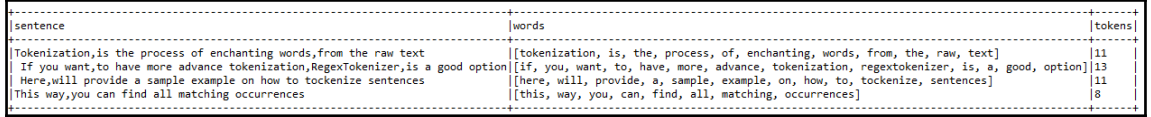

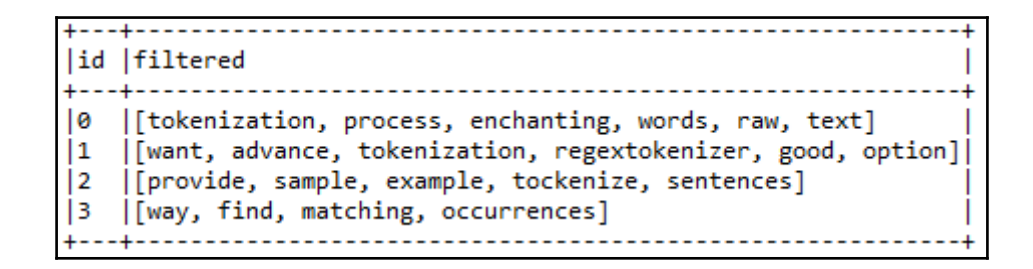

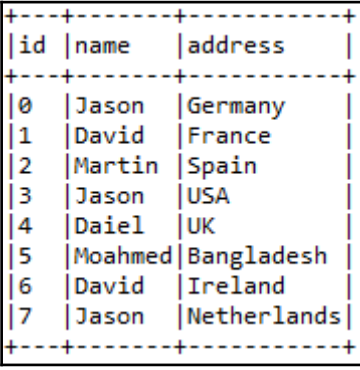

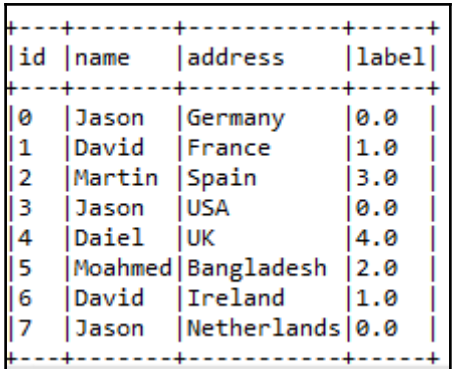

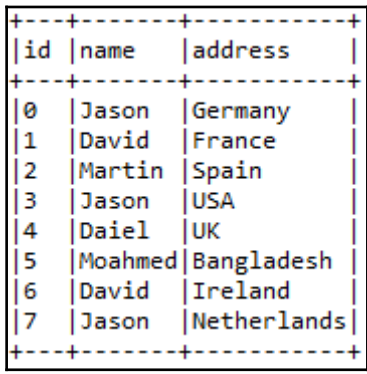

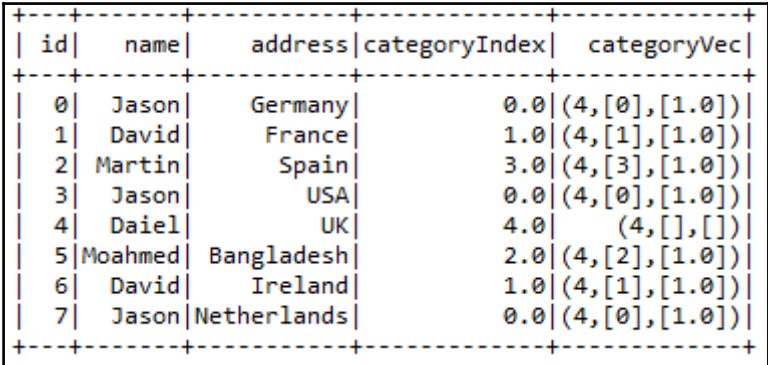

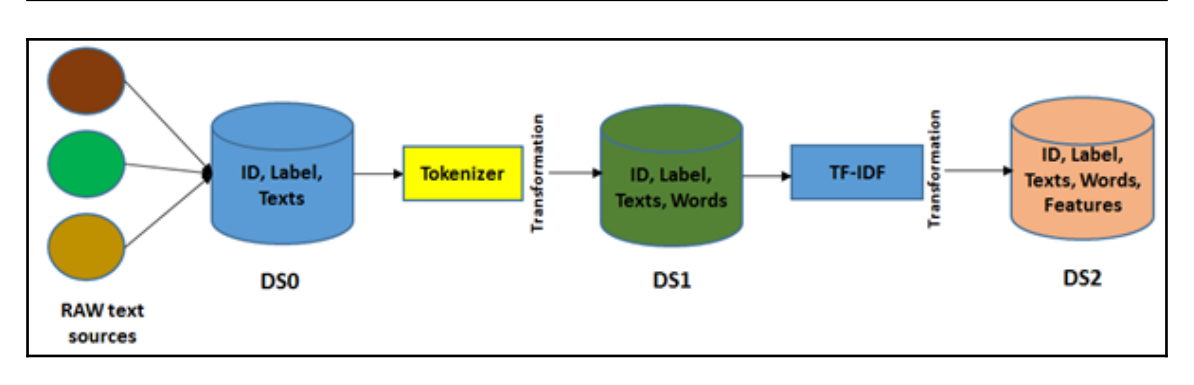

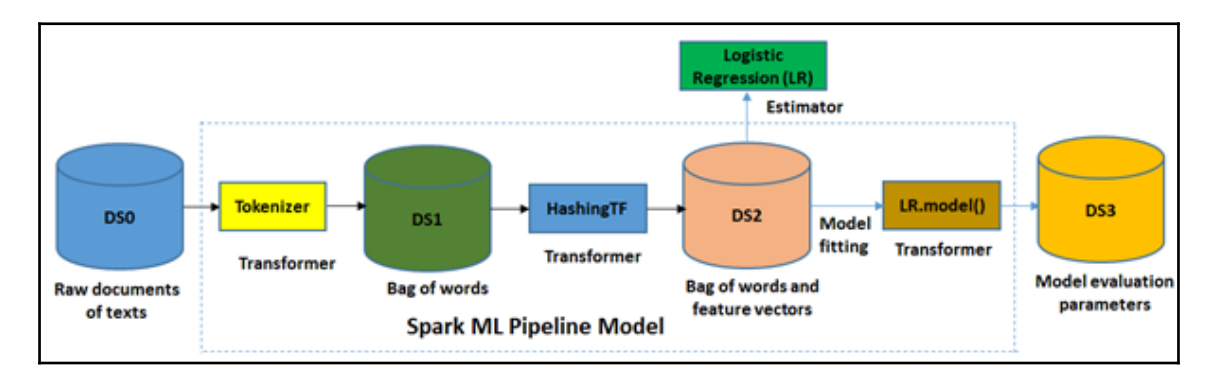

. . . . . . . . . . . . . . . . . . . lfeatures  $[3.5, 2.0, 5.0, 6.3, 5.6, 2.4]$  $[4.4, 0.1, 3.0, 9.0, 7.0, 8.75]$  $3.2, 2.4, 0.0, 6.0, 7.4, 3.34$ 

pcaFeatures -5.149253129088702, 3.2157431427730385, -6.828533673828153, 5.774261462142295]  $-12.372614091904445, 0.804196667817684, -6.828533673828154, 5.774261462142296$ .649682494292658, -2.189177804885822, -6.828533673828155, 5.7742614621422925]

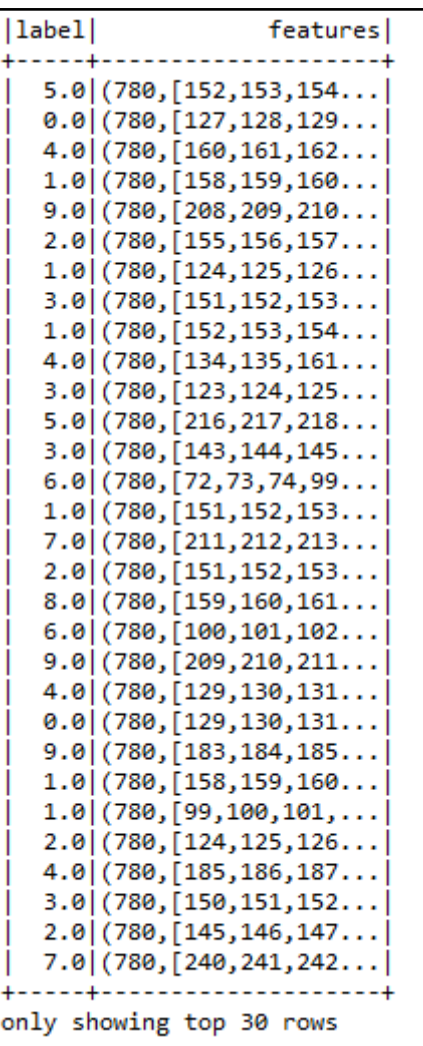

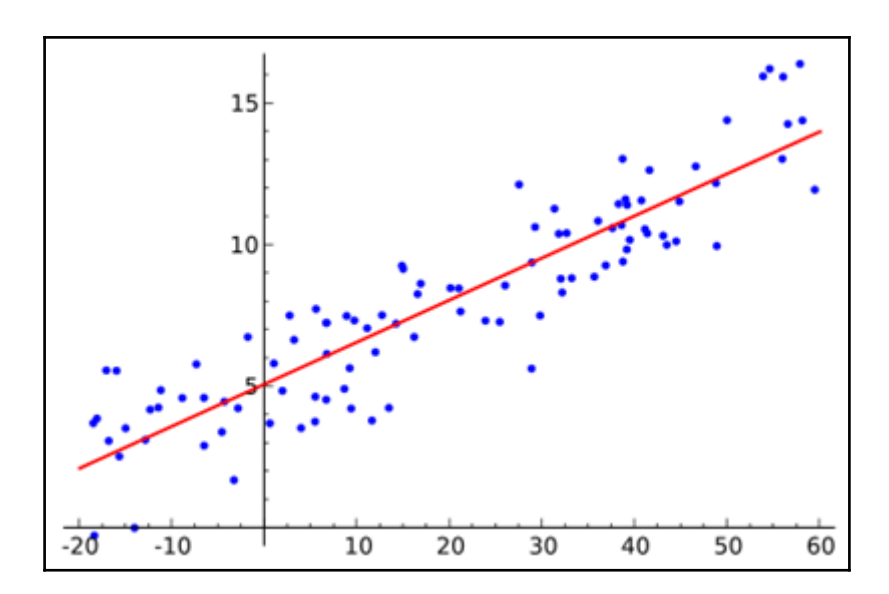

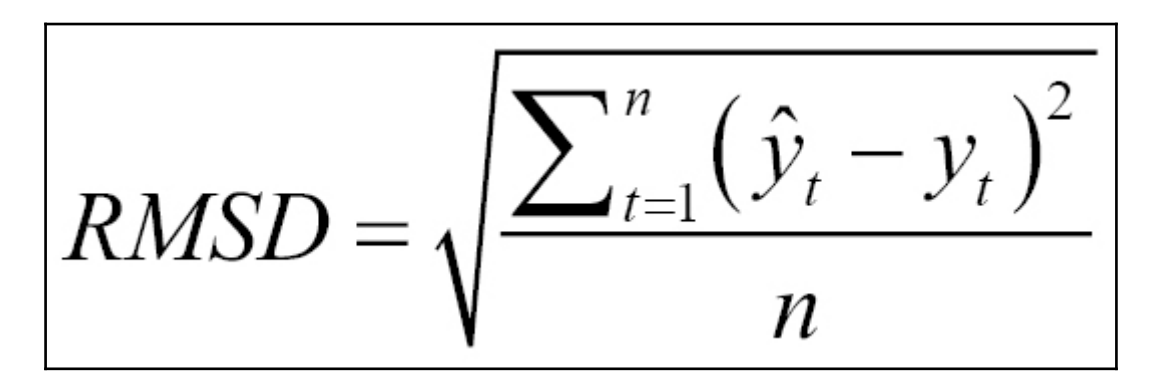

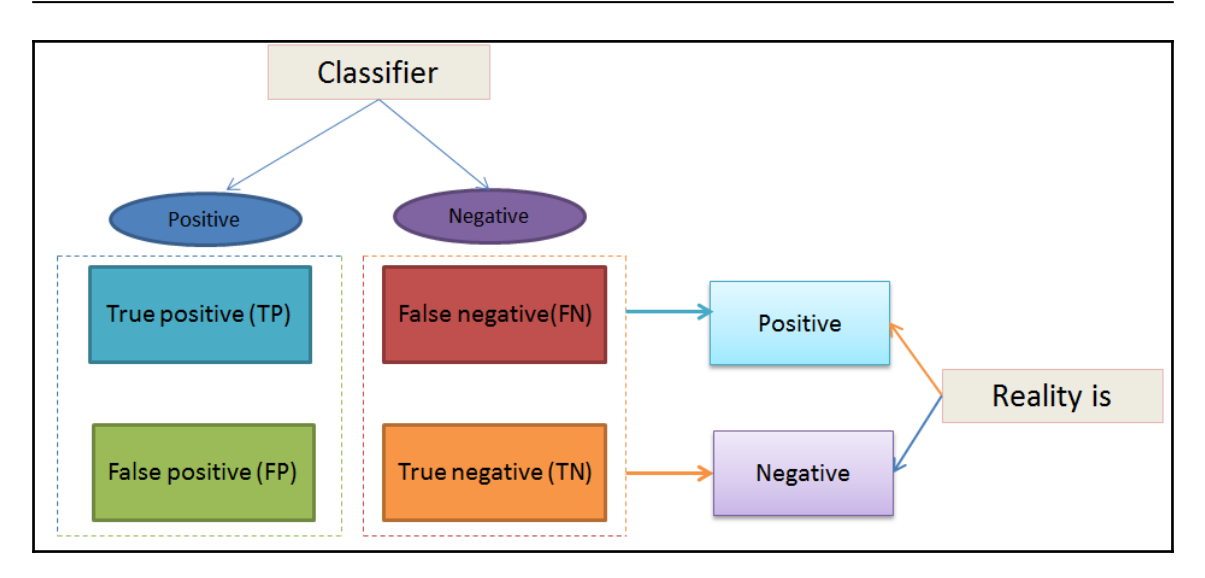

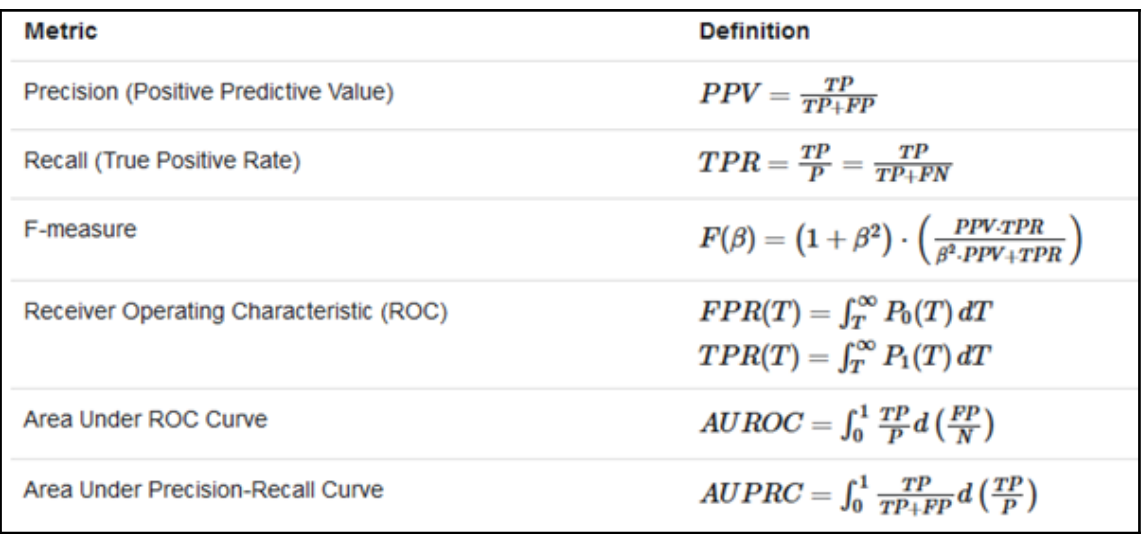

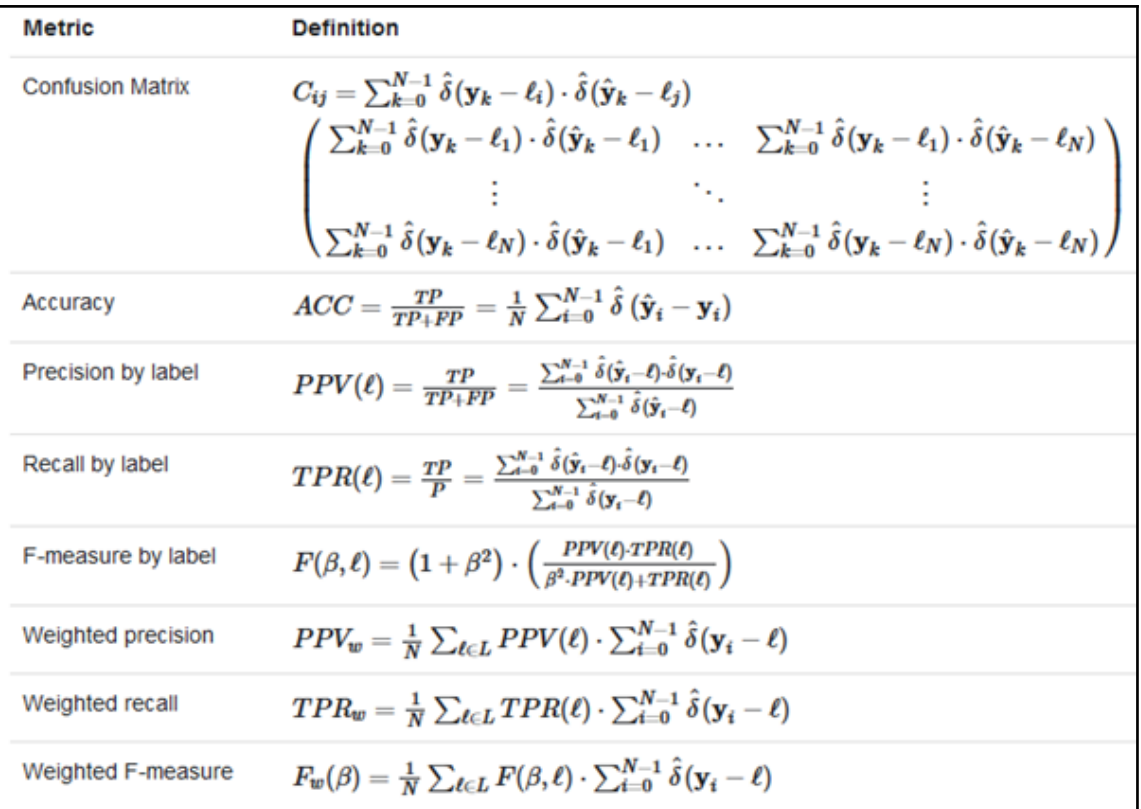

$$
\hat{\delta}(x) = \begin{cases} 1 & \text{if } x = 0, \\ 0 & \text{otherwise} \end{cases}
$$

$$
L(\mathbf{w}; \mathbf{x}, y) := \log(1 + \exp(-y\mathbf{w}^T \mathbf{x}))
$$

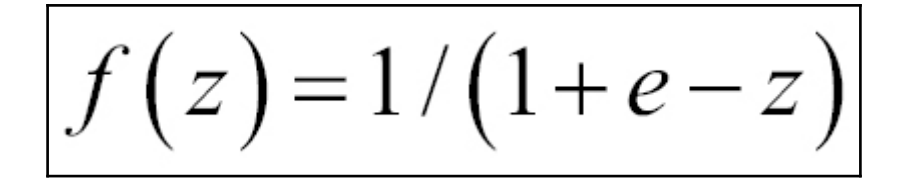

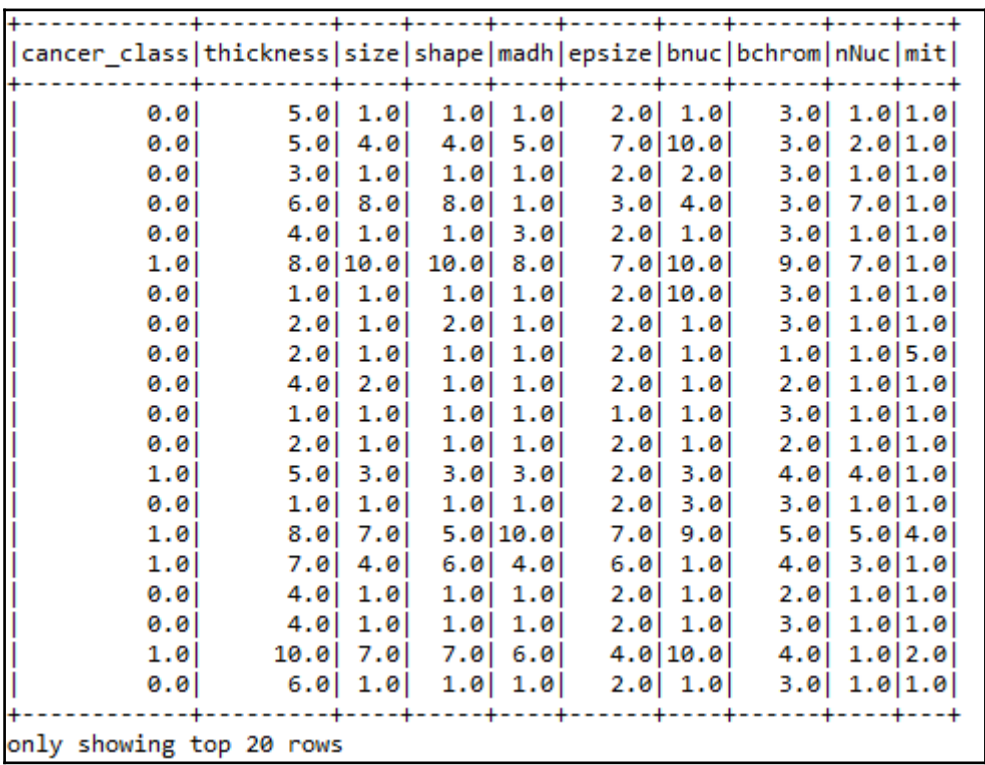

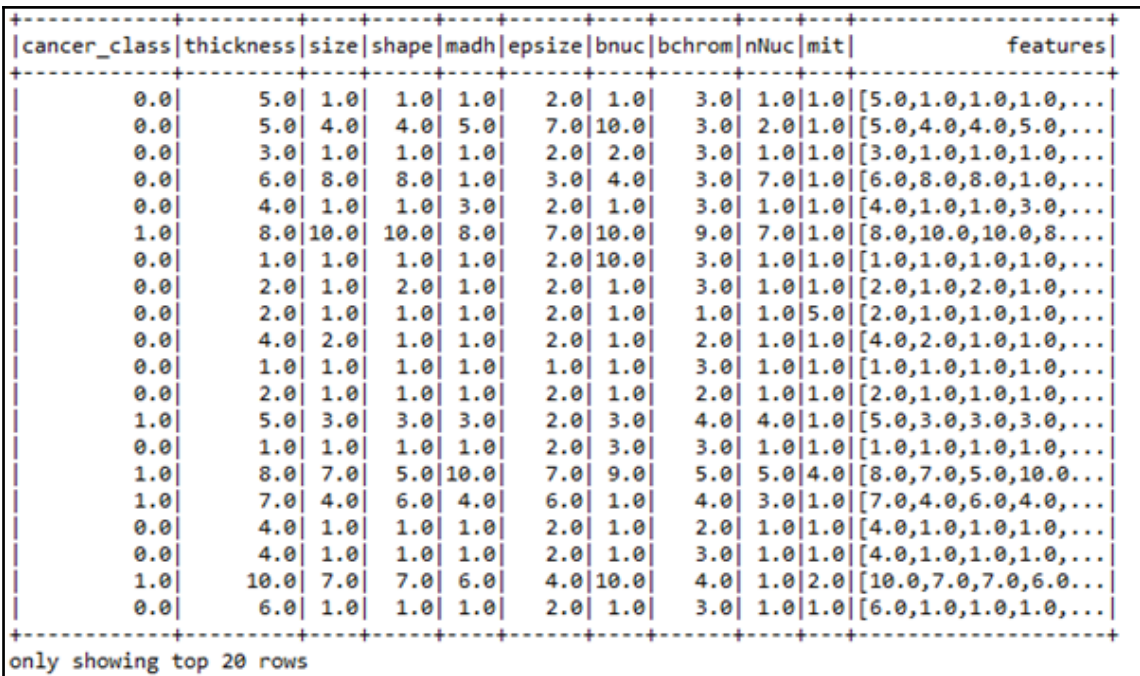

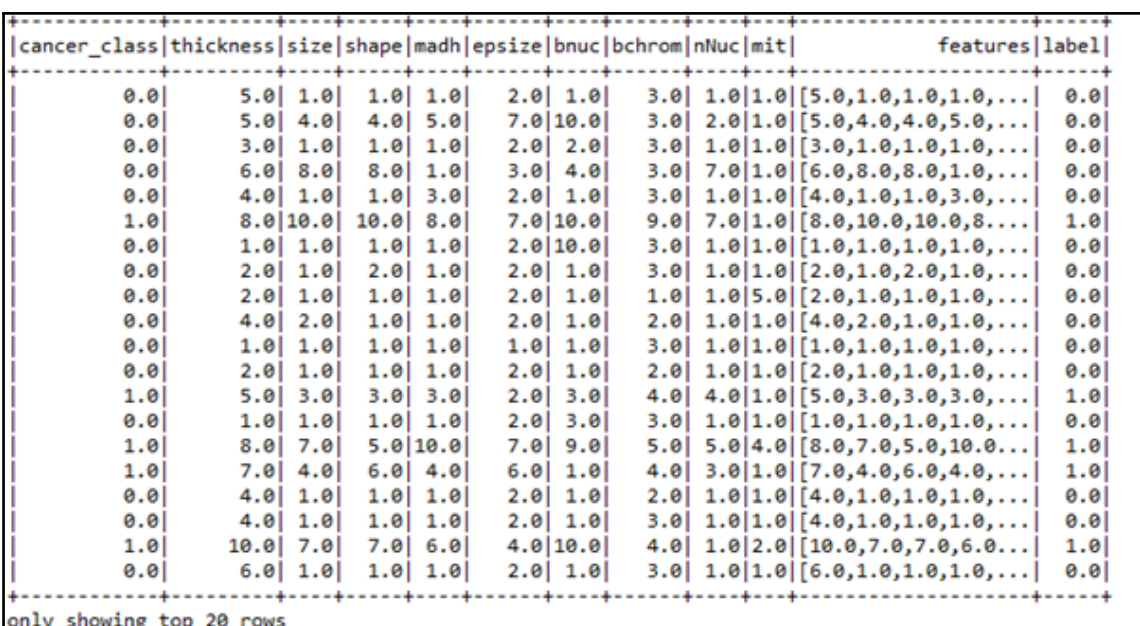

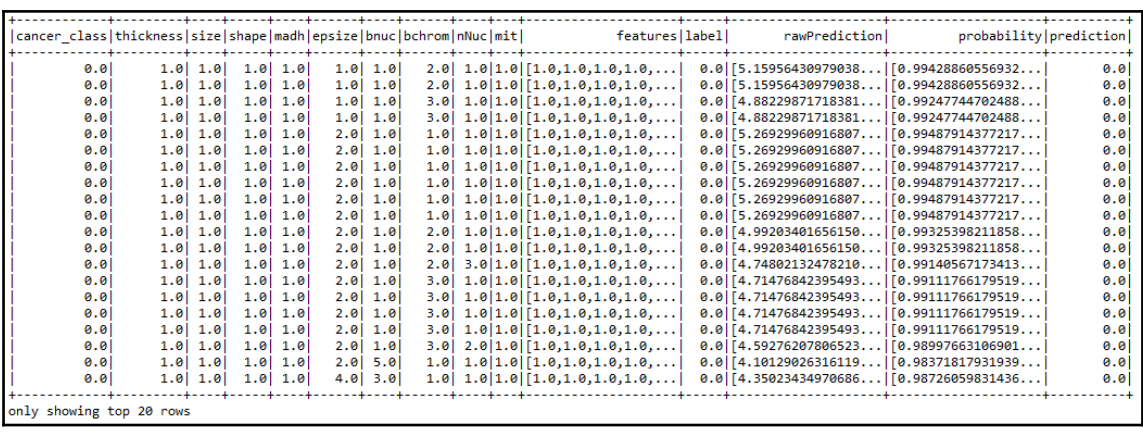

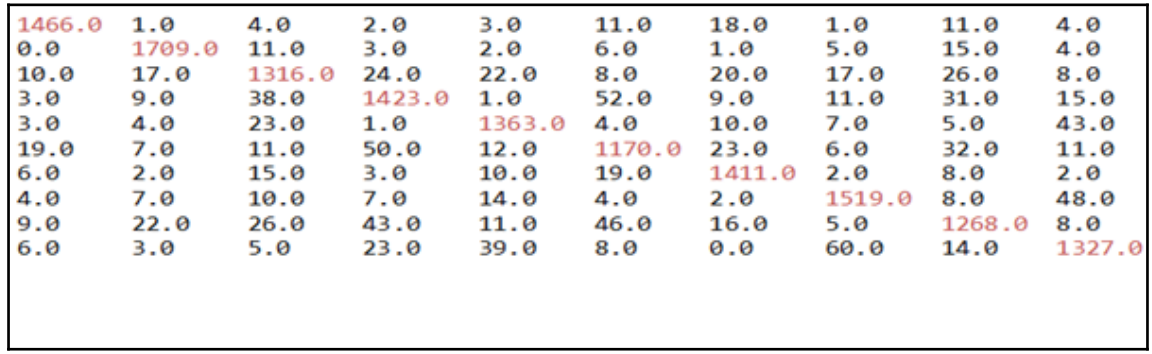

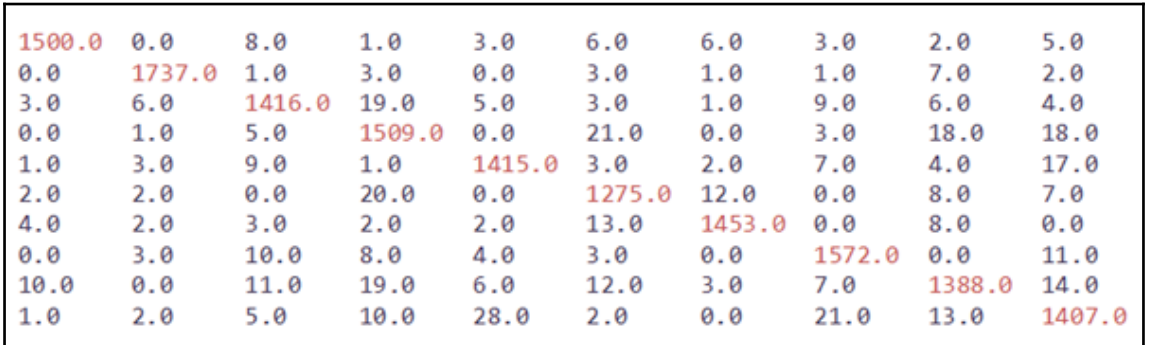

## **Chapter 12: Advanced Machine Learning Best Practices**

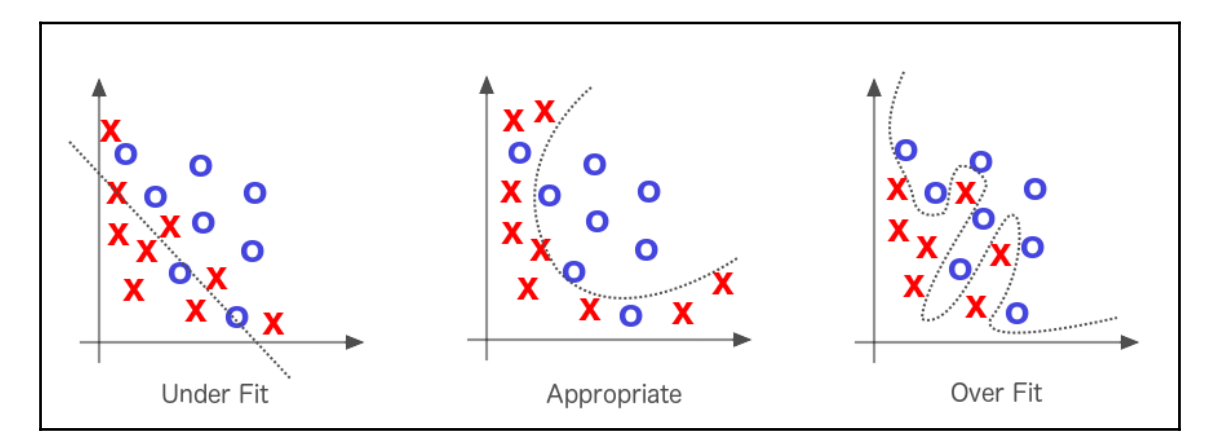

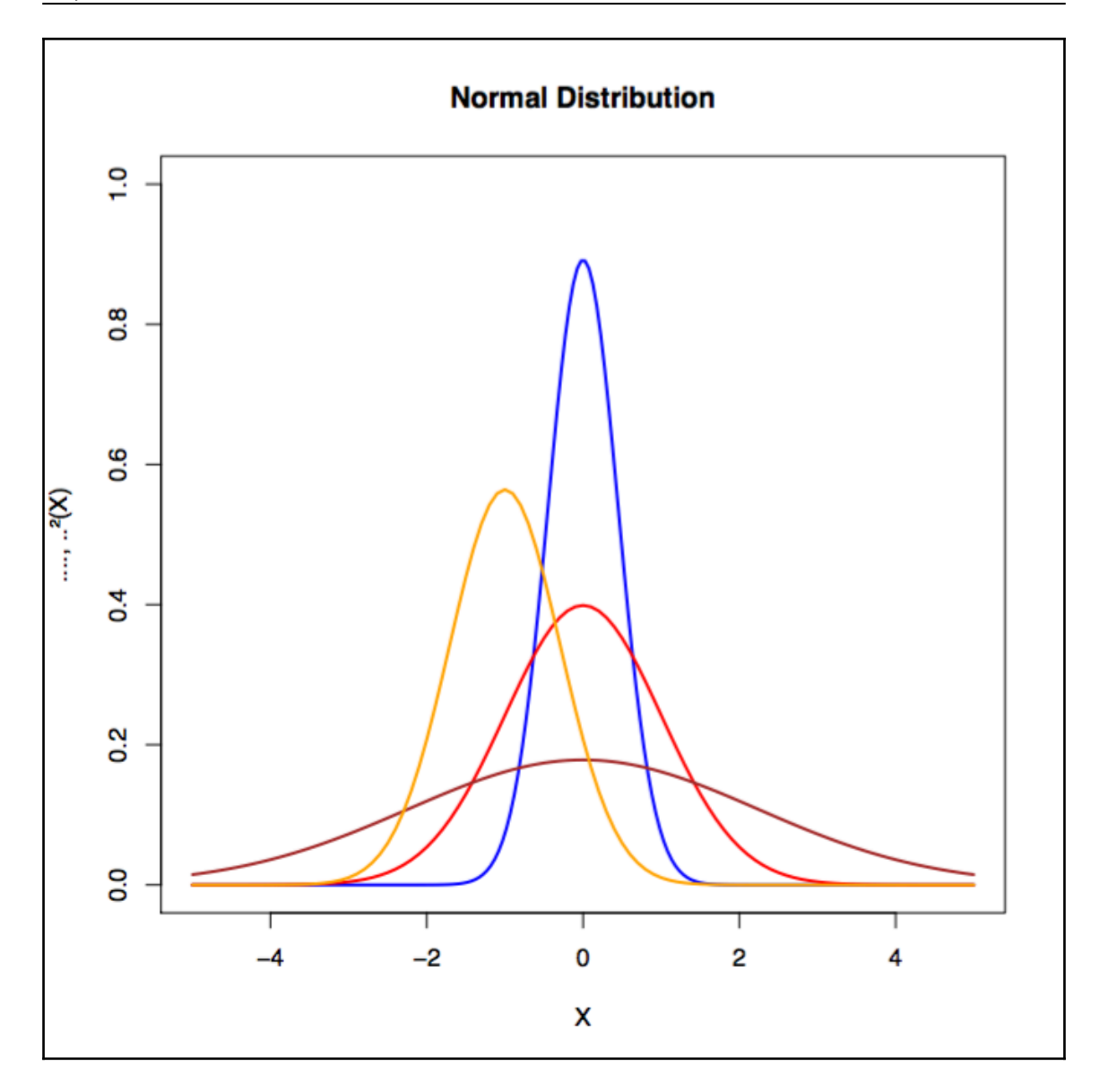

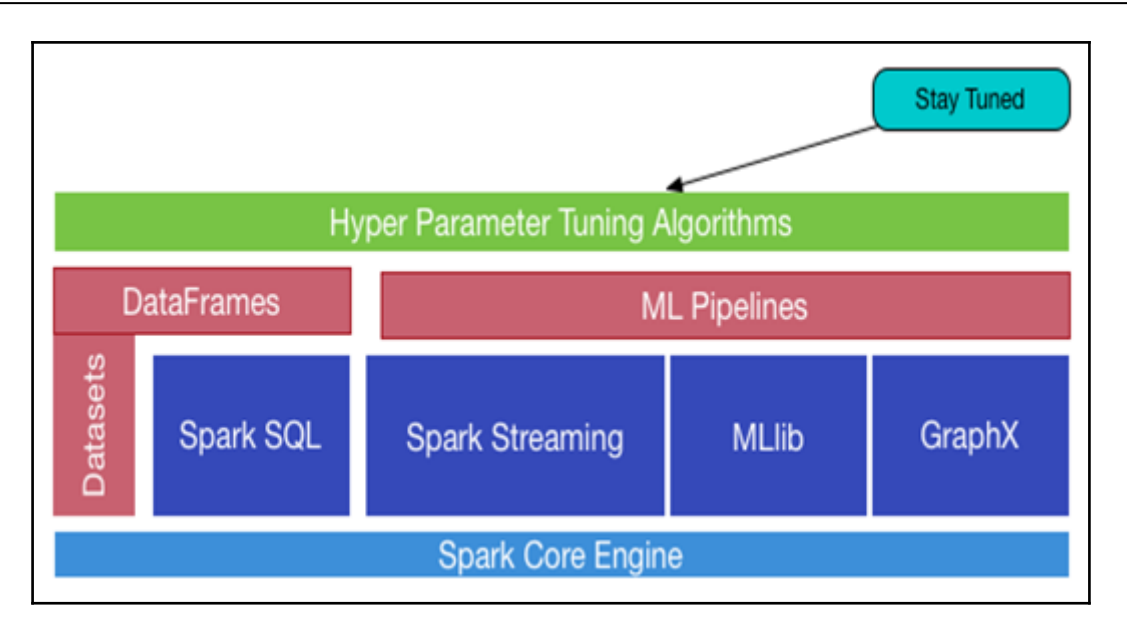

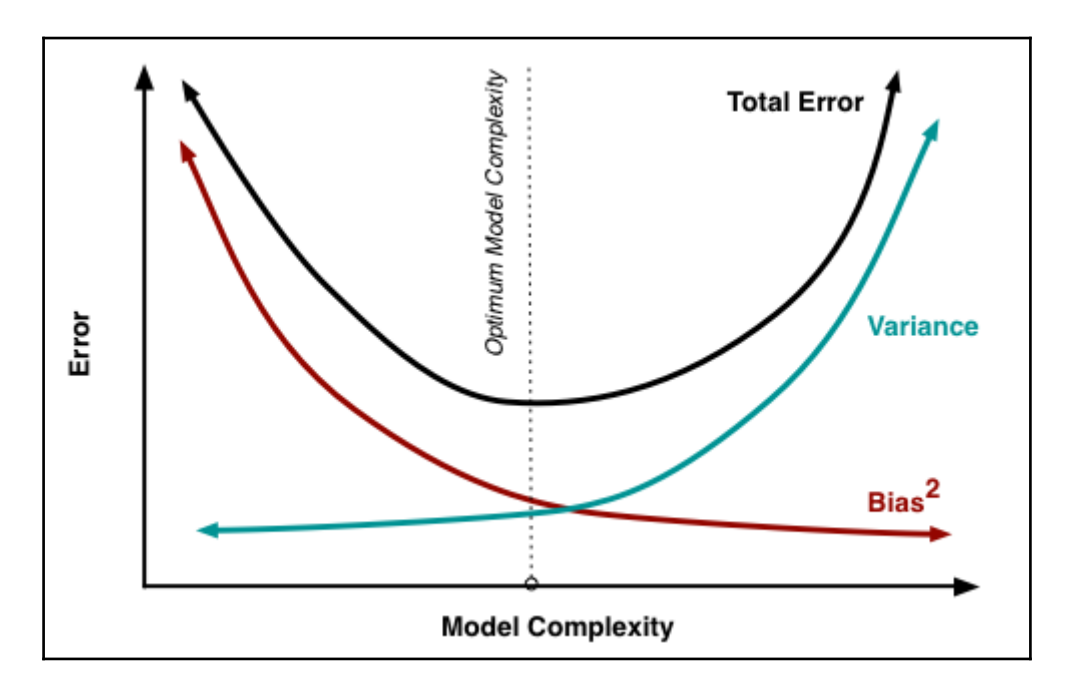

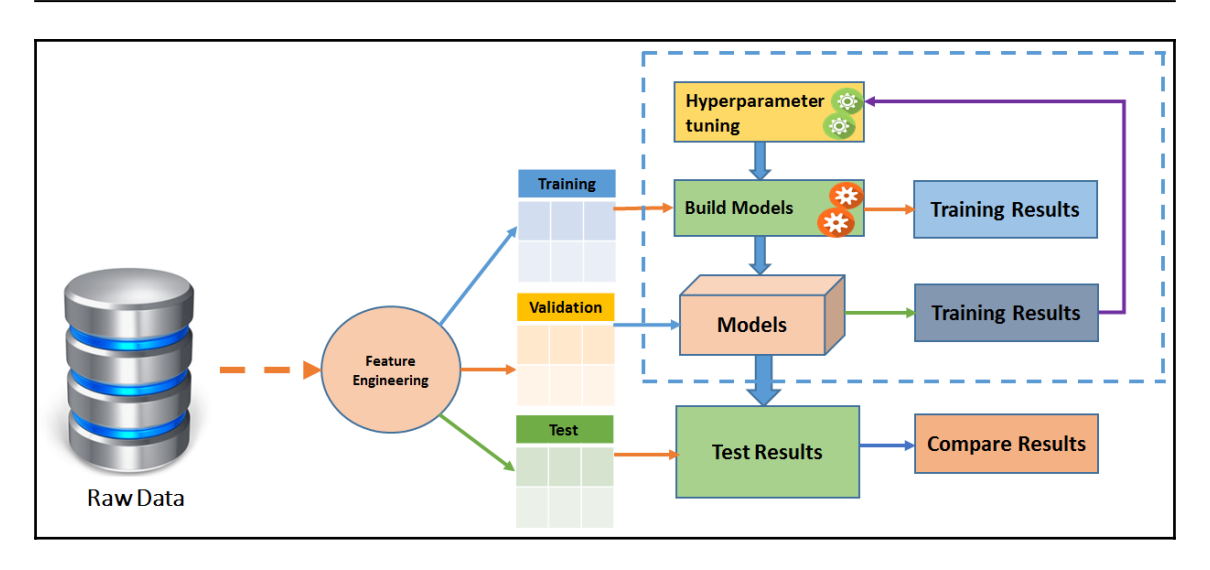

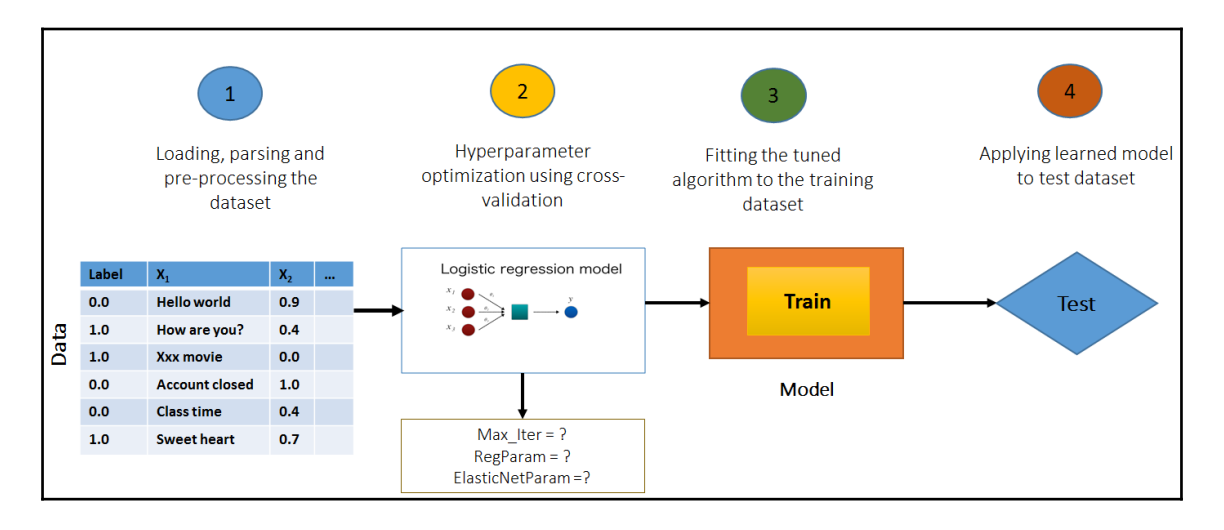

*Graphic Bundle*

|     |     |       |      |               |      |      |                          |      |      | creditability balance duration history purpose amount savings employment instrercent sex arried guarantors residenceDuration assets   age concCredit apartment credits occupation dependents hasPhone foreign |              |     |      |      |     |      |      |     |  |  |
|-----|-----|-------|------|---------------|------|------|--------------------------|------|------|----------------------------------------------------------------------------------------------------|--------------|-----|------|------|-----|------|------|-----|--|--|
| 1.0 | 0.0 | 18.0  | 4.0  | 2.0 1049.0    | 0.01 | 1.0  | 4.0                      | 1.0  | 0.0  | 3.01                                                                                                    | 1.0 21.0     | 2.0 | 0.01 | 0.01 | 2.0 | 0.01 | 0.01 | 0.0 |  |  |
| 1.0 | 0.0 | 9.0   | 4.0  | 0.012799.01   | 0.01 | 2.0  | 2.0                      | 2.0  | 0.01 | 1.0                                                                                                    | 0.0136.01    | 2.0 | 0.01 | 1.0  | 2.0 | 1.01 | 0.01 | 0.0 |  |  |
| 1.0 | 1.0 | 12.0  | 2.0  | 9.01841.0     | 1.01 | 3.01 | 2.0                      | 1.0  | 0.0  | 3.0                                                                                                    | 0.0123.01    | 2.0 | 0.01 | 0.0  | 1.0 | 0.0  | 0.0  | 0.0 |  |  |
| 1.0 | 0.0 | 12.0  | 4.0  | $0.0$  2122.0 | 0.0  | 2.0  | 3.0                      | 2.0  | 0.0  | 1.0                                                                                                    | $0.0$ 39.0   | 2.0 | 9.01 | 1.0  | 1.0 | 1.0  | 0.0  | 1.0 |  |  |
| 1.0 | 0.0 | 12.0  | 4.0  | 0.012171.0    | 0.0  | 2.0  | 4.0                      | 2.0  | 9.0  | 3.0                                                                                                    | 1.0138.0     | 0.0 | 1.01 | 1.0  | 1.0 | 0.0  | 0.0  | 1.0 |  |  |
| 1.0 | 0.0 | 10.0  | 4.0  | 0.012241.01   | 0.01 | 1.01 | 1.0                      | 2.0  | 0.01 | 2.0                                                                                                    | 0.0148.01    | 2.0 | 0.01 | 1.0  | 1.0 | 1.01 | 0.01 | 1.0 |  |  |
| 1.0 | 0.0 | 8.0   | 4.0  | 0.013398.01   | 0.0  | 3.01 | 1.0                      | 2.0  | 0.01 | 3.0                                                                                                    | 0.0139.01    | 2.0 | 1.01 | 1.0  | 1.0 | 0.01 | 0.0  | 1.0 |  |  |
| 1.0 | 0.0 | 6.0   | 4.0  | 0.0 1361.0    | 0.0  | 1.0  | 2.0                      | 2.0  | 0.0  | 3.0                                                                                                    | 0.0 40.0     | 2.0 | 1.0  | 0.0  | 1.0 | 1.0  | 0.0  | 1.0 |  |  |
| 1.0 | 3.0 | 18.0  | 4.0  | 3.0 1098.0    | 0.01 | 9.0  | 4.0                      | 1.0  | 0.0  | 3.0                                                                                                    | 2.0 65.0     | 2.0 | 1.0  | 1.0  | 0.0 | 0.0  | 0.01 | 0.0 |  |  |
| 1.0 | 1.0 | 24.0  | 2.0  | 3.0 3758.0    | 2.0  | 0.0  | 1.0                      | 1.0  | 0.0  | 3.0                                                                                                    | 3.0123.01    | 2.0 | 0.01 | 0.0  | 0.0 | 0.0  | 0.0  | 0.0 |  |  |
| 1.0 | 0.0 | 11.0  | 4.0  | 0.013905.01   | 0.01 | 2.0  | 2.0                      | 2.01 | 0.01 | 1.0                                                                                                    | 0.0136.01    | 2.0 | 0.01 | 1.0  | 2.0 | 1.0  | 0.0  | 0.0 |  |  |
| 1.0 | 0.0 | 30.0  | 4.0  | 1.016187.0    | 1.0  | 3.0  | 1.0                      | 3.0  | 0.0  | 3.0                                                                                                    | 2.0 24.0     | 2.0 | 0.01 | 1.0  | 2.0 | 0.0  | 0.0  | 0.0 |  |  |
| 1.0 | 0.0 | 6.0   | 4.0  | 3.0 1957.0    | 0.0  | 3.0  | 1.0                      | 1.0  | 0.0  | 3.0                                                                                                    | $2.0$   31.0 | 2.0 | 1.0  | 0.0  | 2.0 | 0.0  | 0.0  | 0.0 |  |  |
| 1.0 | 1.0 | 48.0  | 3.0  | 10.0 7582.0   | 1.01 | 0.0  | 2.0                      | 2.0  | 9.0  | 3.0                                                                                                    | 3.0131.0     | 2.0 | 1.0  | 0.0  | 3.0 | 0.0  | 1.0  | 0.0 |  |  |
| 1.0 | 0.0 | 18.0  | 2.0  | 3.0 1936.0    | 4.0  | 3.01 | 2.0                      | 3.01 | 0.01 | 3.0                                                                                                    | 2.0123.01    | 2.0 | 0.01 | 1.0  | 1.0 | 0.0  | 0.01 | 0.0 |  |  |
| 1.0 | 0.0 | 6.0   | 2.0  | 3.0 2647.0    | 2.01 | 2.0  | 2.0                      | 2.0  | 0.01 | 2.0                                                                                                    | 0.0144.01    | 2.0 | 0.01 | 0.0  | 2.0 | 1.0  | 0.0  | 0.0 |  |  |
| 1.0 | 0.0 | 11.0  | 4.0  | $0.0$ 3939.0  | 0.0  | 2.0  | 1.0                      | 2.0  | 0.0  | 1.0                                                                                                    | 0.0 40.0     | 2.0 | 1.0  | 1.0  | 1.0 | 1.0  | 0.0  | 0.0 |  |  |
| 1.0 | 1.0 | 18.0  | 2.01 | 3.0 3213.0    | 2.0  | 1.0  | 1.0                      | 3.01 | 9.0  | 2.0                                                                                                    | 0.0 25.0     | 2.0 | 0.01 | 0.0  | 2.0 | 0.0  | 0.01 | 0.0 |  |  |
| 1.0 | 1.0 | 36.01 | 4.0  | 3.0 2337.0    | 0.01 | 4.0  | 4.0                      | 2.0  | 0.0  | 3.0                                                                                                    | 0.0136.01    | 2.0 | 1.01 | 0.0  | 2.0 | 0.0  | 0.0  | 0.0 |  |  |
| 1.0 | 3.0 | 11.0  | 4.01 | 0.017228.01   | 0.0  | 2.0  | 1.0                      | 2.0  | 0.01 | 3.0                                                                                                    | 1.0139.01    | 2.0 | 1.01 | 1.0  | 1.0 | 0.0  | 0.0  | 0.0 |  |  |
|     |     |       |      |               |      |      | only showing top 20 rows |      |      |                                                                                                    |              |     |      |      |     |      |      |     |  |  |

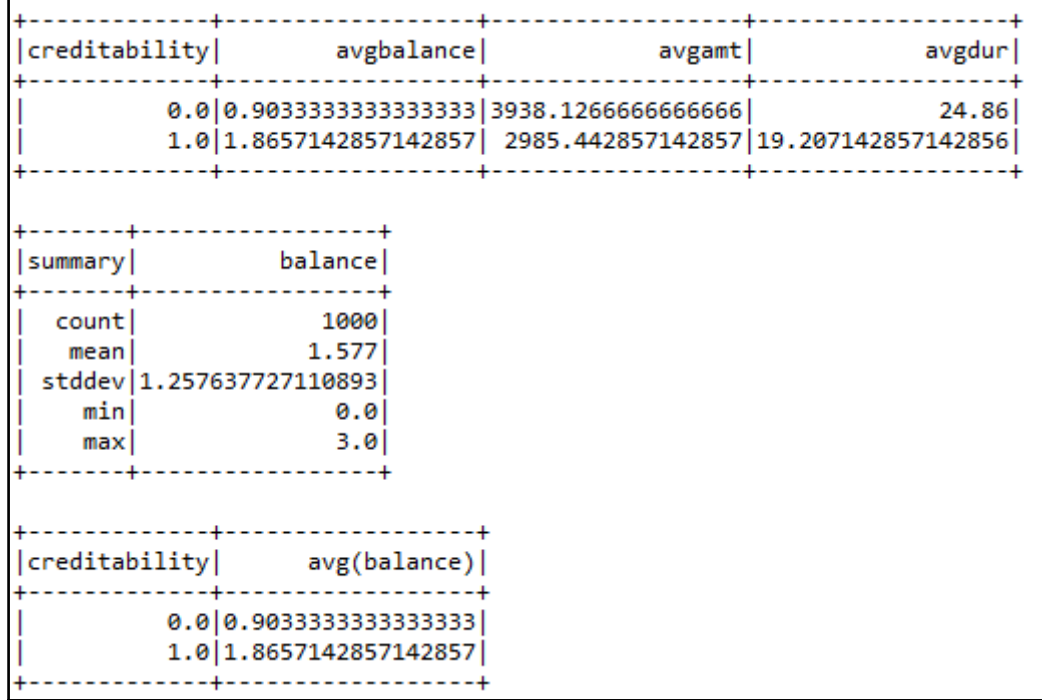

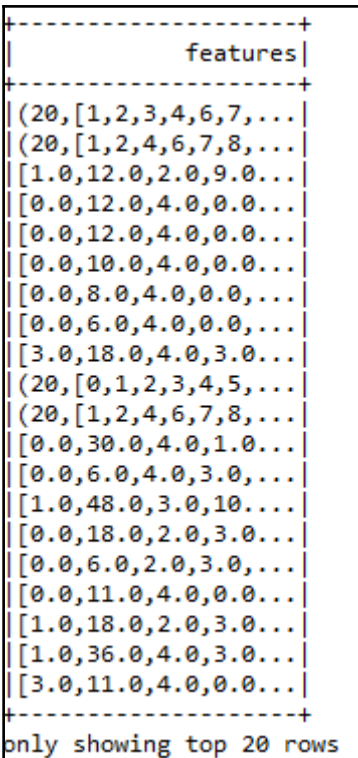

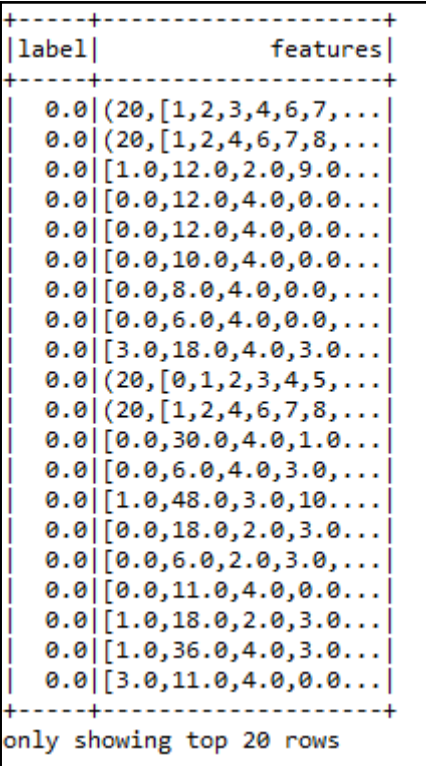

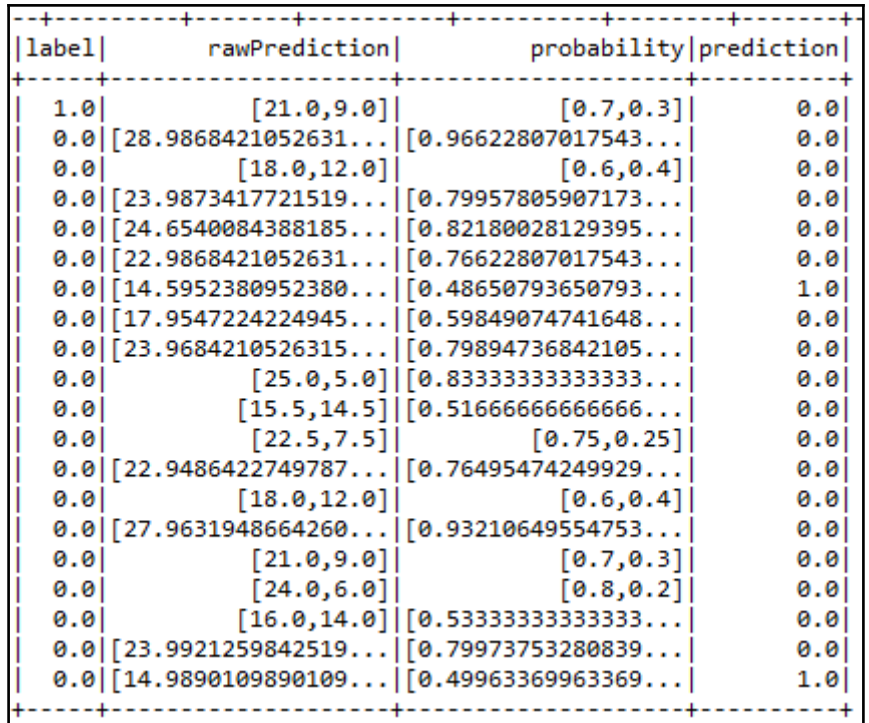

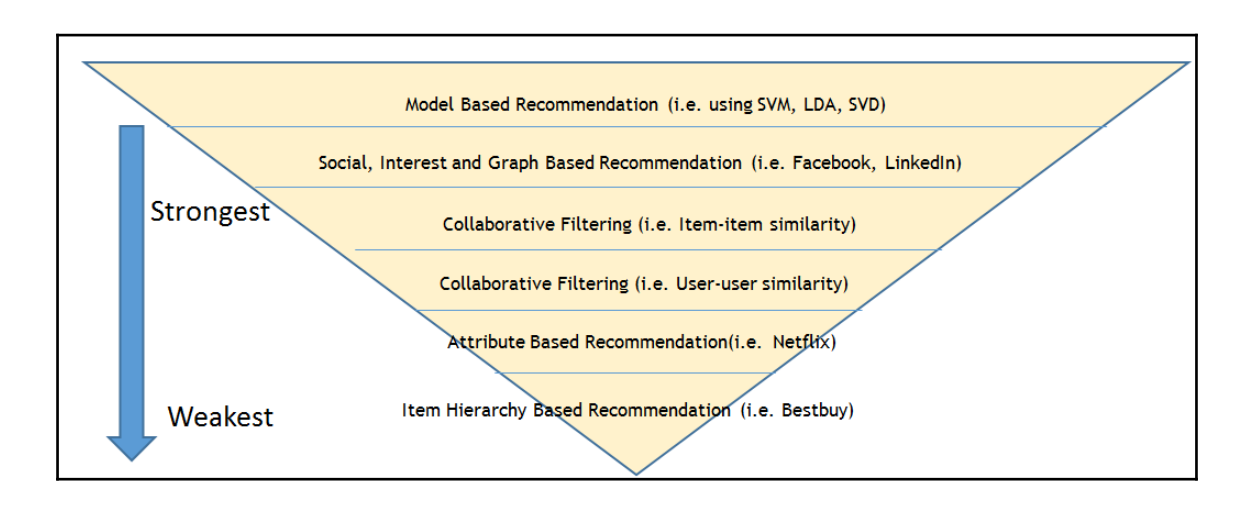

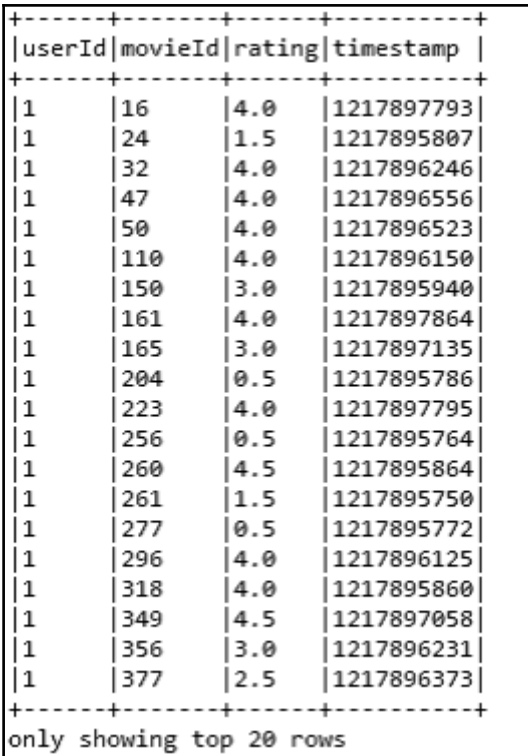

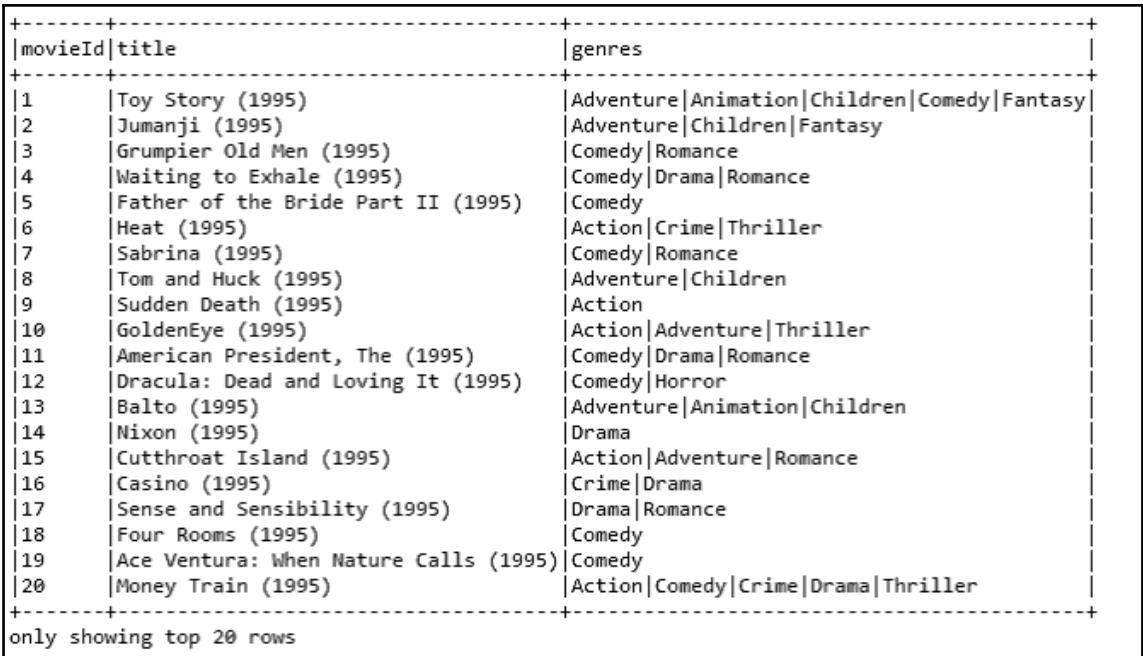

*Graphic Bundle*

Got 105339 ratings from 668 users on 10325 movies. ltitle Imaxriminricntul Pulp Fiction (1994)  $|5.0|0.5|325|$ Forrest Gump (1994)  $|5.0$   $|0.5$   $|311$   $|$  $15.0$   $10.5$   $1308$   $1$ Shawshank Redemption, The (1994) Jurassic Park (1993)  $|5.0|1.0|294|$ Silence of the Lambs, The (1991)  $|5.0|0.5|290|$ Star Wars: Episode IV - A New Hope (1977)  $15.0$   $10.5$   $1273$   $1$ Matrix, The (1999)  $|5.0|0.5|261|$ Terminator 2: Judgment Day (1991)  $|5.0$   $|0.5$   $|253$   $|$ Braveheart (1995)  $|5.0|0.5|248|$ Schindler's List (1993)  $|5.0|0.5|248|$ Fugitive, The (1993)  $|5.0|1.0|244|$ Toy Story (1995)  $|5.0|1.0|232|$ Star Wars: Episode V - The Empire Strikes Back (1980)  $|5.0|0.5|228|$ Usual Suspects, The (1995)  $|5.0|1.0|228|$ Raiders of the Lost Ark (Indiana Jones and the Raiders of the Lost Ark) (1981) 5.0 | 1.0 | 224 | Star Wars: Episode VI - Return of the Jedi (1983)  $|5.0|0.5|222|$ Batman (1989) |5.0 |0.5 |217 | American Beauty (1999)  $|5.0|1.0|216|$ Back to the Future (1985)  $|5.0|1.5|213|$  $|5.0|1.0|210|$ Godfather, The (1972) only showing top 20 rows

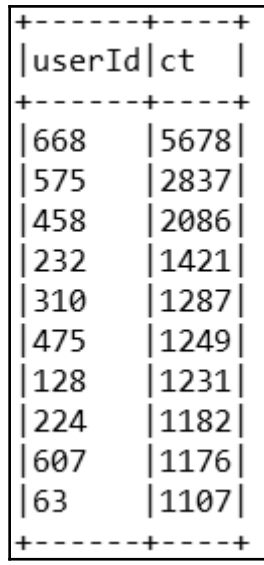

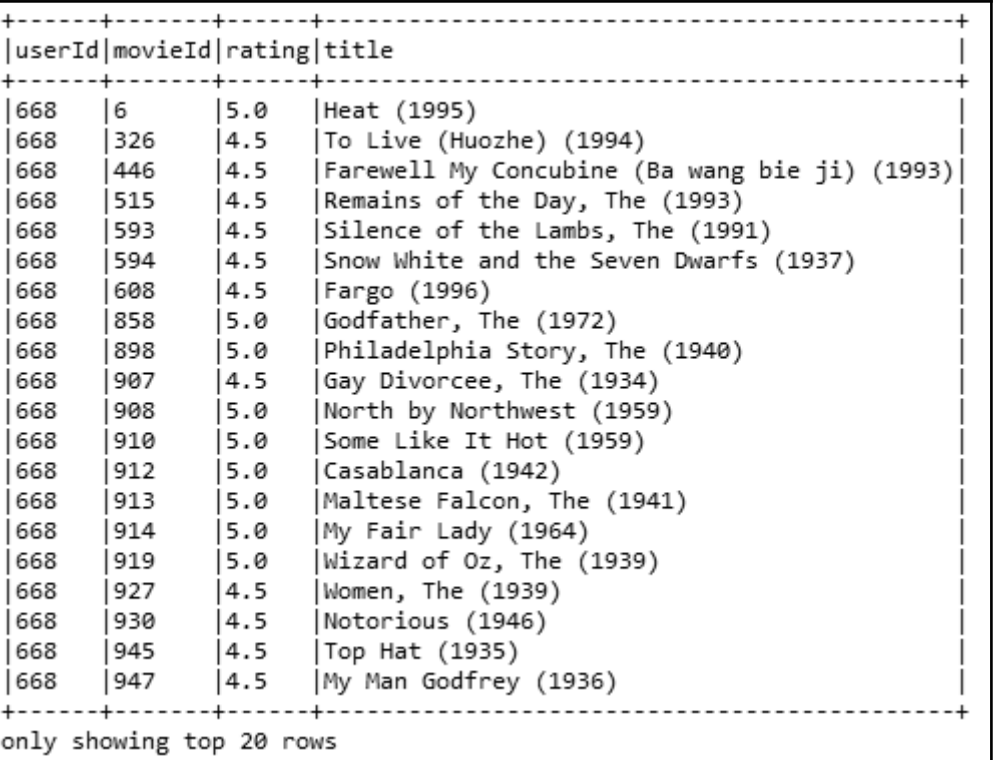

```
Rating: (UserID, MovieID, Rating)
       ...........................
Rating(668,101862,4.8525842164777435)
Rating(668,5304,4.8525842164777435)
Rating(668, 25961, 4.8525842164777435)
Rating(668,80969,4.779325934293423)
Rating(668,93040,4.7528736838886)
Rating(668, 25795, 4.676957397667861)
-----------------
                  -----------------
(Prediction, Rating)
(3.848087516442212, 3.5)(4.647813269020743, 5.0)(3.578002886107389, 4.0)(3.681217214985231, 3.0)(2.844685318141285, 3.0)
```
 $-$  [ 145 ]  $-$ 

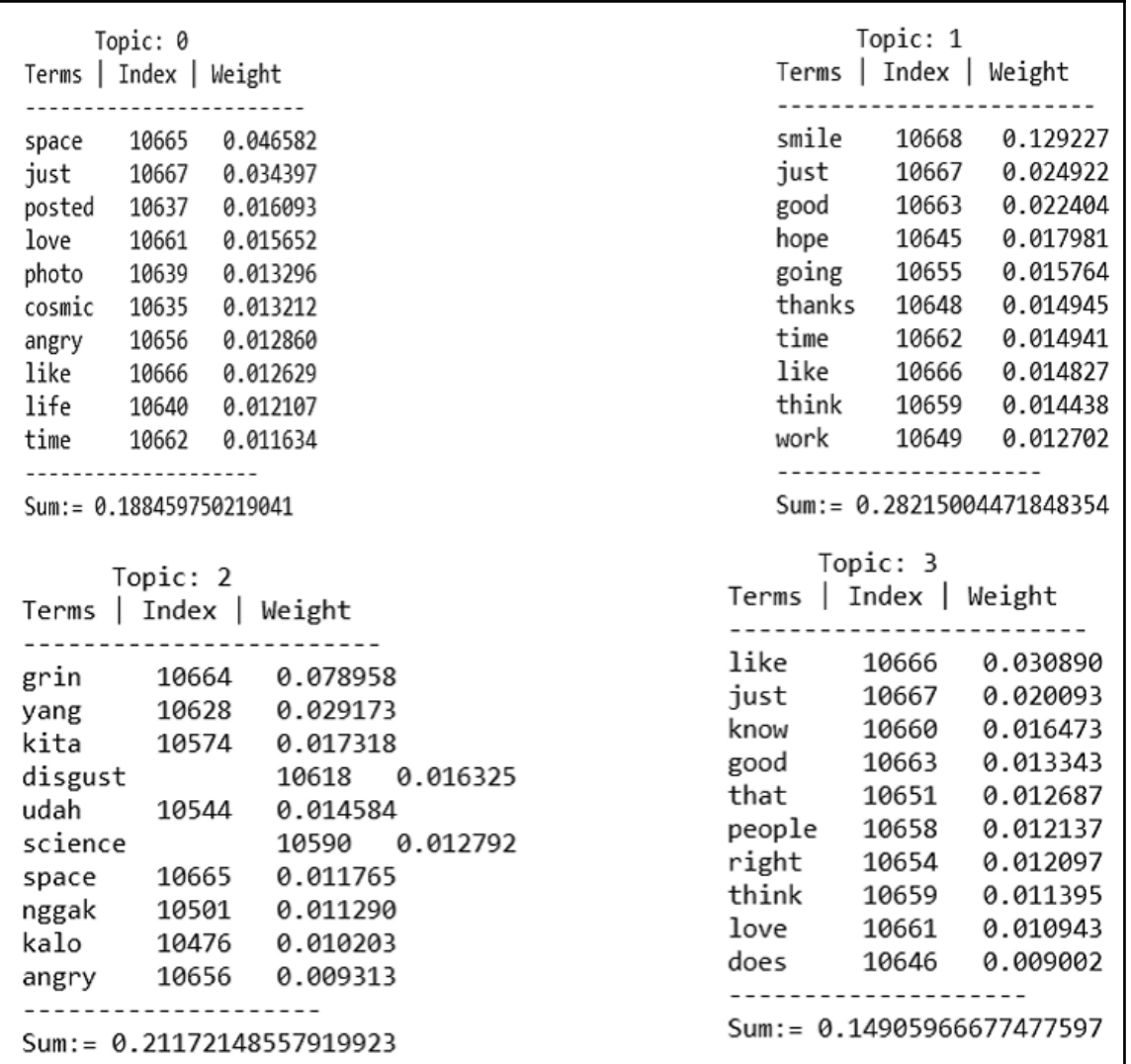
```
docs l
          -----------+
    ------
|20 000 2000010 th...|
|fifty two still ...|
please this
              100...gable this
                  . . .
Sheridan
          world \dotswiretap with Ca...222
| find plea Lamb h...
 find 10th aes...
|Disney alad10 tx...|
Alcott Gutenber...
   this hand dom...
please this
              100...HORATIO breaker...
| HORATIO ragged ...
| HORATIO upward s...
| RESEARCH Electro...|
|tradition Richard...|
  -------------------+
```
## **Chapter 13: My Name is Bayes, Naive Bayes**

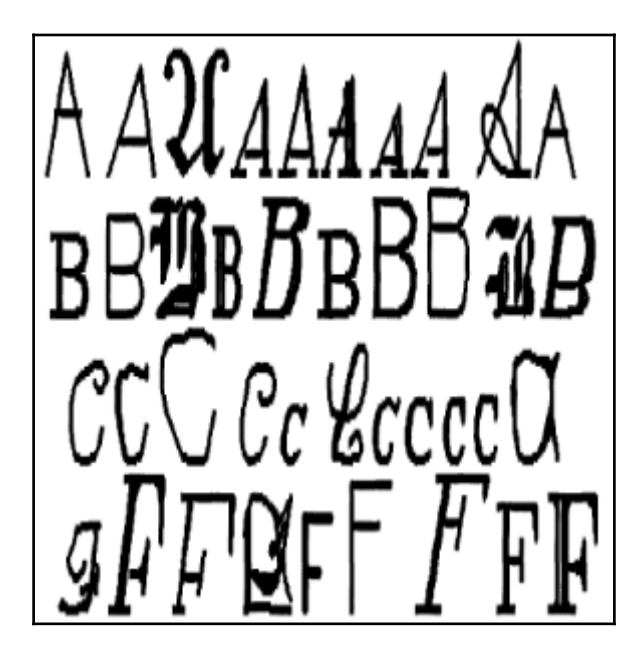

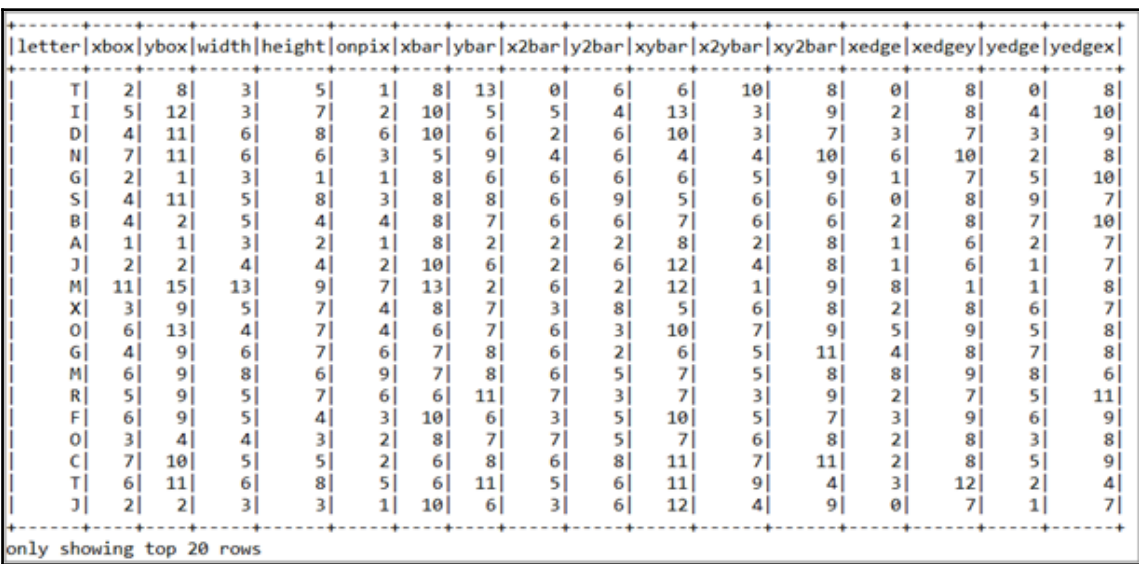

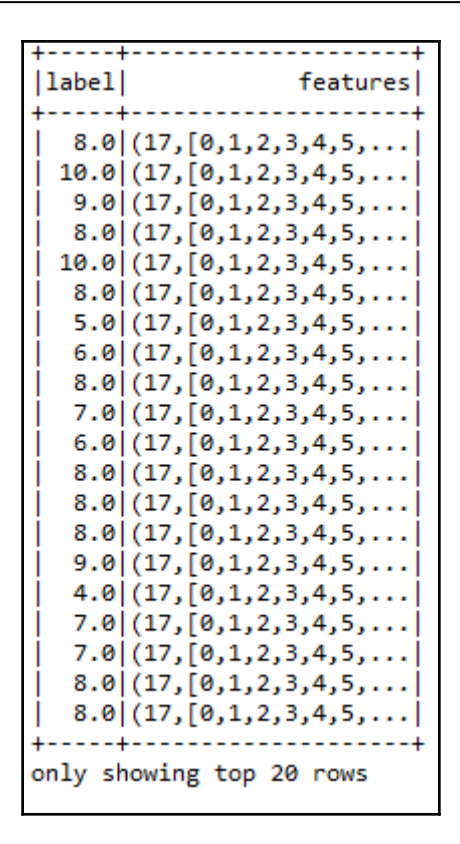

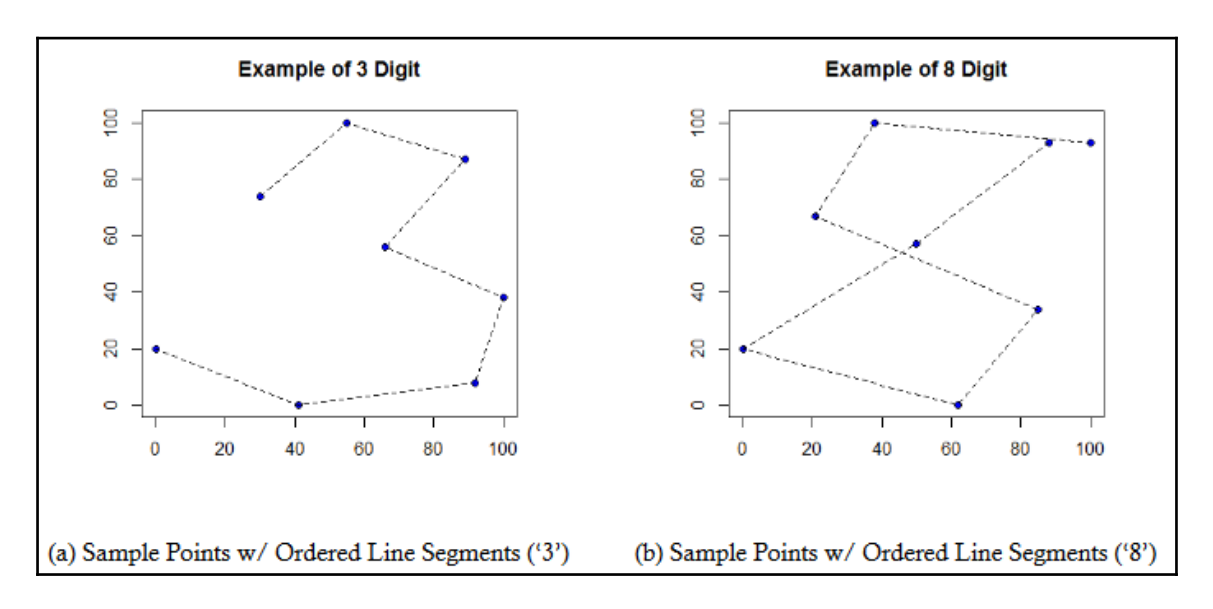

**[ 149 ]**

```
llabell
                        features
  بالمستريب
   8.0|(16, [0,1,2,3,4,5,...)]2.0 (16, [1, 2, 3, 4, 5, 6, ...
   1.0 (16, [1, 2, 3, 4, 5, 6, ...
   4.0 (16, [1, 2, 3, 4, 5, 6, ...
   1.0|(16,[1,2,3,4,5,6,...)]6.0|(16, [0,1,2,3,4,5,...)]4.0 (16, [1, 2, 3, 4, 5, 6, ...
   [0.0](16, [1, 2, 3, 4, 5, 6, \ldots]5.0 (16, [0, 1, 2, 3, 4, 5, ...
   [0.0](16, [0,1,2,3,5,6,...]9.0|(16, [0, 1, 2, 3, 5, 6, ...)8.0|(16, [0,1,2,3,4,5,...])5.0 (16, [0, 1, 2, 3, 4, 5, ...
   9.0|(16, [0, 1, 2, 3, 5, 6, ...)7.0 (16, [1, 2, 3, 4, 5, 6, ...
   3.0|(16, [0, 1, 2, 3, 4, 5, \ldots])3.0|(16, [0, 1, 2, 3, 4, 5, \ldots])9.0|(16, [0, 1, 2, 3, 4, 5, \ldots])2.0 (16, [0, 1, 2, 3, 4, 5, ...
   2.0|(16, [1, 2, 3, 4, 5, 6, ...)----+
only showing top 20 rows
```
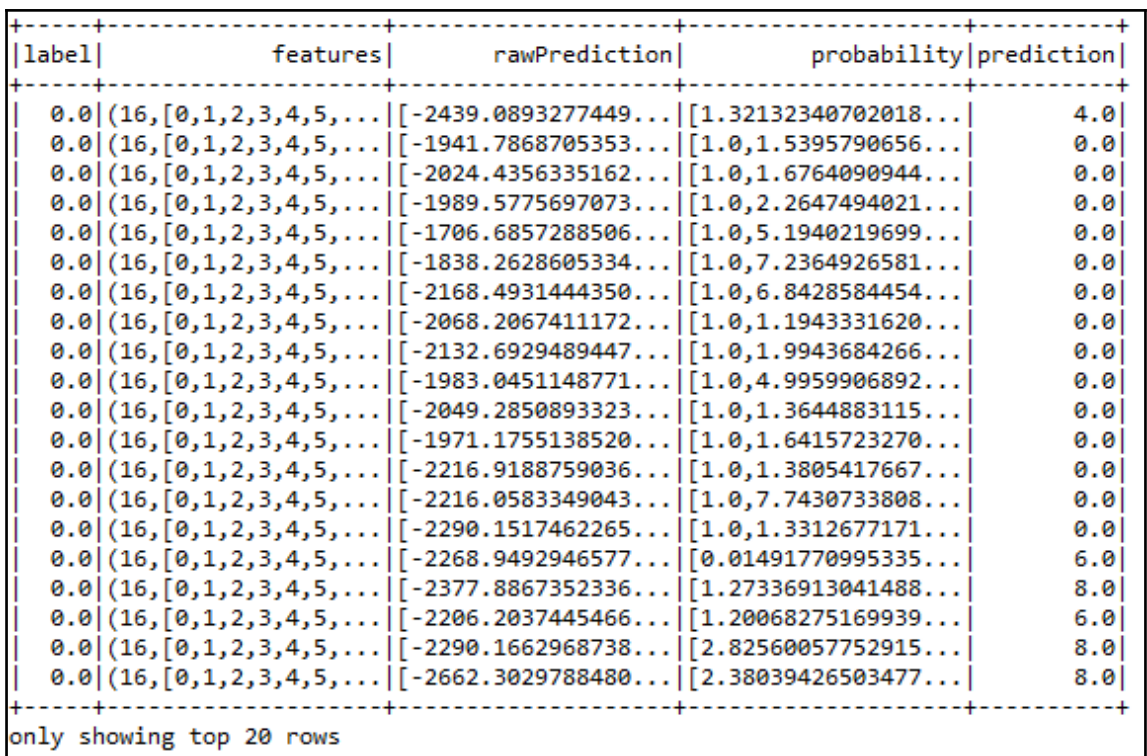

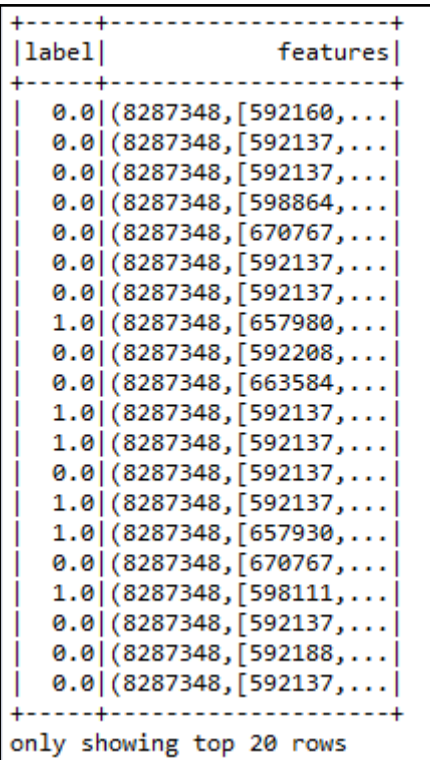

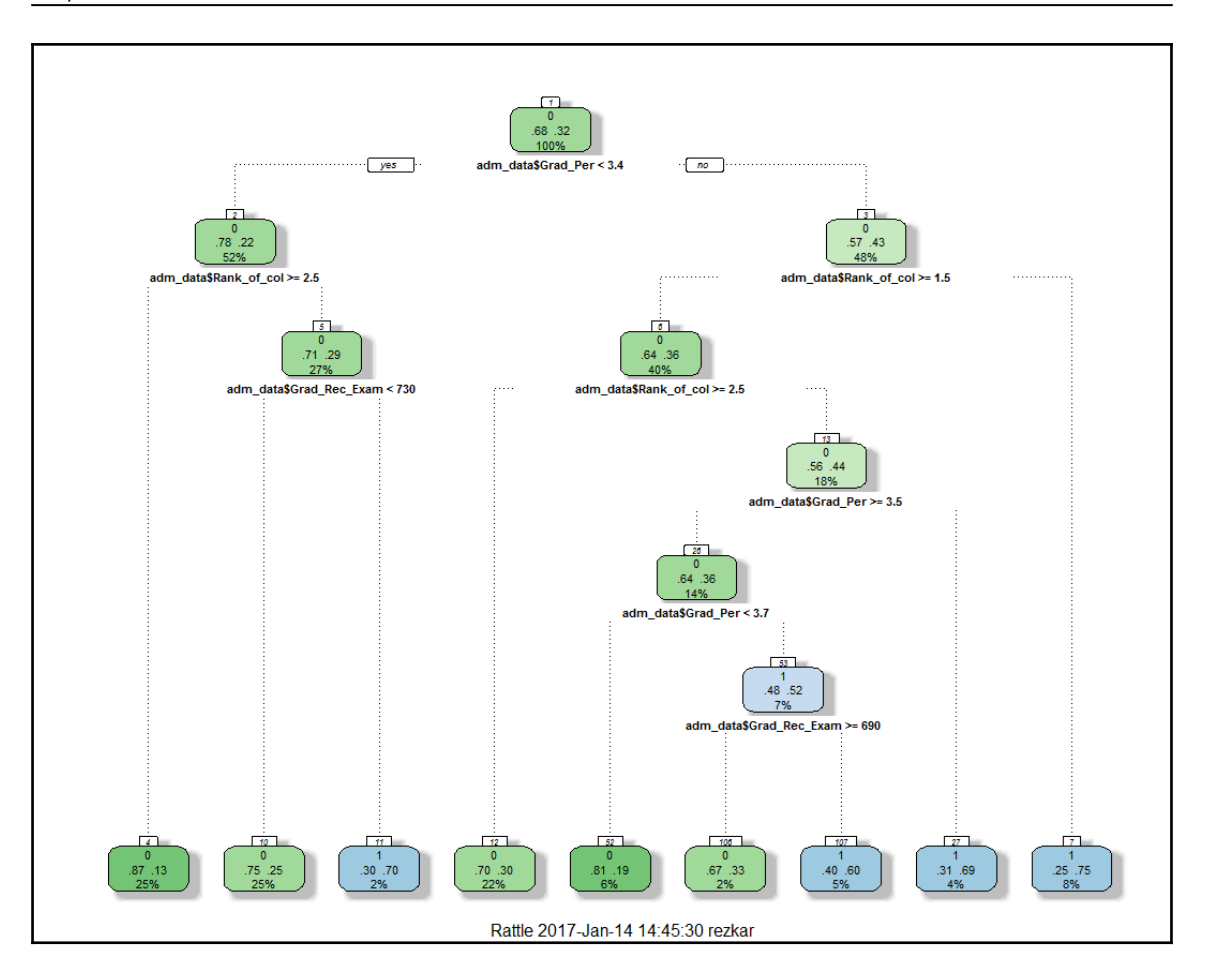

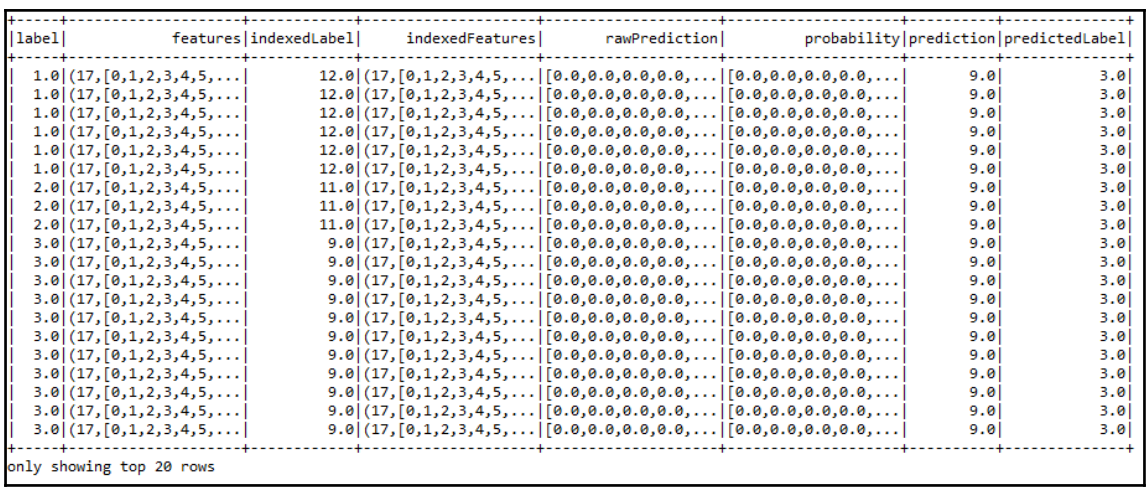

```
Learned classification tree model:
DecisionTreeClassificationModel (uid=dtc_fbc6a27aa70b) of depth 5 with 19 nodes
  If (feature 16 \le 7.0)
   If (feature 16 \le 6.0)
    If (feature 16 \le 5.0)
     If (feature 16 \le 4.0)
      If (feature 16 \le 3.0)
       Predict: 9.0
      Else (feature 16 > 3.0)
       Predict: 7.0
     Else (feature 16 > 4.0)
      Predict: 5.0
    Else (feature 16 > 5.0)
     Predict: 3.0
   Else (feature 16 > 6.0)
    Predict: 1.0
  Else (feature 16 > 7.0)
   If (feature 16 \le 8.0)
    Predict: 0.0
   Else (feature 16 > 8.0)
    If (feature 16 \le 9.0)
     Predict: 2.0
    Else (feature 16 > 9.0)
     If (feature 16 \le 10.0)
      Predict: 4.0
     Else (feature 16 > 10.0)
      If (feature 16 \le 11.0)
       Predict: 6.0
      Else (feature 16 > 11.0)
       Predict: 8.0
```
## **Chapter 14: Time to Put Some Order - Cluster Your Data with Spark MLlib**

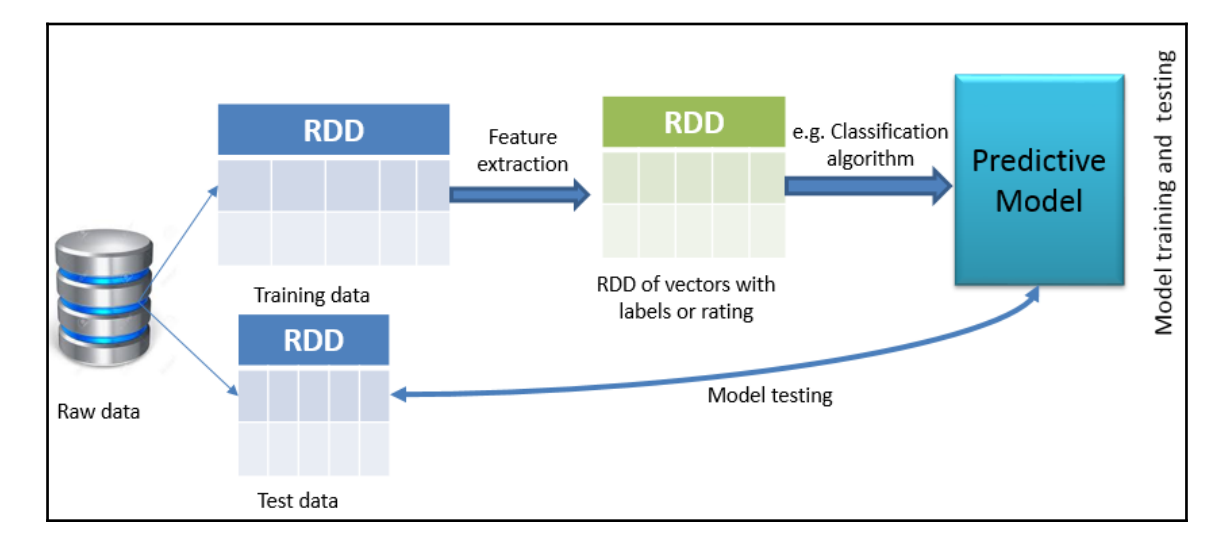

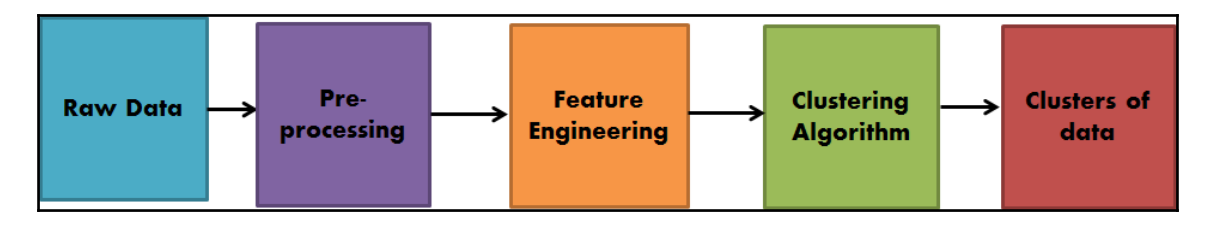

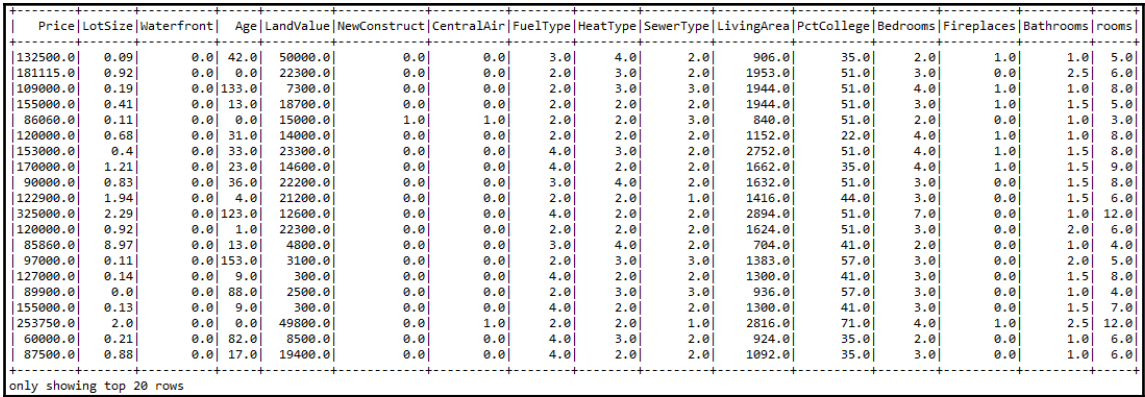

**[ 156 ]**

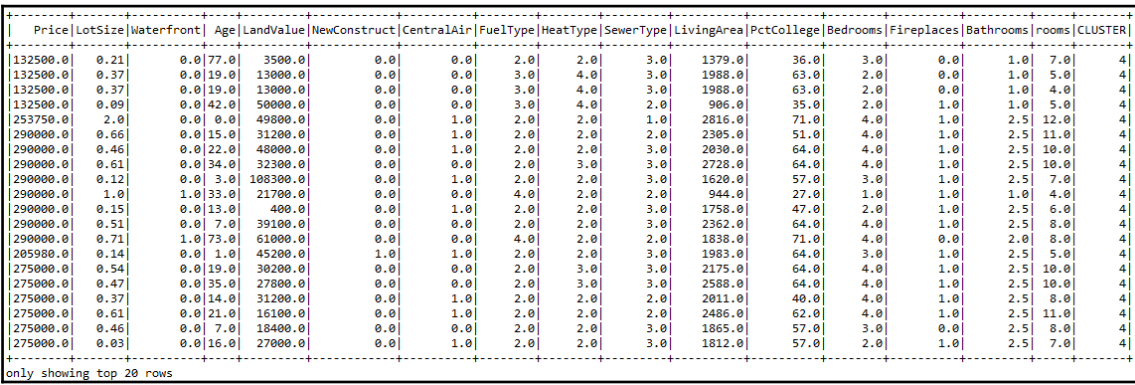

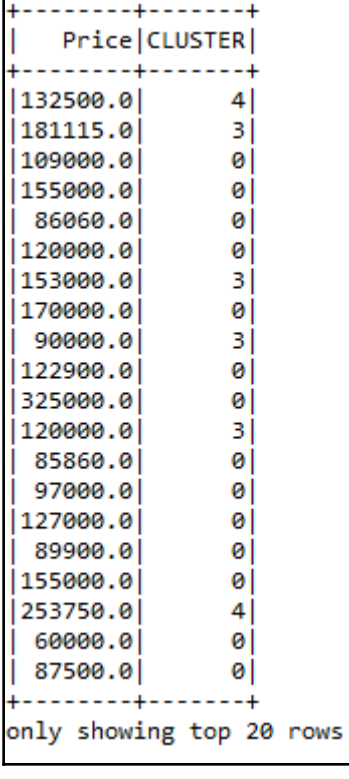

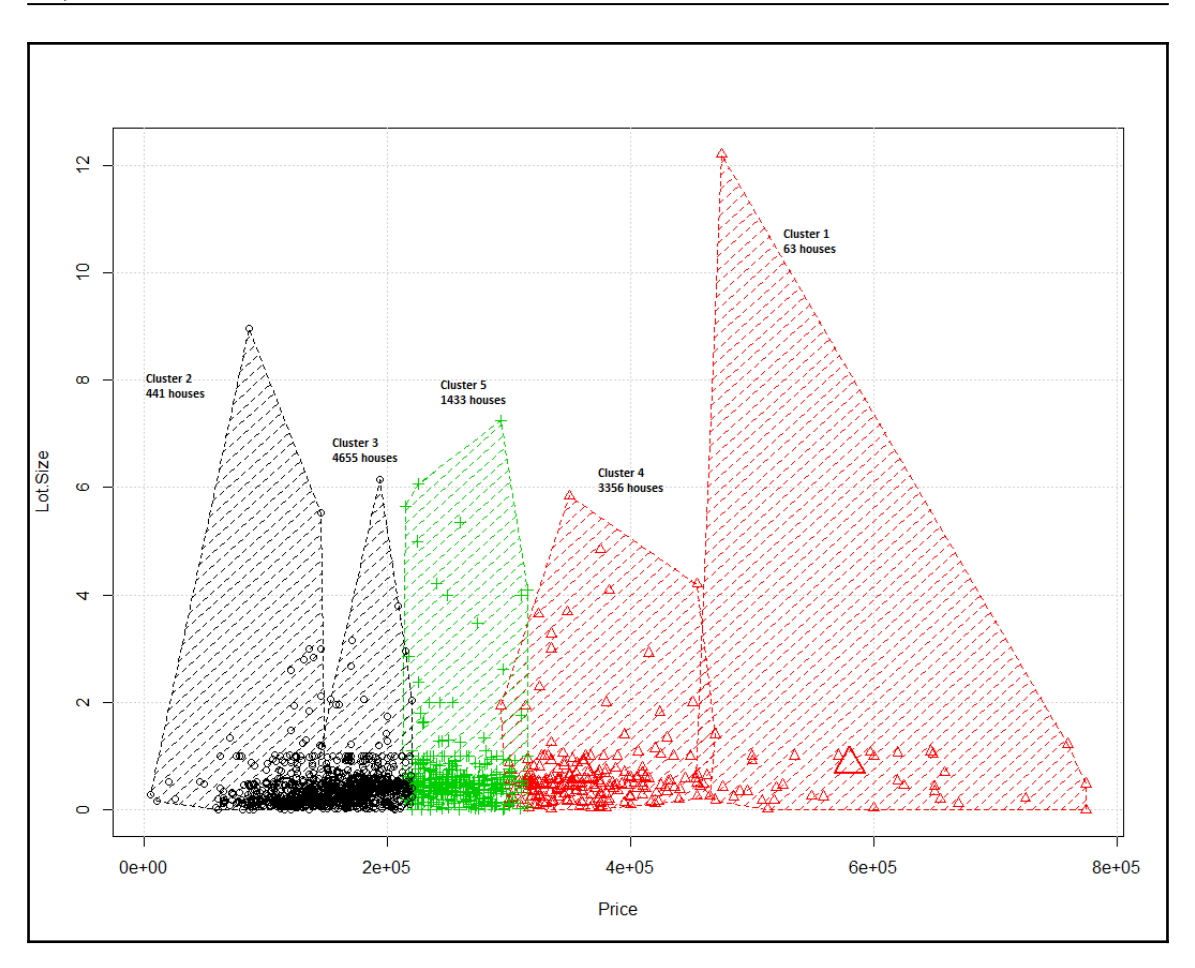

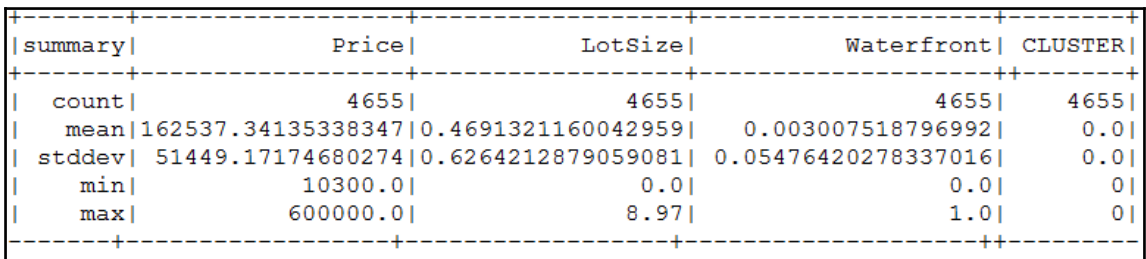

*Graphic Bundle*

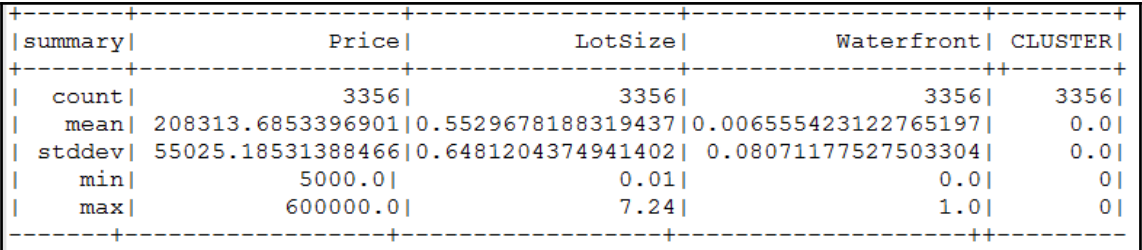

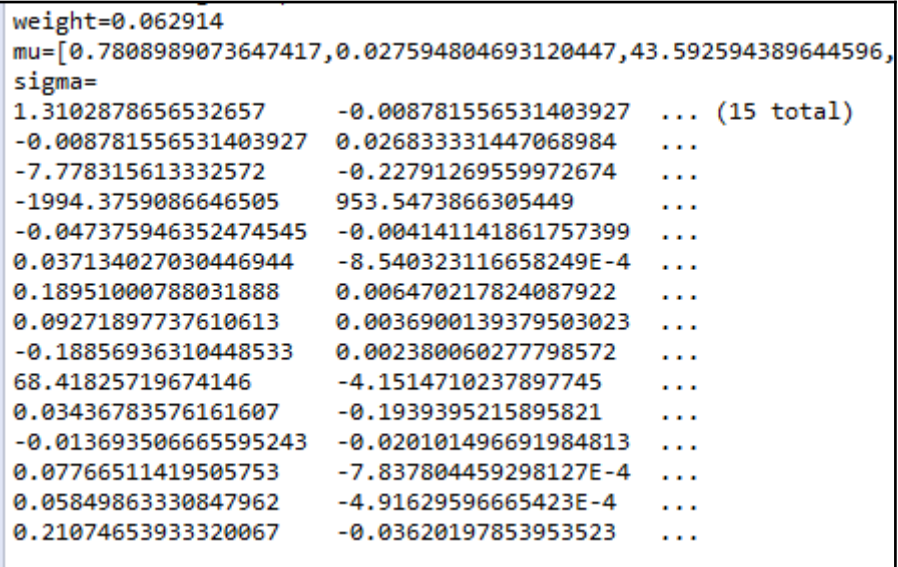

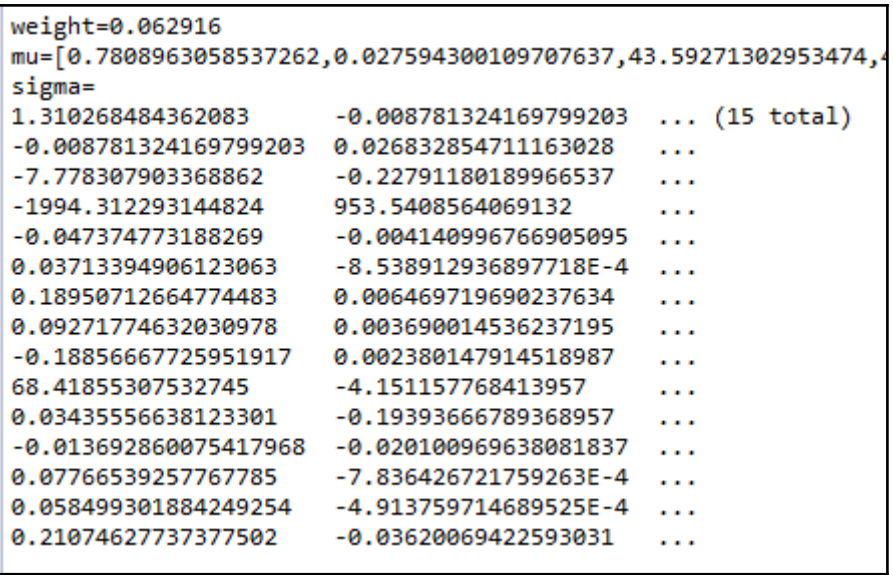

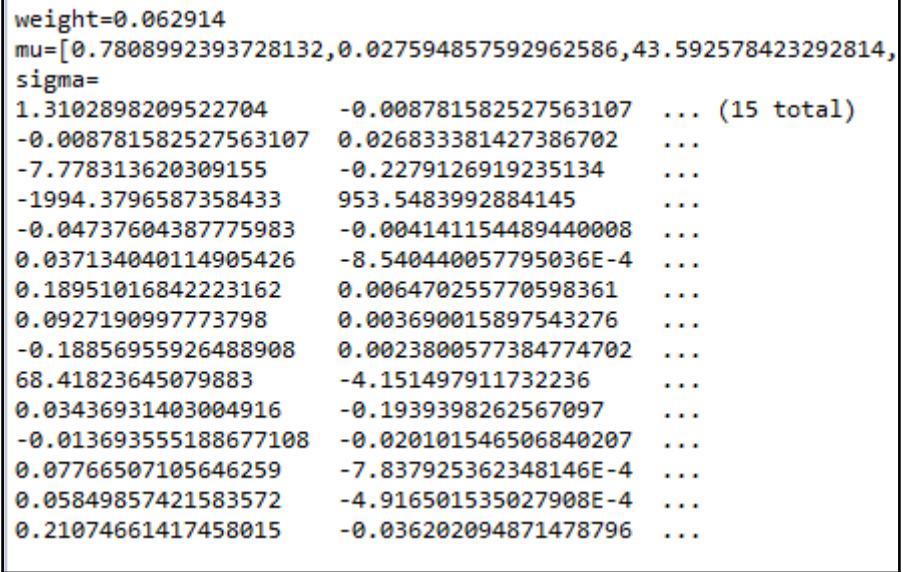

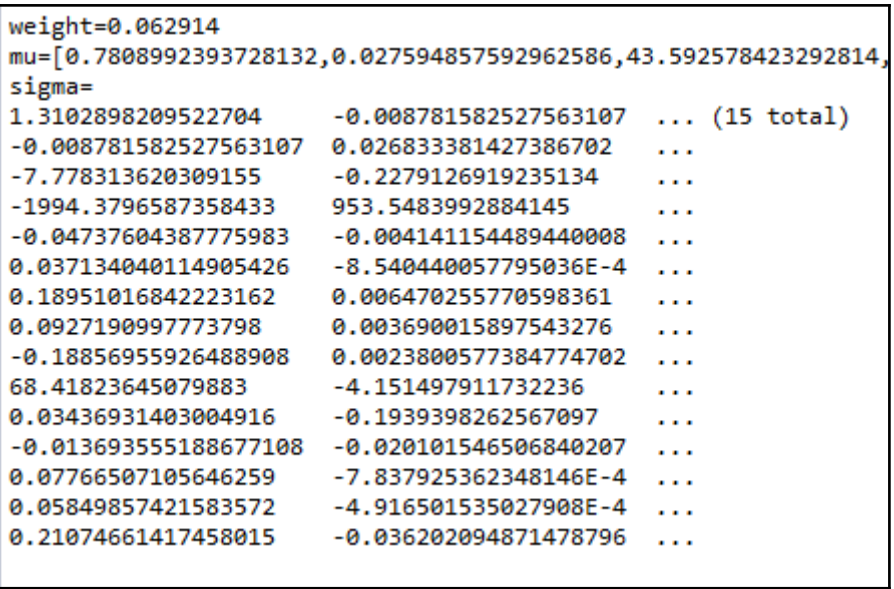

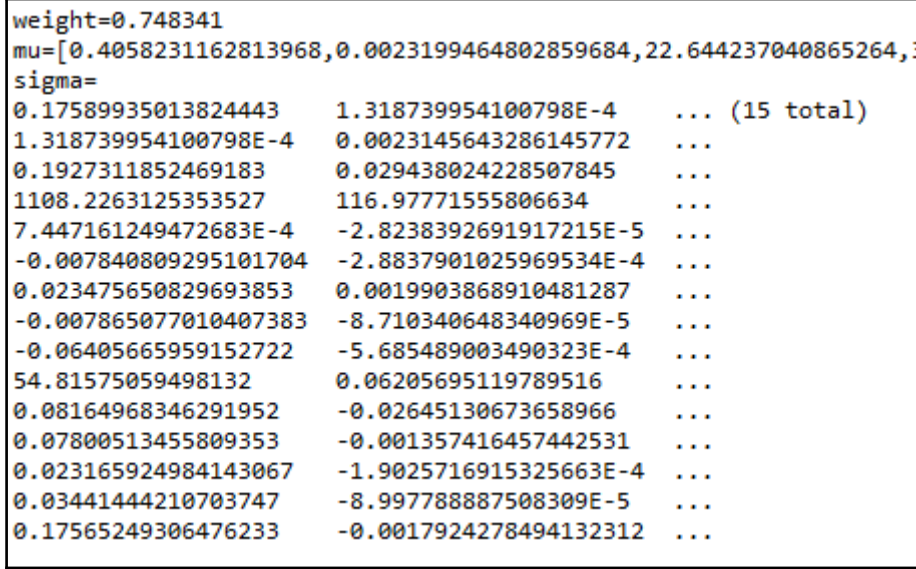

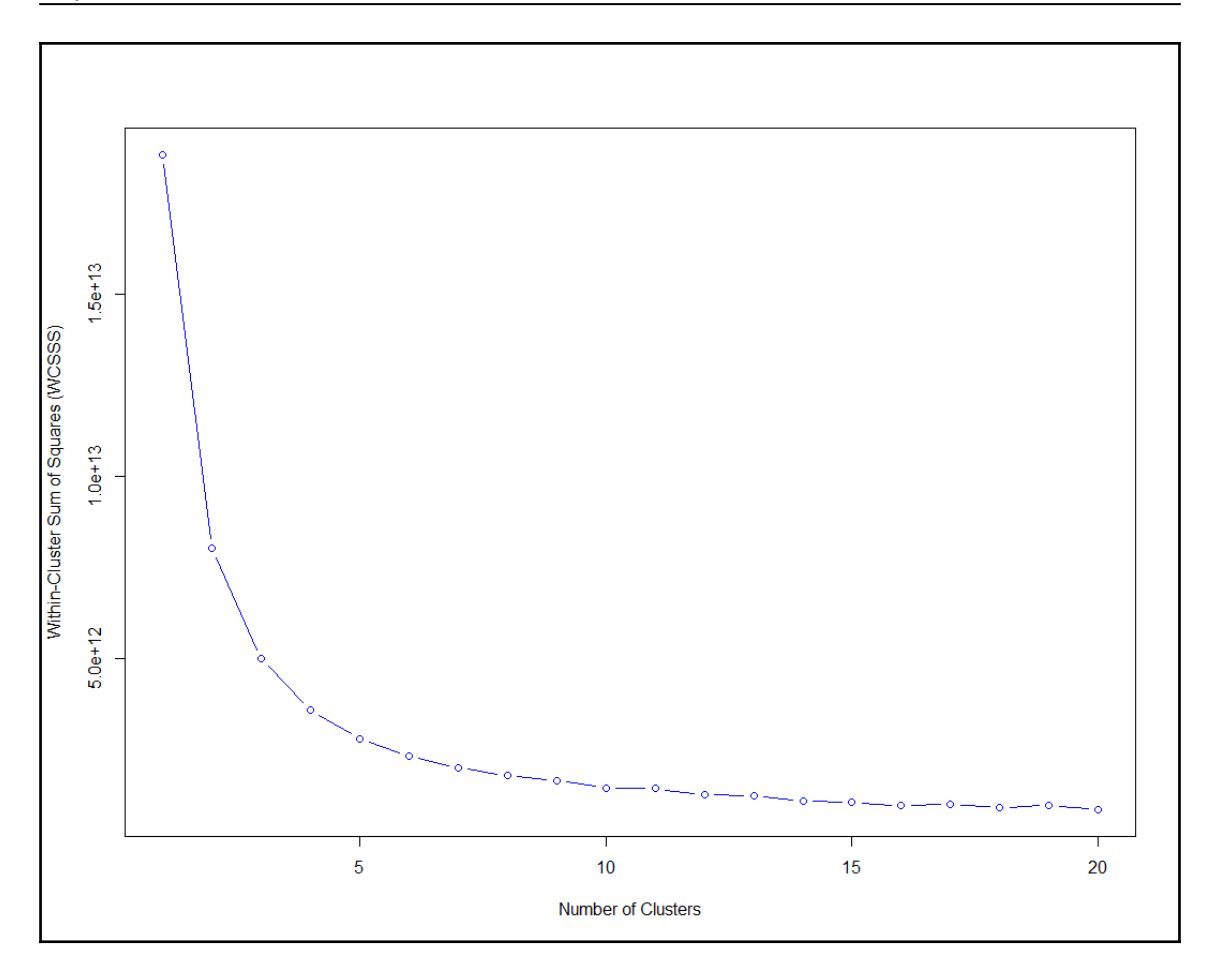

## **Chapter 15: Text Analytics Using Spark ML**

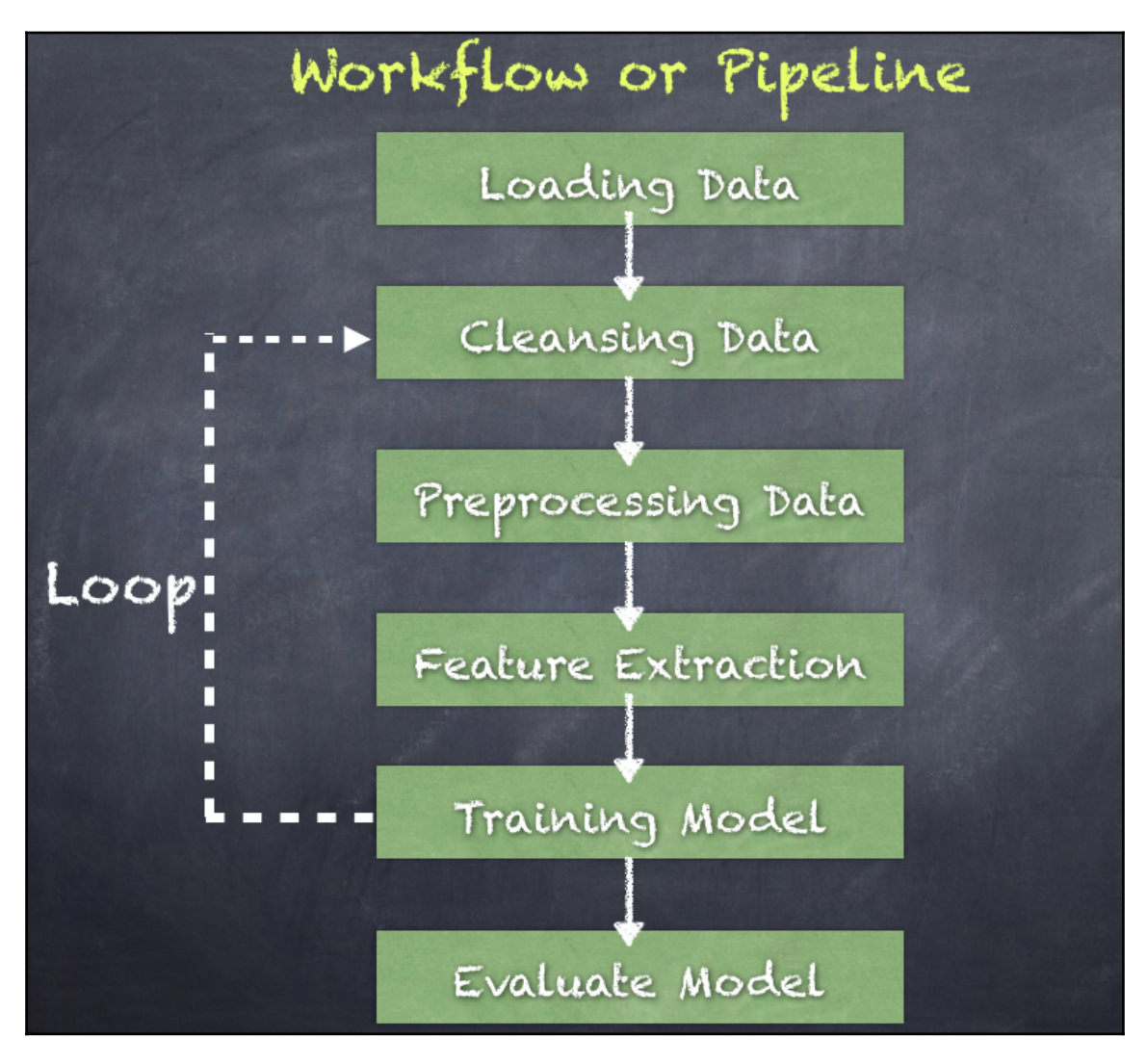

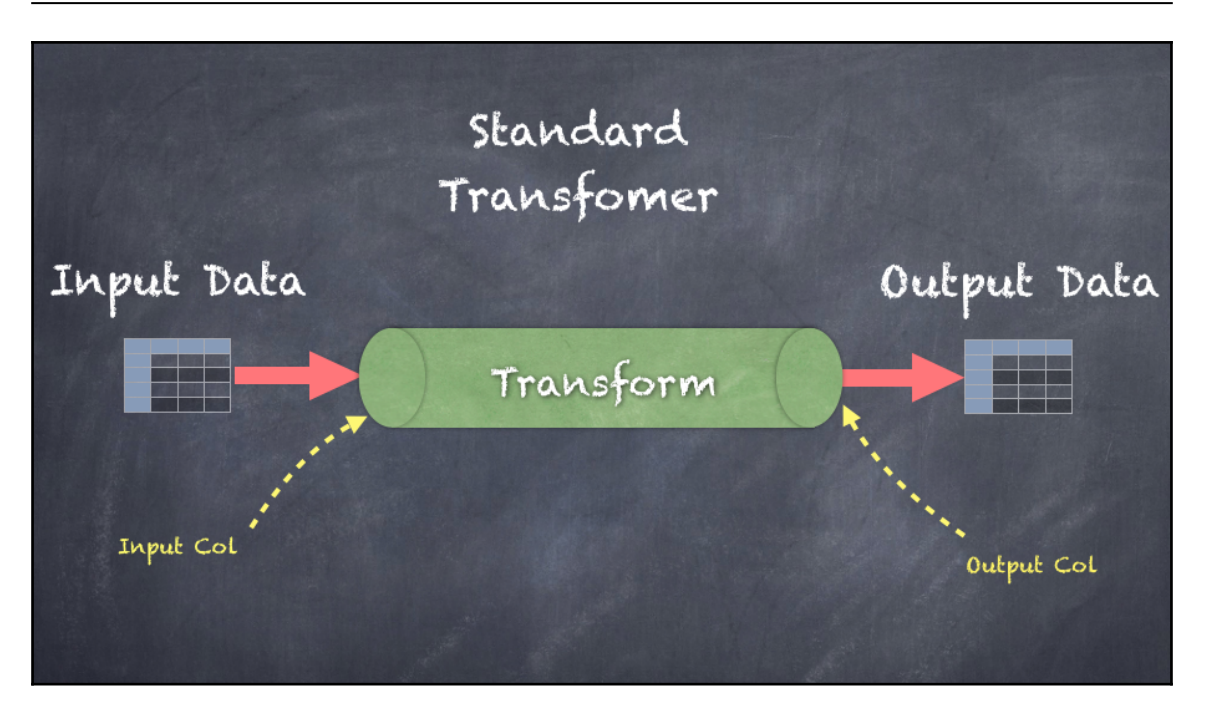

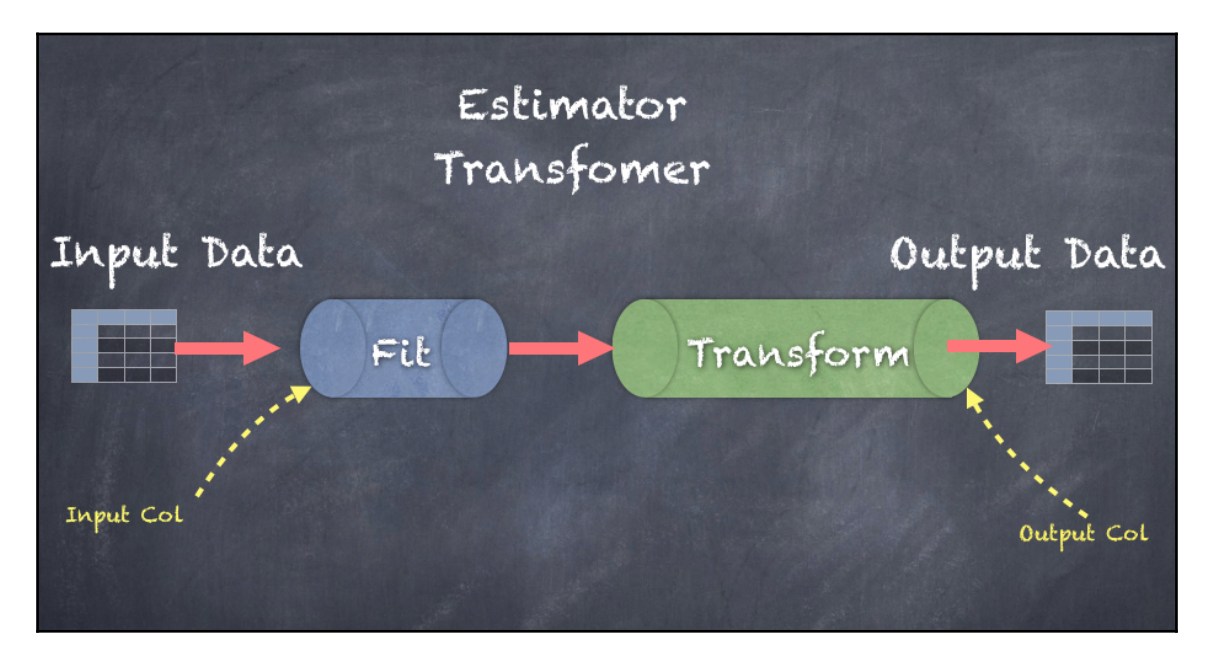

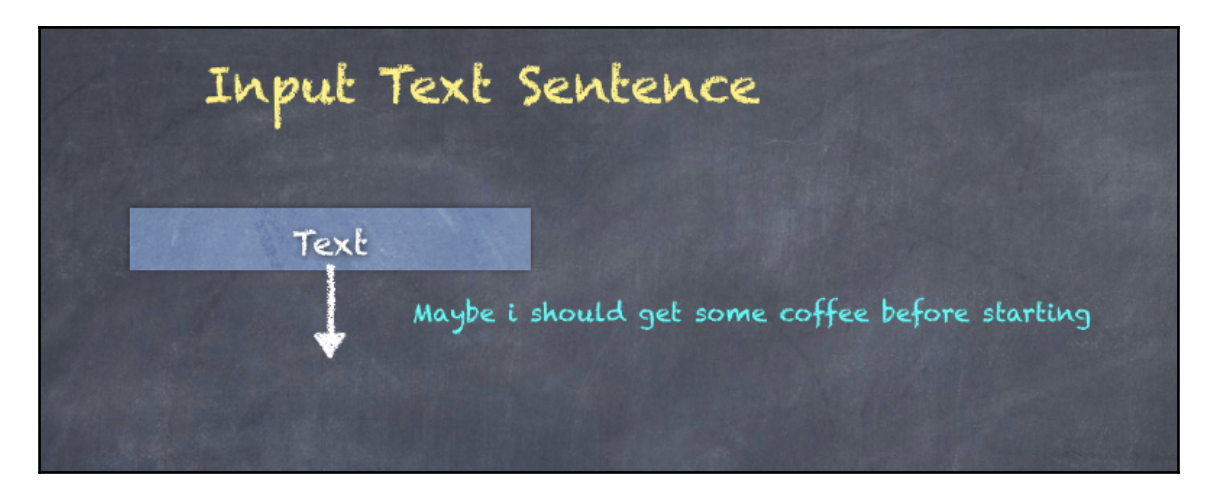

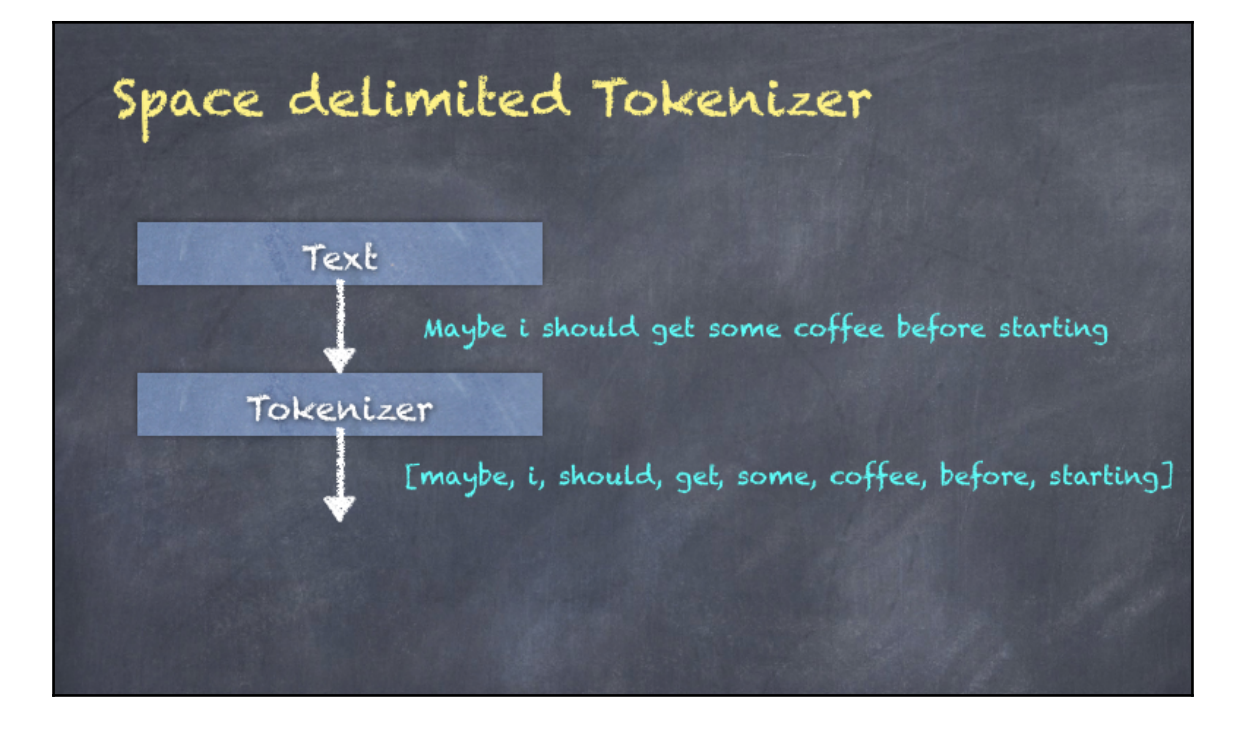

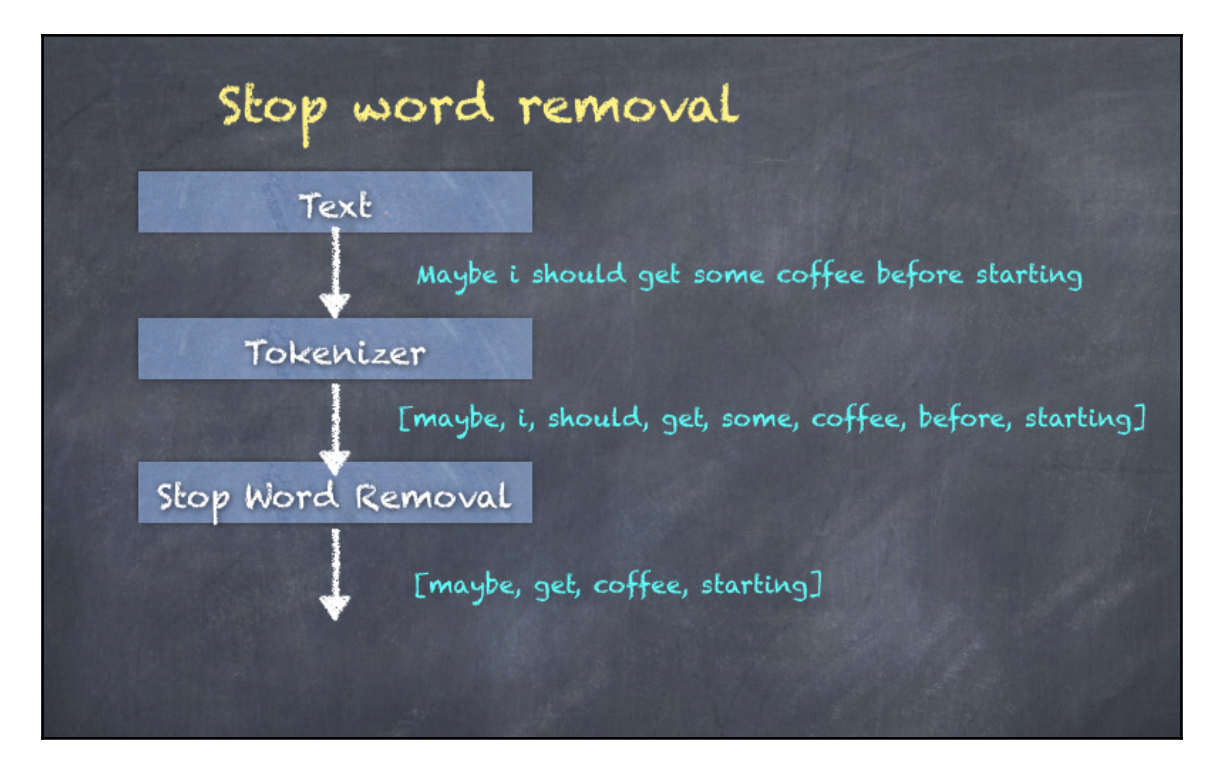

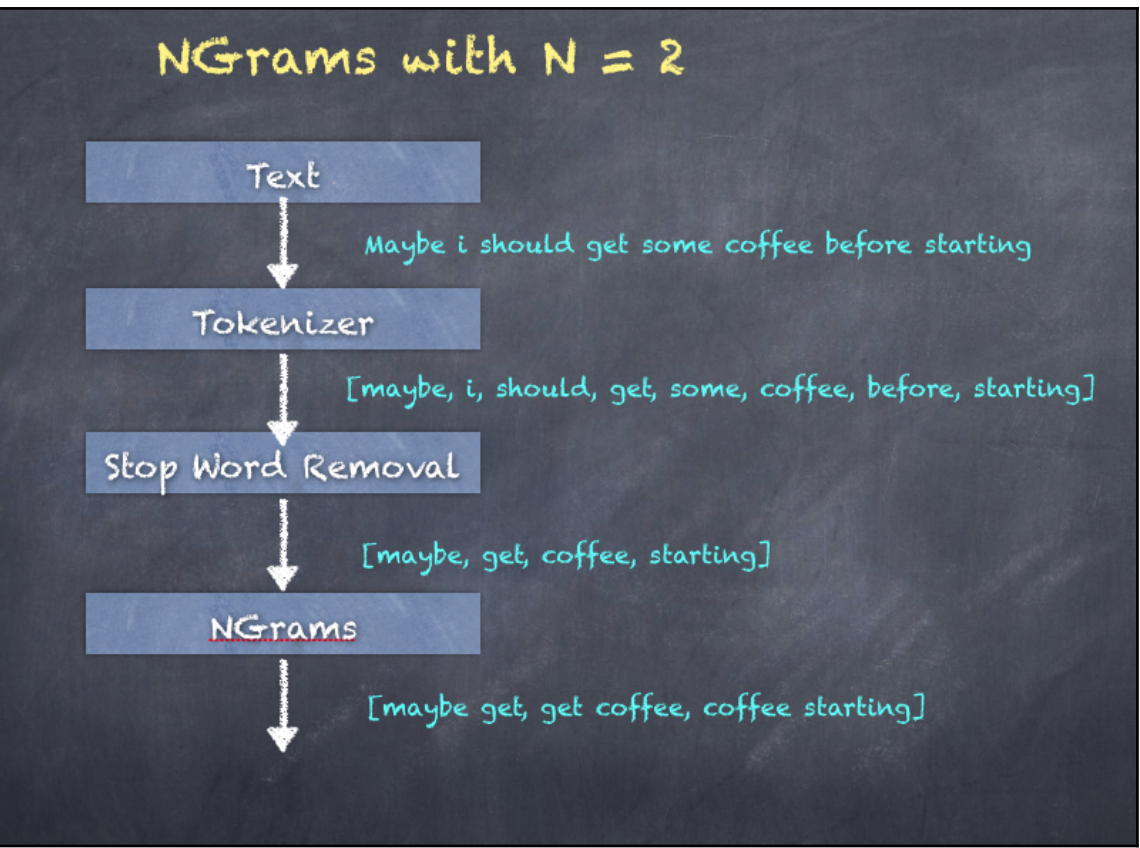

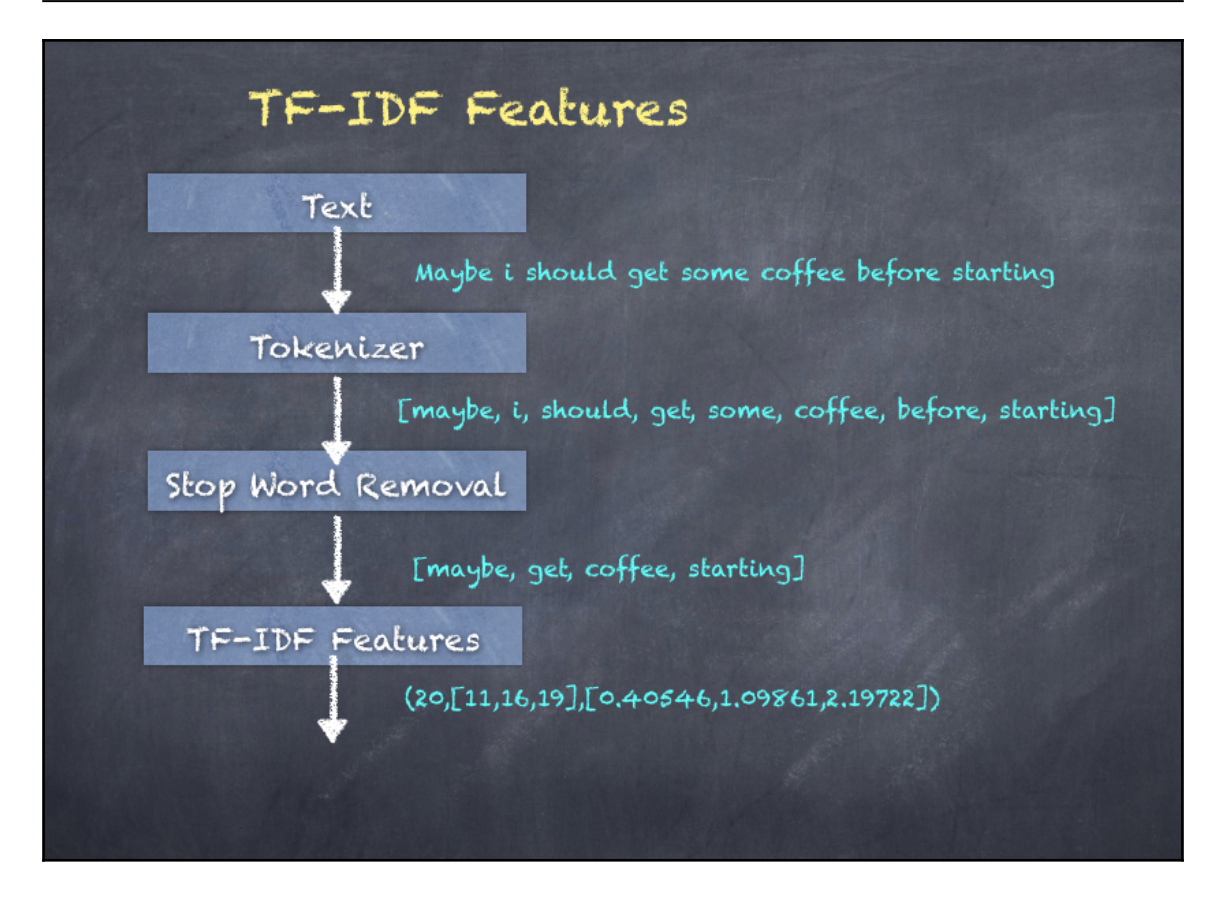

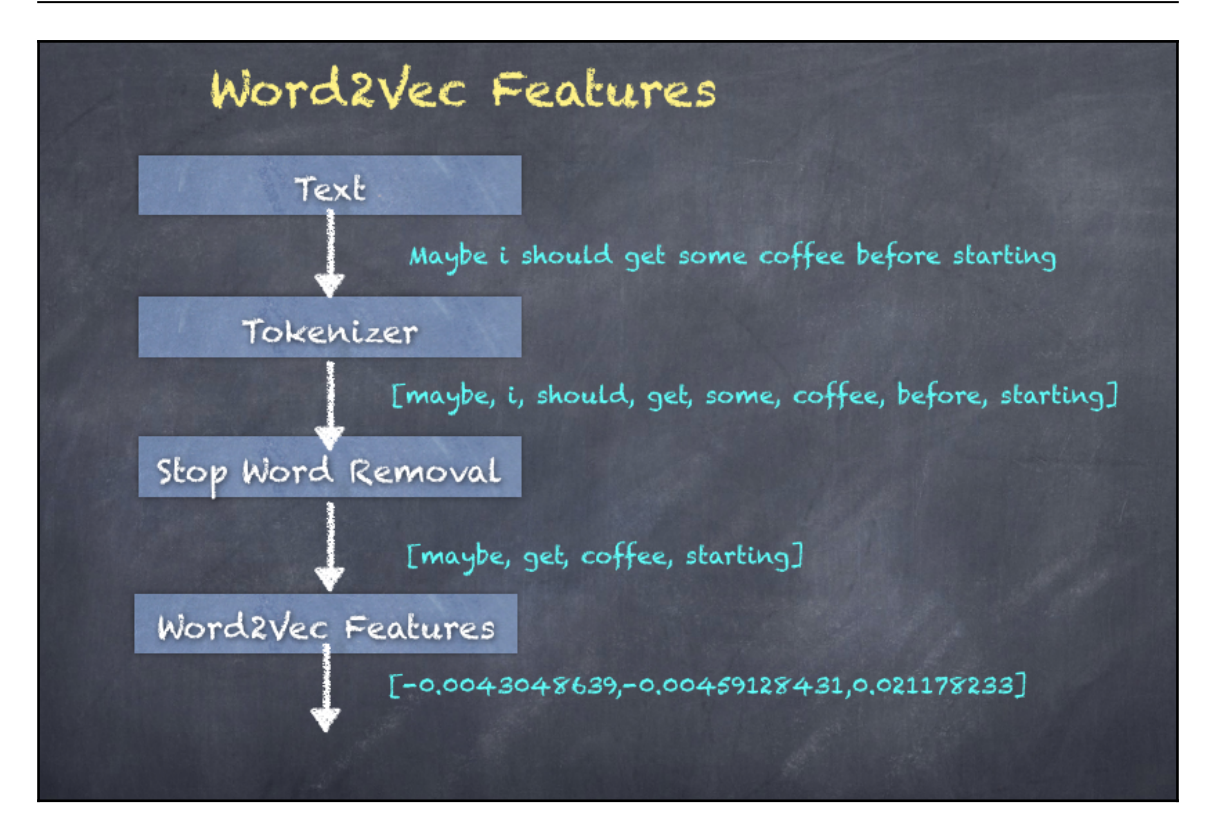

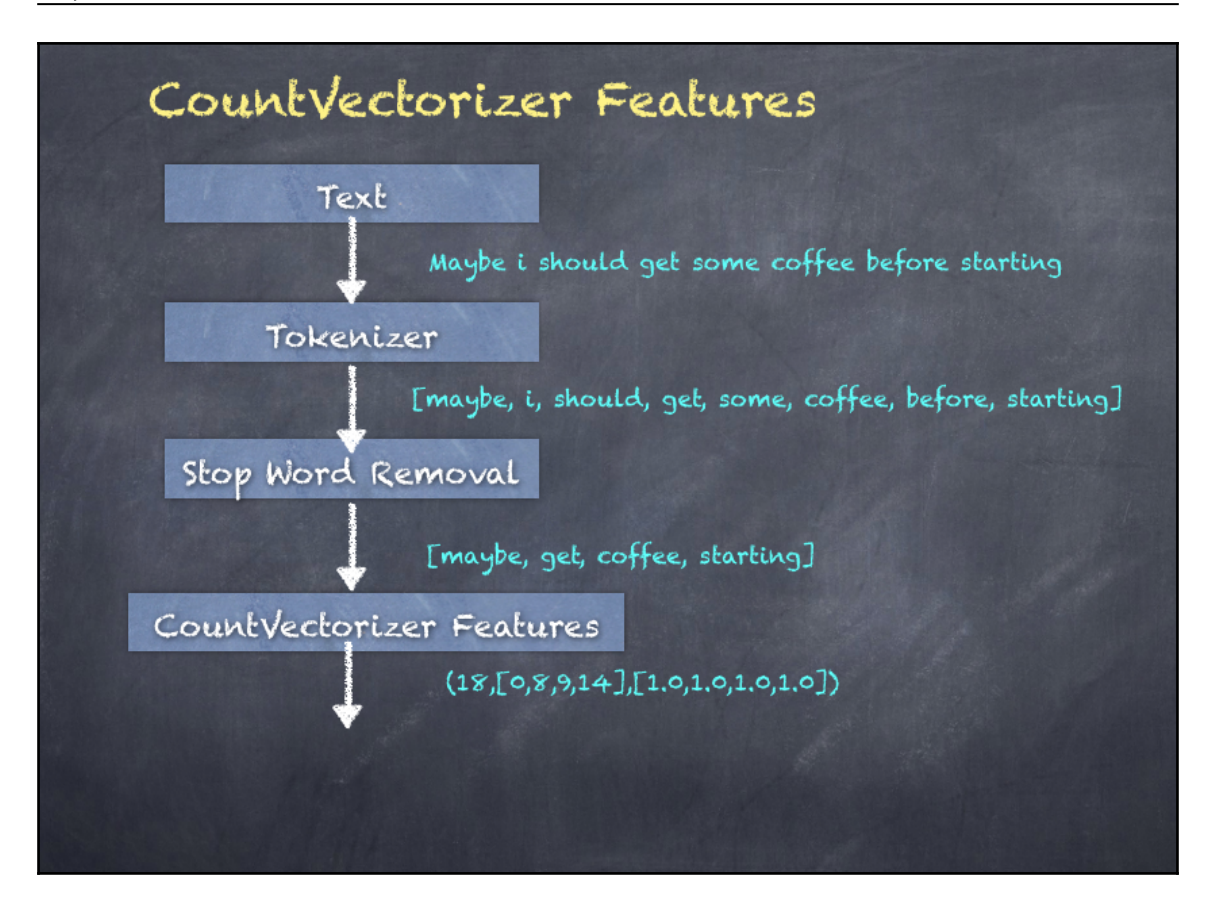

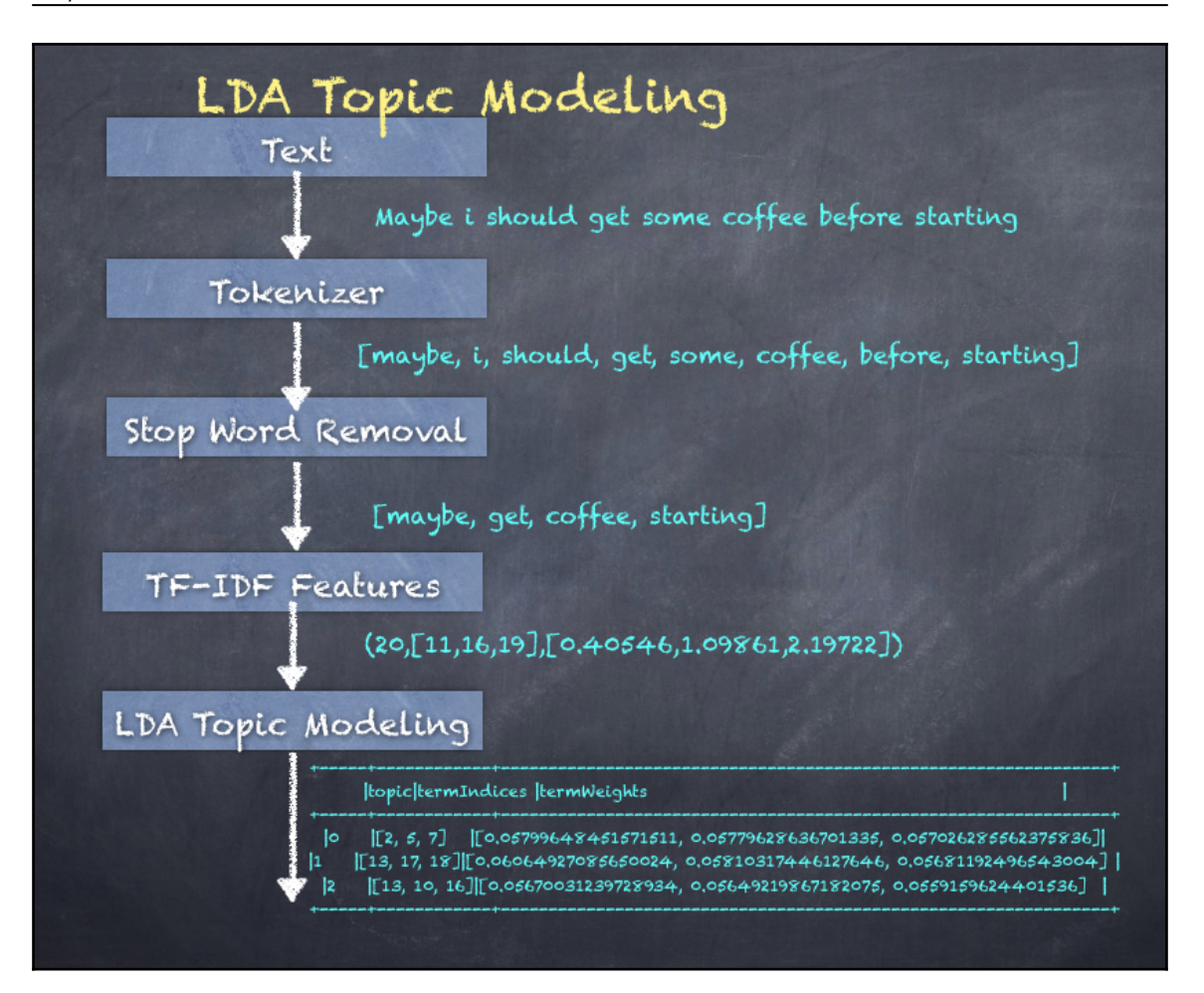

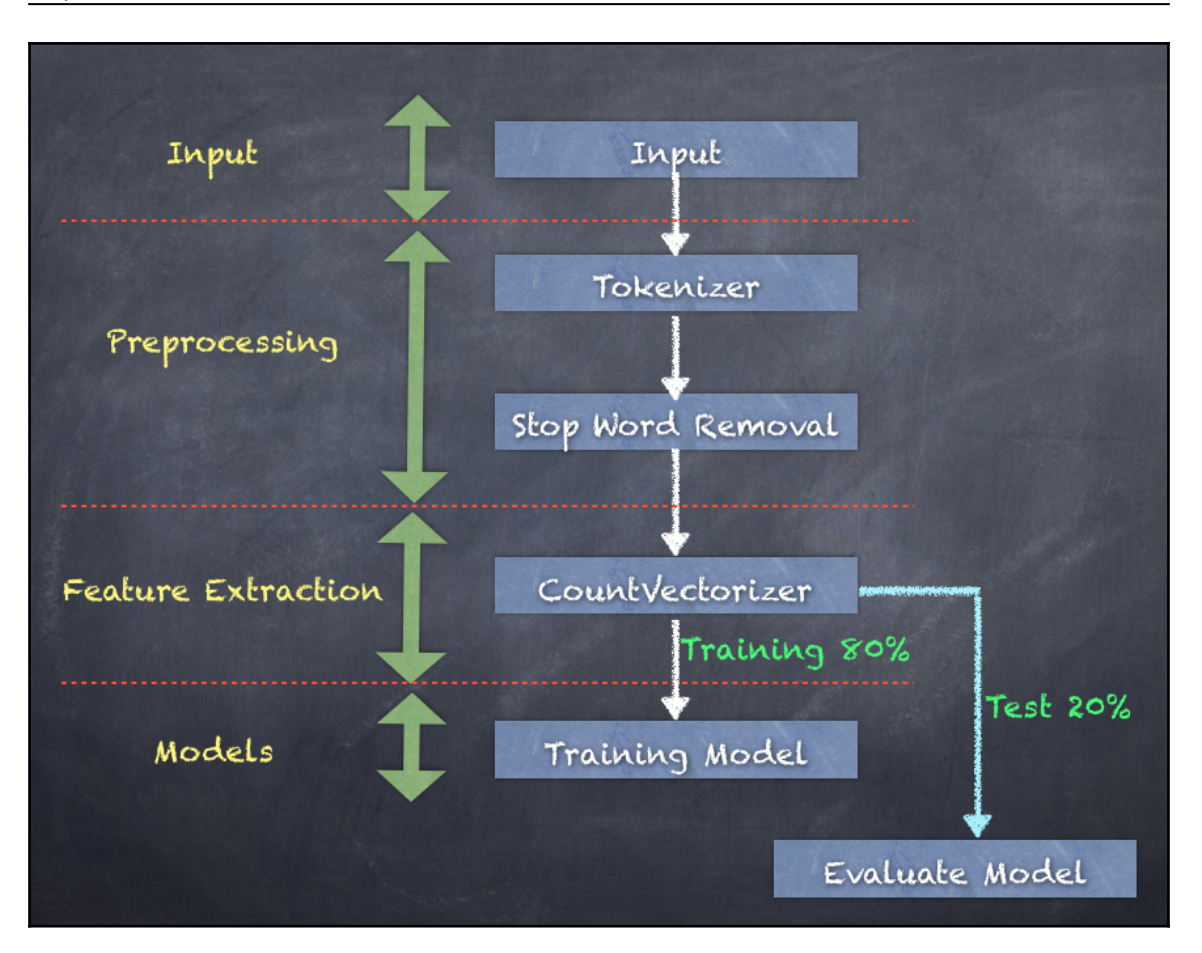

# **Chapter 16: Spark Tuning**

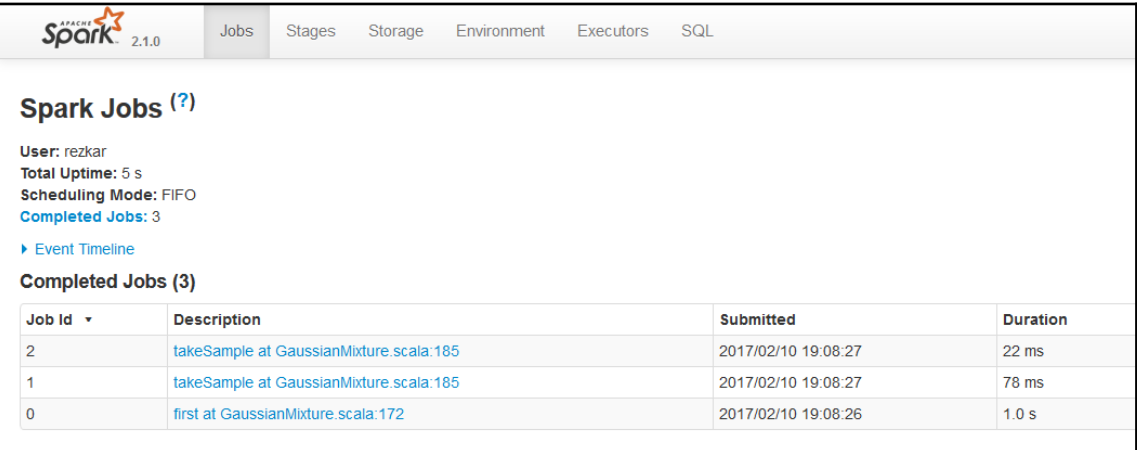

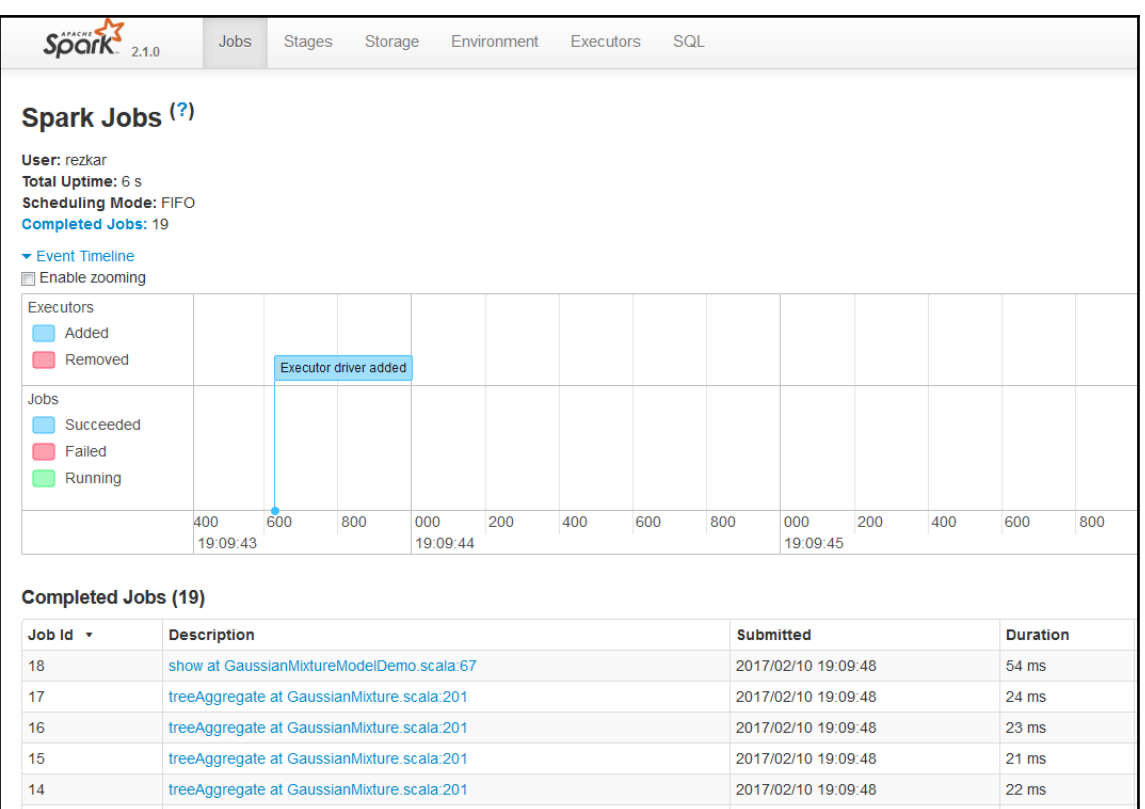

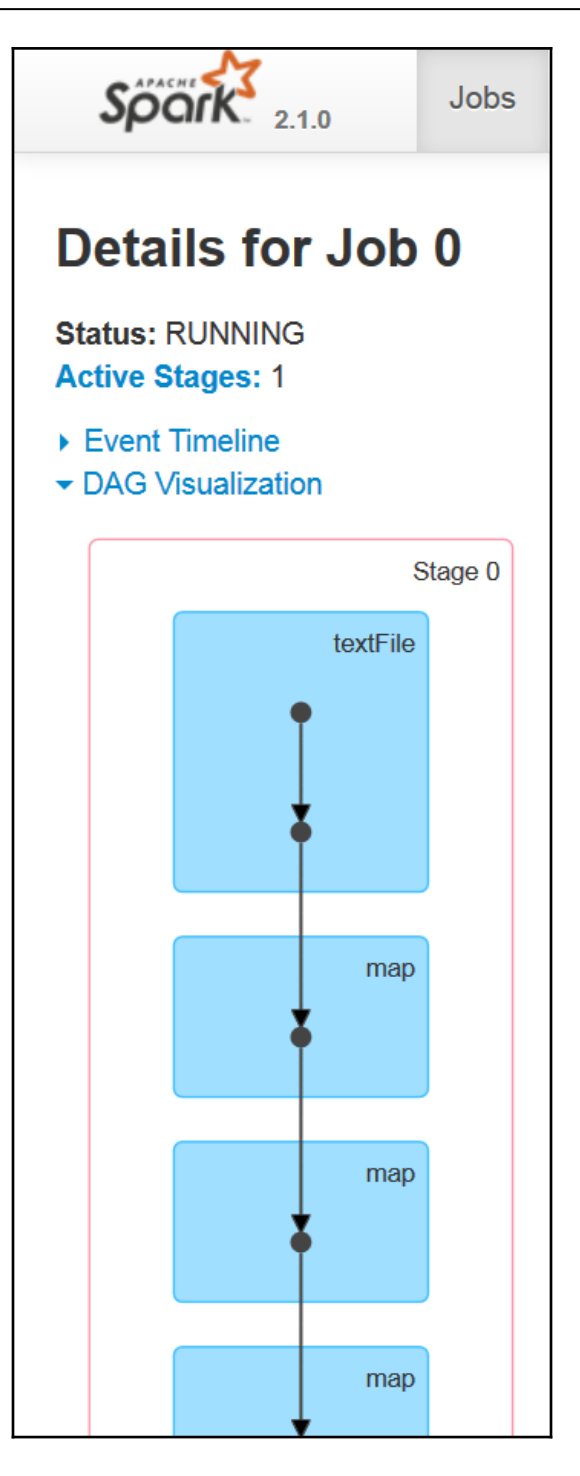

**[ 176 ]**

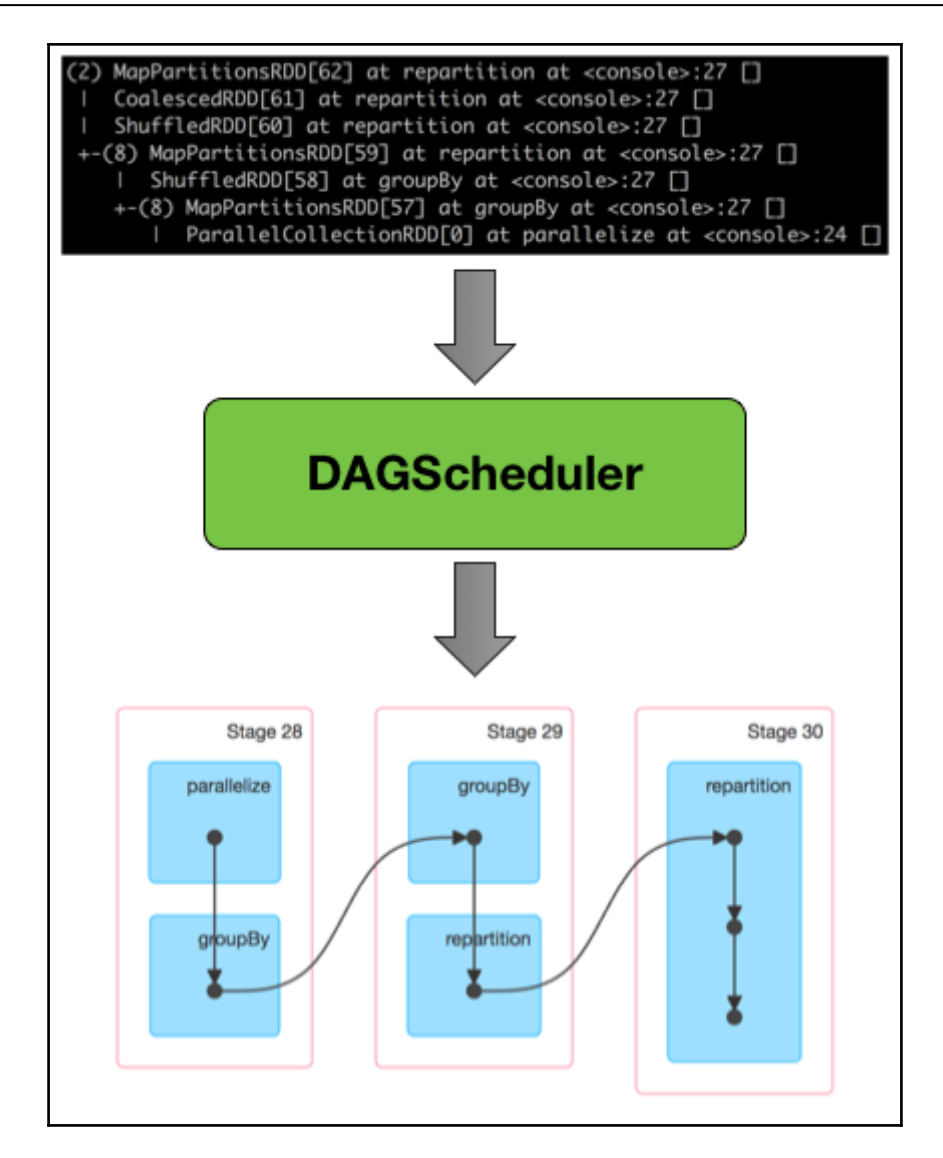

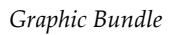

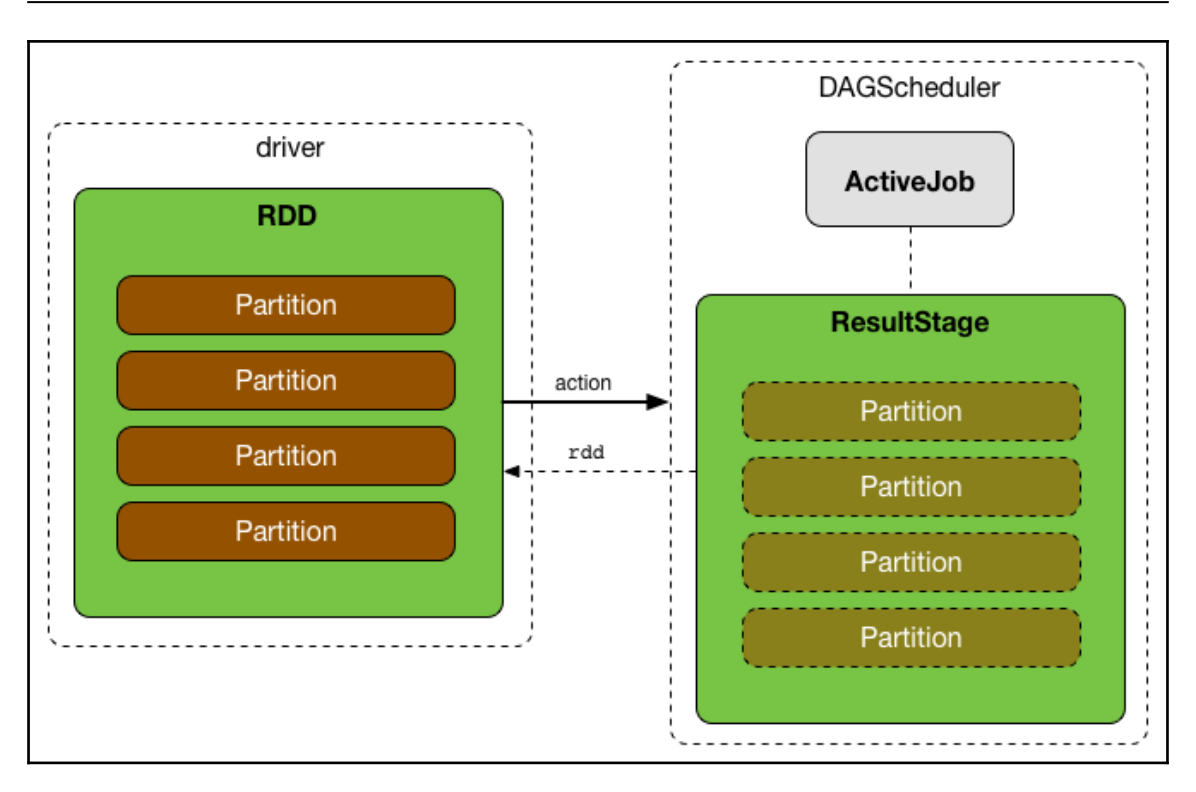

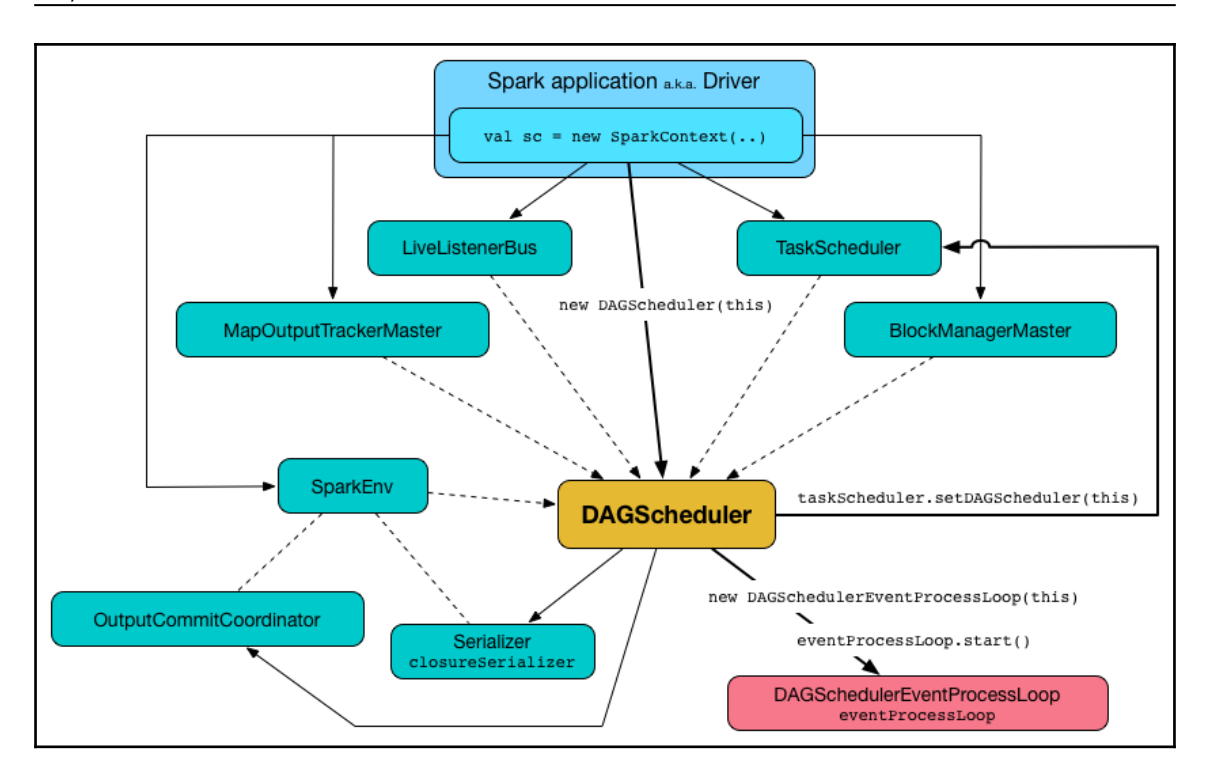

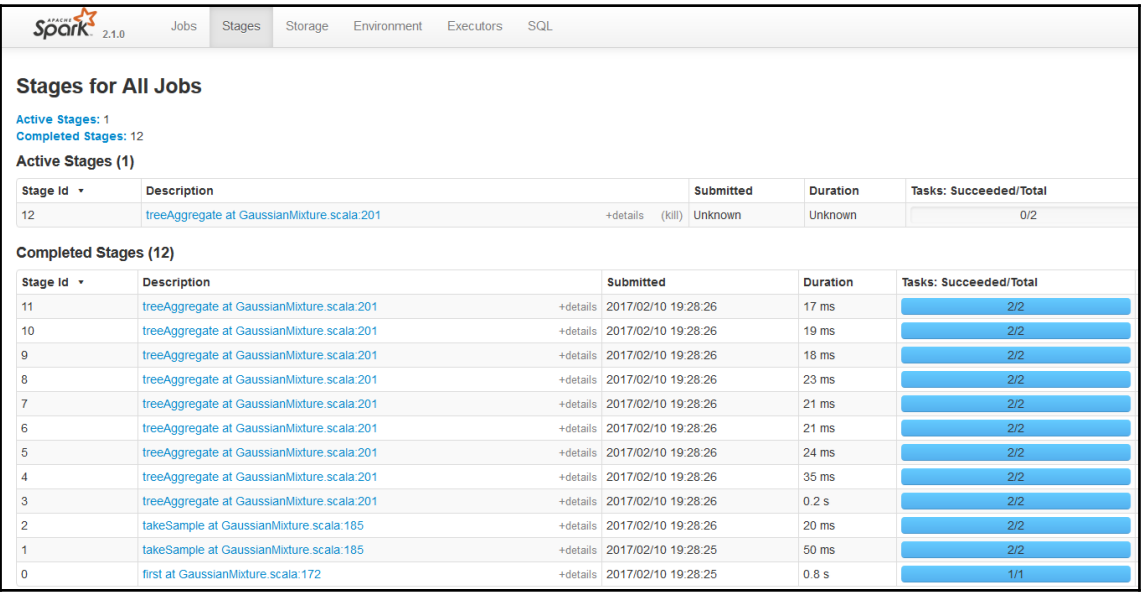

#### *Graphic Bundle*

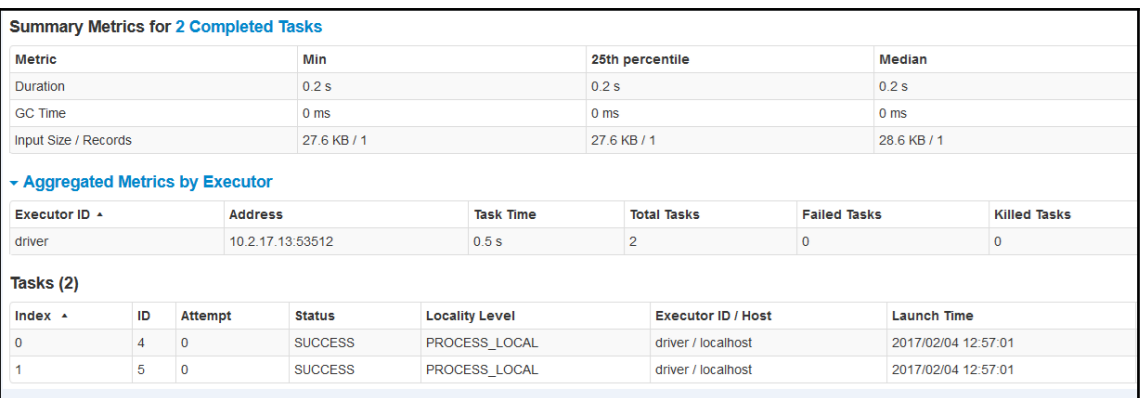

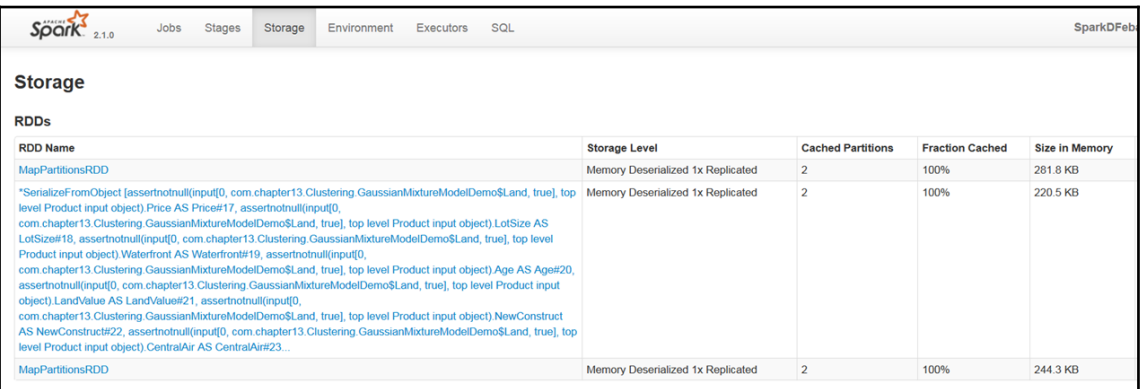

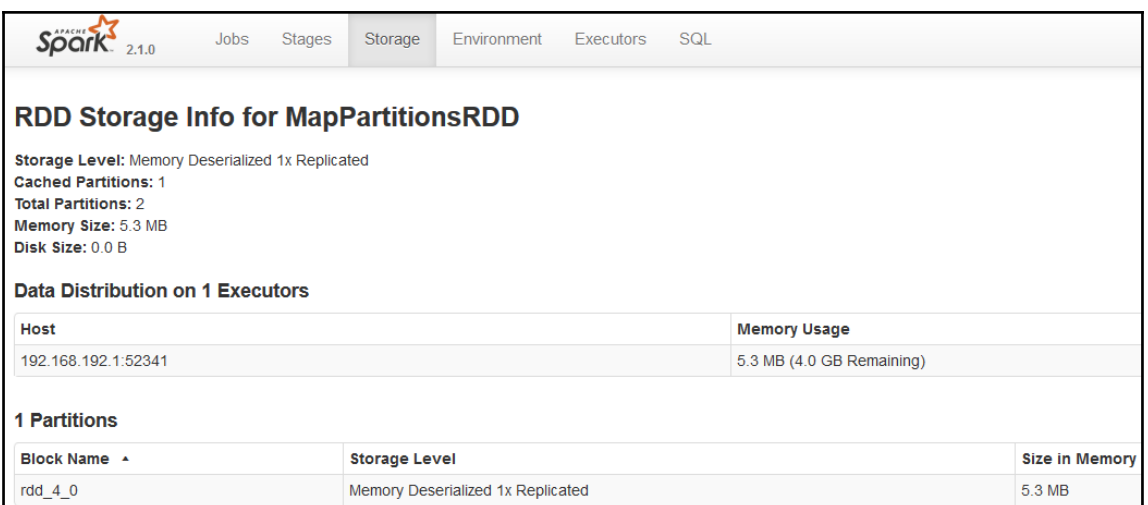

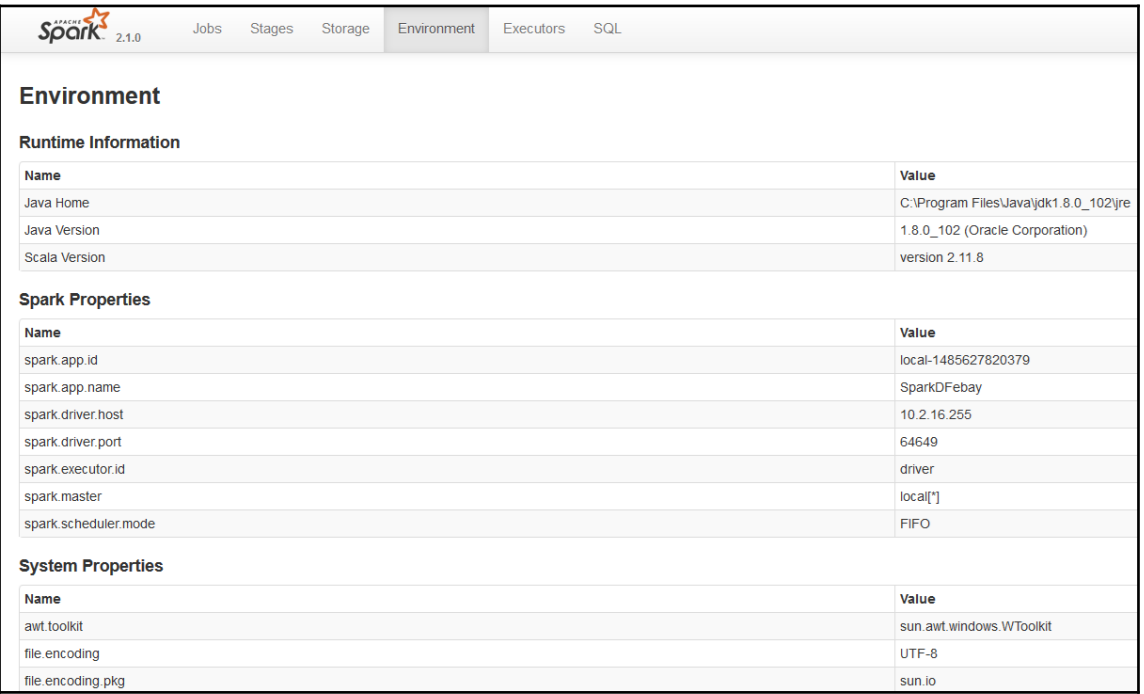

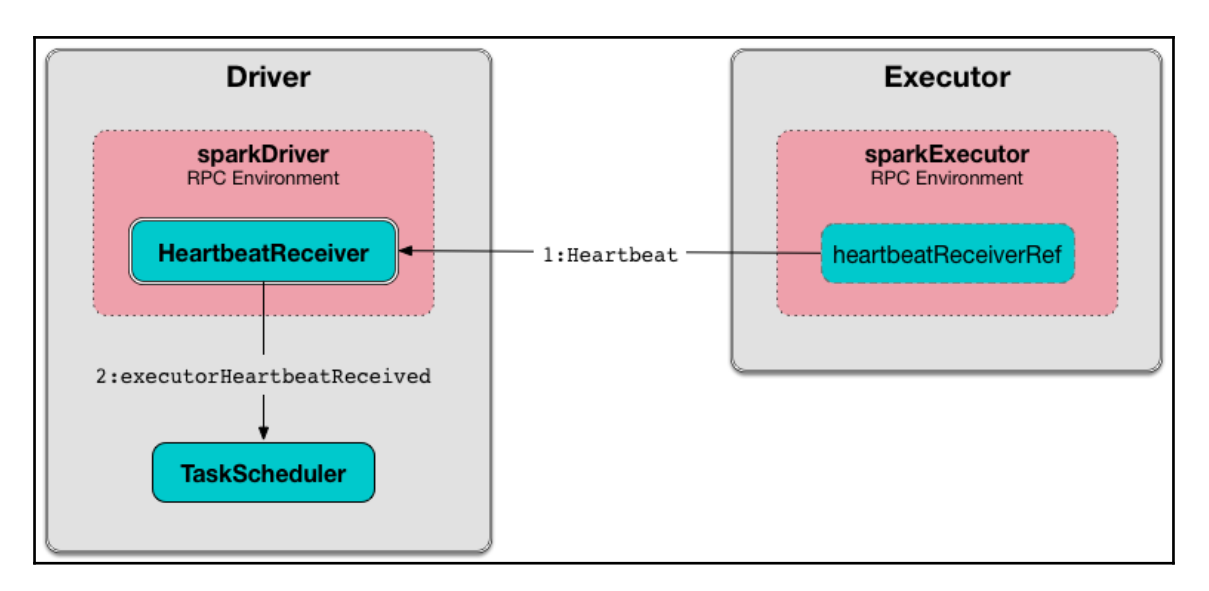

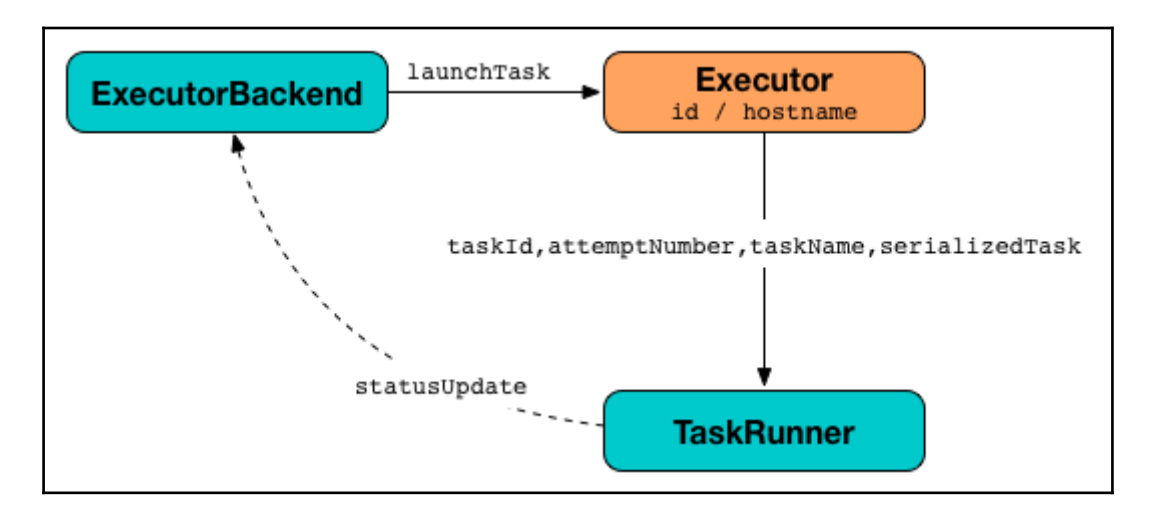

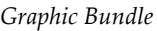

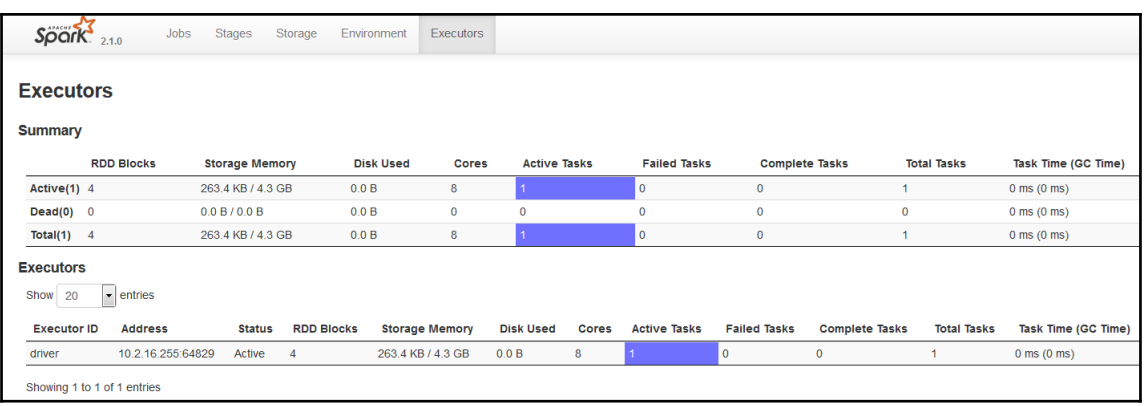

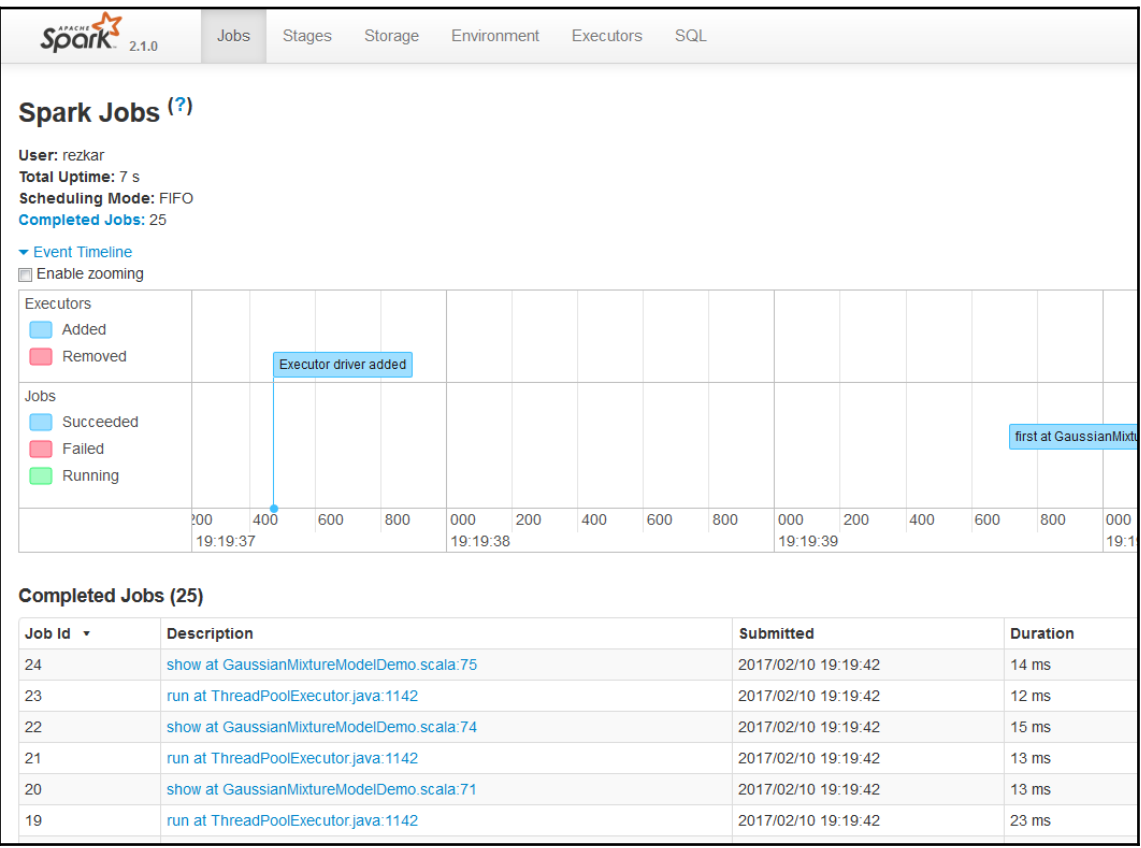
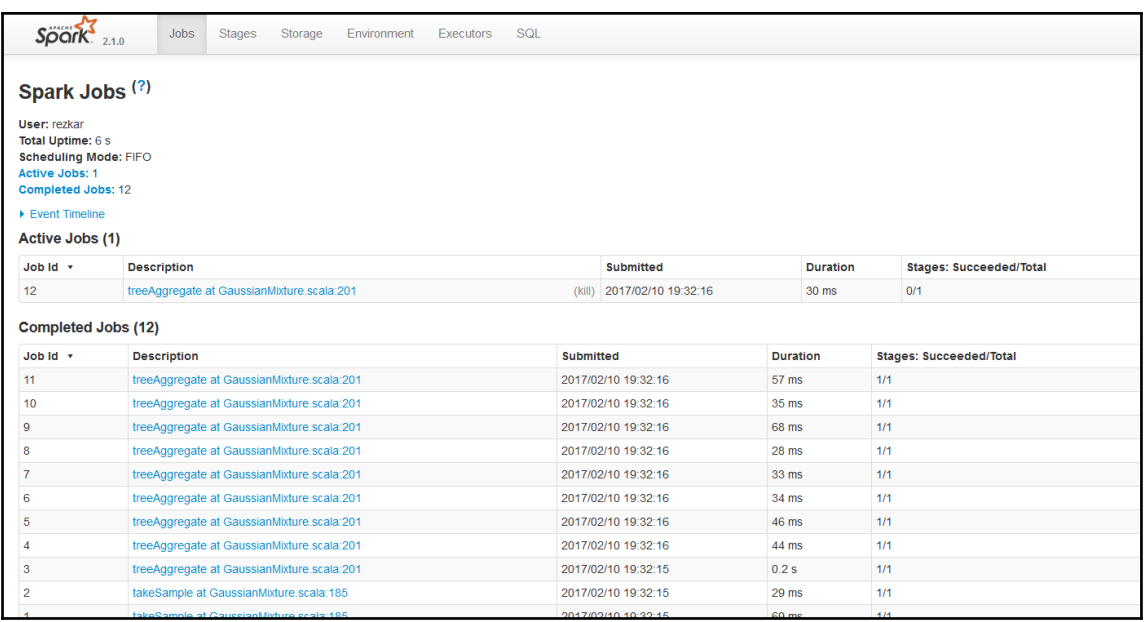

# Set everything to be logged to the console log4j.rootCategory=INFO, console log4j.appender.console=org.apache.log4j.ConsoleAppender log4j.appender.console.target=System.err log4j.appender.console.layout=org.apache.log4j.PatternLayout log4j.appender.console.layout.ConversionPattern=%d{yy/MM/dd HH:mm:ss} %p %c{1}: %m%n # Set the default spark-shell log level to WARN. When running the spark-shell, the # log level for this class is used to overwrite the root logger's log level, so that # the user can have different defaults for the shell and regular Spark apps. log4j.logger.org.apache.spark.repl.Main=WARN # Settings to quiet third party logs that are too verbose log4j.logger.org.spark project.jetty=WARN log4j.logger.org.spark\_project.jetty.util.component.AbstractLifeCycle=ERROR log4j.logger.org.apache.spark.repl.SparkIMain\$exprTyper=INFO log4j.logger.org.apache.spark.repl.SparkILoop\$SparkILoopInterpreter=INFO log4j.logger.org.apache.parquet=ERROR log4j.logger.parquet=ERROR # SPARK-9183: Settings to avoid annoying messages when looking up nonexistent UDFs in SparkSQL with Hive support log4j.logger.org.apache.hadoop.hive.metastore.RetryingHMSHandler=FATAL log4j.logger.org.apache.hadoop.hive.ql.exec.FunctionRegistry=ERROR

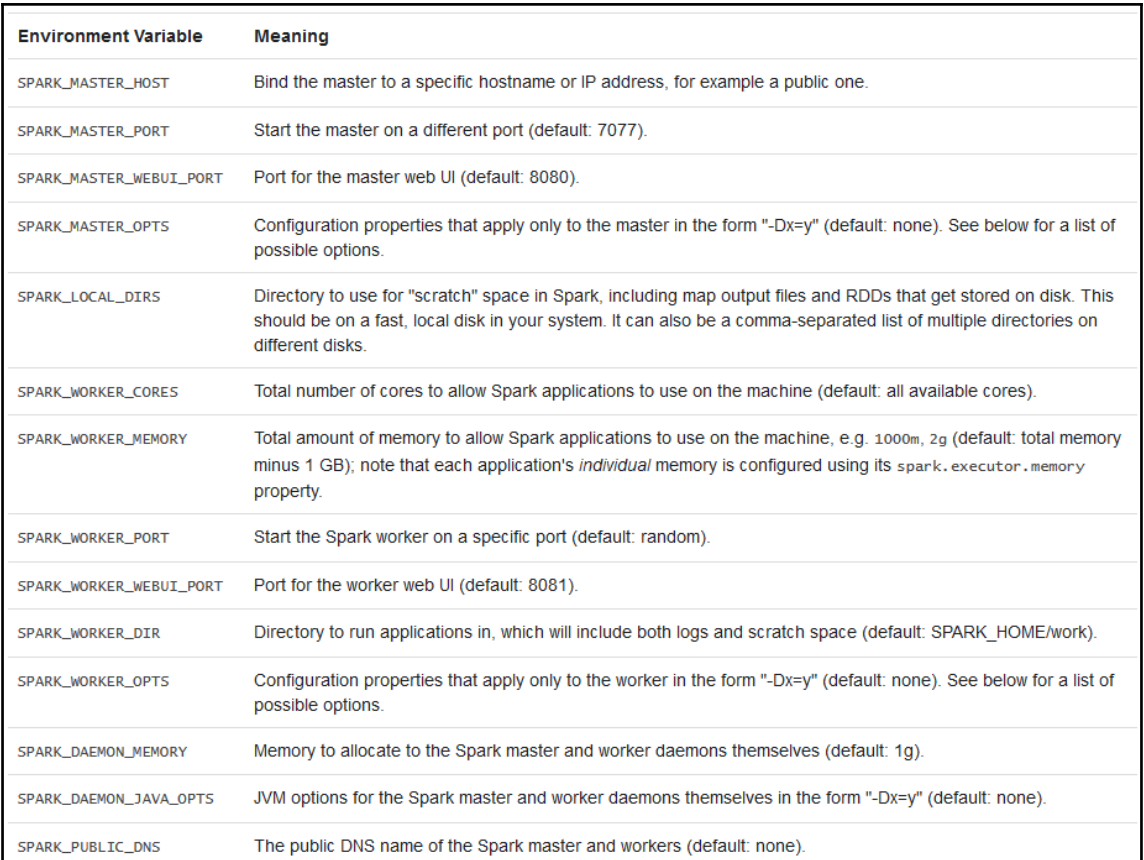

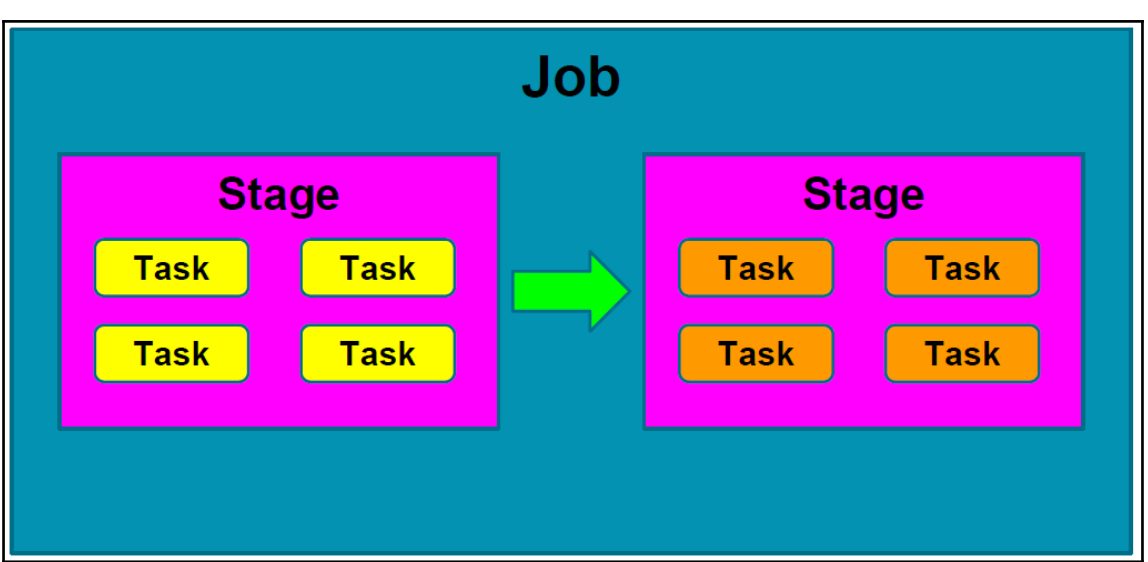

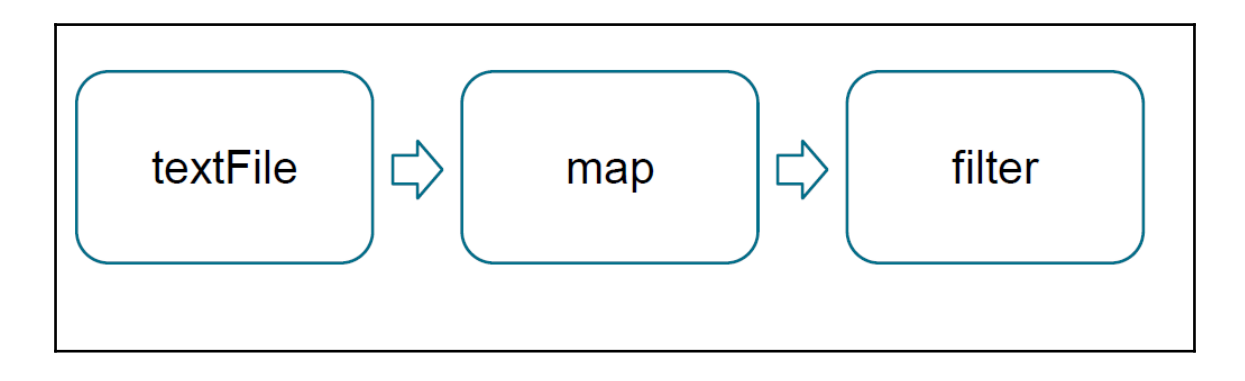

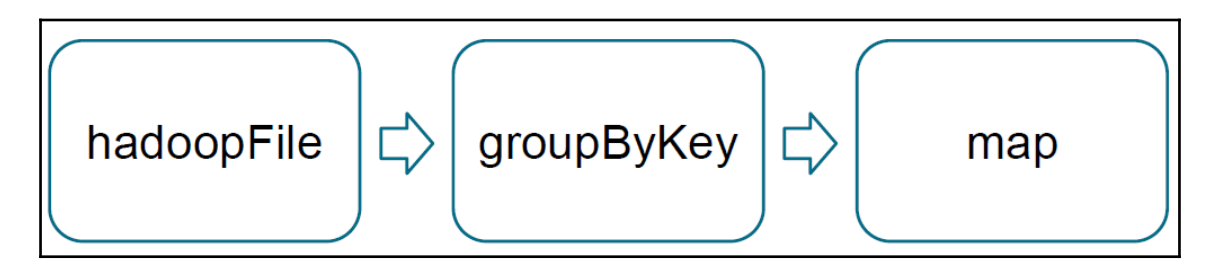

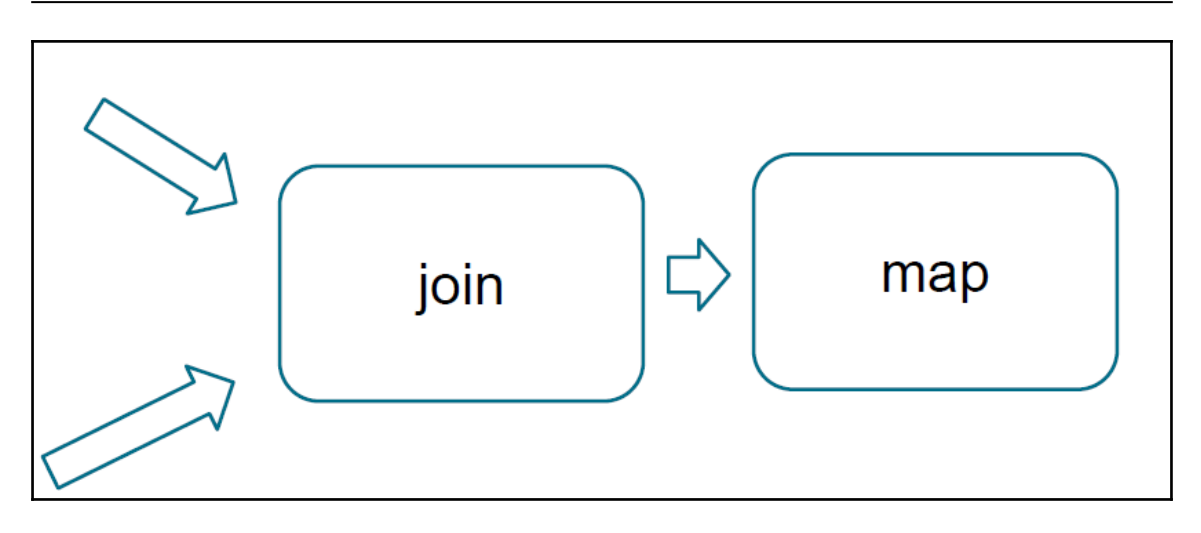

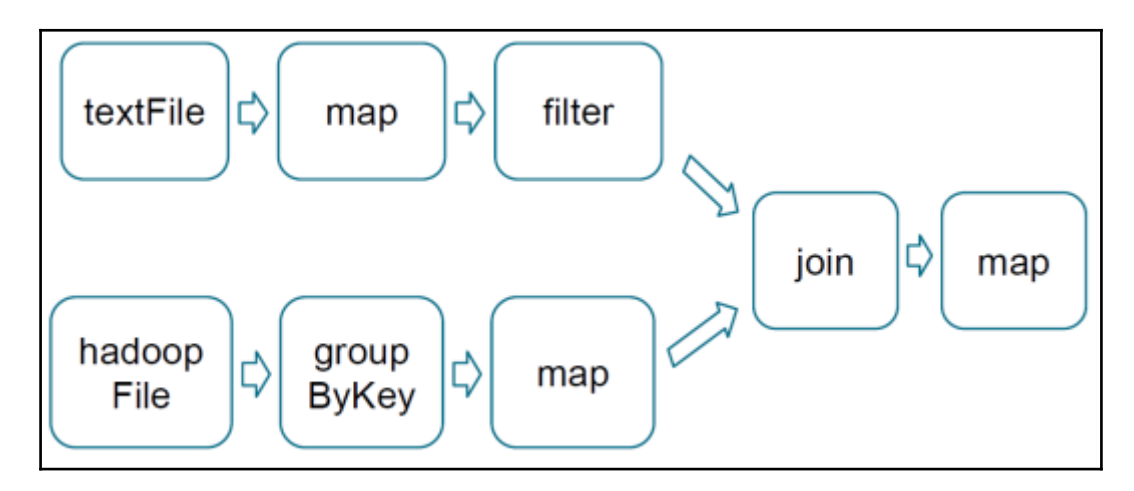

/11/20 17:20:58 INFO TaskSchedulerImpl: Removed TaskSet 1.0, whose tasks have all completed, from pool<br>/11/20 17:20:58 INFO TaskSchedulerImpl: Removed TaskSet 2.0, whose tasks have all completed, from pool<br>/11/20 17:20:58 exeption in thread inread-55 org.apache.spark.sparkException: Job aborted due to stage railure: All masters are unre<br>at org.apache.spark.scheduler.DAGScheduler.org\$apache\$spark\$scheduler\$\$ApaCscheduler\$\$fail0bb4ndIndepend Giving up Noting up to consider a pack scheduler. DAGScheduler.orgSapacheSsparkSschedulerSDAGSchedulerSfailJobAndIndependentstages<br>
at org. apache.spark, scheduler. DAGSchedulerSammfundabortStageS1.apply(DAGScheduler.scala:1015)<br>
at eduler.scala:1035)<br>at org.apache.spark.scheduler.DAGScheduler\$\$anonfun\$abortStage\$1.apply(DAGScheduler.scala:1017)<br>at org.apache.spark.scheduler.DAGScheduler\$\$anonfun\$abortStage\$1.apply(DAGScheduler.scala:1015)<br>at scala.co

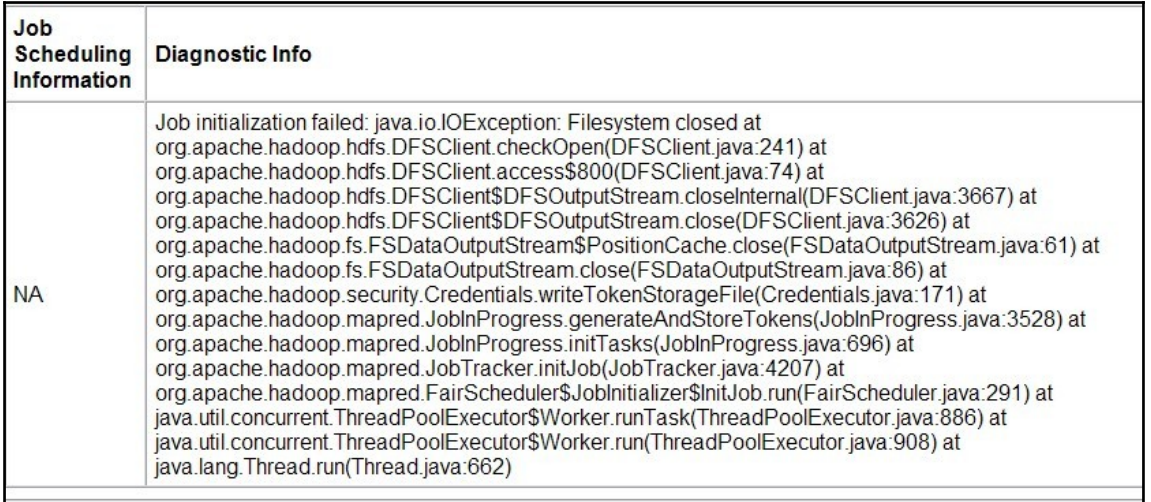

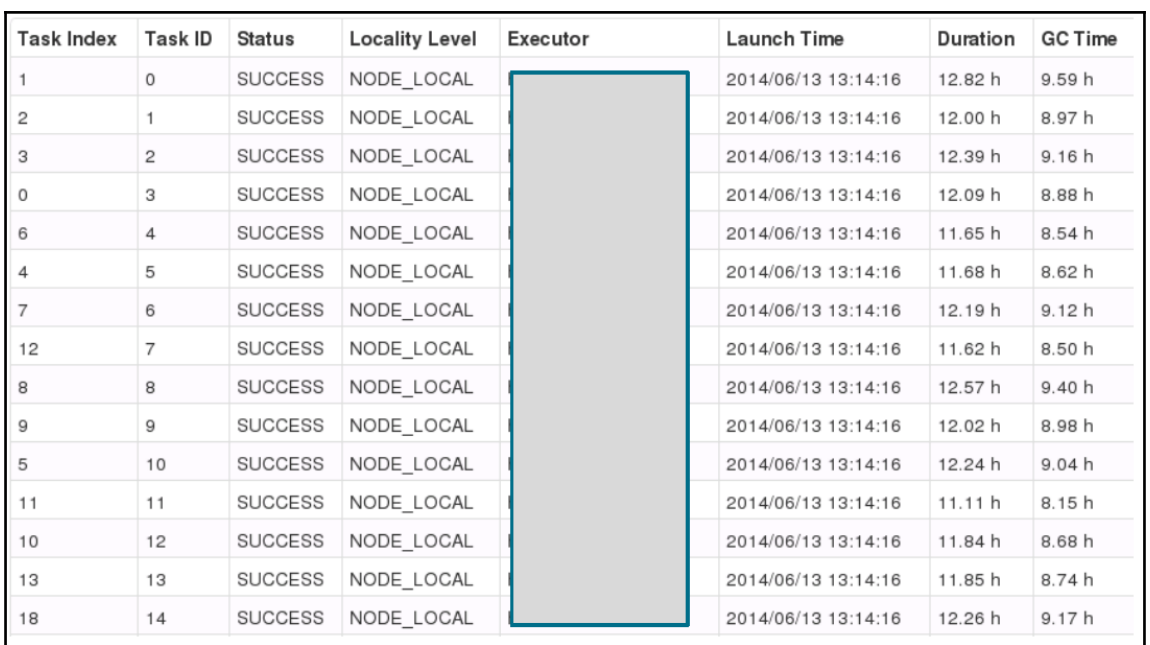

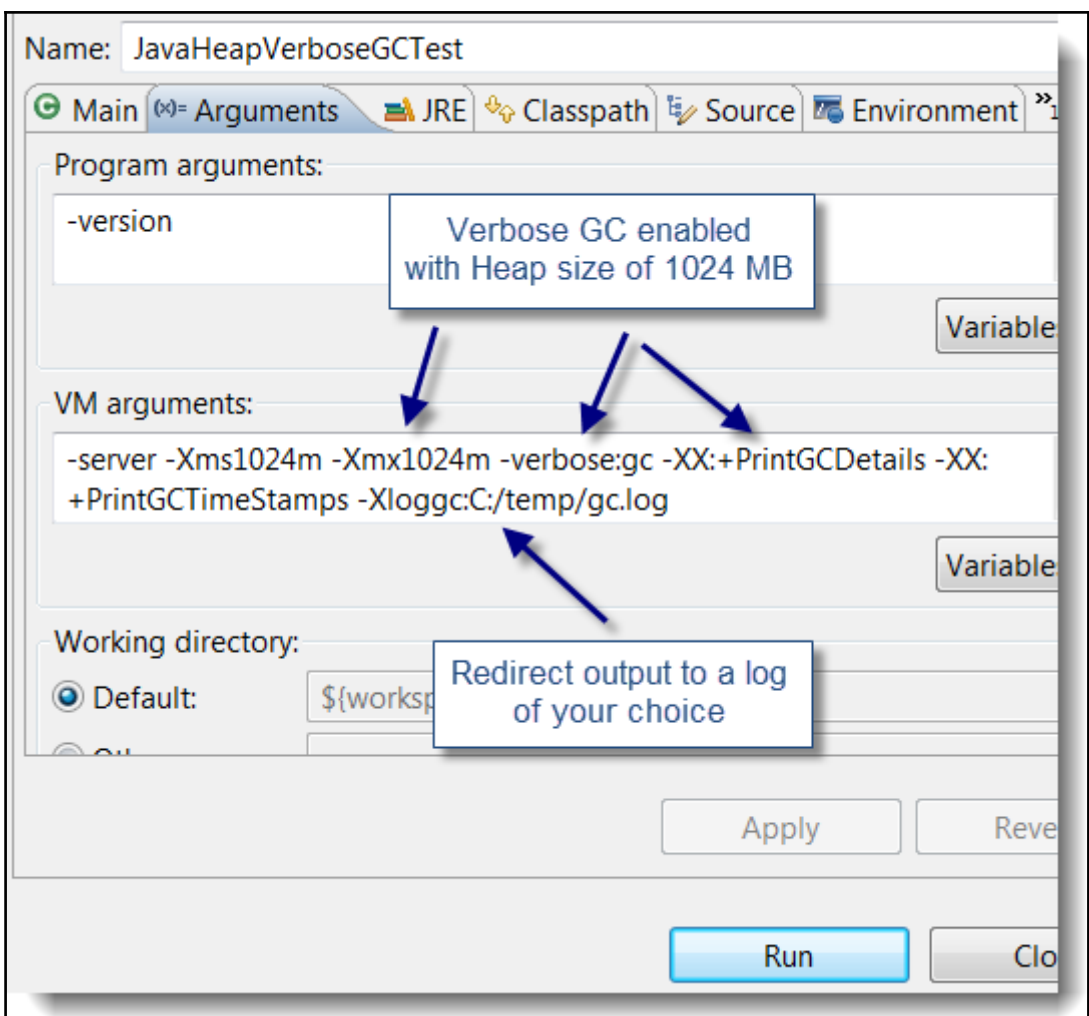

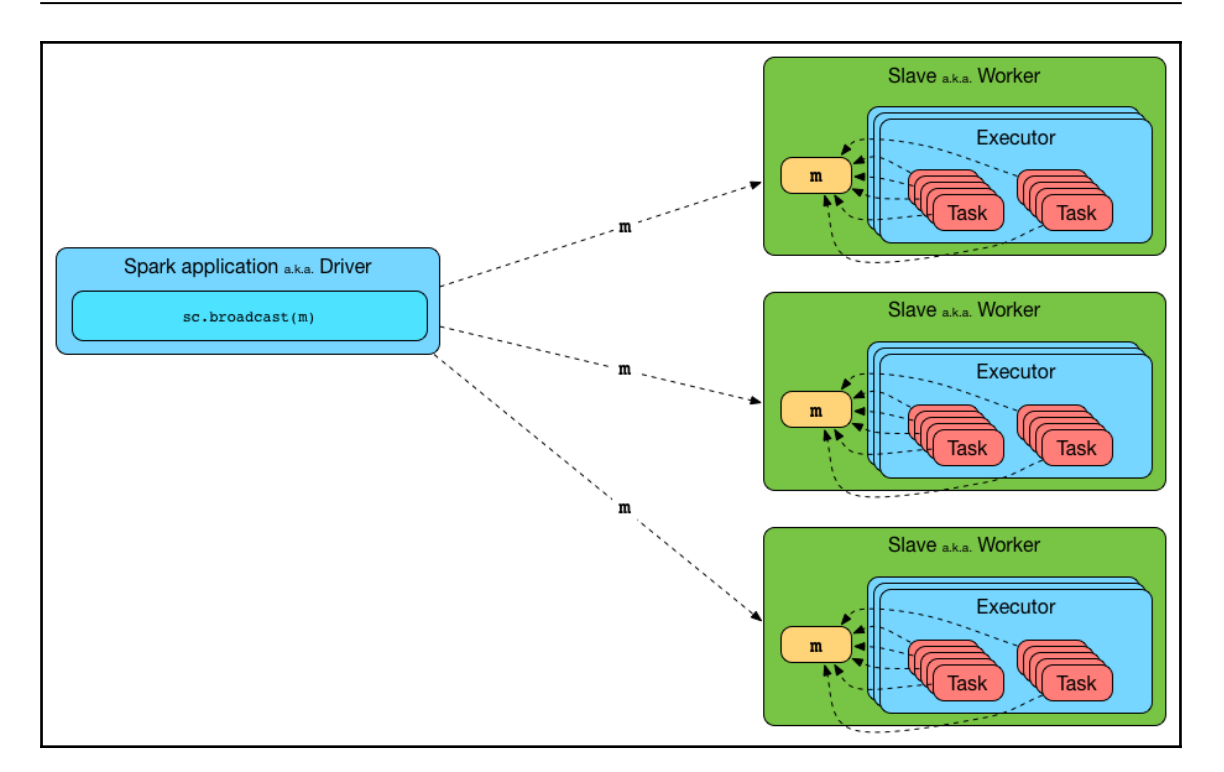

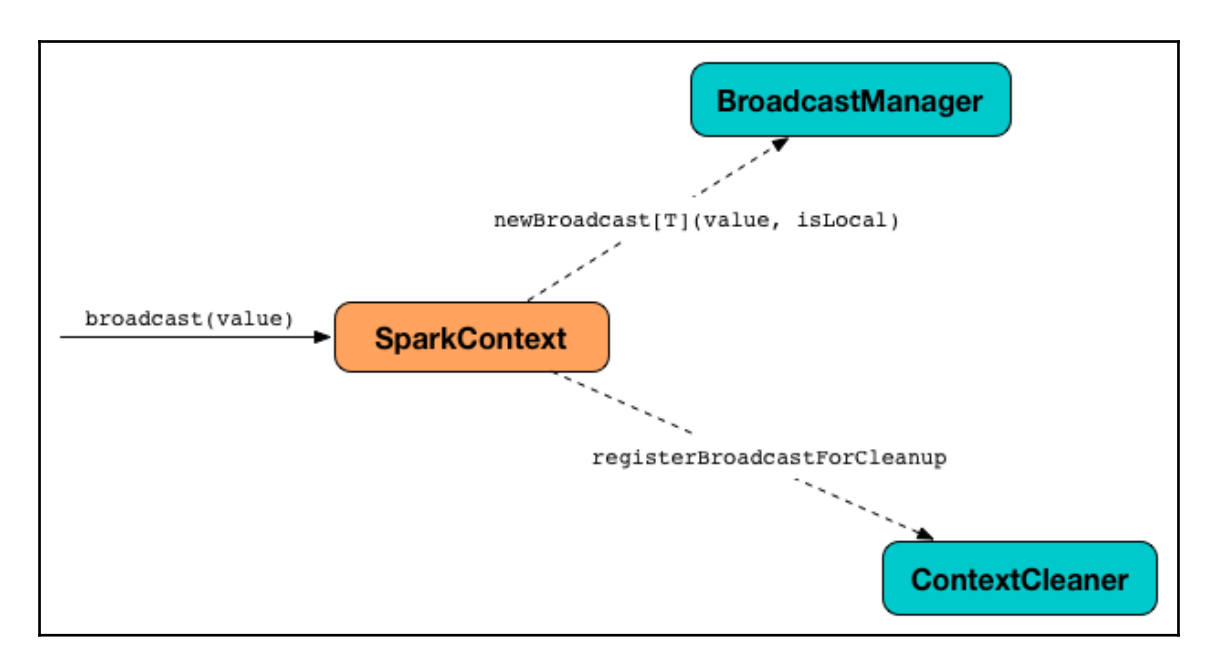

# **Chapter 17: Time to Go to ClusterLand - Deploying Spark on a Cluster**

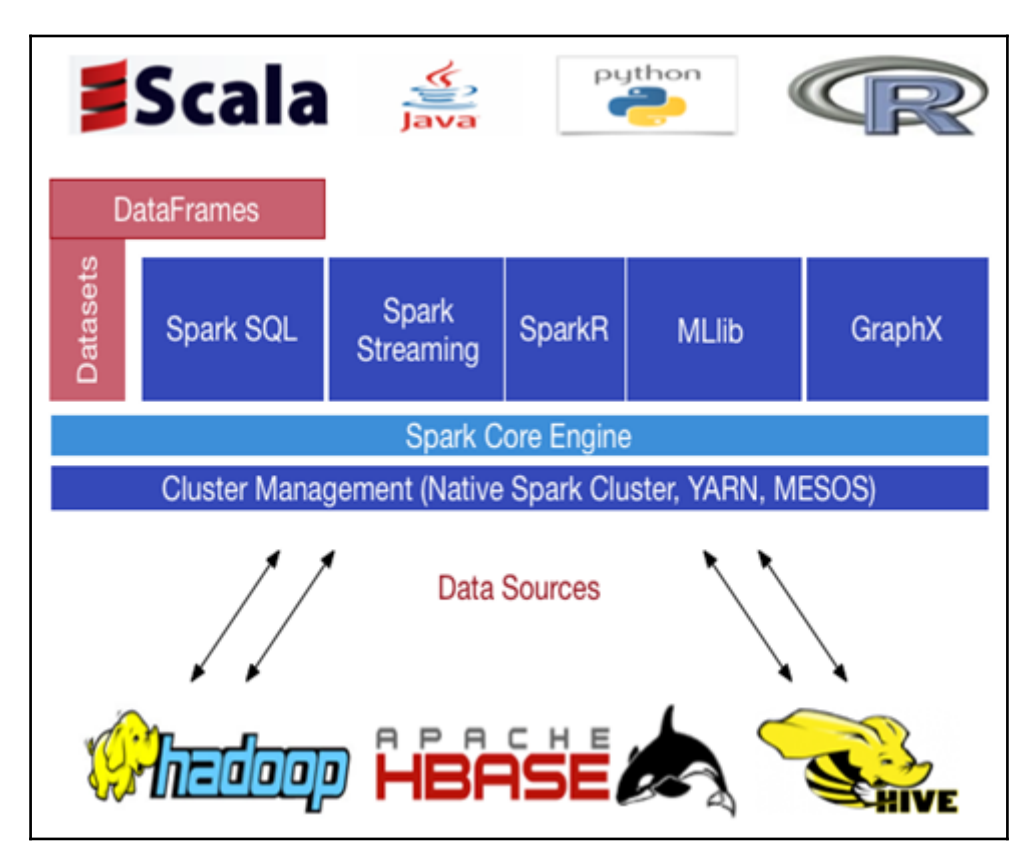

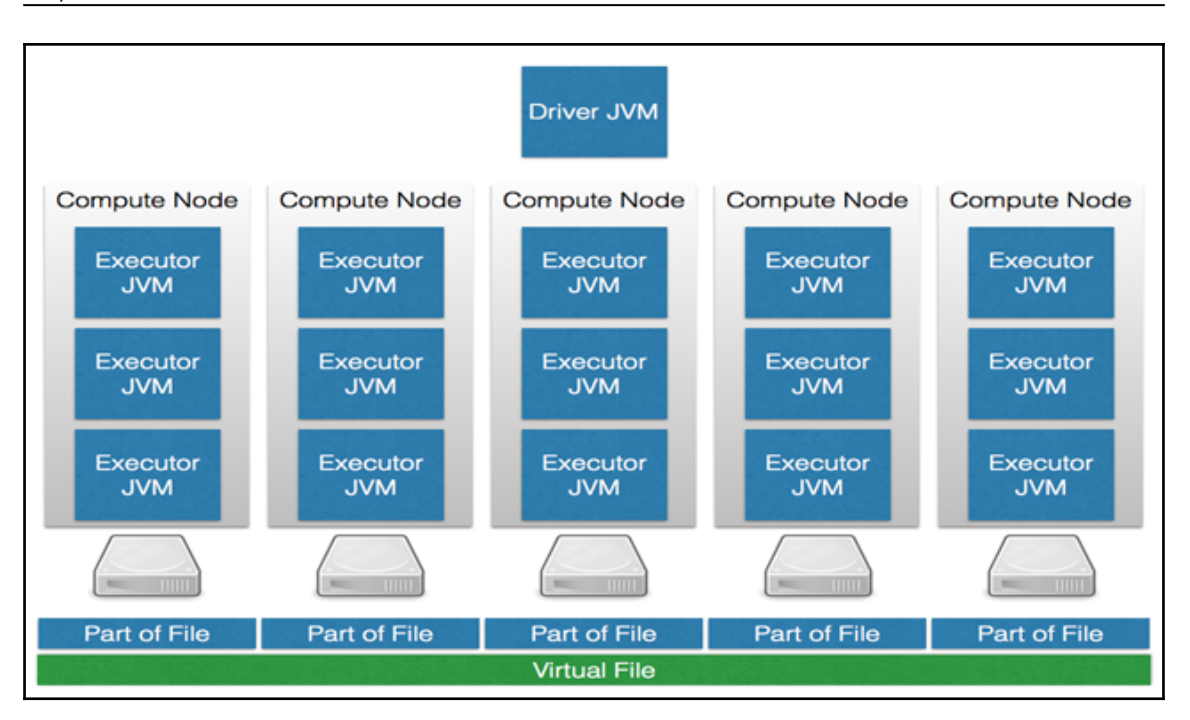

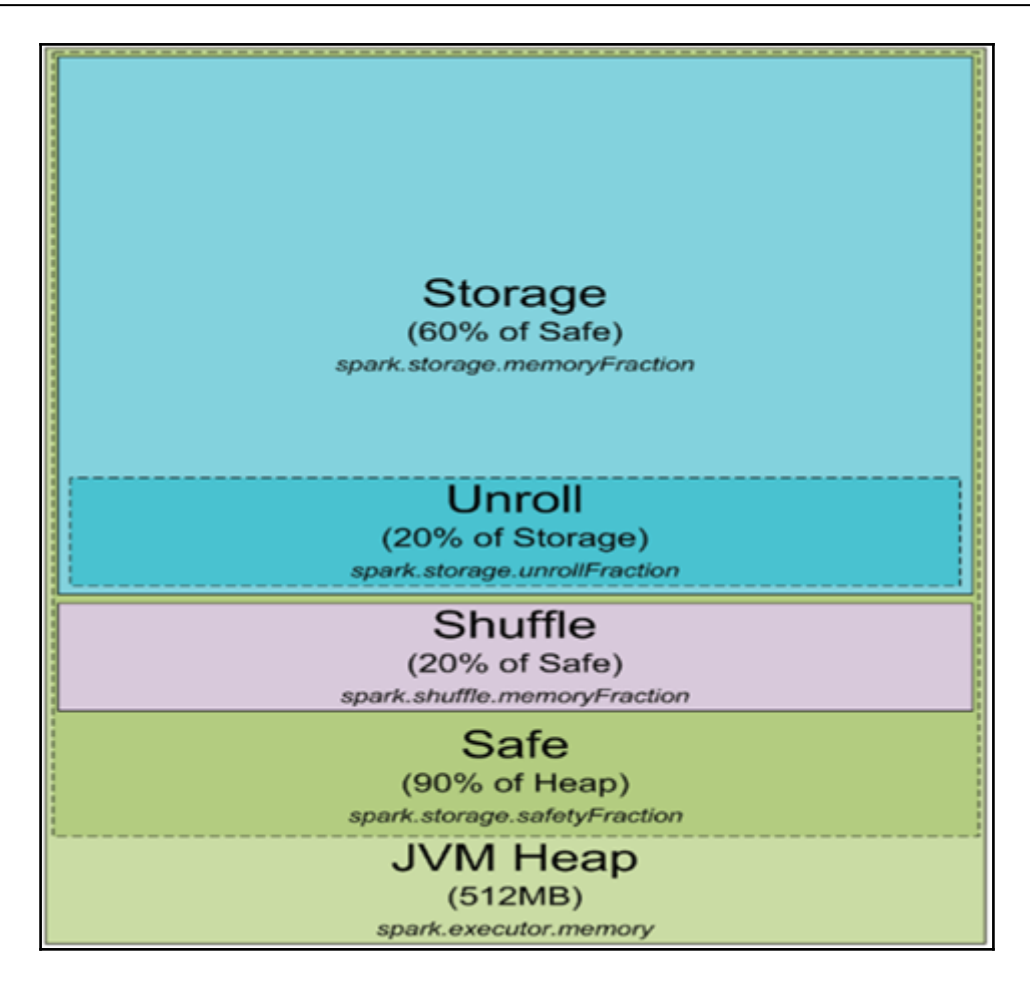

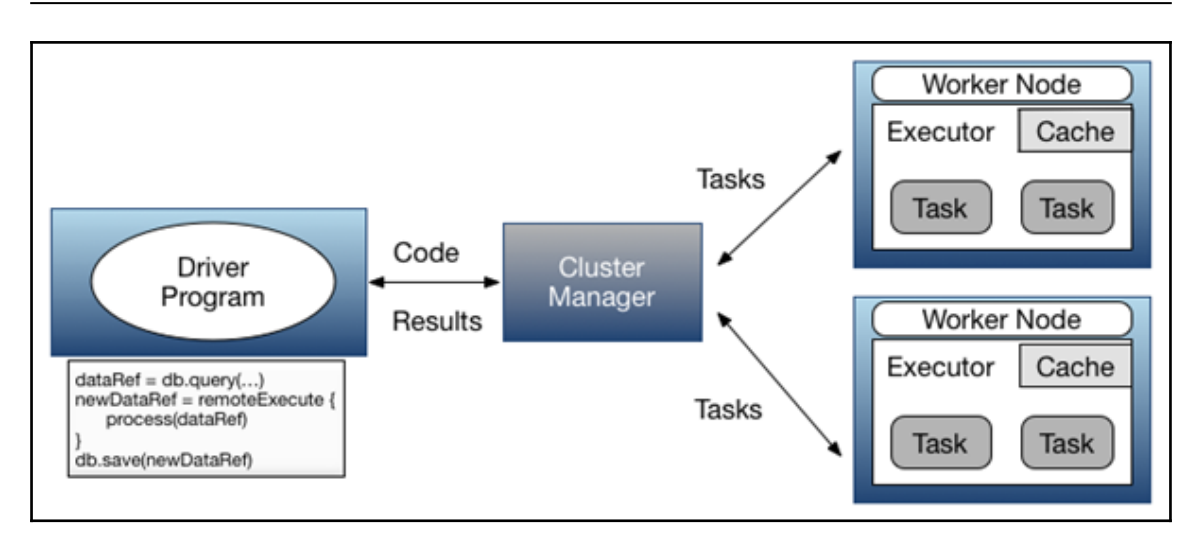

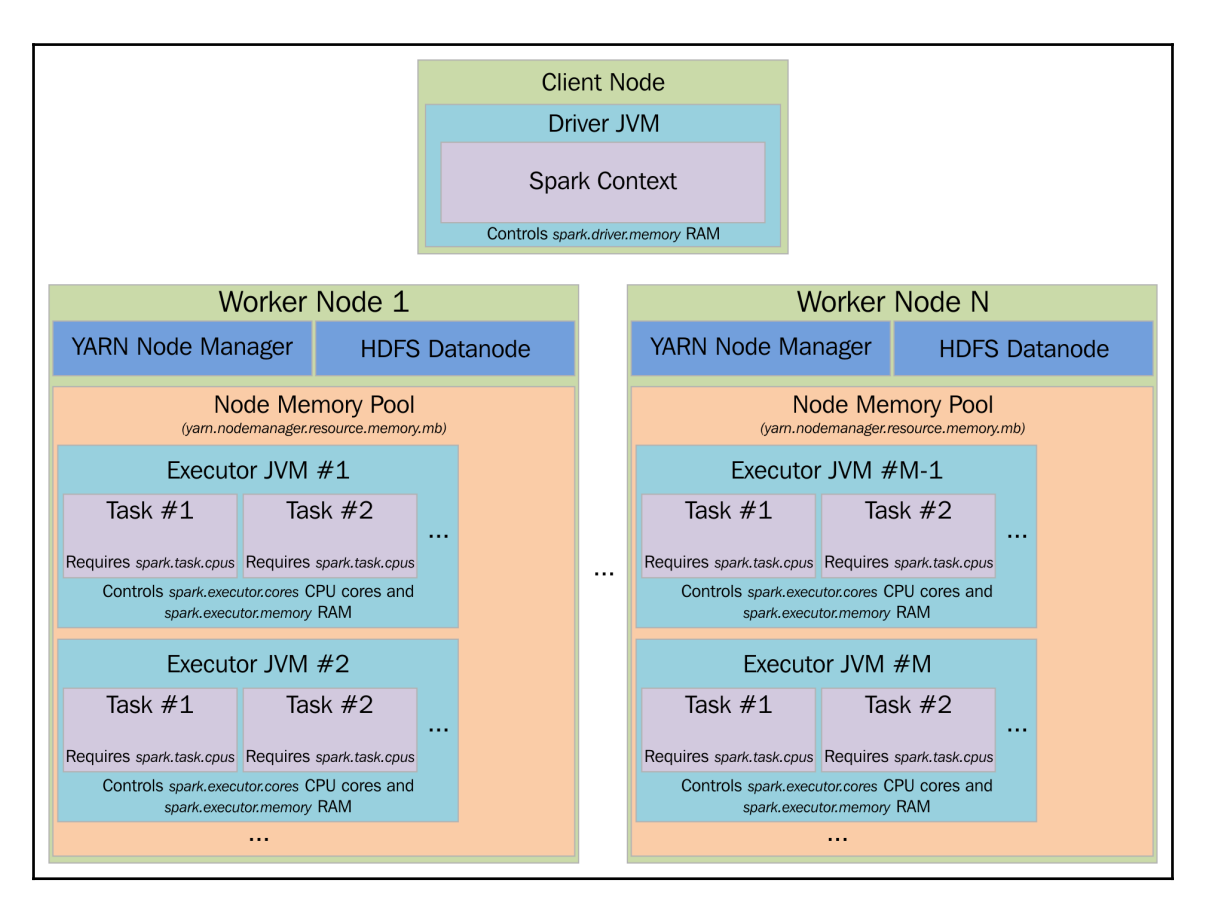

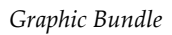

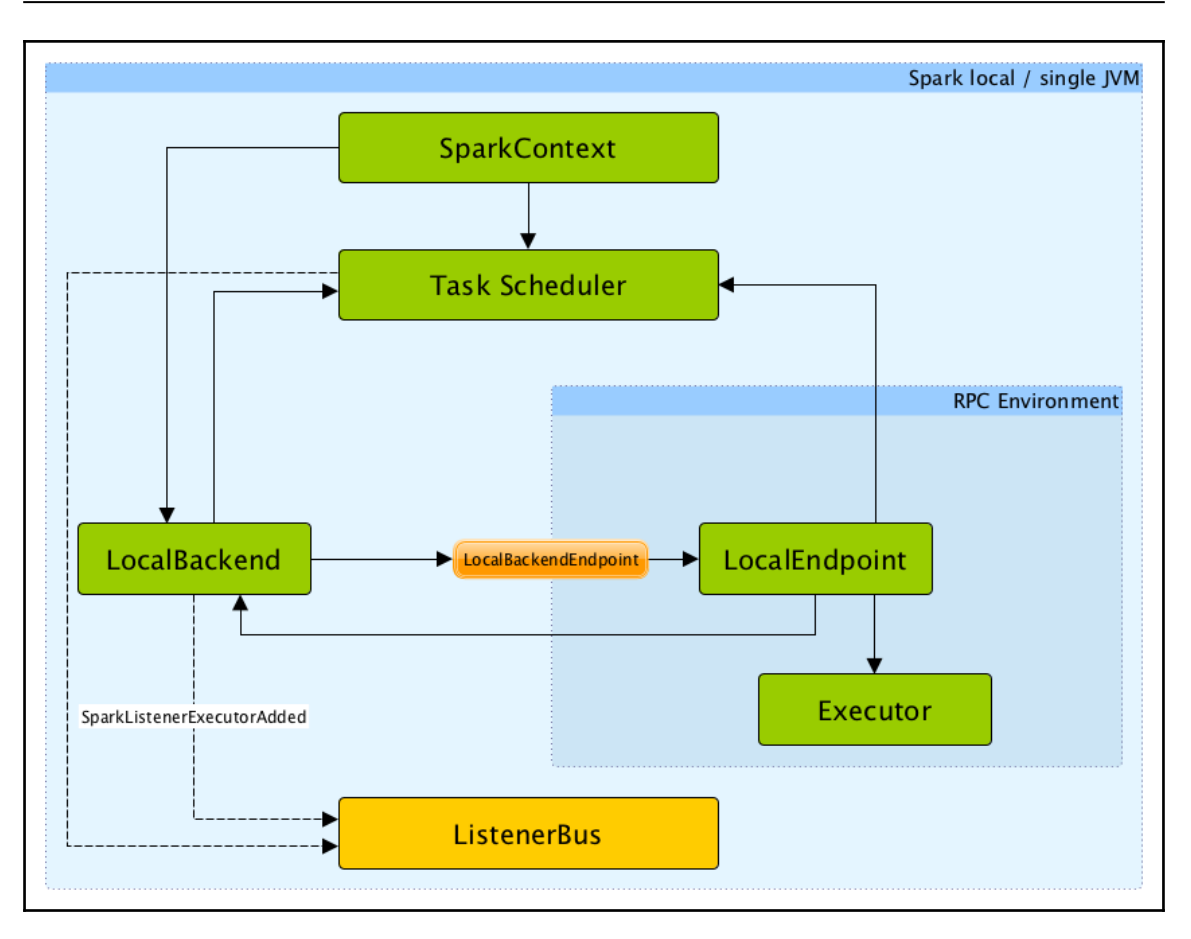

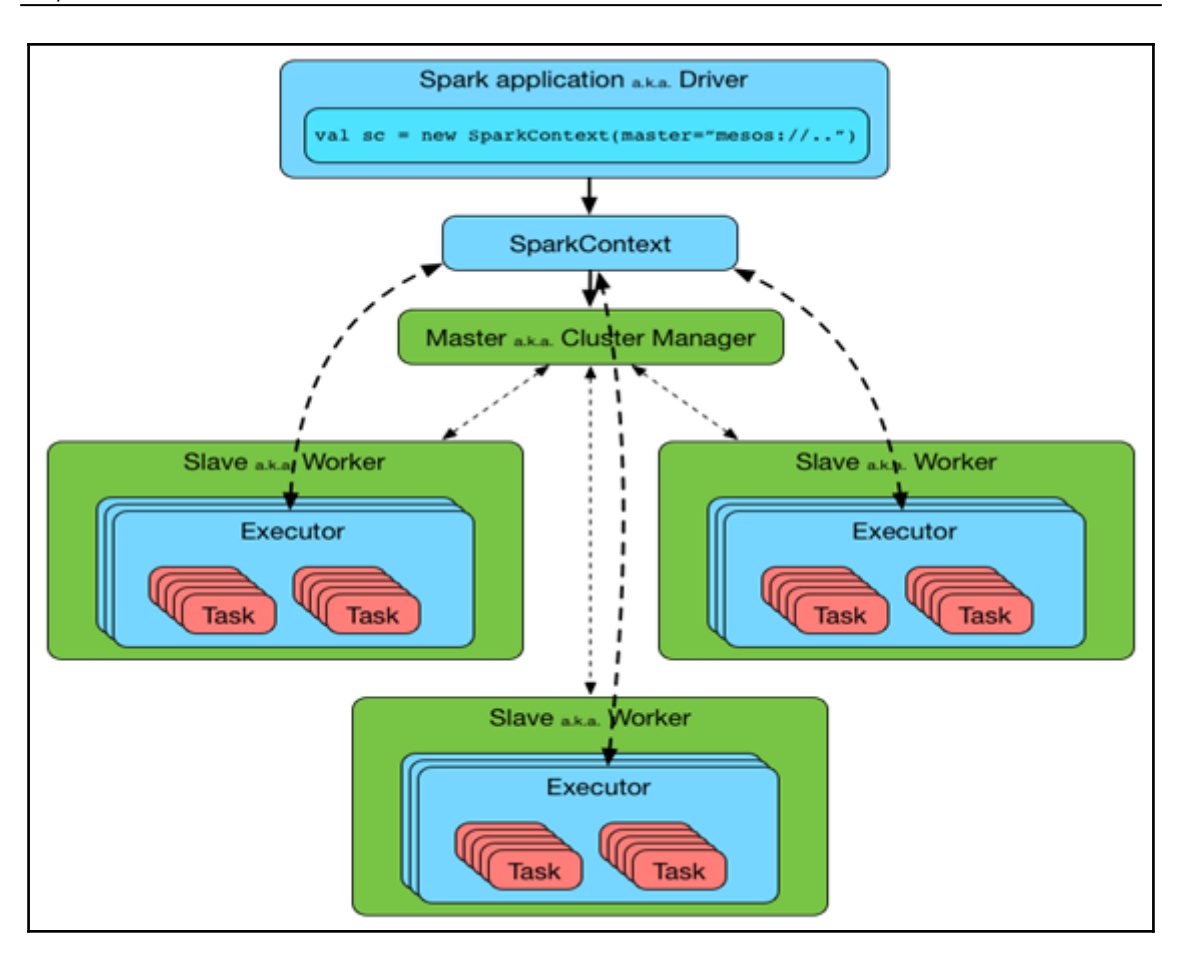

### *Graphic Bundle*

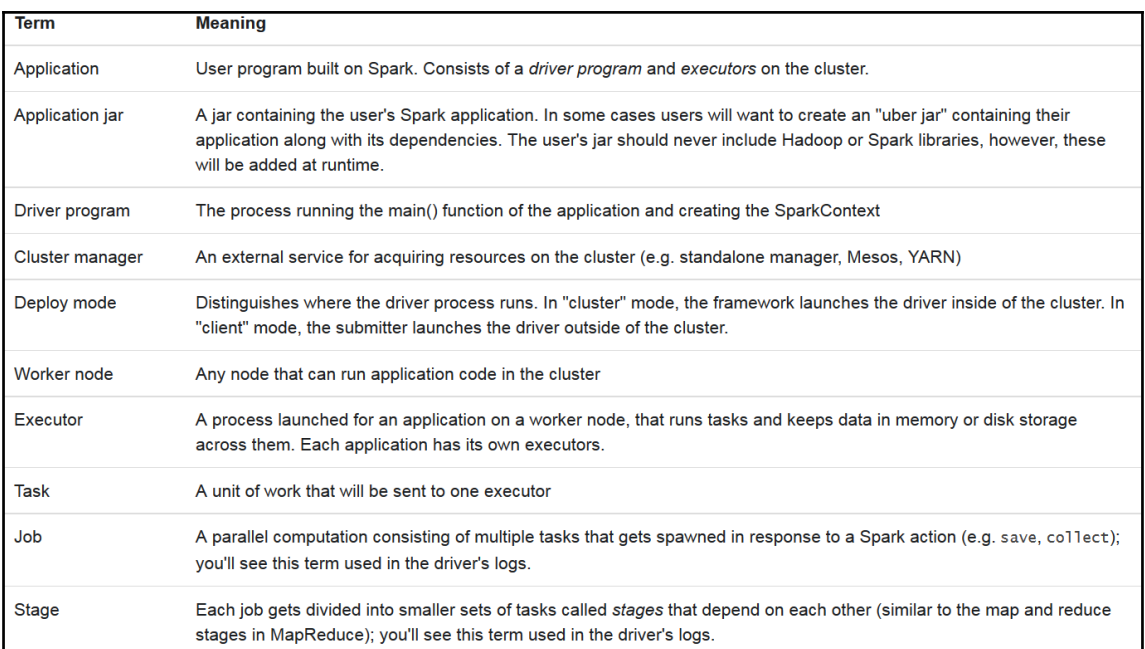

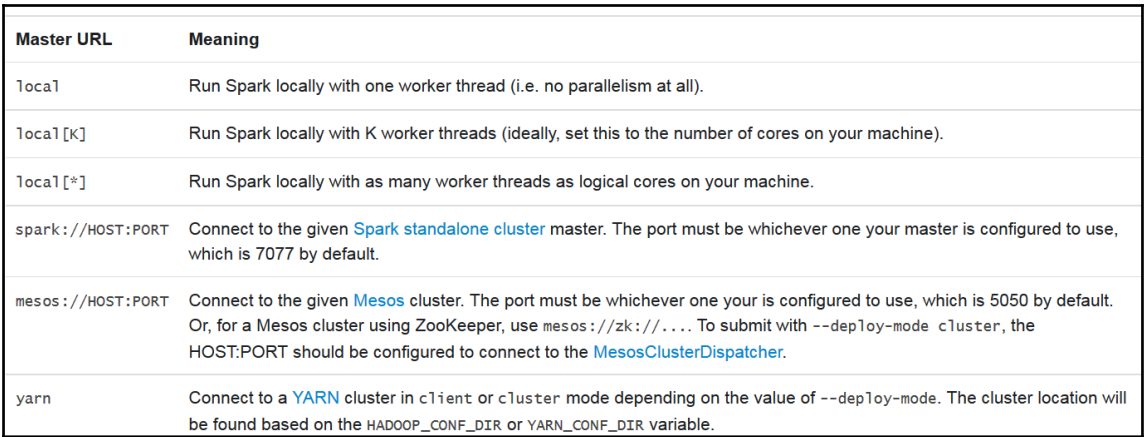

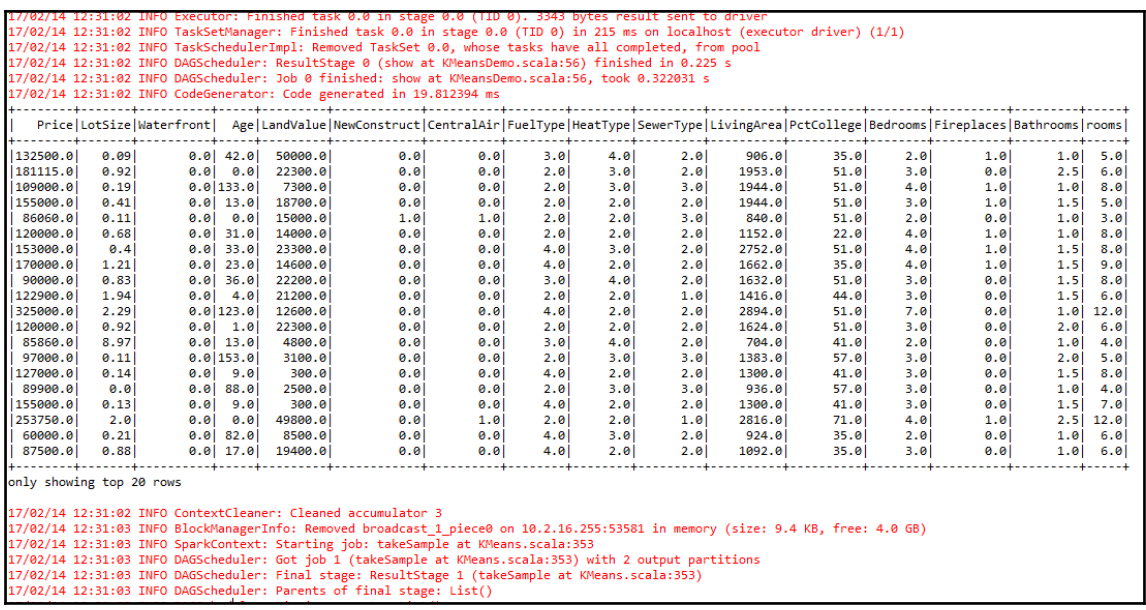

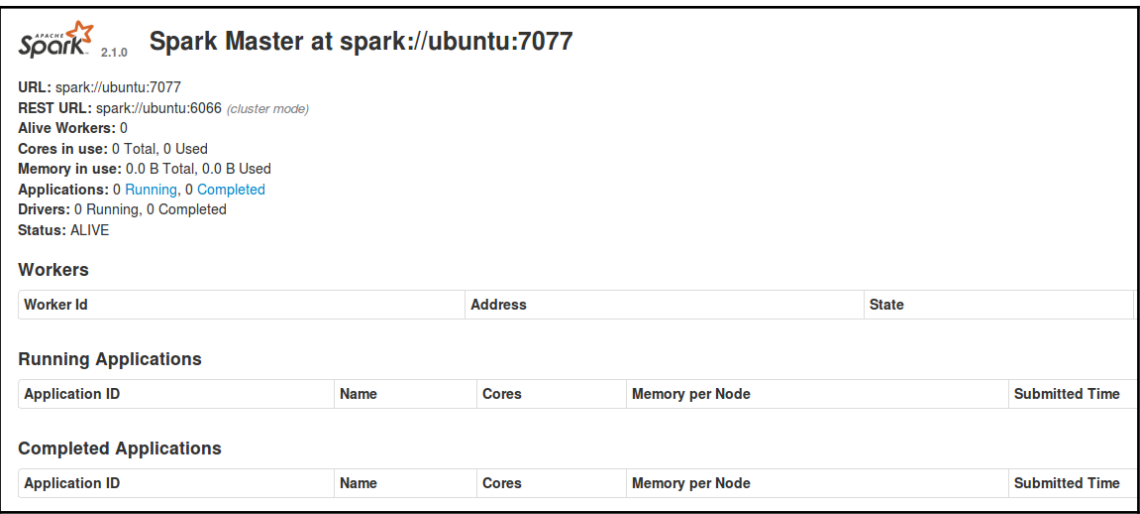

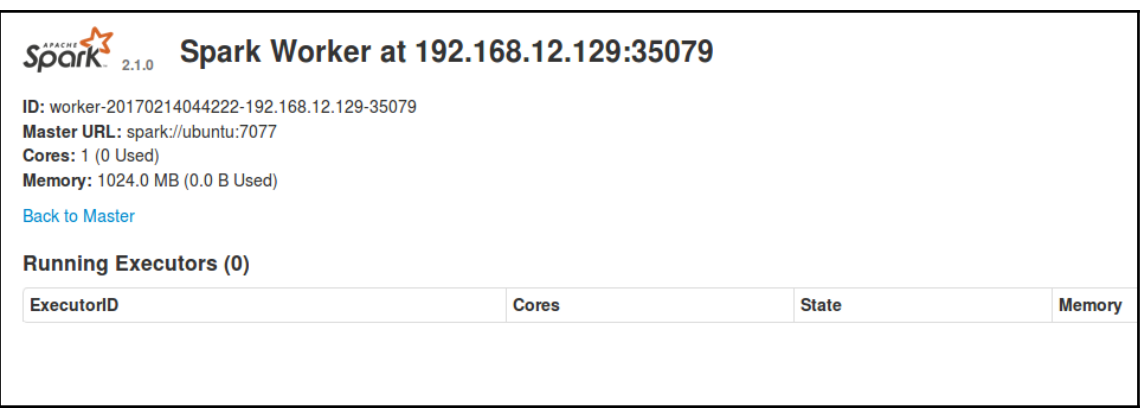

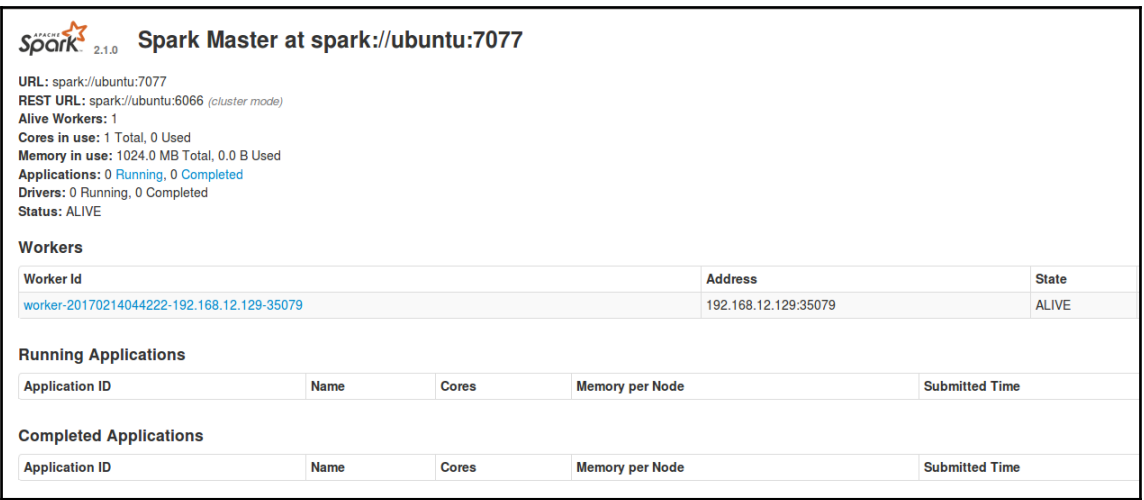

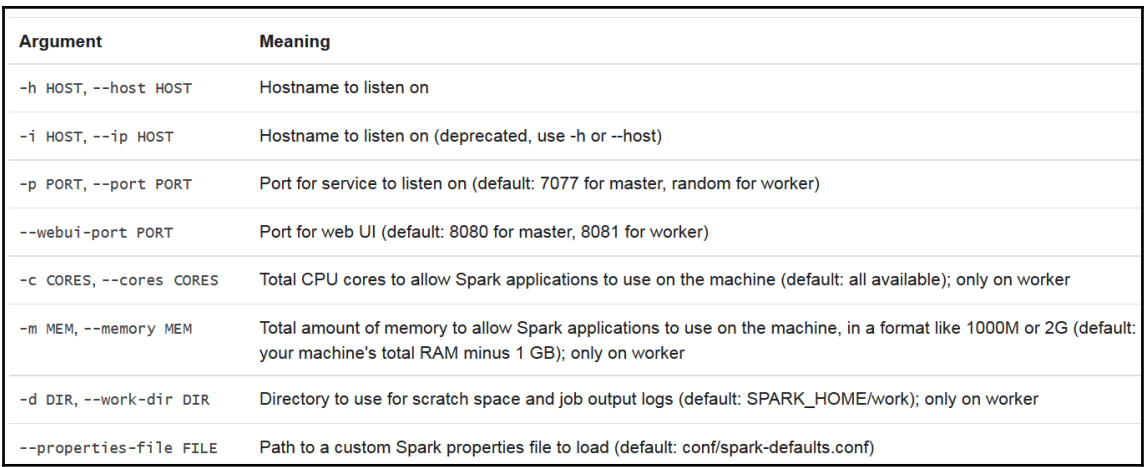

• sbin/start-master.sh - Starts a master instance on the machine the script is executed on.

. sbin/start-slaves.sh - Starts a slave instance on each machine specified in the conf/slaves file.

• sbin/start-slave.sh - Starts a slave instance on the machine the script is executed on.

. sbin/start-all.sh - Starts both a master and a number of slaves as described above.

• sbin/stop-master.sh - Stops the master that was started via the bin/start-master.sh script.

. sbin/stop-slaves.sh - Stops all slave instances on the machines specified in the conf/slaves file.

. sbin/stop-all.sh - Stops both the master and the slaves as described above.

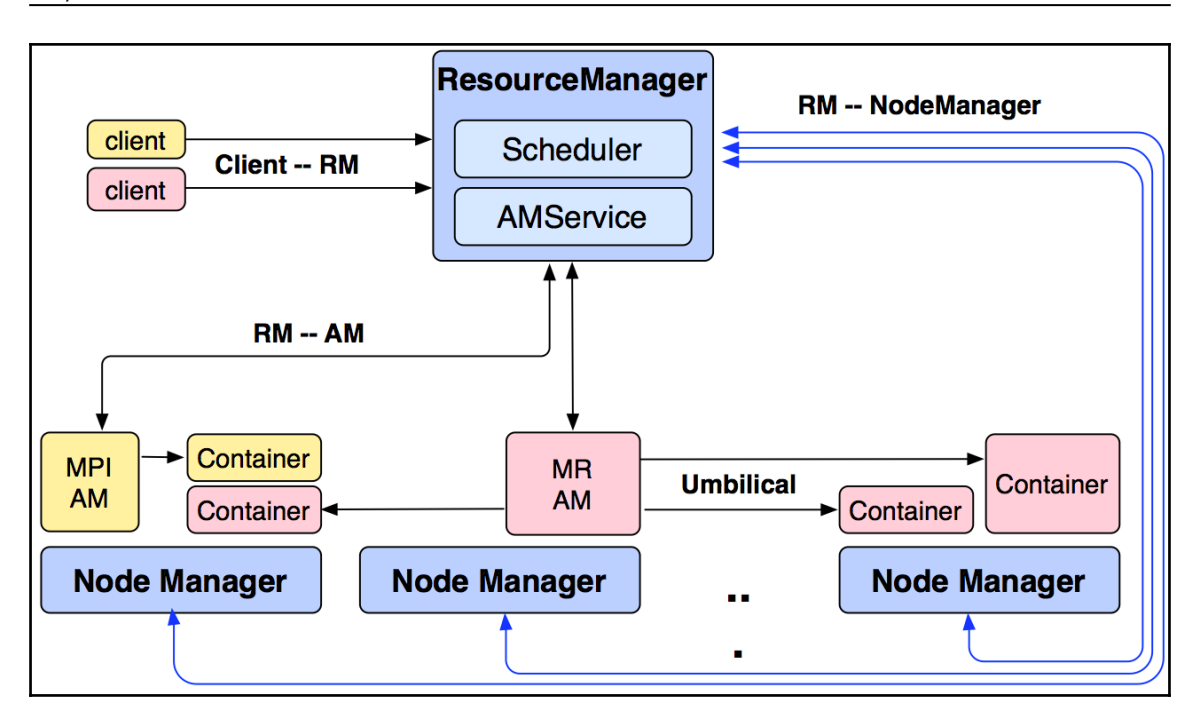

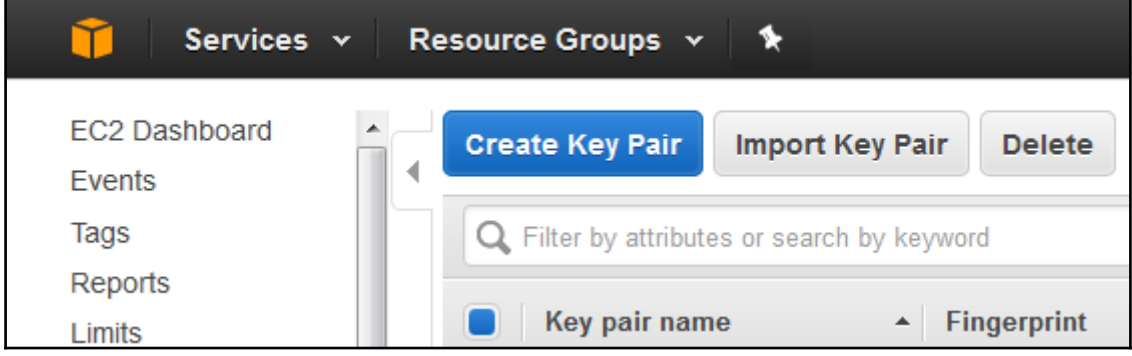

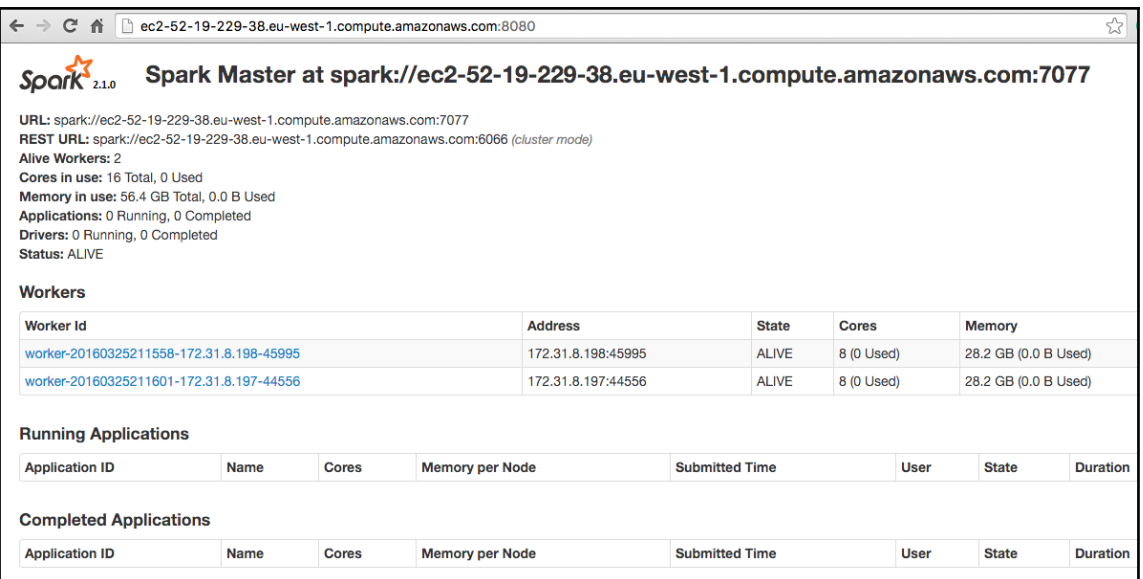

## **Chapter 18: Testing and Debugging Spark**

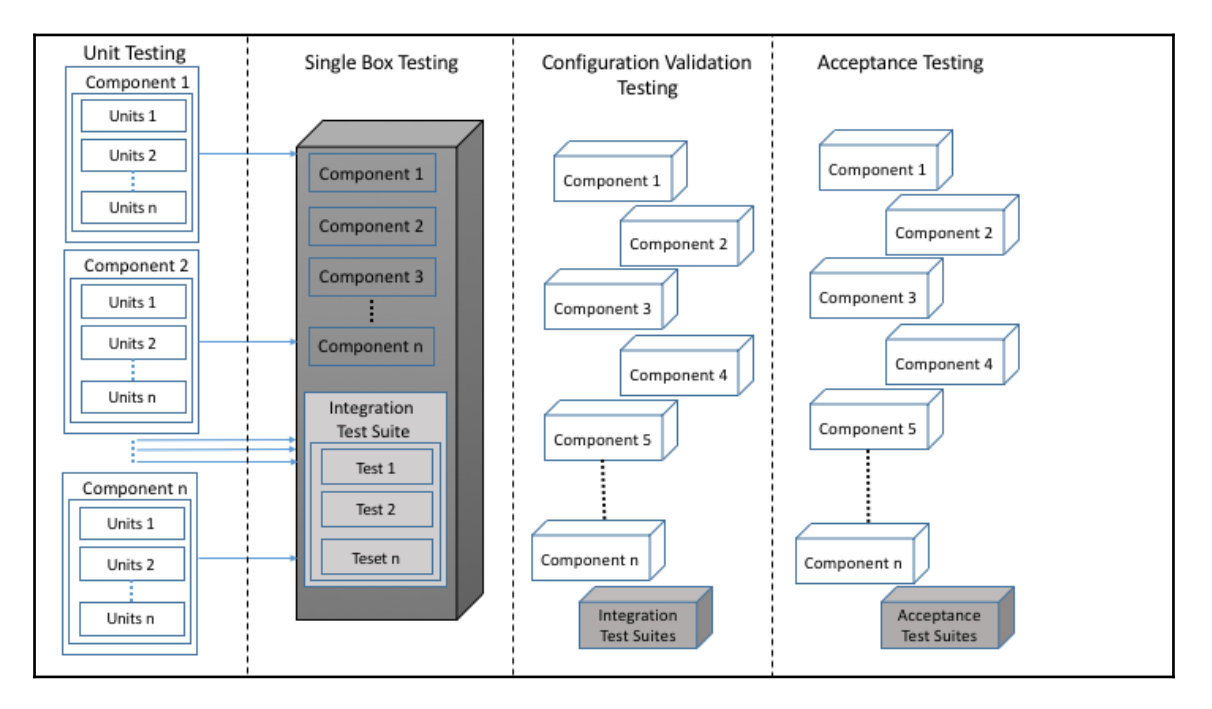

Exception in thread "main" java.lang.AssertionError: assertion failed at scala.Predef\$.assert(Predef.scala:156) at com.chapter16.SparkTesting.SimpleScalaTest\$.main(SimpleScalaTest.scala:7) at com.chapter16.SparkTesting.SimpleScalaTest.main(SimpleScalaTest.scala)

```
Exception in thread "main" org.scalatest.exceptions.TestFailedException: 2 did not equal 1
   at org.scalatest.Assertions$class.newAssertionFailedException(Assertions.scala:500)
   at org.scalatest.Assertions$.newAssertionFailedException(Assertions.scala:1538)
   at org.scalatest.Assertions$AssertionsHelper.macroAssert(Assertions.scala:466)
   at com.chapter16.SparkTesting.SimpleScalaTest$.main(SimpleScalaTest.scala:8)
   at com.chapter16.SparkTesting.SimpleScalaTest.main(SimpleScalaTest.scala)
```

```
Exception in thread "main" org.scalatest.exceptions.TestFailedException: Expected 3, but
pot 4at org.scalatest.Assertions$class.newAssertionFailedException(Assertions.scala:495)
    at org.scalatest.Assertions$.newAssertionFailedException(Assertions.scala:1538)
    at org.scalatest.Assertions$class.assertResult(Assertions.scala:1226)
    at org.scalatest.Assertions$.assertResult(Assertions.scala:1538)
    at com.chapter16.SparkTesting.AssertResult$.main(AssertResult.scala:8)
    at com.chapter16.SparkTesting.AssertResult.main(AssertResult.scala)
```

```
Exception in thread "main" org.scalatest.exceptions.TestFailedException
    at org.scalatest.Assertions$class.newAssertionFailedException(Assertions.scala:493)
    at org.scalatest.Assertions$.newAssertionFailedException(Assertions.scala:1538)
    at org.scalatest.Assertions$class.fail(Assertions.scala:1313)
    at org.scalatest.Assertions$.fail(Assertions.scala:1538)
    at com.chapter16.SparkTesting.ExpectedException$.main(ExpectedException.scala:9)
    at com.chapter16.SparkTesting.ExpectedException.main(ExpectedException.scala)
```
AssertDoesNotCompile True AssertTypeError True AssertCompiles True Exception in thread "main" org.scalatest.exceptions.TestFailedException: Expected a compiler error, but got none for code: val a: Int =  $1$ at com.chapter16.SparkTesting.CompileOrNot\$.main(CompileOrNot.scala:15) at com.chapter16.SparkTesting.CompileOrNot.main(CompileOrNot.scala)

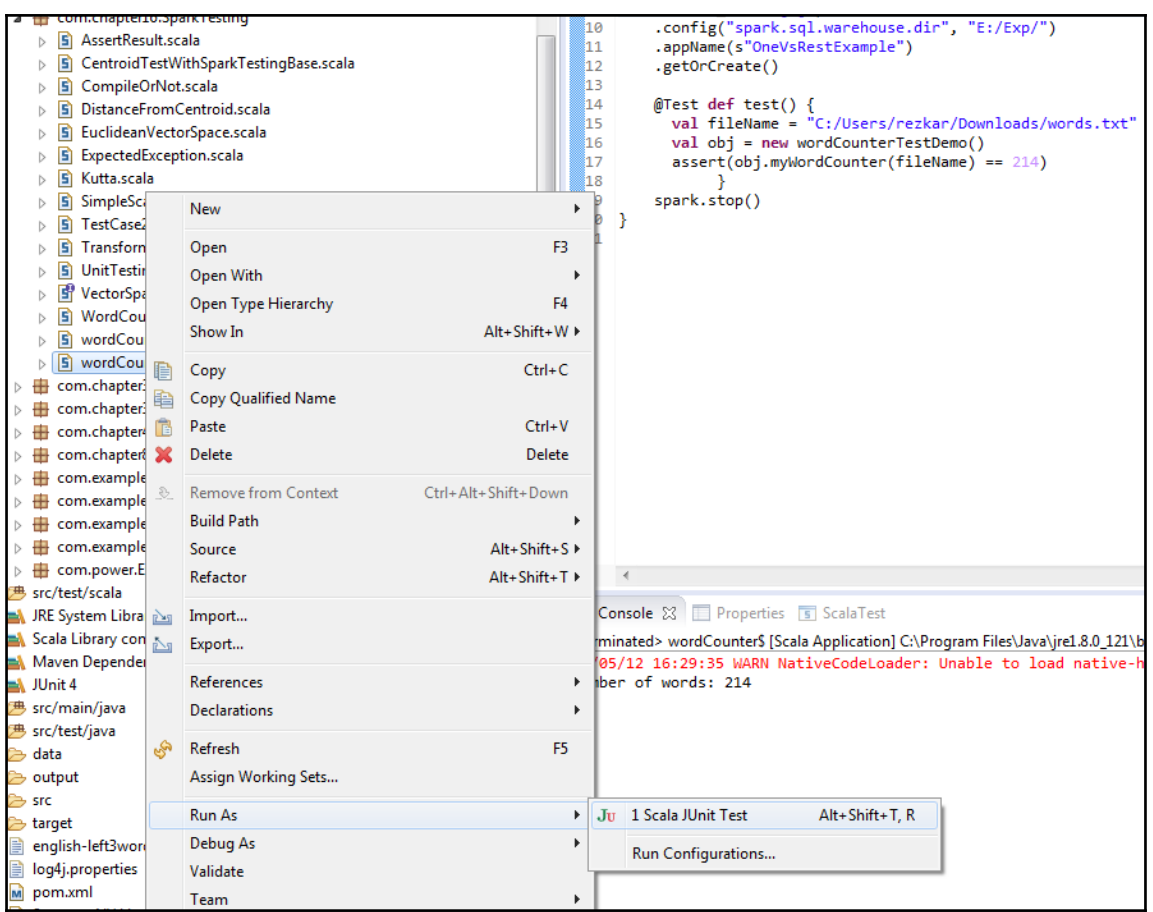

### *Graphic Bundle*

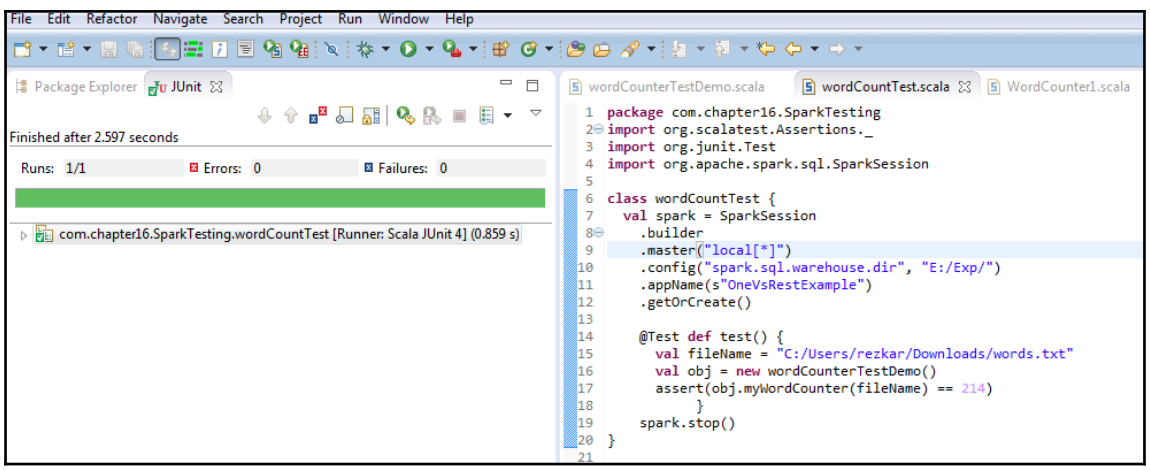

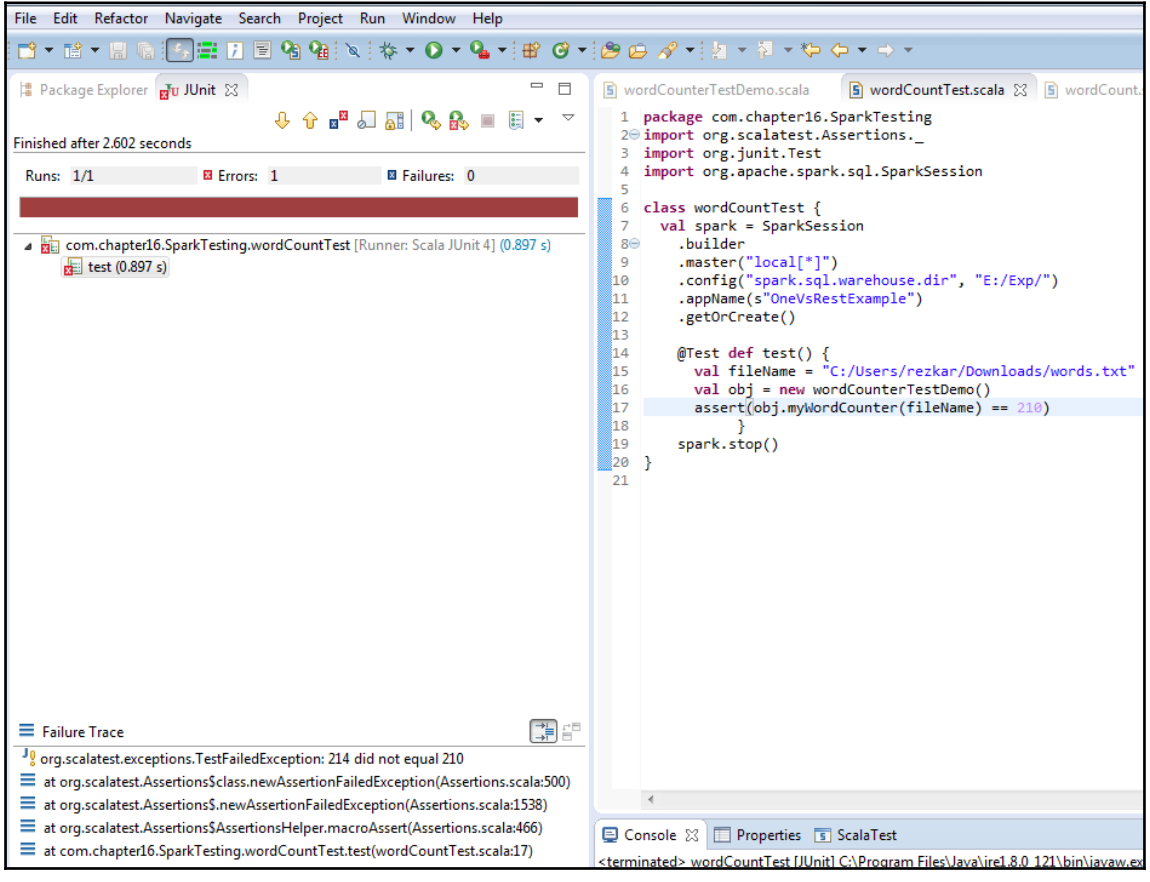

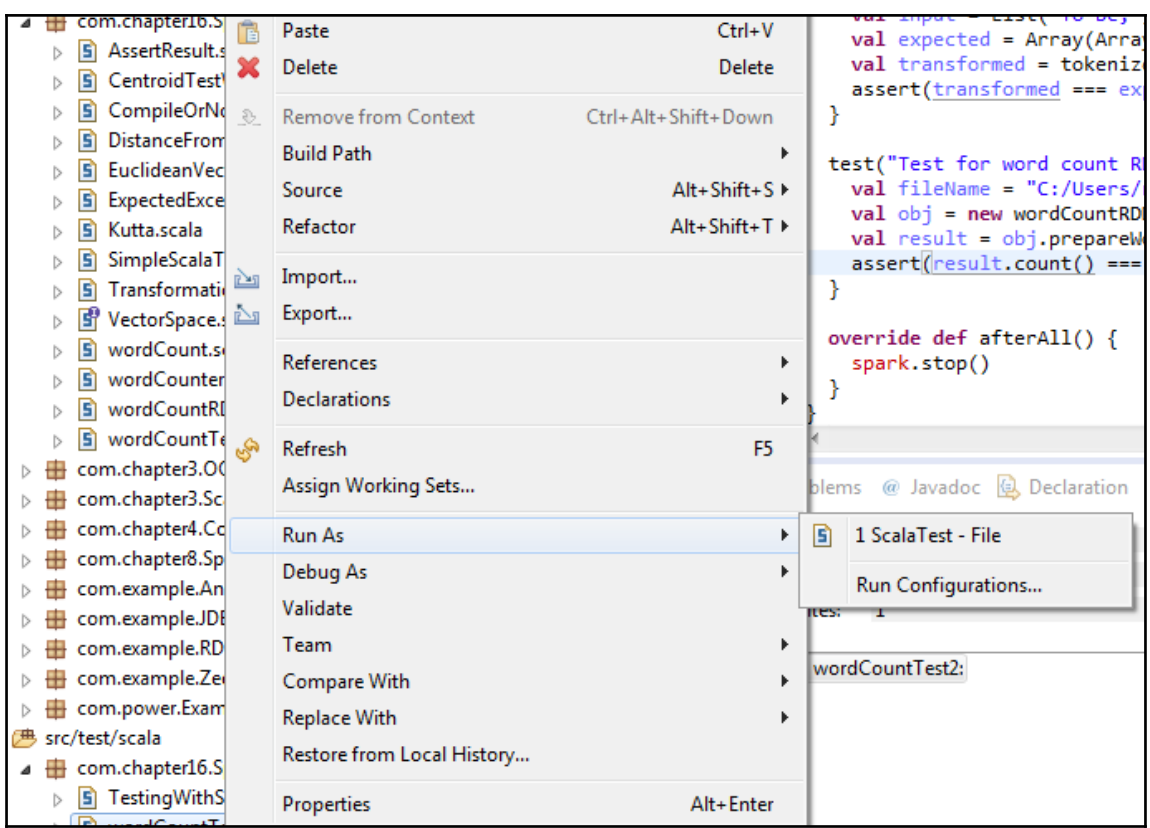

Problems @ Javadoc & Declaration E Console X 5 ScalaTest <terminated> wordCountTest2.scala [ScalaTest (java runner)] C:\Program Files\Java\jdk1.8.0\_10. Run starting. Expected test count is: 2 wordCountTest2: 17/05/12 20:44:26 WARN NativeCodeLoader: Unable to load native-hadoop li - Test if two RDDs are equal - Test for word count RDD Run completed in 2 seconds, 573 milliseconds. Total number of tests run: 2 Suites: completed 1, aborted 0 Tests: succeeded 2, failed 0, canceled 0, ignored 0, pending 0 All tests passed.

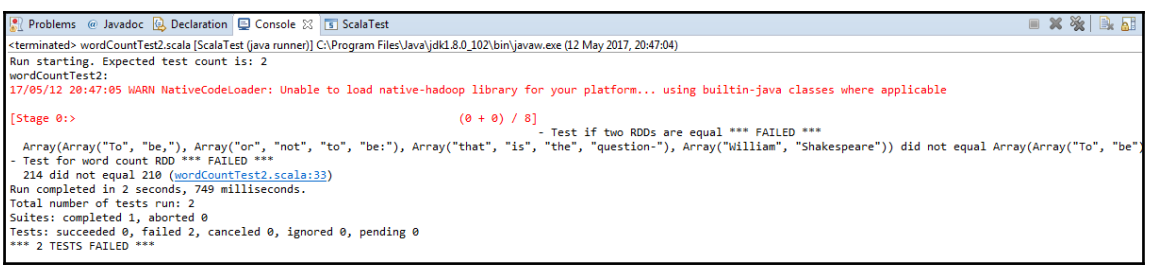

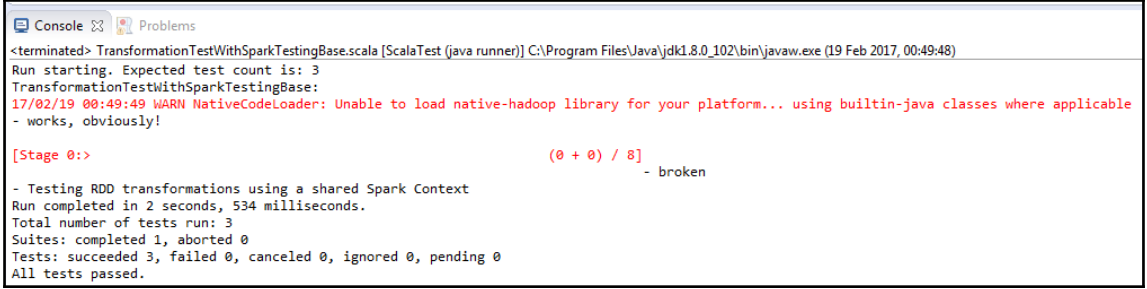

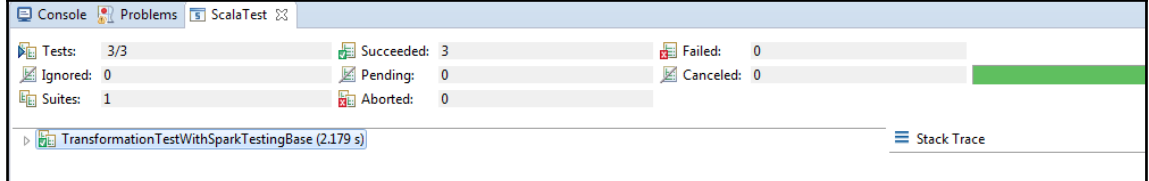

```
17/02/26 13:22:00 ERROR Shell: Failed to locate the winutils binary in the hadoop binary path
java.io.IOException: Could not locate executable null\bin\winutils.exe in the Hadoop binaries.
       at org.apache.hadoop.util.Shell.getOualifiedBinPath(Shell.java:278)
       at org.apache.hadoop.util.Shell.getWinUtilsPath(Shell.java:300)
       at org.apache.hadoop.util.Shell.<clinit>(Shell.iava:293)
       at org.apache.hadoop.util.StringUtils.<clinit>(StringUtils.java:76)
       at org.apache.hadoop.mapred.FileInputFormat.setInputPaths(FileInputFormat.java:362)
       at org.apache.spark.SparkContext$$anonfun$hadoopFile$1$$anonfun$30.apply(SparkContext.scala:1014)
       at org.apache.spark.SparkContext$$anonfun$hadoopFile$1$$anonfun$30.apply(SparkContext.scala:1014)
       at org.apache.spark.rdd.HadoopRDD$$anonfun$getJobConf$6.apply(HadoopRDD.scala:179)
       at org.apache.spark.rdd.HadoopRDD$$anonfun$getJobConf$6.apply(HadoopRDD.scala:179)
       at scala.Option.foreach(Option.scala:257)
       at org.apache.spark.rdd.HadoopRDD.getJobConf(HadoopRDD.scala:179)
       at org.apache.spark.rdd.HadoopRDD.getPartitions(HadoopRDD.scala:198)
       at org.apache.spark.rdd.RDD$$anonfun$partitions$2.apply(RDD.scala:252)
       at org.apache.spark.rdd.RDD$$anonfun$partitions$2.apply(RDD.scala:250)
       at scala.Option.getOrElse(Option.scala:121)
       at org.apache.spark.rdd.RDD.partitions(RDD.scala:250)
       at org.apache.spark.rdd.MapPartitionsRDD.getPartitions(MapPartitionsRDD.scala:35)
       at org.apache.spark.rdd.RDD$$anonfun$partitions$2.apply(RDD.scala:252)
       at org.apache.spark.rdd.RDD$$anonfun$partitions$2.apply(RDD.scala:250)
       at scala.Option.getOrElse(Option.scala:121)
       at org.apache.spark.rdd.RDD.partitions(RDD.scala:250)
       at org.apache.spark.rdd.MapPartitionsRDD.getPartitions(MapPartitionsRDD.scala:35)
       at org.apache.spark.rdd.RDD$$anonfun$partitions$2.apply(RDD.scala:252)
       at org.apache.spark.rdd.RDD$$anonfun$partitions$2.apply(RDD.scala:250)
       at scala.Option.getOrElse(Option.scala:121)
       at org.apache.spark.rdd.RDD.partitions(RDD.scala:250)
       at org.apache.spark.rdd.MapPartitionsRDD.getPartitions(MapPartitionsRDD.scala:35)
       at org.apache.spark.rdd.RDD$$anonfun$partitions$2.apply(RDD.scala:252)
       at org.apache.spark.rdd.RDD$$anonfun$partitions$2.apply(RDD.scala:250)
       at scala.Option.getOrElse(Option.scala:121)
       at org.apache.spark.rdd.RDD.partitions(RDD.scala:250)
       at org.apache.spark.rdd.MapPartitionsRDD.getPartitions(MapPartitionsRDD.scala:35)
       at org.apache.spark.rdd.RDD$$anonfun$partitions$2.apply(RDD.scala:252)
       at org.apache.spark.rdd.RDD$$anonfun$partitions$2.apply(RDD.scala:250)
       at scala.Option.getOrElse(Option.scala:121)
```
*Graphic Bundle*

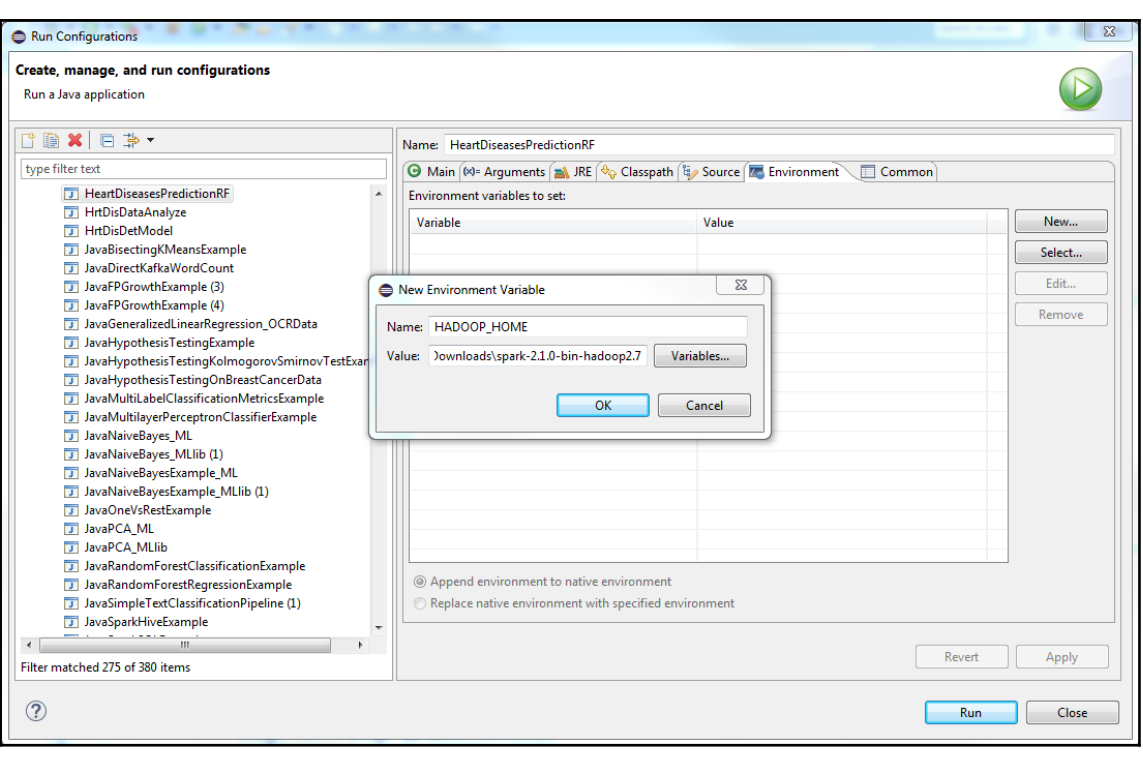

# Set everything to be logged to the console log4j.rootCategory=INFO, console log4j.appender.console=org.apache.log4j.ConsoleAppender log4j.appender.console.target=System.err log4j.appender.console.layout=org.apache.log4j.PatternLayout log4j.appender.console.layout.ConversionPattern=%d{yx/MM/dd HH:mm:ss} %p %c{1}: %m%n # Set the default spark-shell log level to WARN. When running the spark-shell, the # log level for this class is used to overwrite the root logger's log level, so that # the user can have different defaults for the shell and regular Spark apps. log4j.logger.org.apache.spark.repl.Main=WARN # Settings to quiet third party logs that are too verbose log4j.logger.org.spark\_project.jetty=WARN log4j.logger.org.spark project.jetty.util.component.AbstractLifeCycle=ERROR log4j.logger.org.apache.spark.repl.SparkIMain\$exprTyper=INFO log4j.logger.org.apache.spark.repl.SparkILoop\$SparkILoopInterpreter=INFO log4j.logger.org.apache.parquet=ERROR log4j.logger.parquet=ERROR # SPARK-9183: Settings to avoid annoying messages when looking up nonexistent UDFs in SparkSQL with Hive support log4j.logger.org.apache.hadoop.hive.metastore.RetryingHMSHandler=FATAL log4j.logger.org.apache.hadoop.hive.ql.exec.FunctionRegistry=ERROR

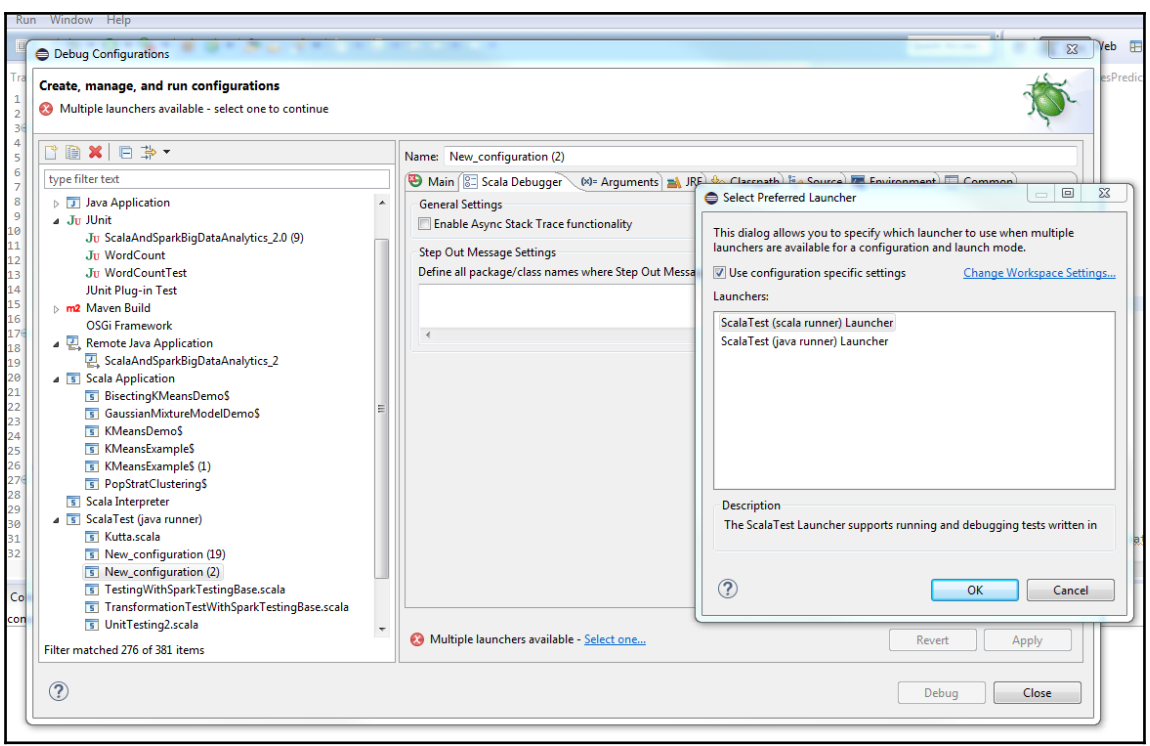

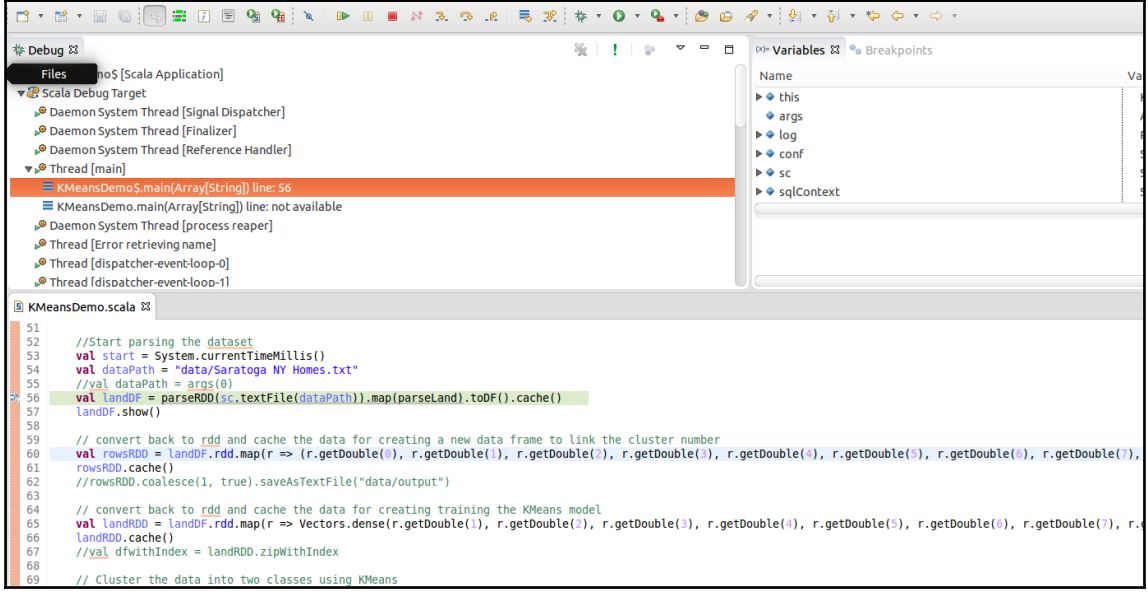

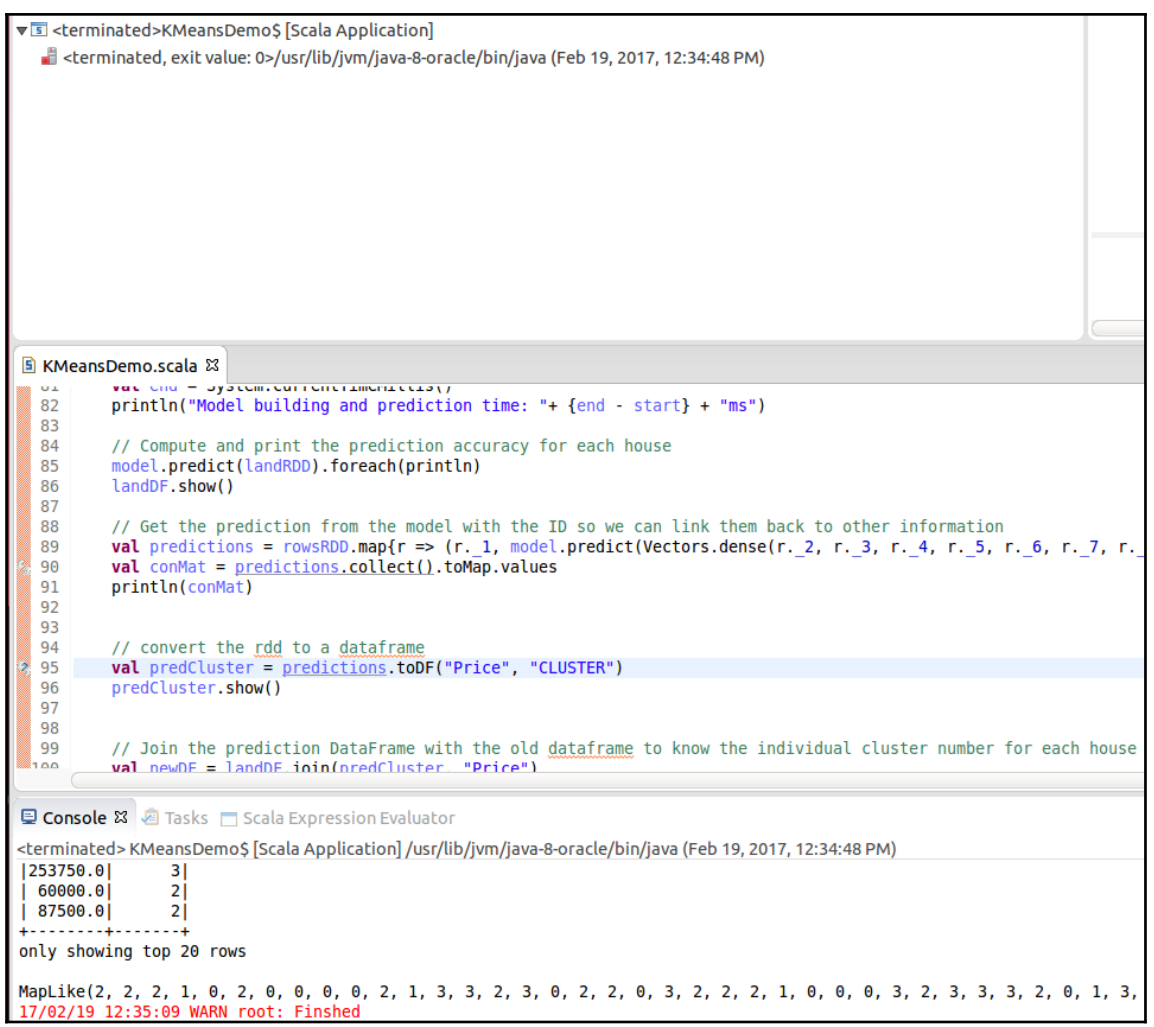

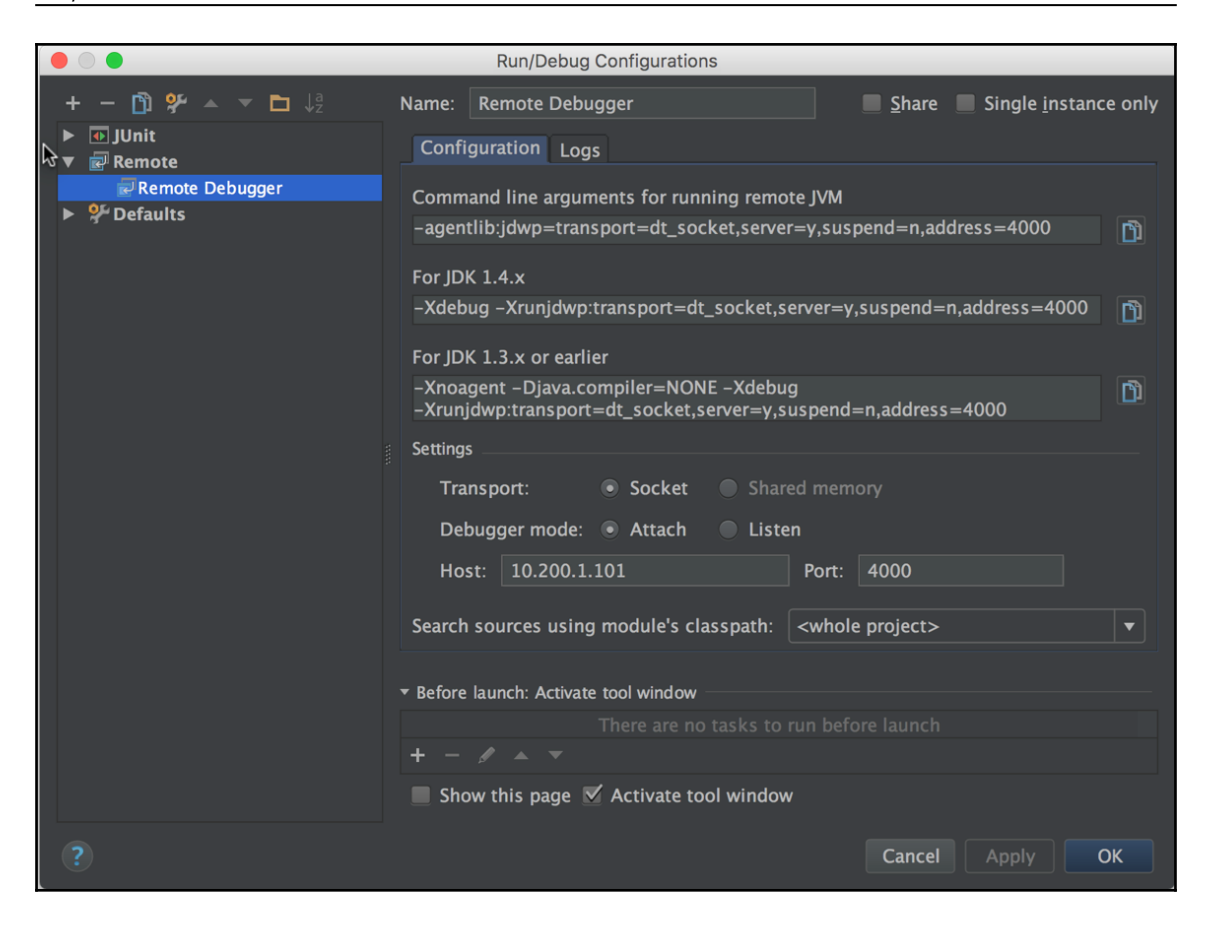

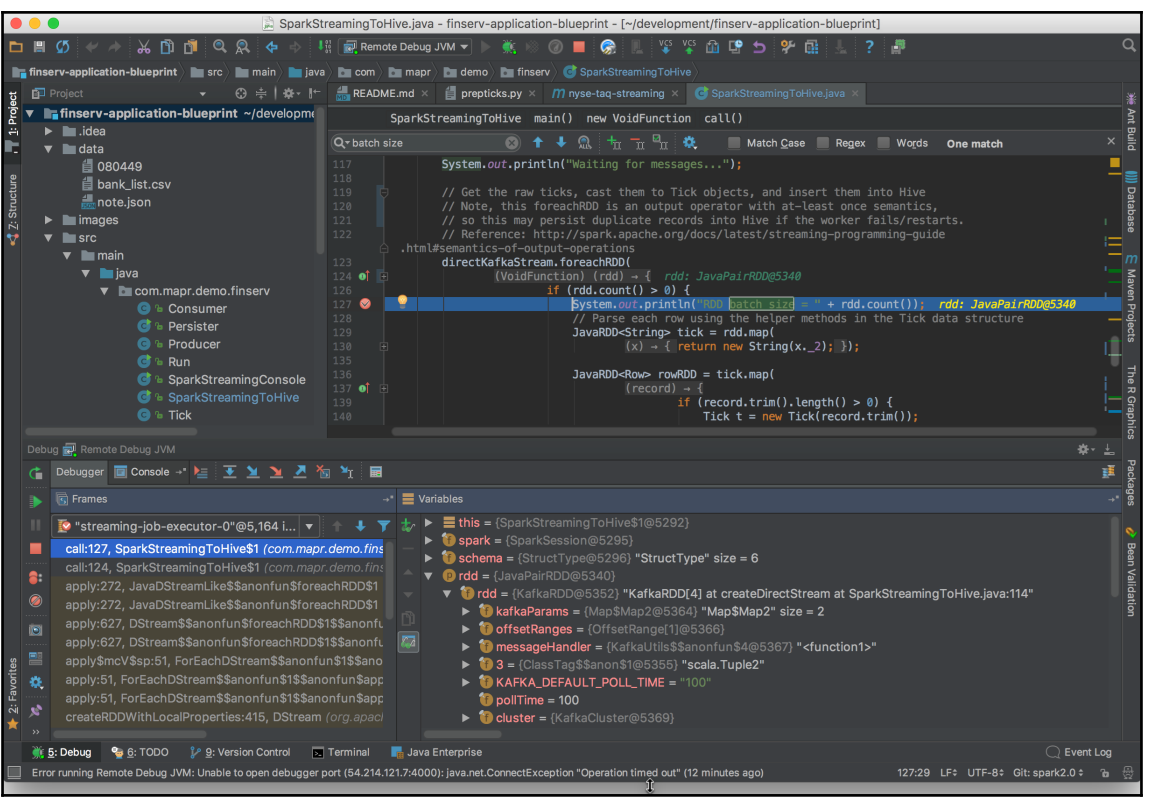

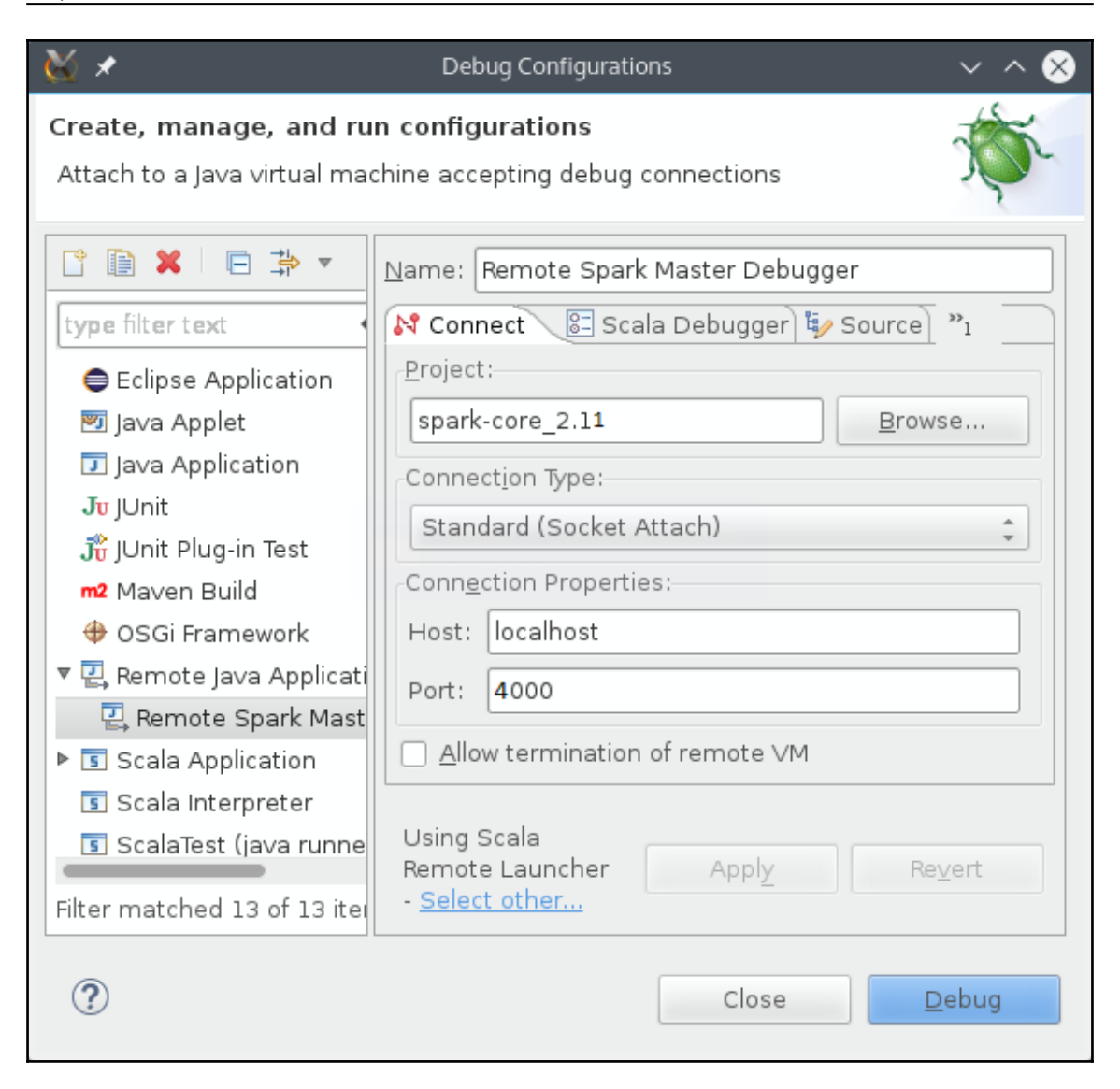

### **Chapter 19: PySpark and SparkR**

asif@ubuntu:~\$ cd \$SPARK\_HOME asif@ubuntu:~/Spark\$ ./bin/pyspark<br>http://bin/pyspark<br>Python 2.7.6 (default, Oct 26 2016, 20:30:19)  $[CC 4.8.4]$  on linux2 Fire "help", "copyright", "credits" or "license" for more information.<br>Setting default log level to "WARN". To adjust logging level use sc.setLogLevel(newLevel). For SparkR, use setLogLevel(newLevel). 17/04/24 09:49:02 WARN NativeCodeLoader: Unable to load native-hadoop library for your platform... usin 17/04/24 09:49:02 WARN Utils: Your hostname, ubuntu resolves to a loopback address: 127.0.1.1; using 19 17/04/24 09:49:02 WARN Utils: Set SPARK\_LOCAL\_IP if you need to bind to another address 17/04/24 09:49:06 WARN ObjectStore: Failed to get database global\_temp, returning NoSuchObjectException Welcome to

 $\begin{array}{c}\n1 \\
\longrightarrow \frac{1}{\sqrt{2}} \\
-\frac{1}{\sqrt{2}} \\
-\frac{1}{\sqrt{2}} \\
-\frac{1}{\sqrt{2}} \\
-\frac{1}{\sqrt{2}} \\
-\frac{1}{\sqrt{2}} \\
-\frac{1}{\sqrt{2}} \\
-\frac{1}{\sqrt{2}} \\
-\frac{1}{\sqrt{2}} \\
-\frac{1}{\sqrt{2}} \\
-\frac{1}{\sqrt{2}} \\
-\frac{1}{\sqrt{2}} \\
-\frac{1}{\sqrt{2}} \\
-\frac{1}{\sqrt{2}} \\
-\frac{1}{\sqrt{2}} \\
-\frac{1}{\sqrt{2}} \\
-\frac{1}{\sqrt{2}} \\
-\frac{1}{\sqrt{2}} \\
-\frac{1}{\sqrt{2}}$ 

Using Python version 2.7.6 (default, Oct 26 2016 20:30:19) SparkSession available as 'spark'.  $>>>$ 

asif@ubuntu:~\$ cd \$SPARK HOME asif@ubuntu:~/Spark\$ ./bin/pyspark Python 2.7.6 (default, Oct 26 2016, 20:30:19) [GCC 4.8.4] on linux2 Type "help", "copyright", "credits" or "license" for more information.<br>Setting default log level to "WARN". To adjust logging level use sc.setLogLevel(newLevel). For SparkR, use setLogLevel(newLevel). 17/04/24 09:49:02 WARN NativeCodeLoader: Unable to load native-hadoop library for your platform... usin 17/04/24 09:49:02 WARN Utils: Your hostname, ubuntu resolves to a loopback address: 127.0.1.1; using 19 17/04/24 09:49:02 WARN Utils: Set SPARK\_LOCAL\_IP if you need to bind to another address 17/04/24 09:49:06 WARN ObjectStore: Failed to get database global\_temp, returning NoSuchObjectException Welcome to

Using Python version 2.7.6 (default, Oct 26 2016 20:30:19) SparkSession available as 'spark'.  $\Rightarrow$ 

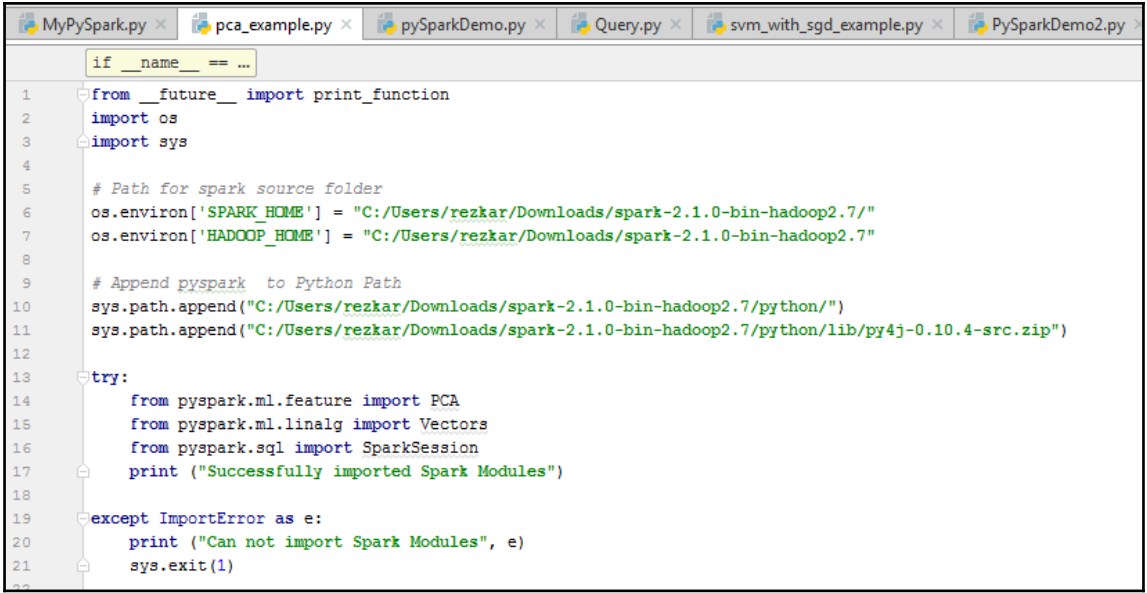

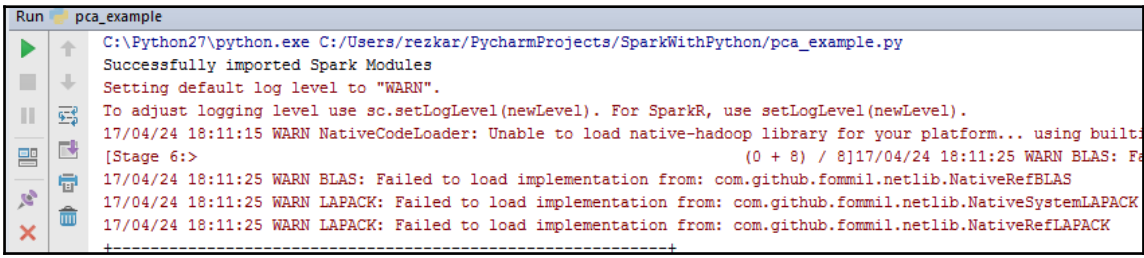

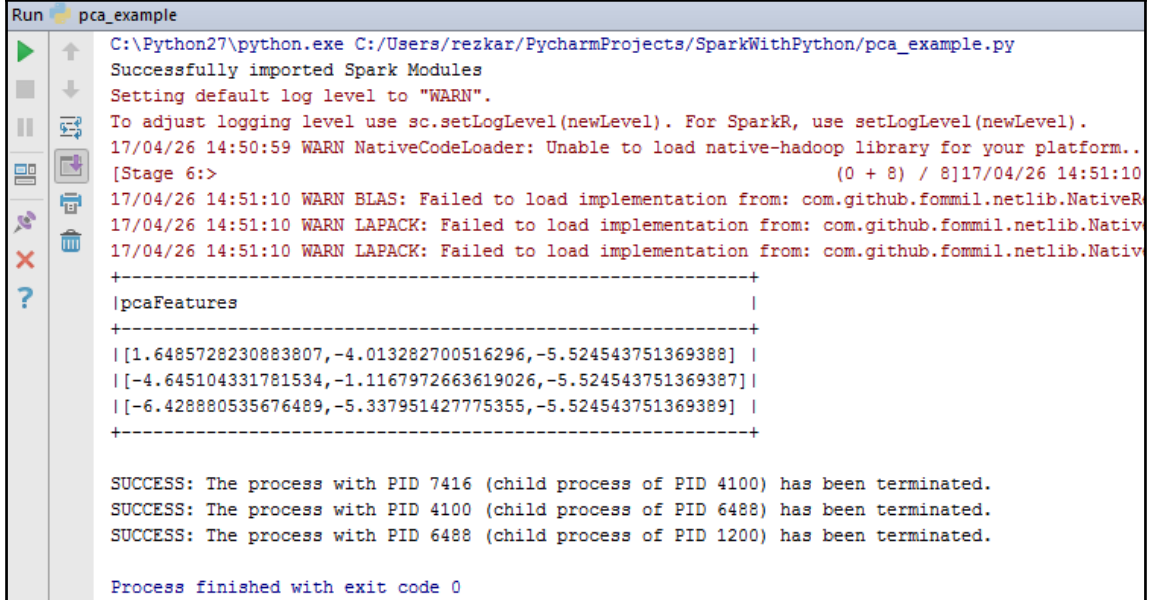
```
[label]
                          features<sup>|</sup>
+ - - - - + -8.0| (17, [0, 1, 2, 3, 4, 5, ...]
\vert 10.0\vert (17, [0, 1, 2, 3, 4, 5, ...
   9.0| (17, [0, 1, 2, 3, 4, 5, ...]
  8.0| (17, [0, 1, 2, 3, 4, 5, ...
T
\vert 10.0\vert (17, [0, 1, 2, 3, 4, 5, ...
    8.0| (17, [0, 1, 2, 3, 4, 5, ...]
\overline{\phantom{a}}5.0| (17, [0, 1, 2, 3, 4, 5, ...]
T
T
  6.0| (17, [0, 1, 2, 3, 4, 5, ...
T
   8.0| (17, [0, 1, 2, 3, 4, 5, ...
  7.0 (17, [0, 1, 2, 3, 4, 5, ...
т
   6.0| (17, [0, 1, 2, 3, 4, 5, ...
Т
Т
  8.0| (17, [0, 1, 2, 3, 4, 5, ...
   8.0| (17, [0, 1, 2, 3, 4, 5, ...
\mathbf{I}8.0| (17, [0, 1, 2, 3, 4, 5, ...
\mathbf{I}9.0| (17, [0, 1, 2, 3, 4, 5, ...
\overline{\phantom{a}}4.0| (17, [0, 1, 2, 3, 4, 5, ...]
\mathbf{I}7.0| (17, [0, 1, 2, 3, 4, 5, ...
-1
   7.0| (17, [0, 1, 2, 3, 4, 5, ...
1
   8.0| (17, [0, 1, 2, 3, 4, 5, ...
    8.0| (17, [0, 1, 2, 3, 4, 5, ...]
1
             only showing top 20 rows
```
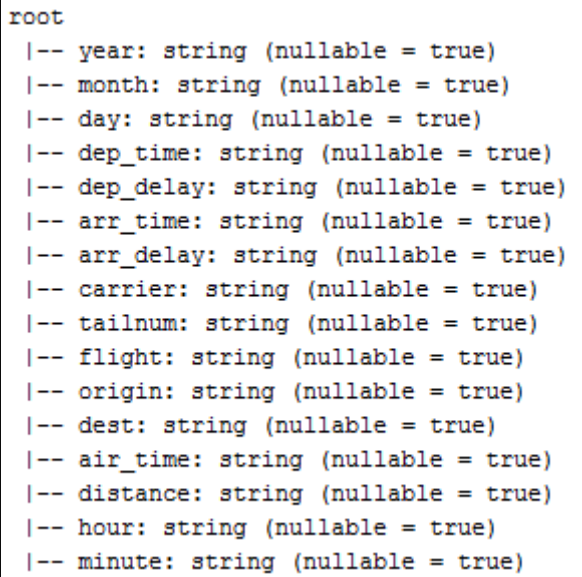

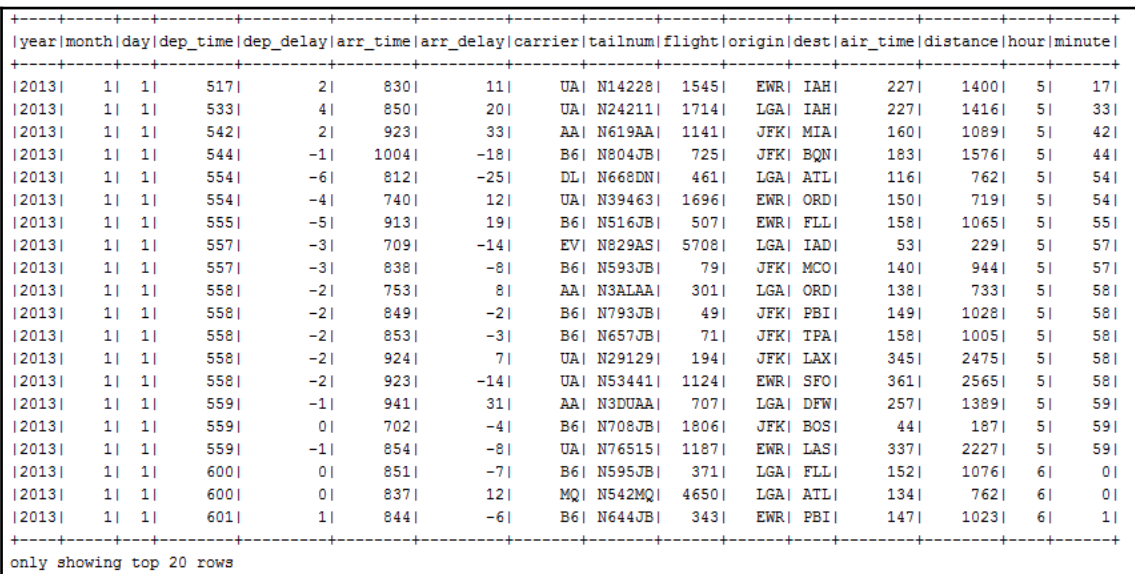

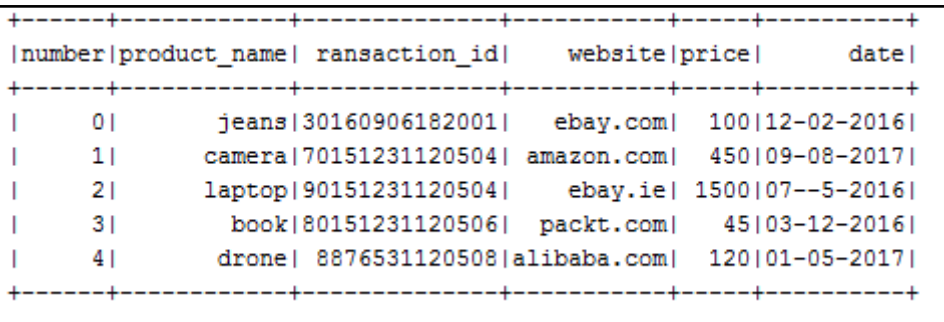

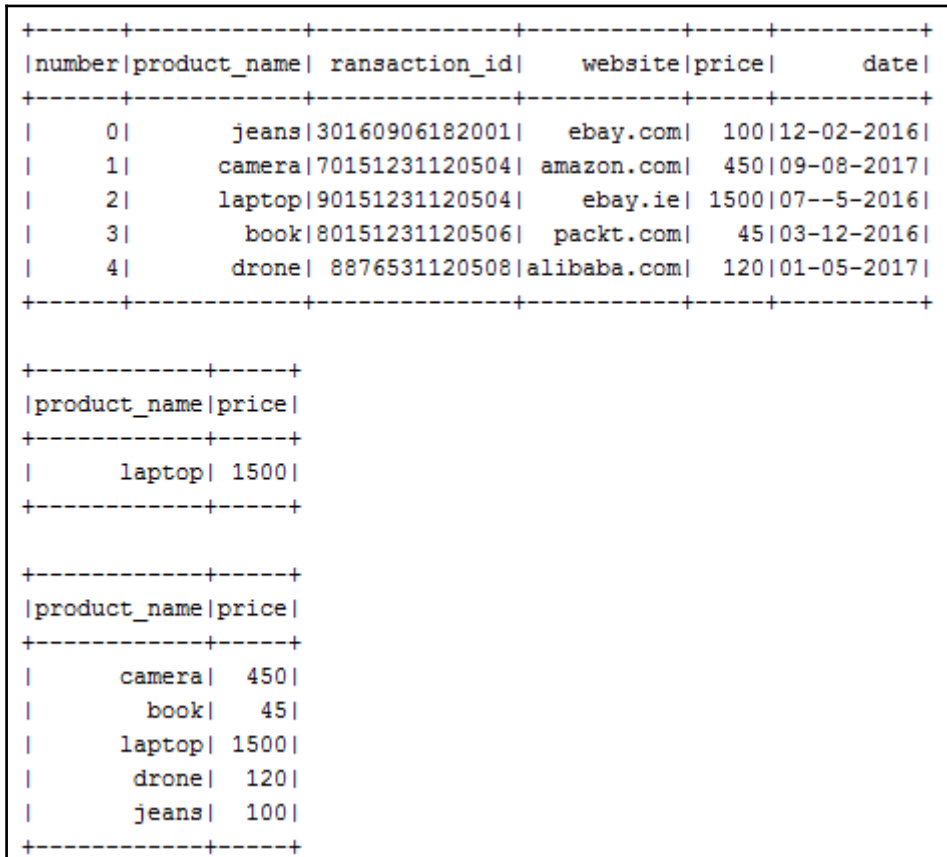

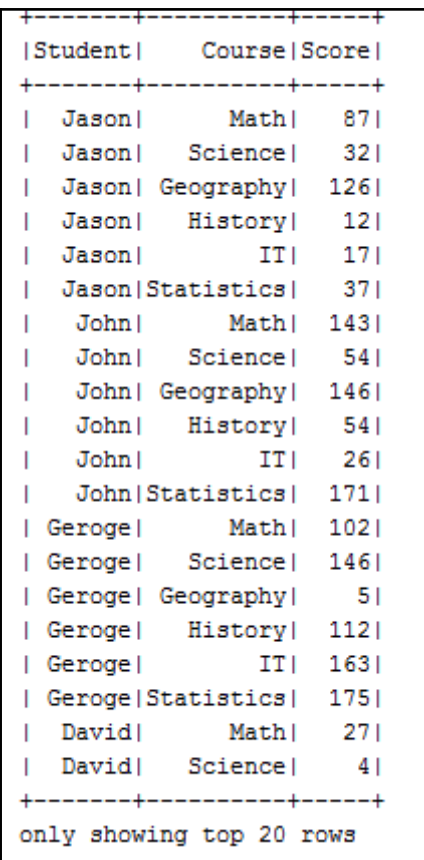

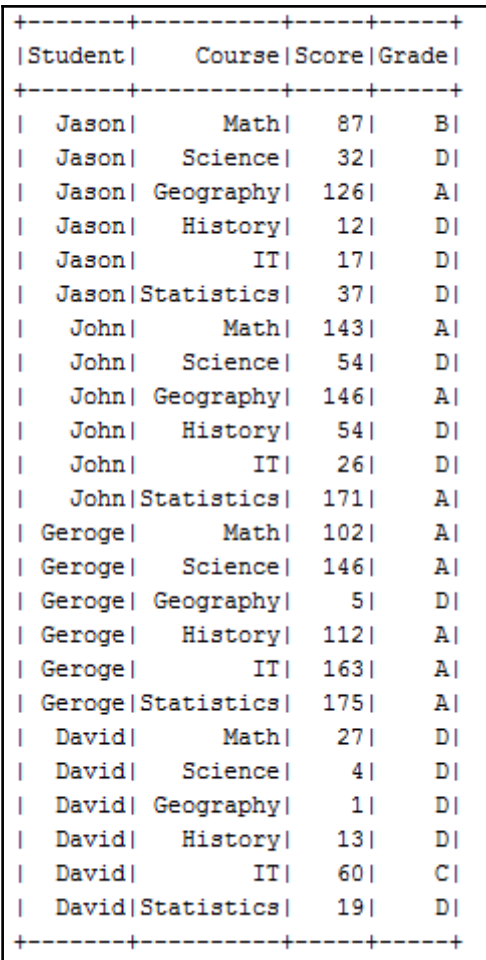

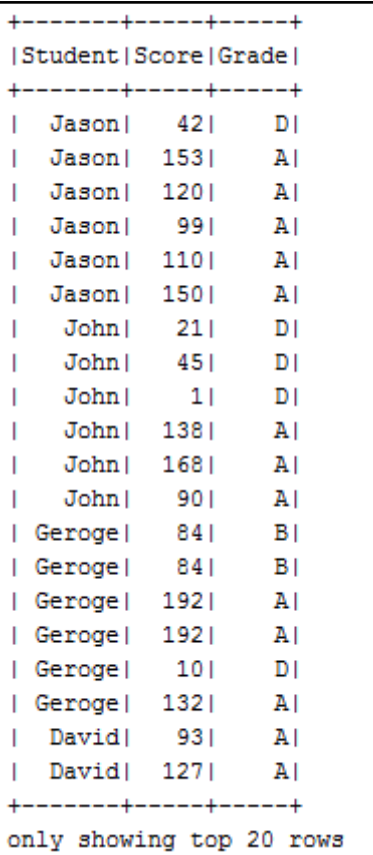

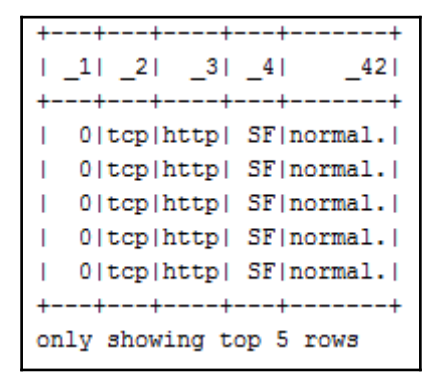

```
smurf. 2807886
neptune. 1072017
normal. 972781
satan. 15892
ipsweep. 12481
portsweep. 10413
nmap. 2316
back. 2203
warezclient. 1020
teardrop. 979
pod. 264
guess_passwd. 53
buffer_overflow. 30
land. 21
warezmaster. 20
imap. 12
rootkit. 10
loadmodule. 9
ftp_write. 8
multihop. 7
phf. 4
perl. 3
spy.2
```
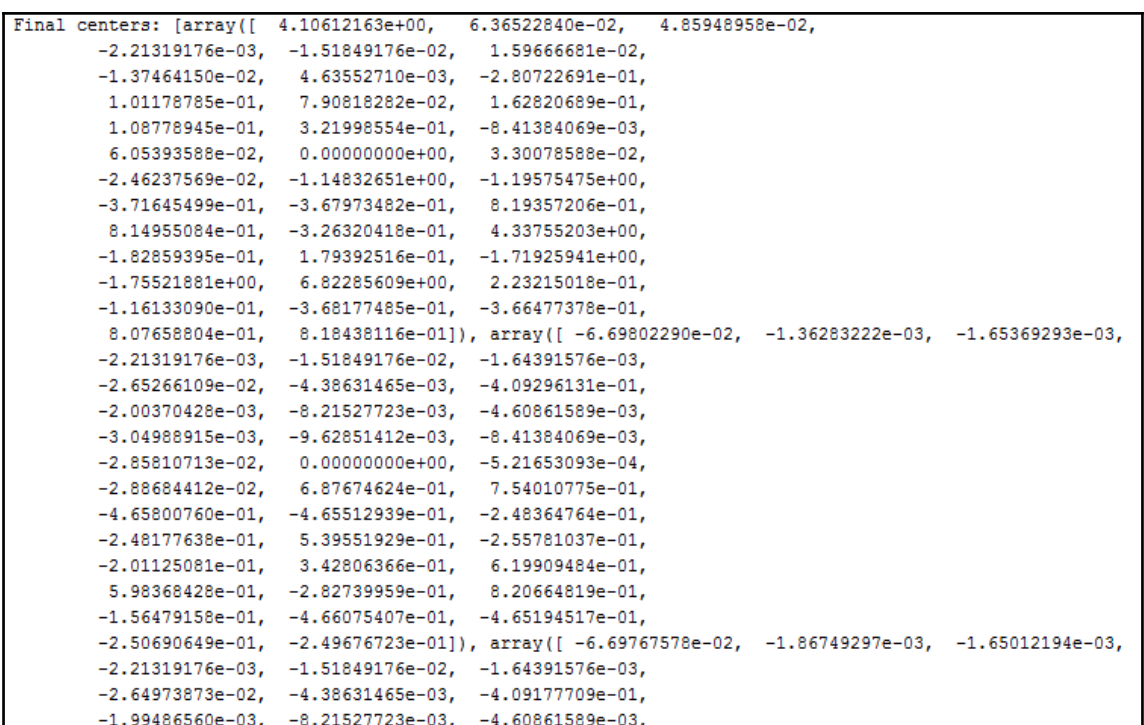

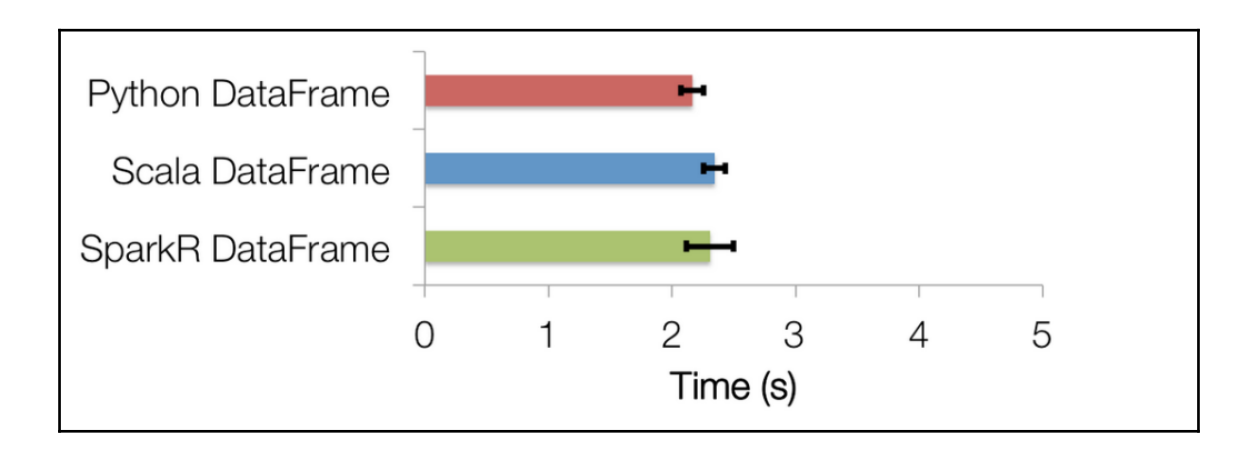

## *Graphic Bundle*

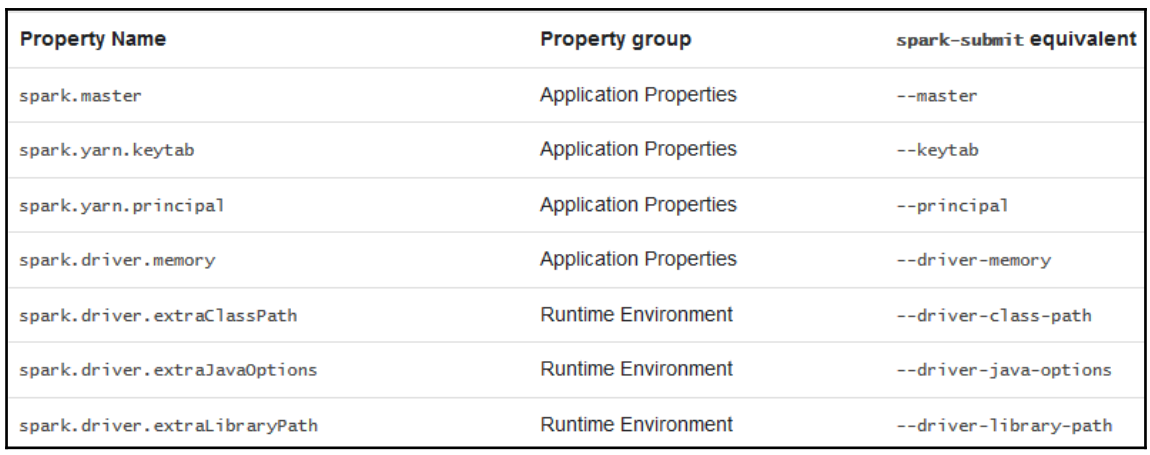

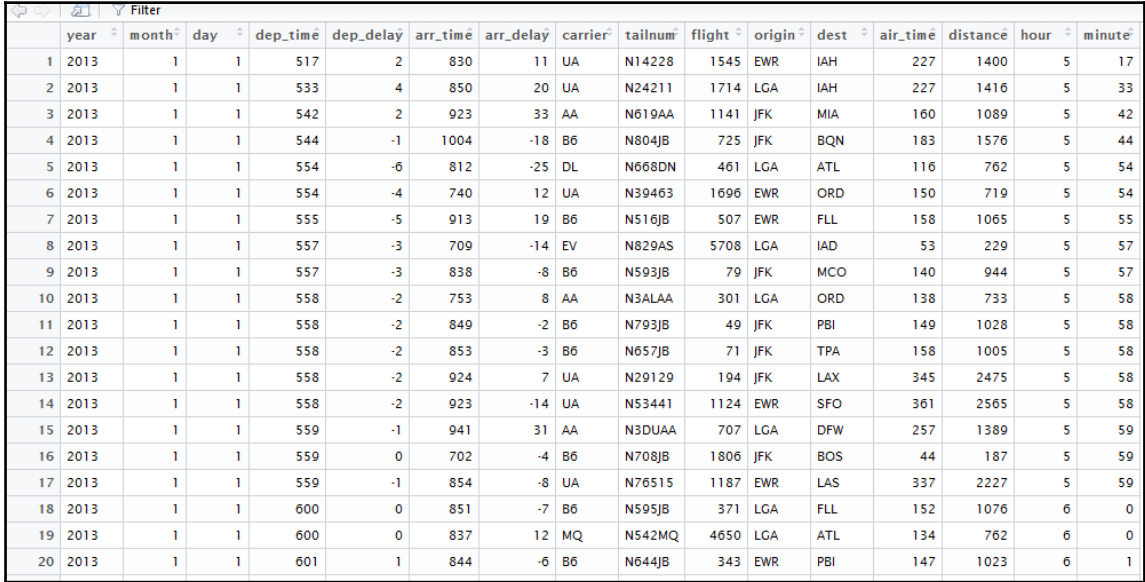

```
root
 \left| - \right| year: integer (nullable = true)
  -- month: integer (nullable = true)
  |-- day: integer (nullable = true)
  \left| - \right| dep_time: string (nullable = true)
 |-- dep_delay: string (nullable = true)
  -- arr_time: string (nullable = true)
 |-- arr_delay: string (nullable = true)
 |-- carrier: string (nullable = true)
 -- tailnum: string (nullable = true)
 \vert - flight: integer (nullable = true)
 \left| - \right| origin: string (nullable = true)
 \left| \begin{array}{cc} - - \end{array} \right| dest: string (nullable = true)
  |-- air_time: string (nullable = true)
 \left| \begin{array}{cc} - - & \text{distance:} \\ \text{inter} \end{array} \right. (nullable = true)
  -- hour: string (nullable = true)
 \left| \text{---} \right| minute: string (nullable = true)
```
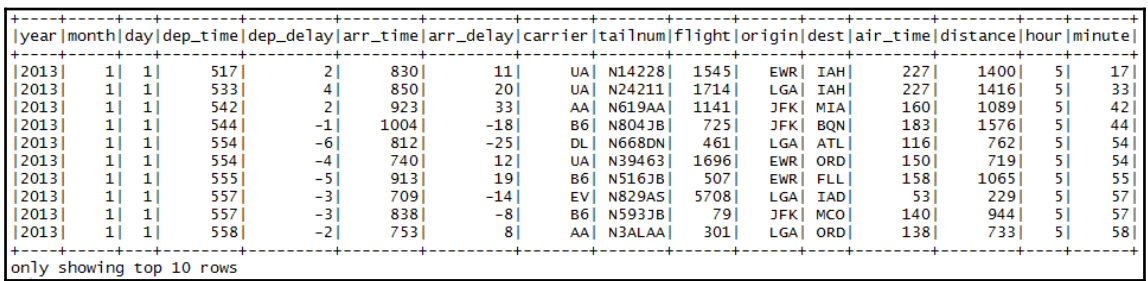

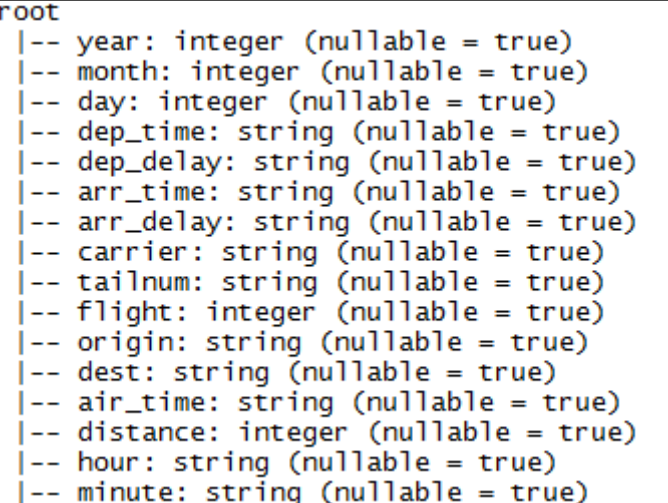

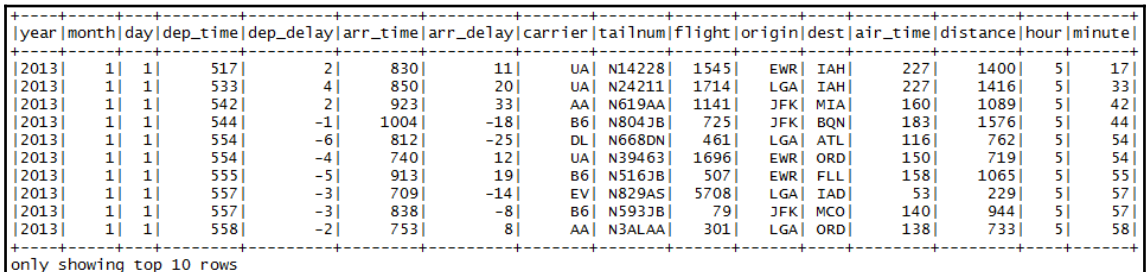

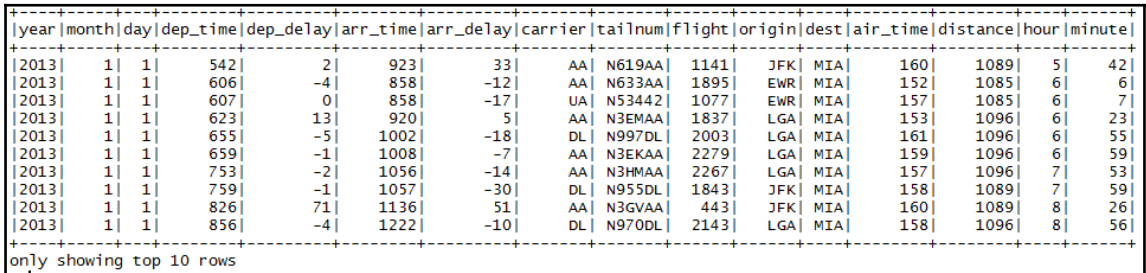

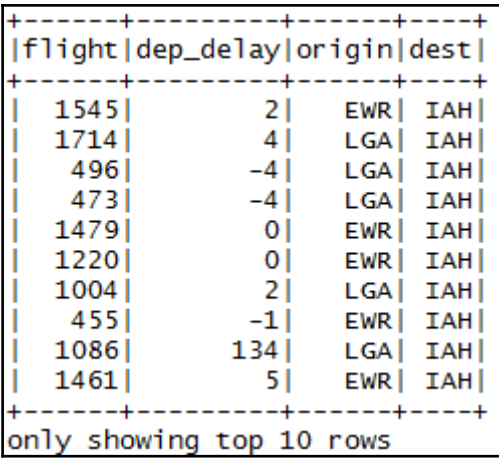

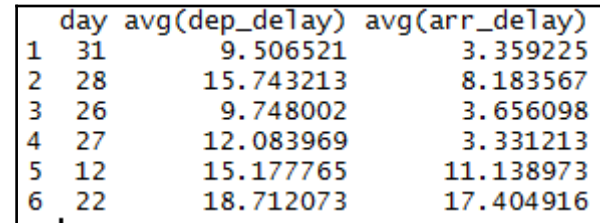

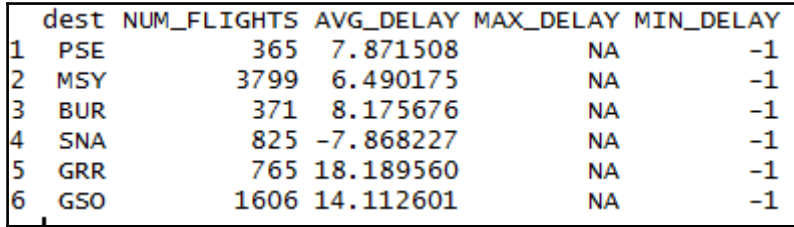

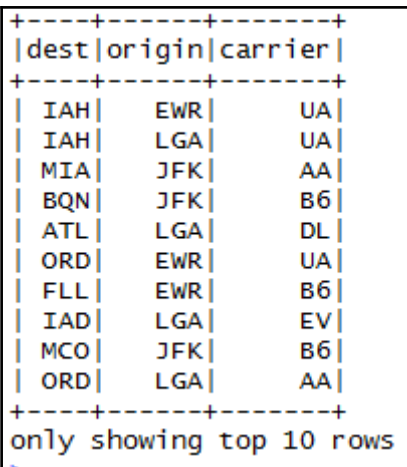

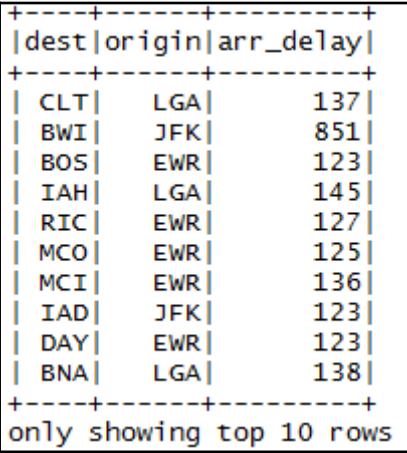

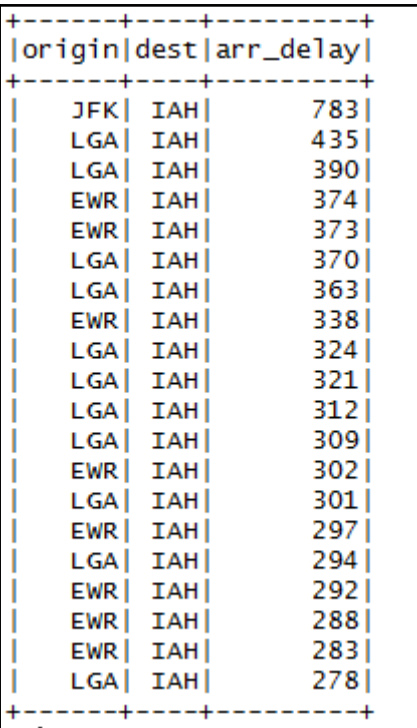

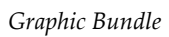

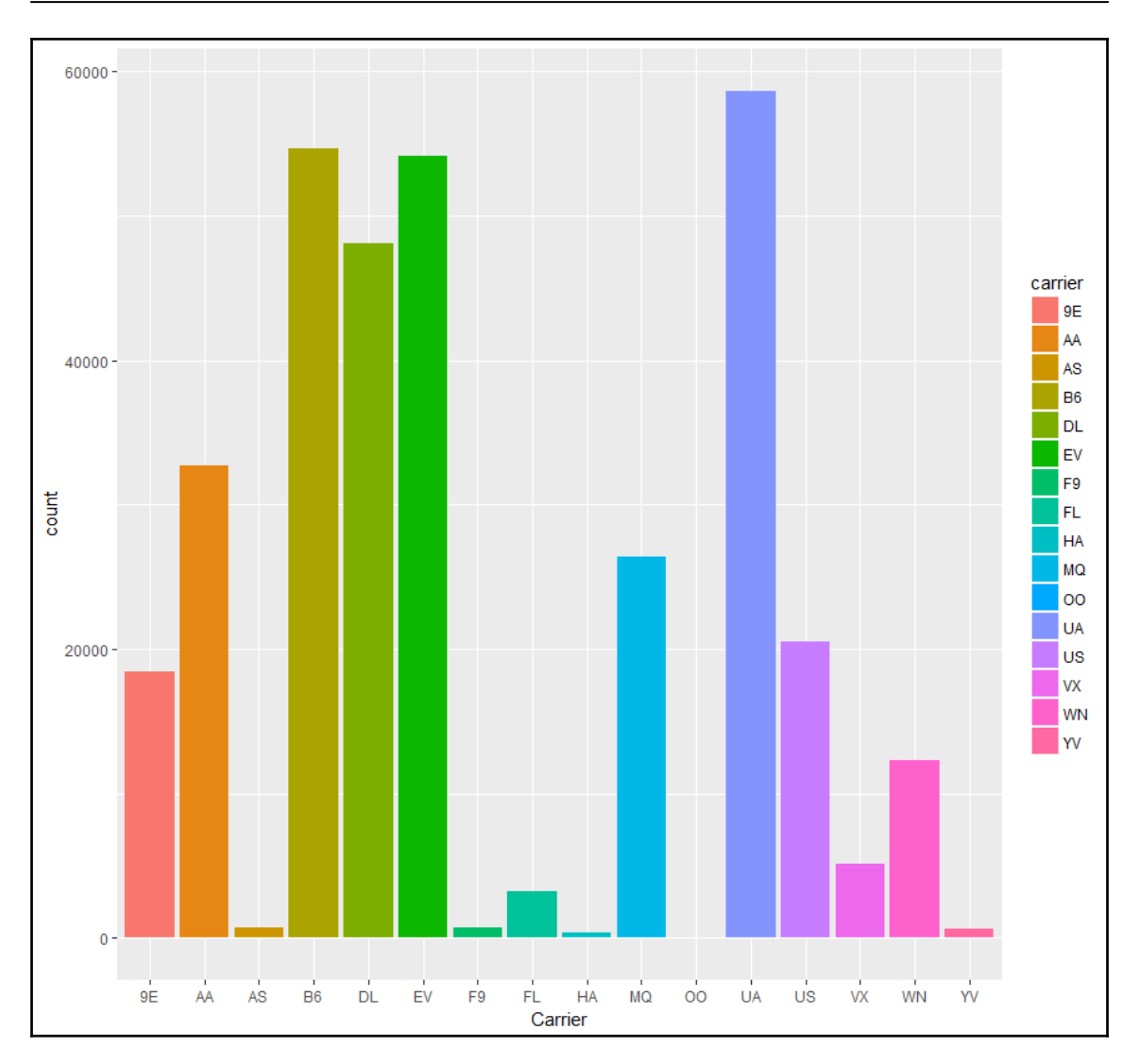

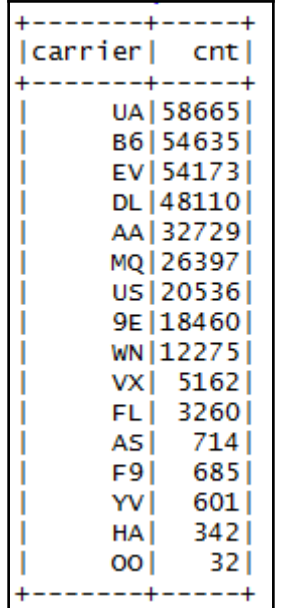